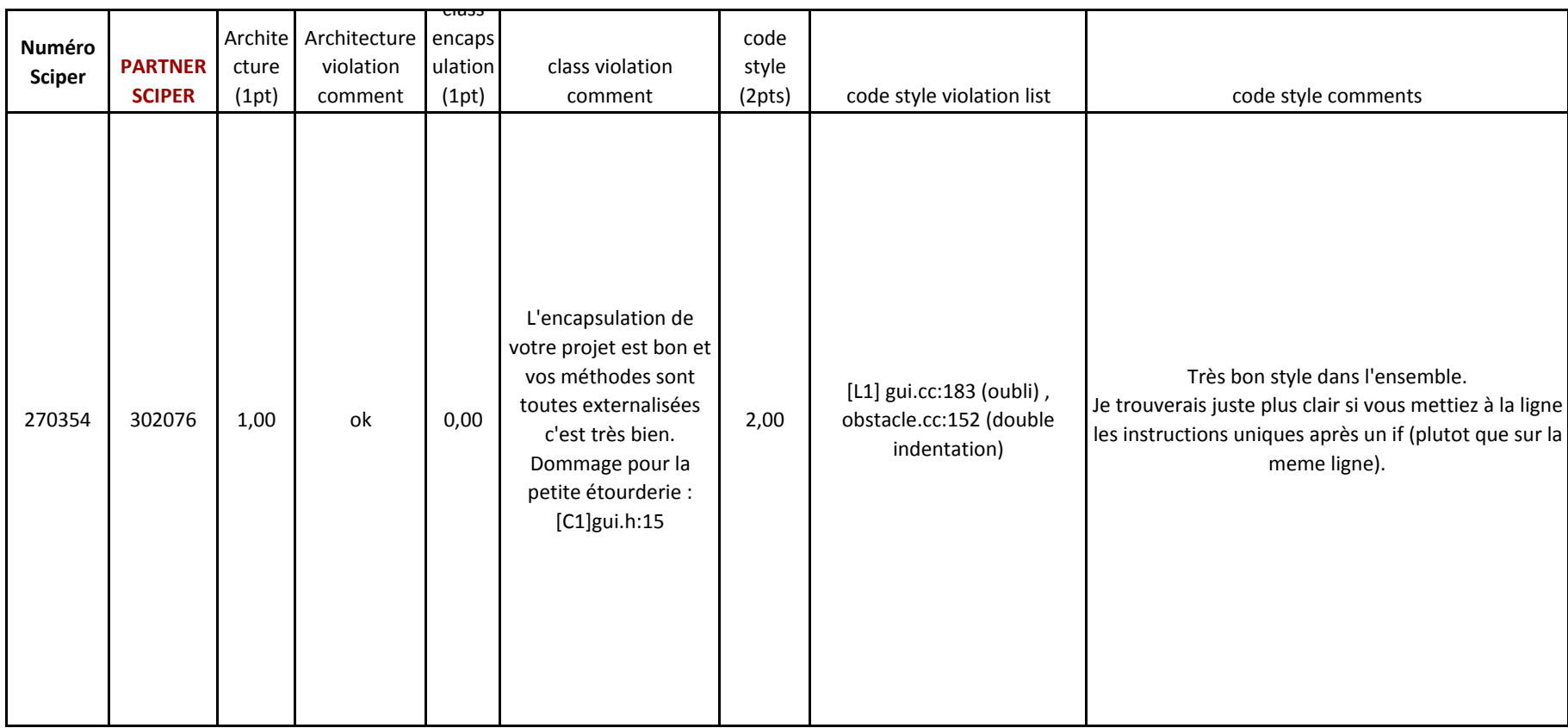

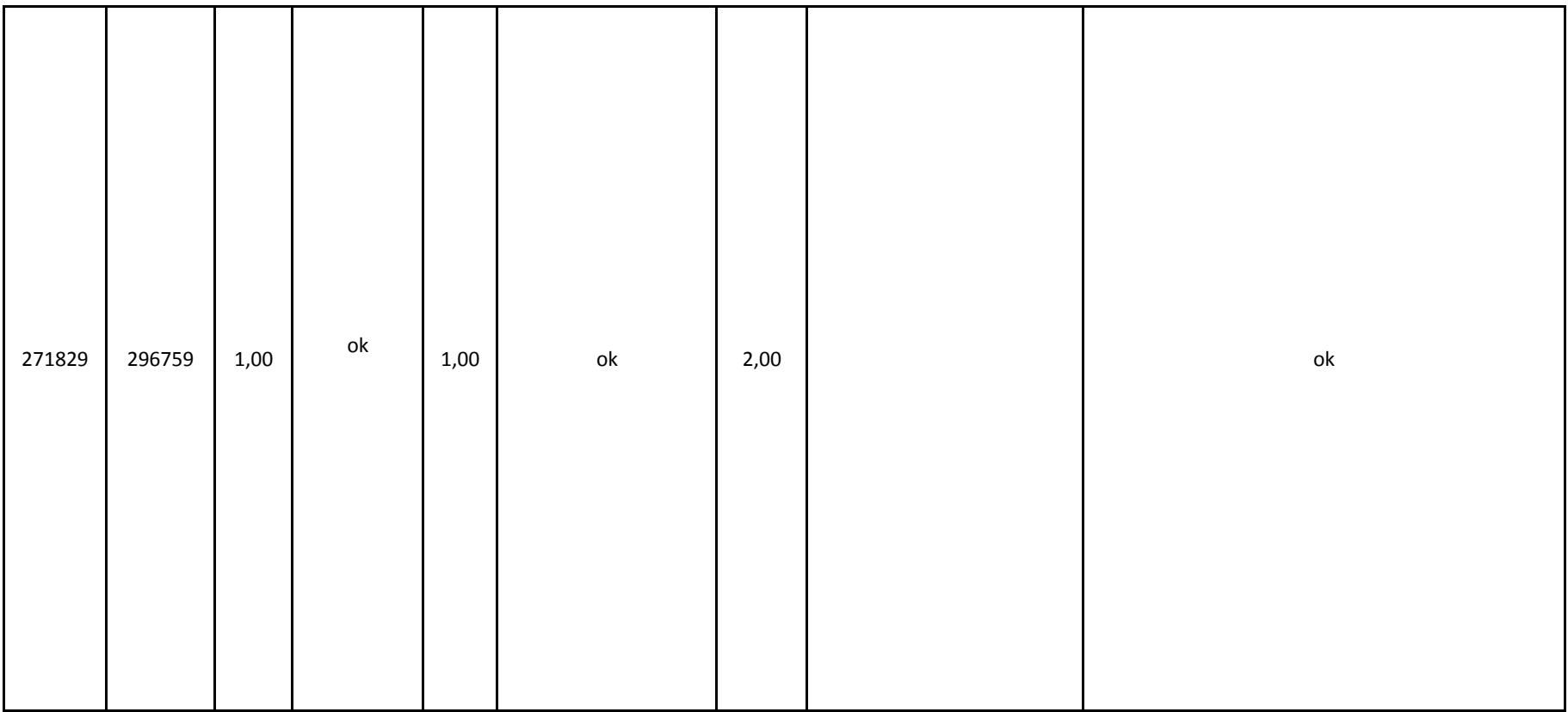

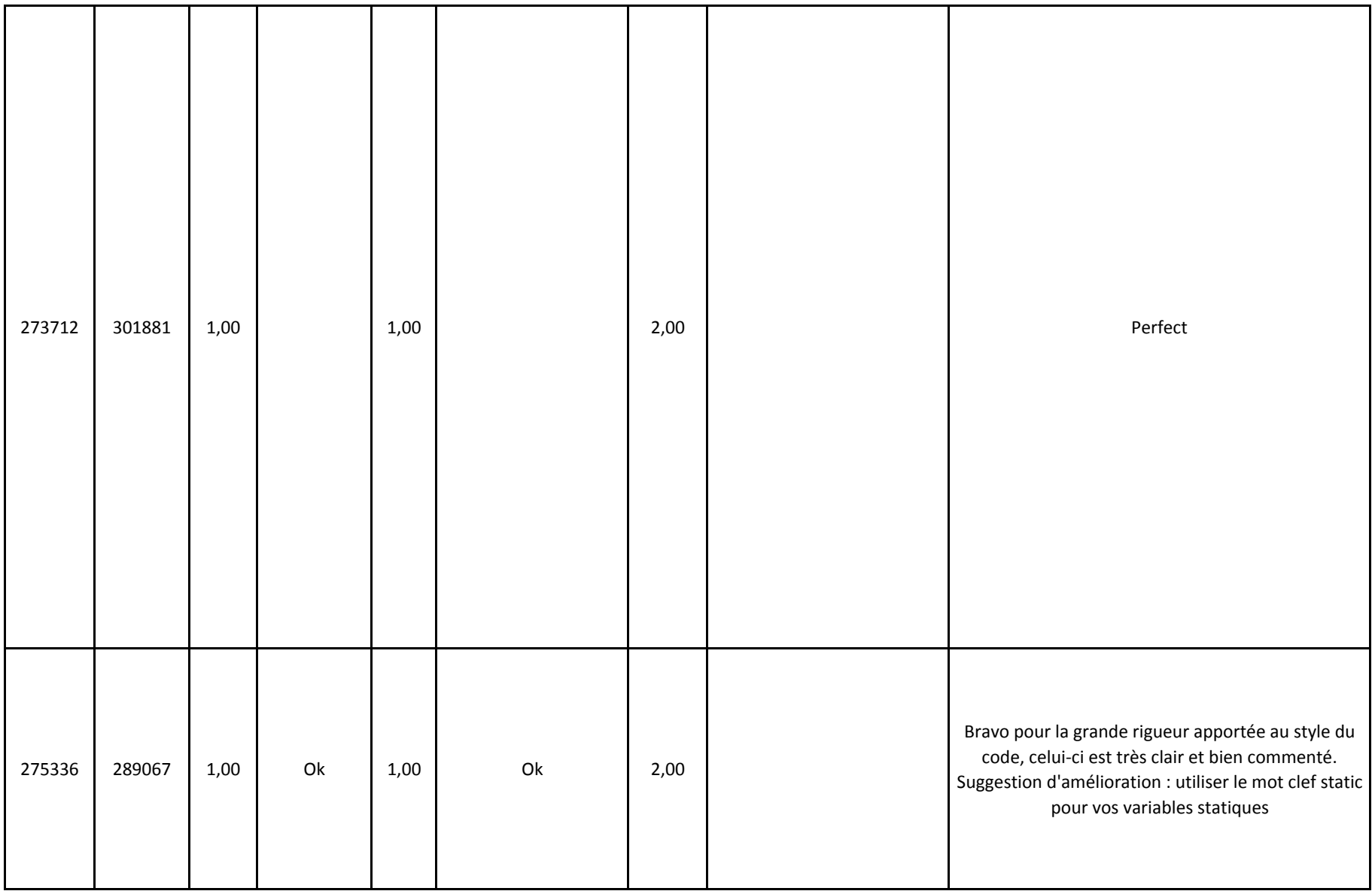

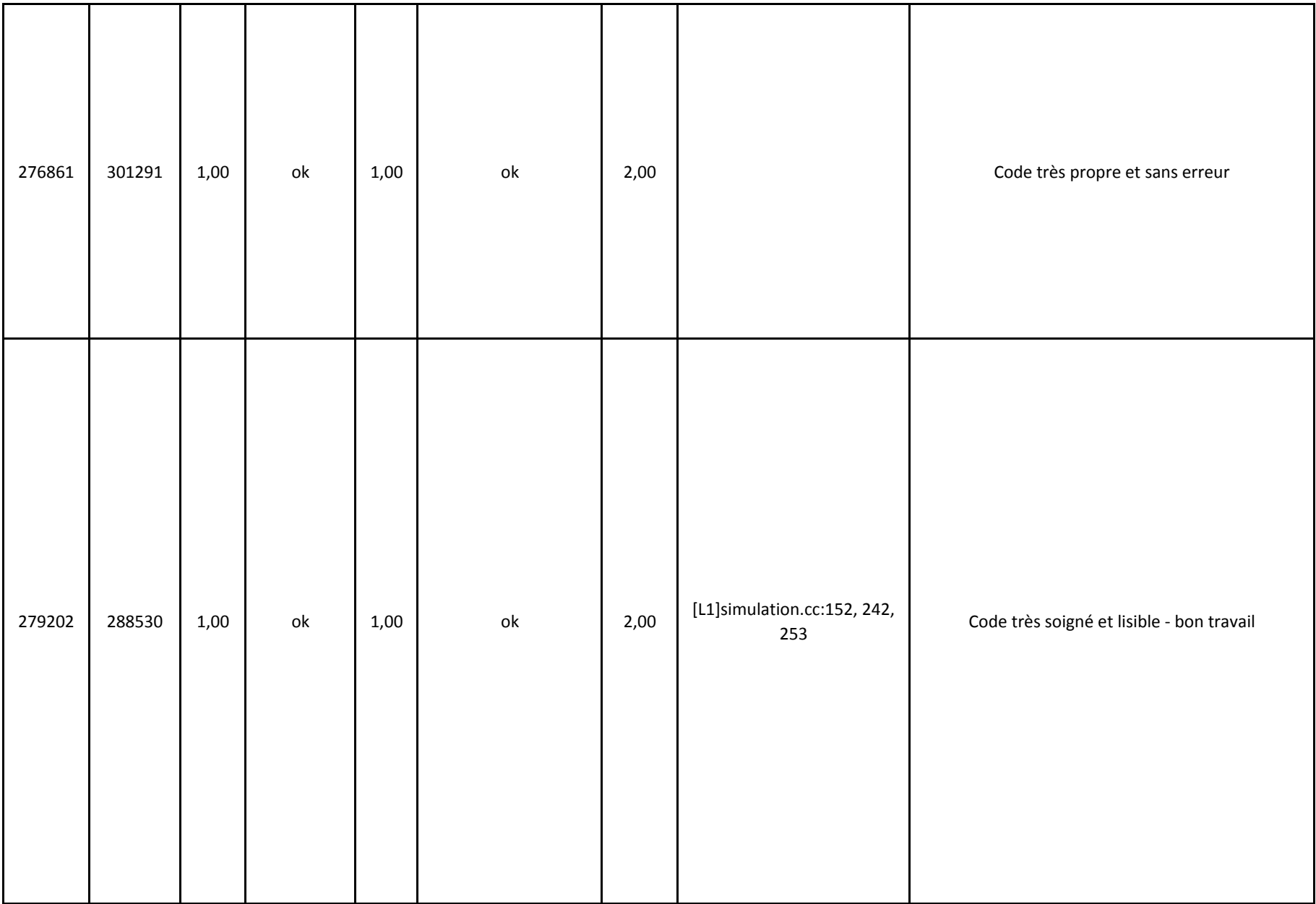

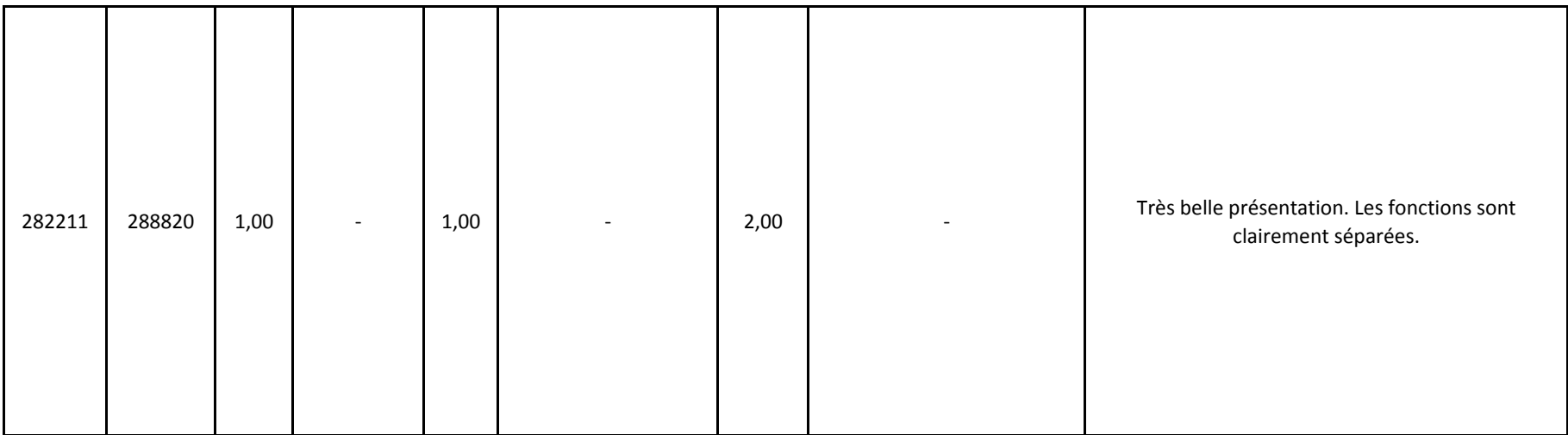

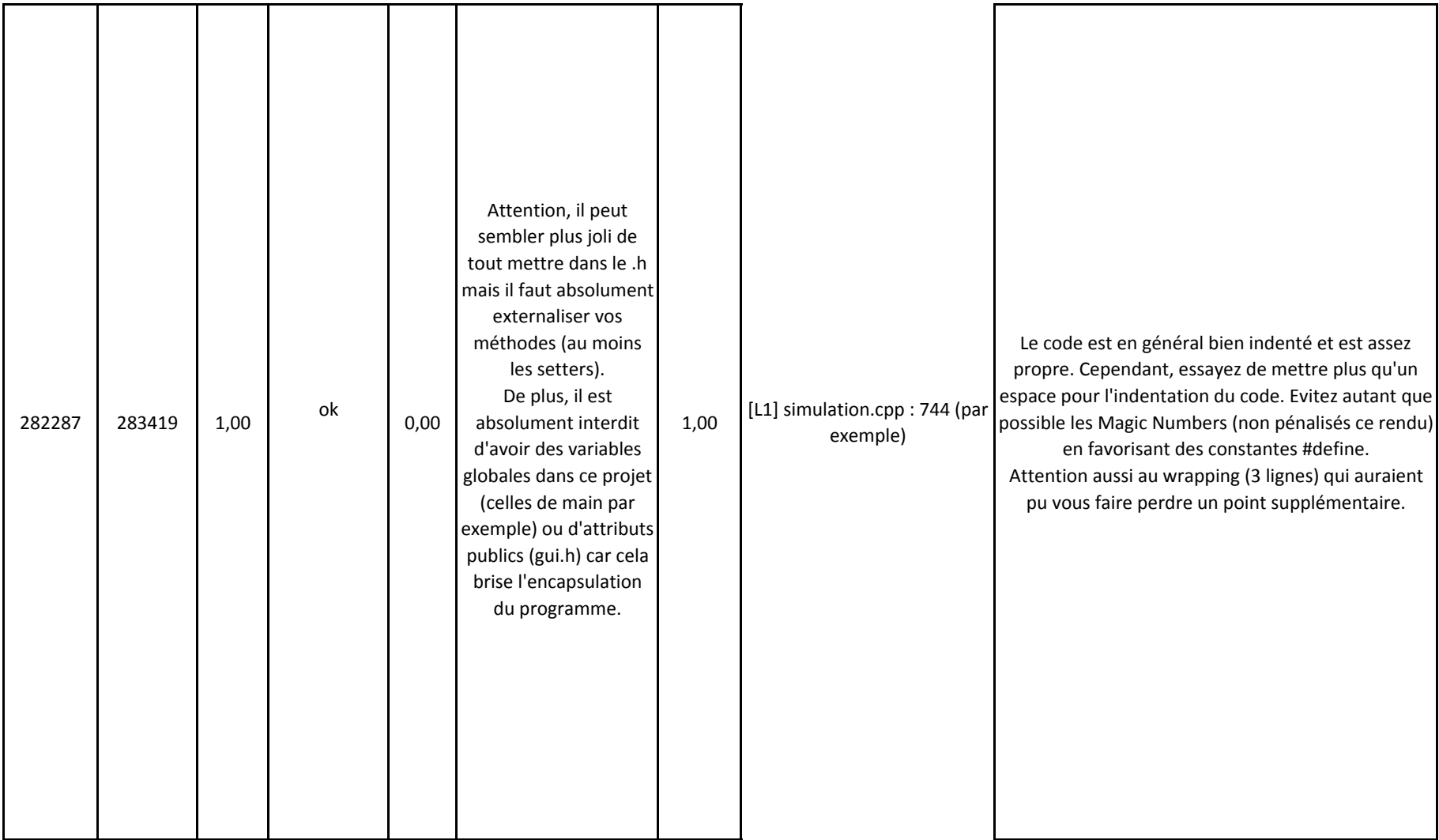

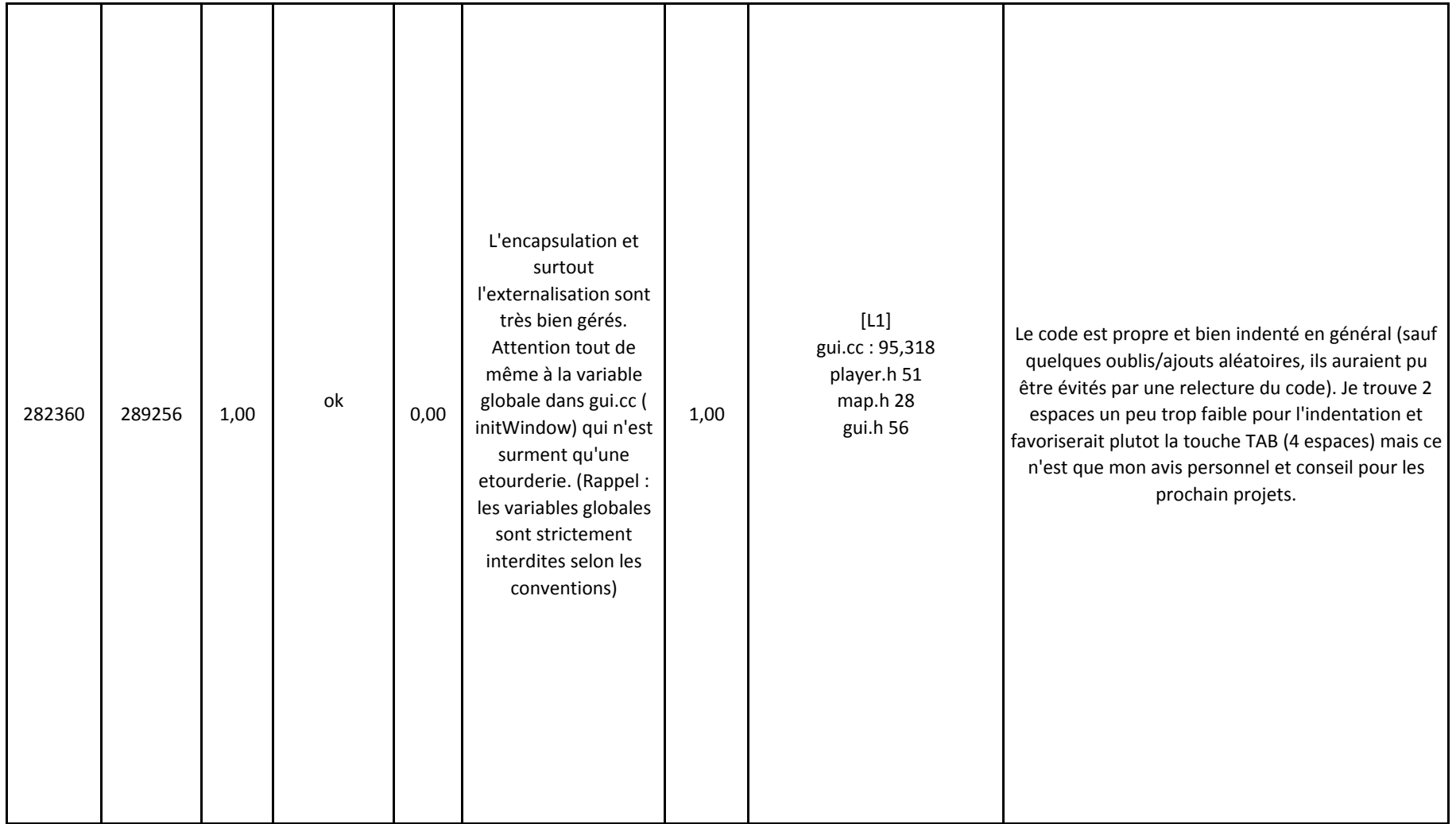

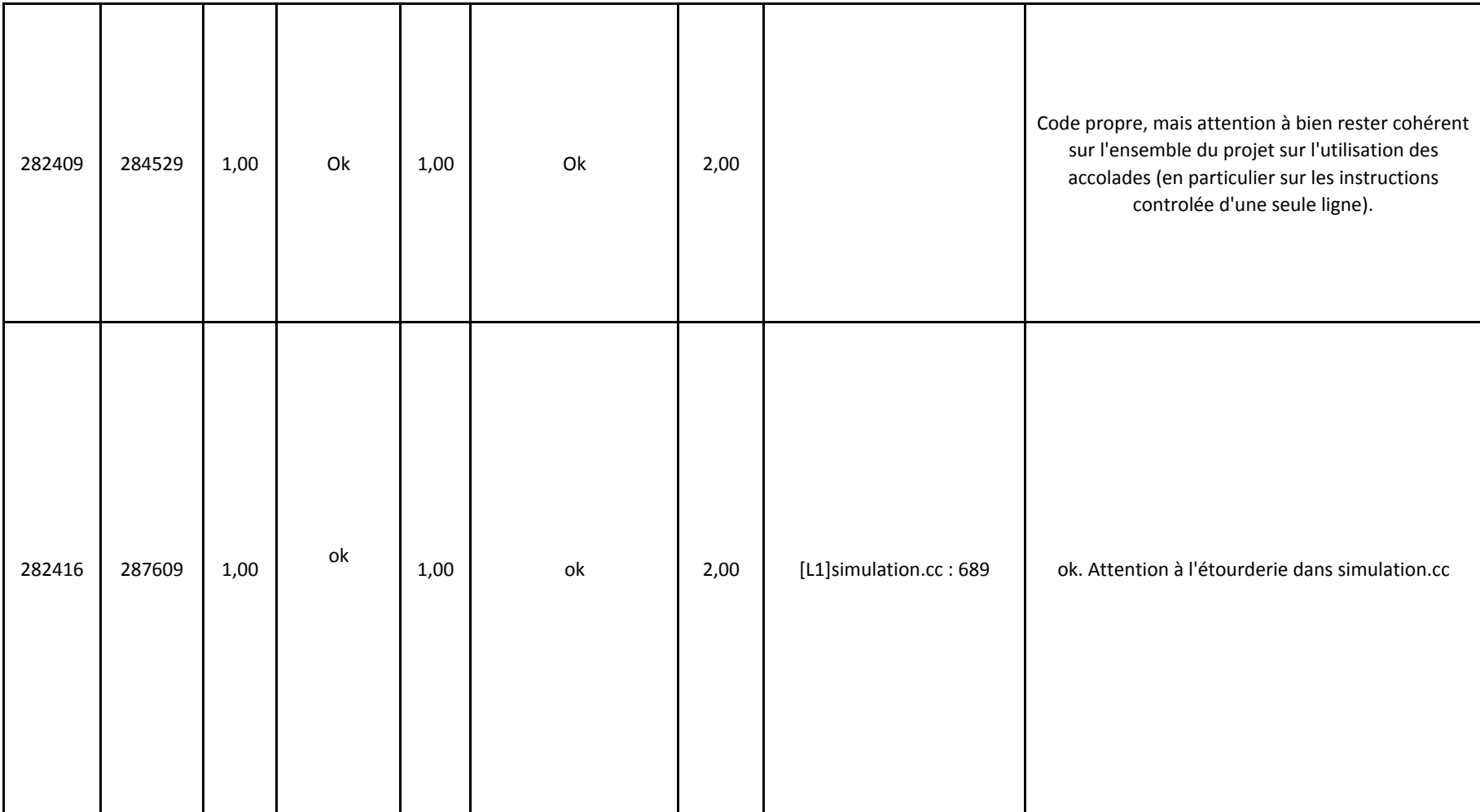

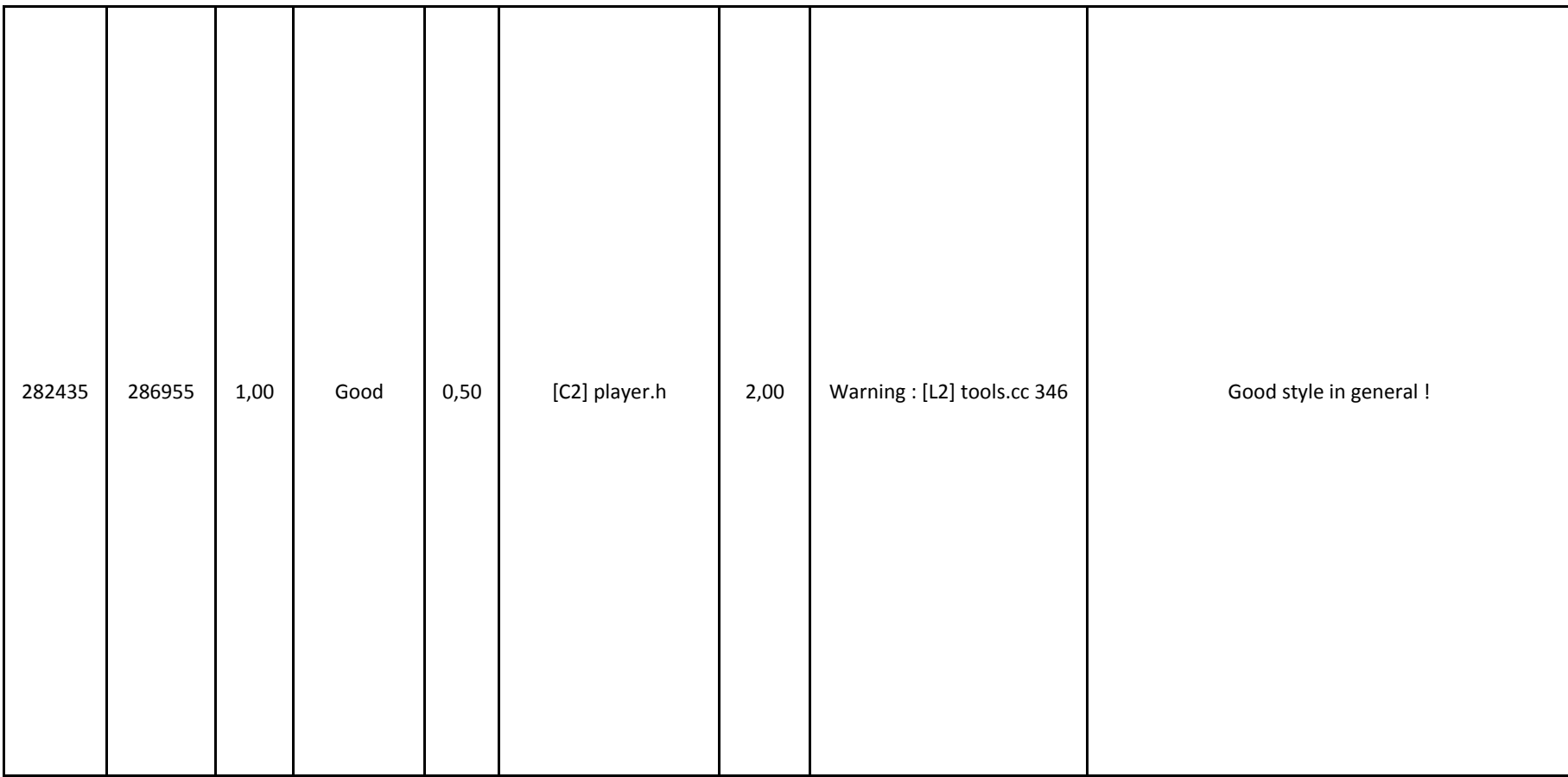

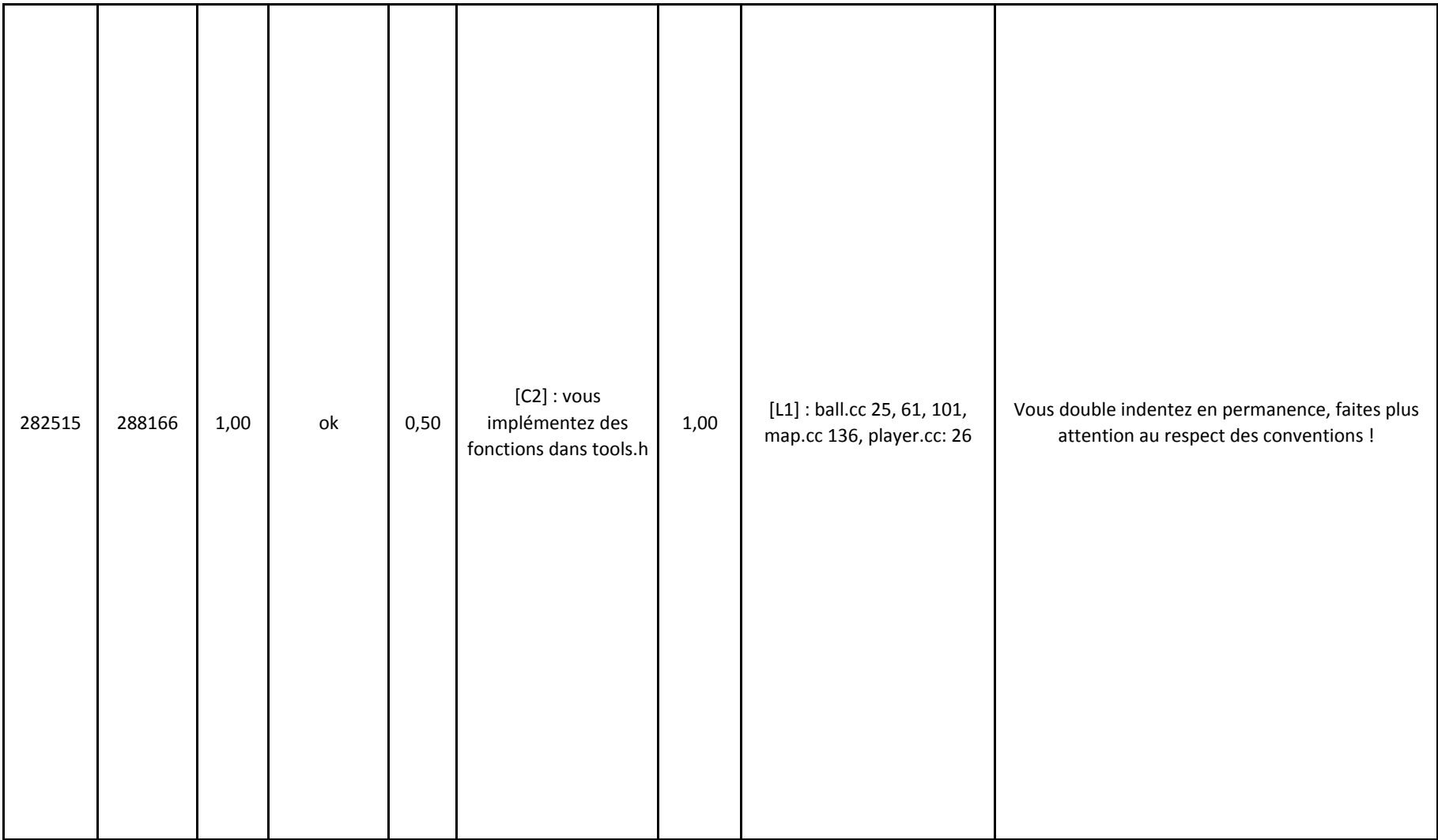

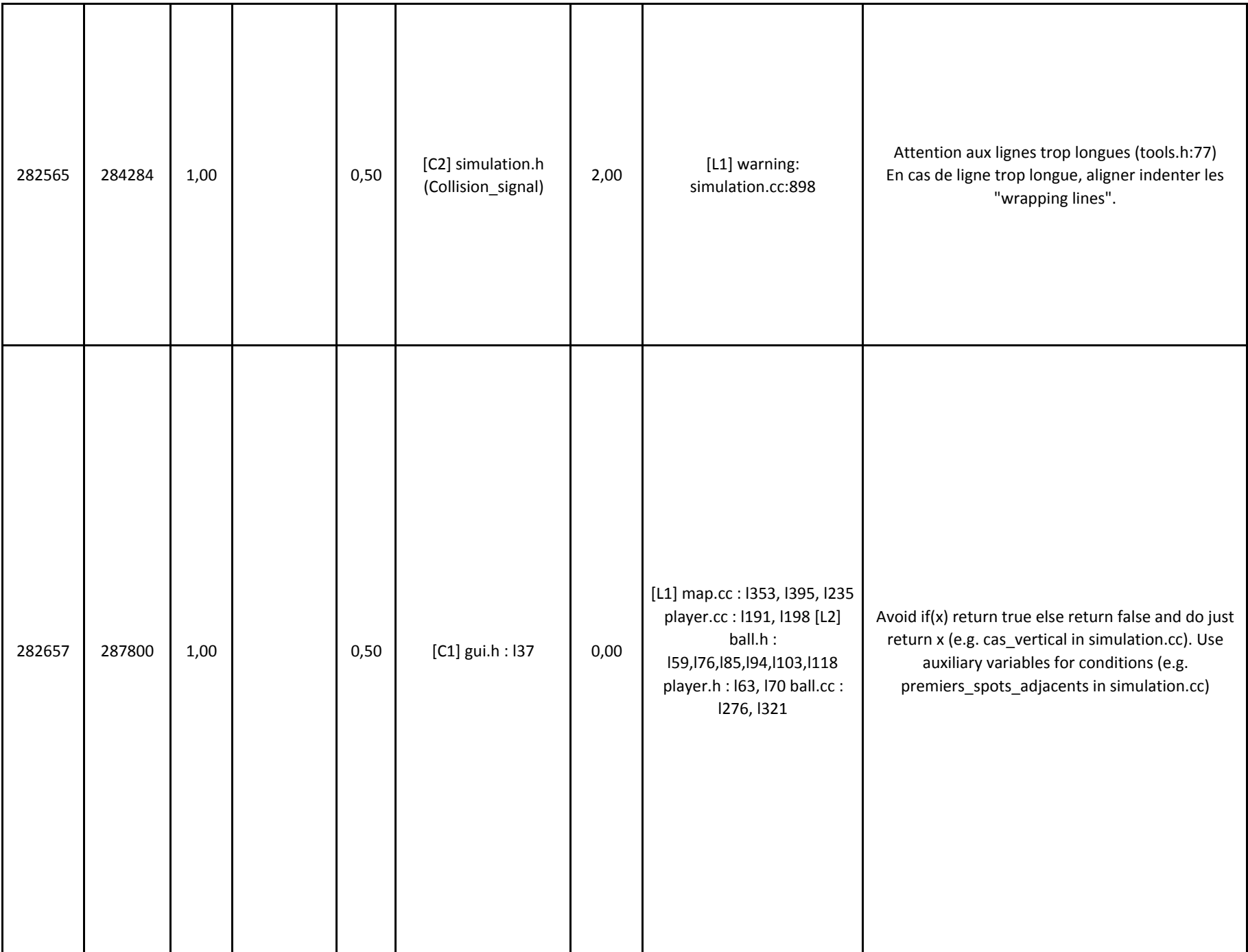

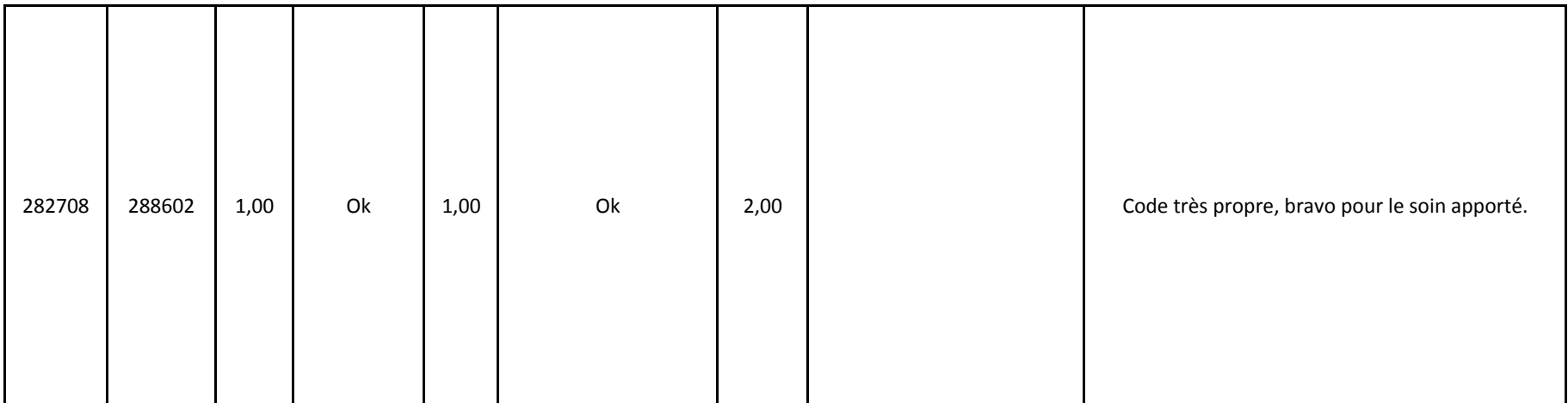

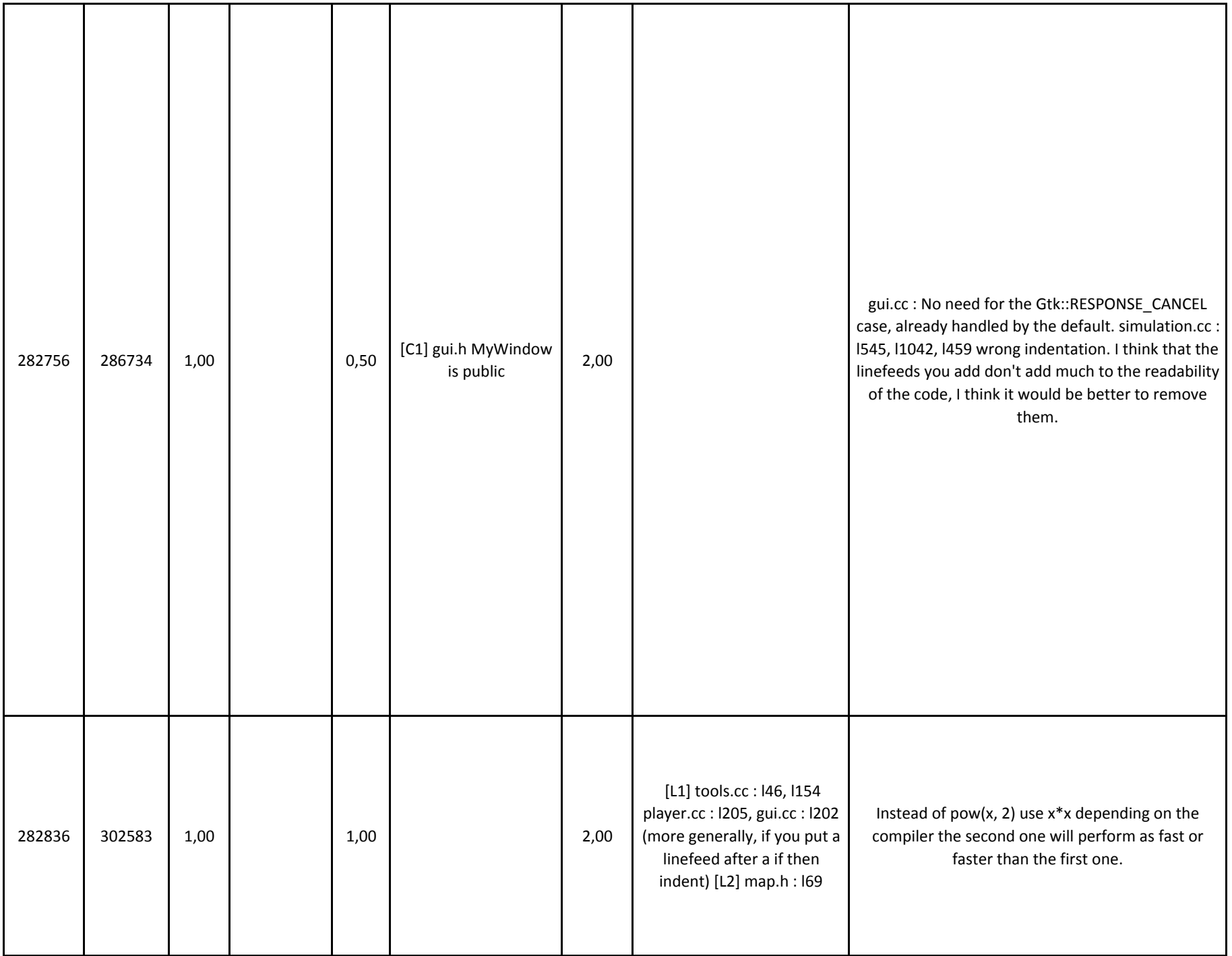

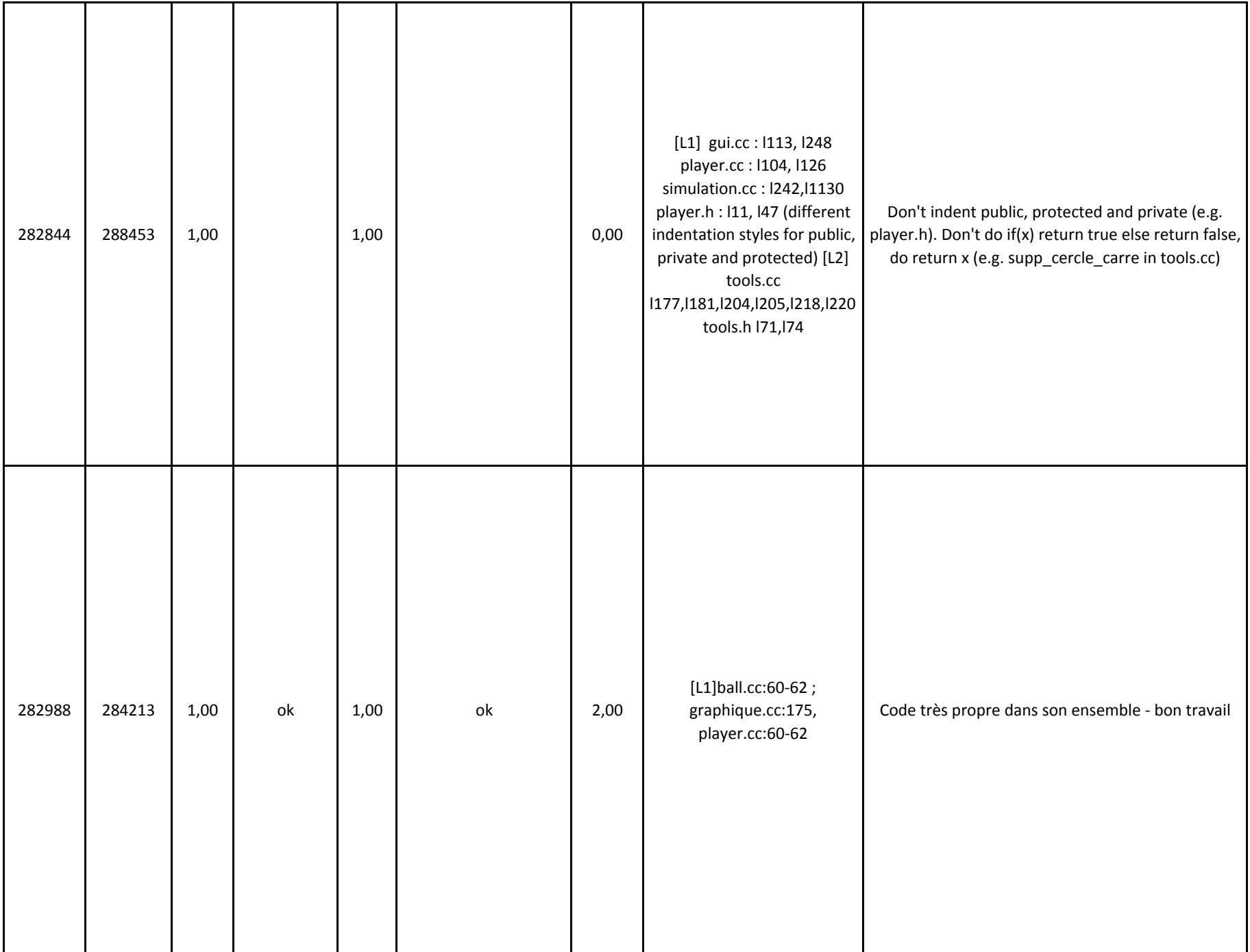

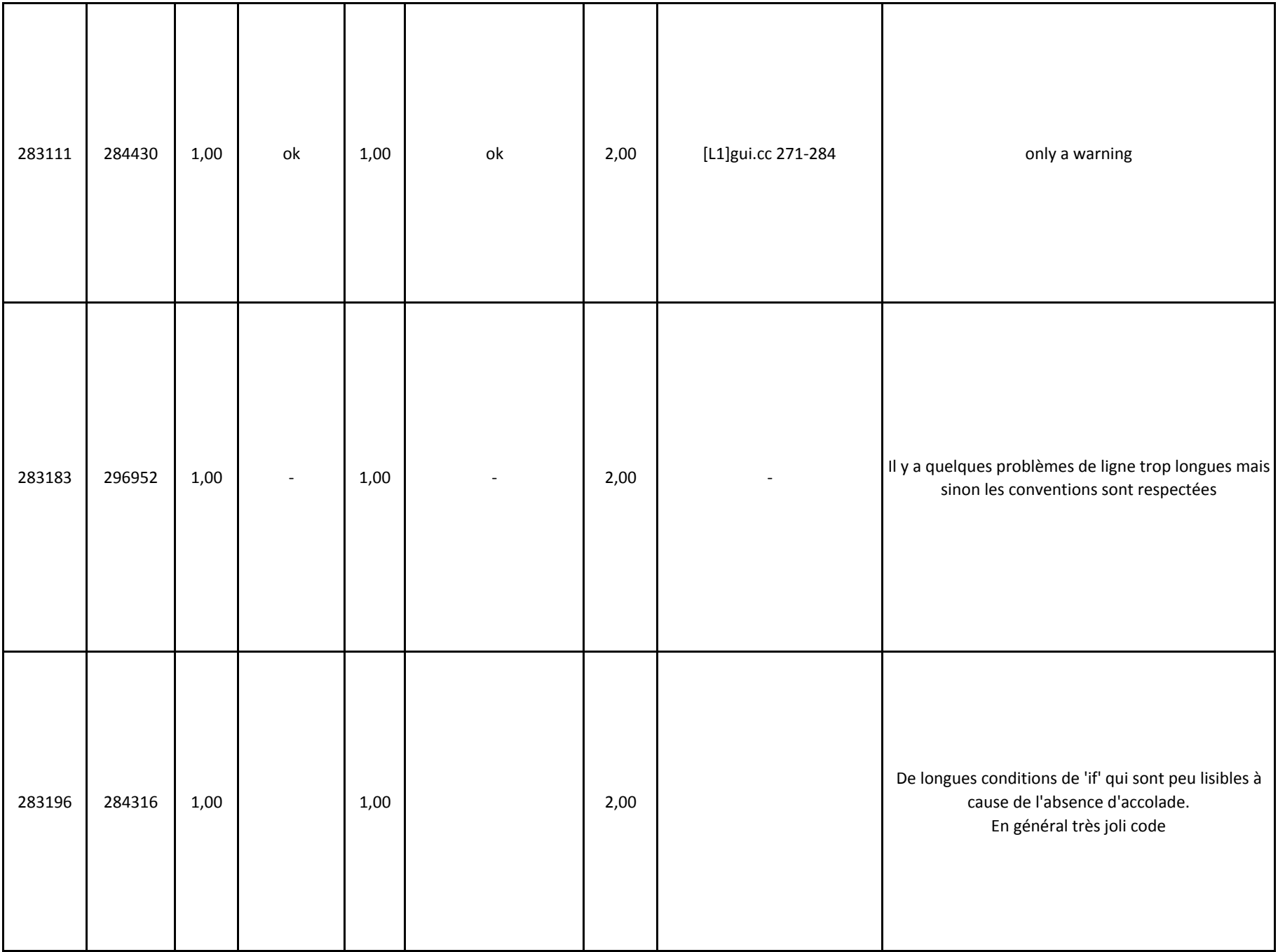

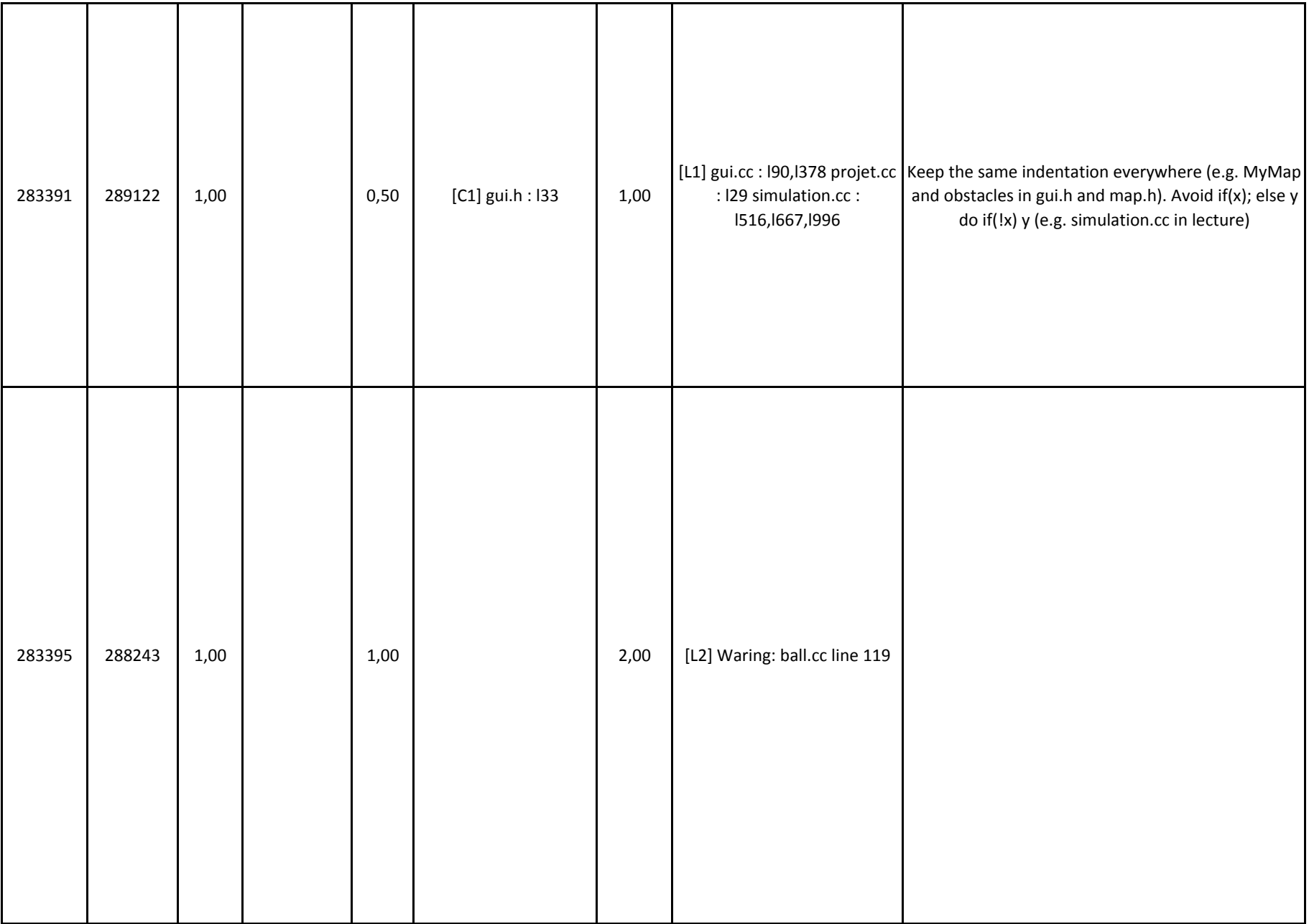

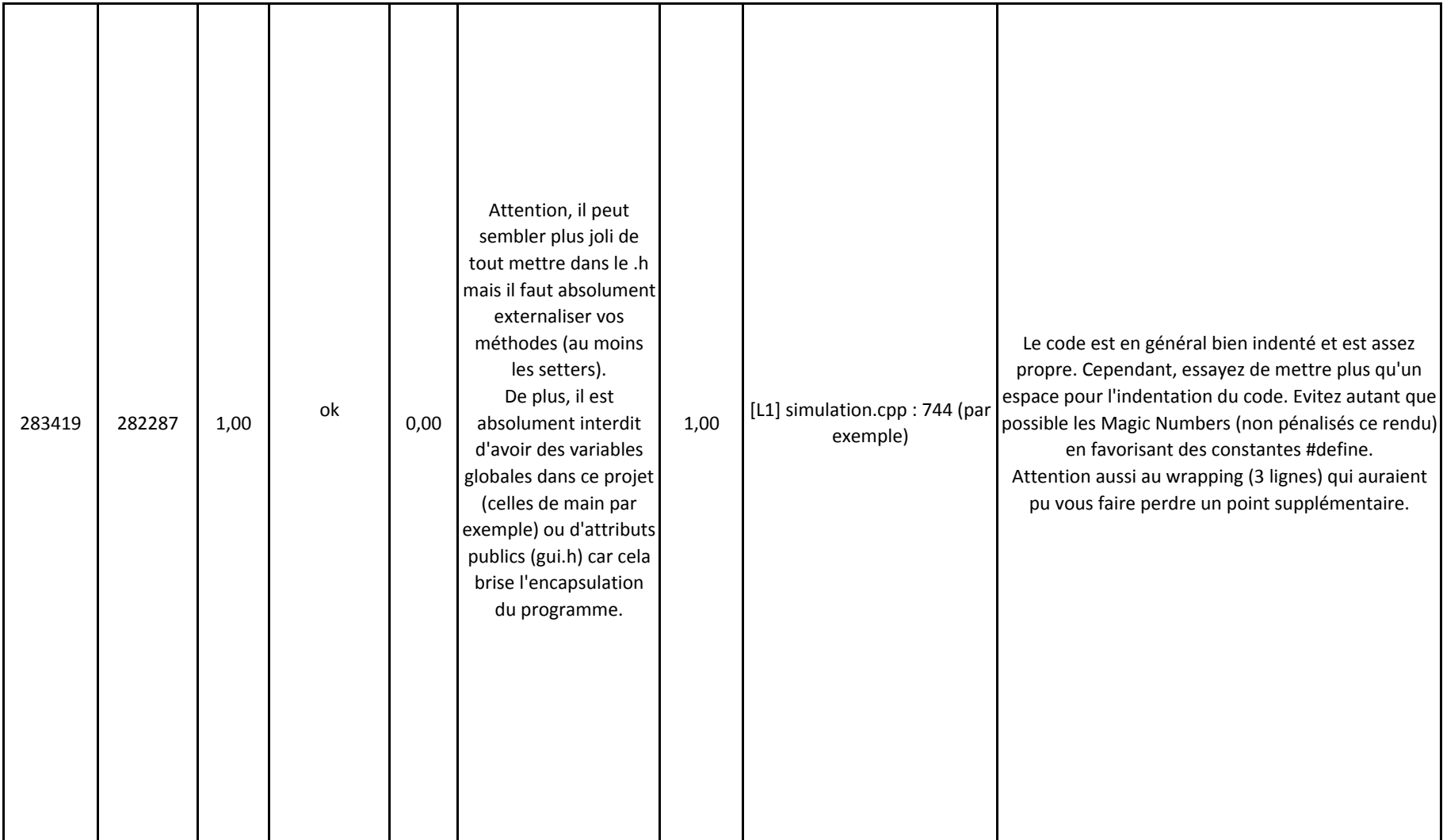

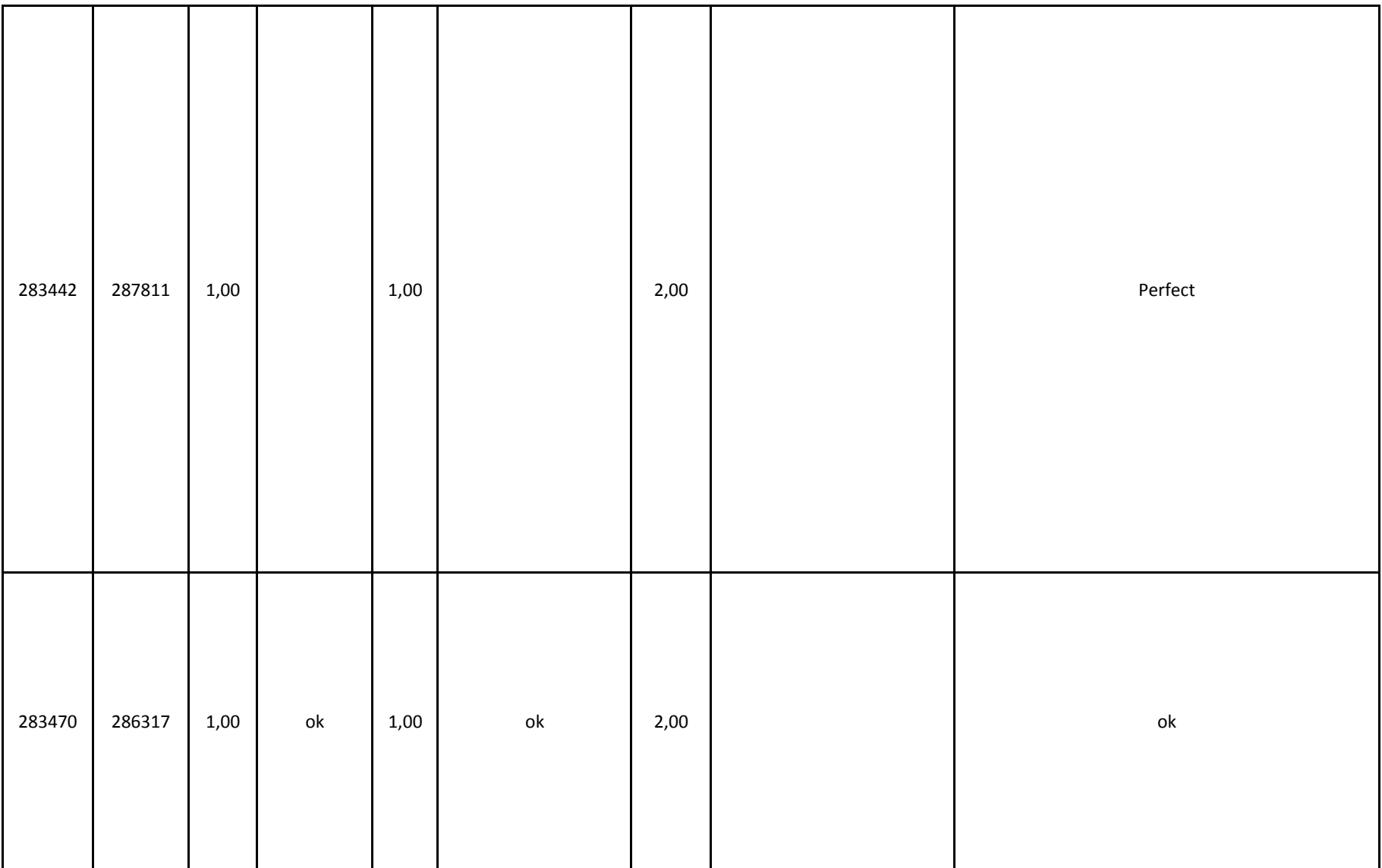

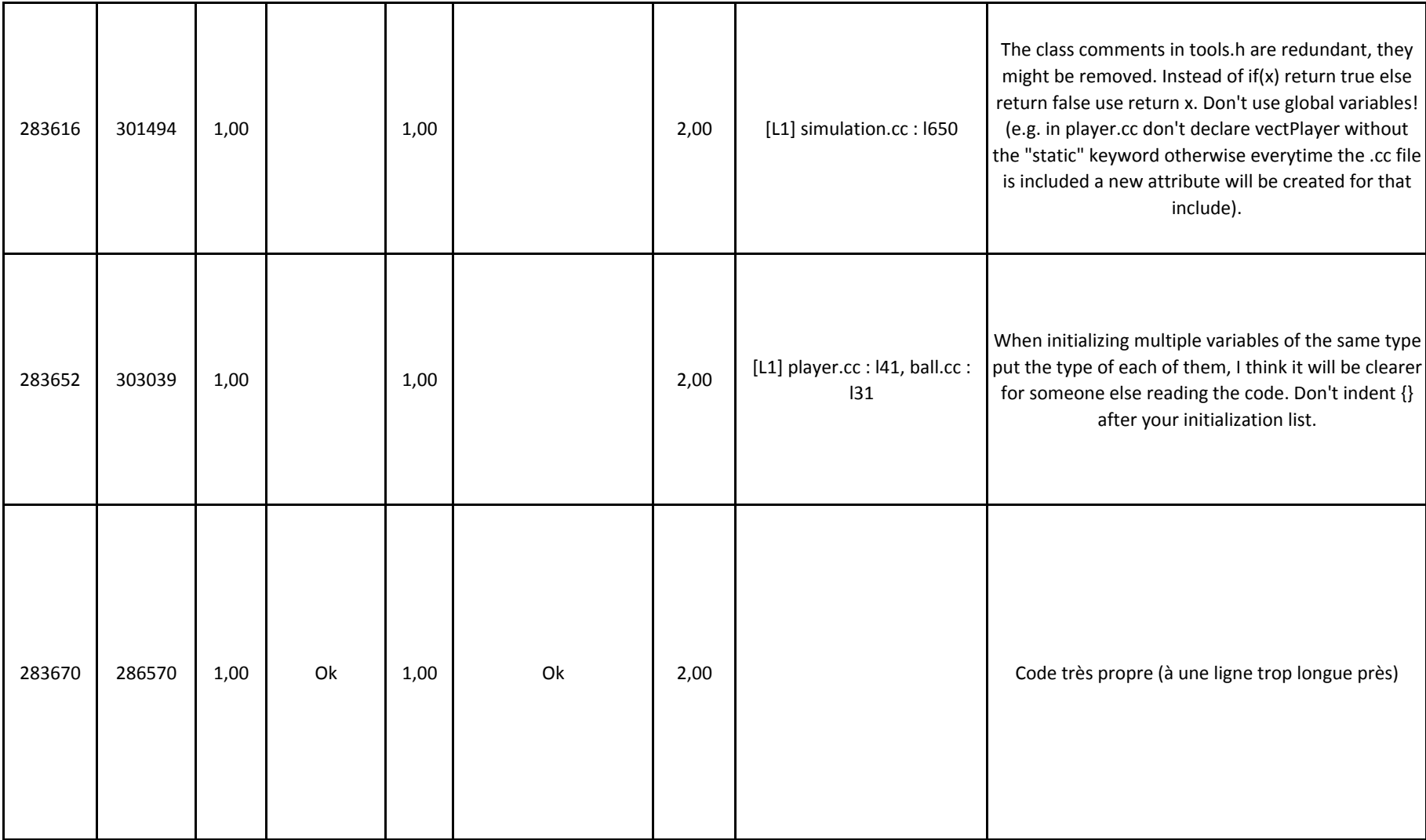

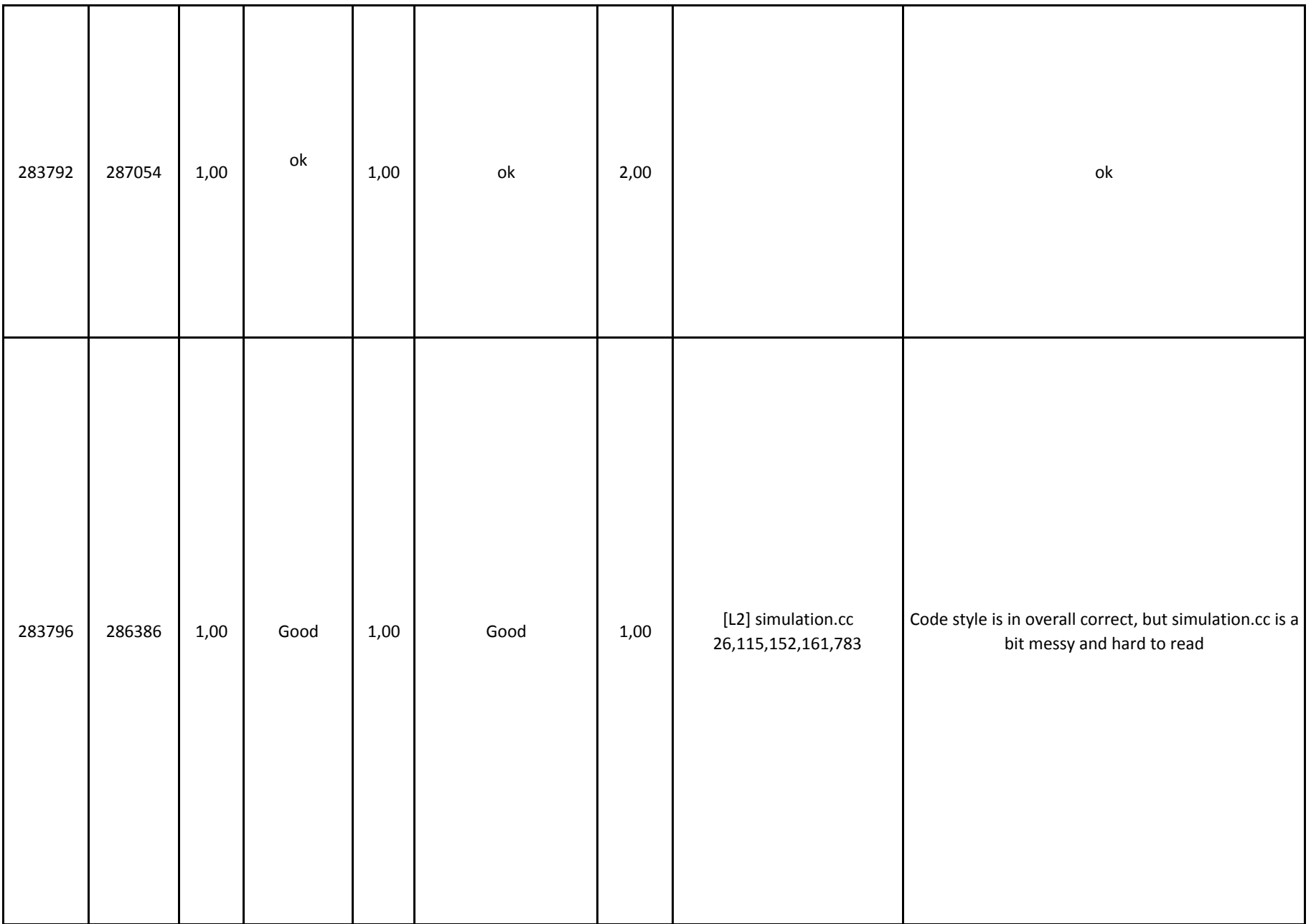

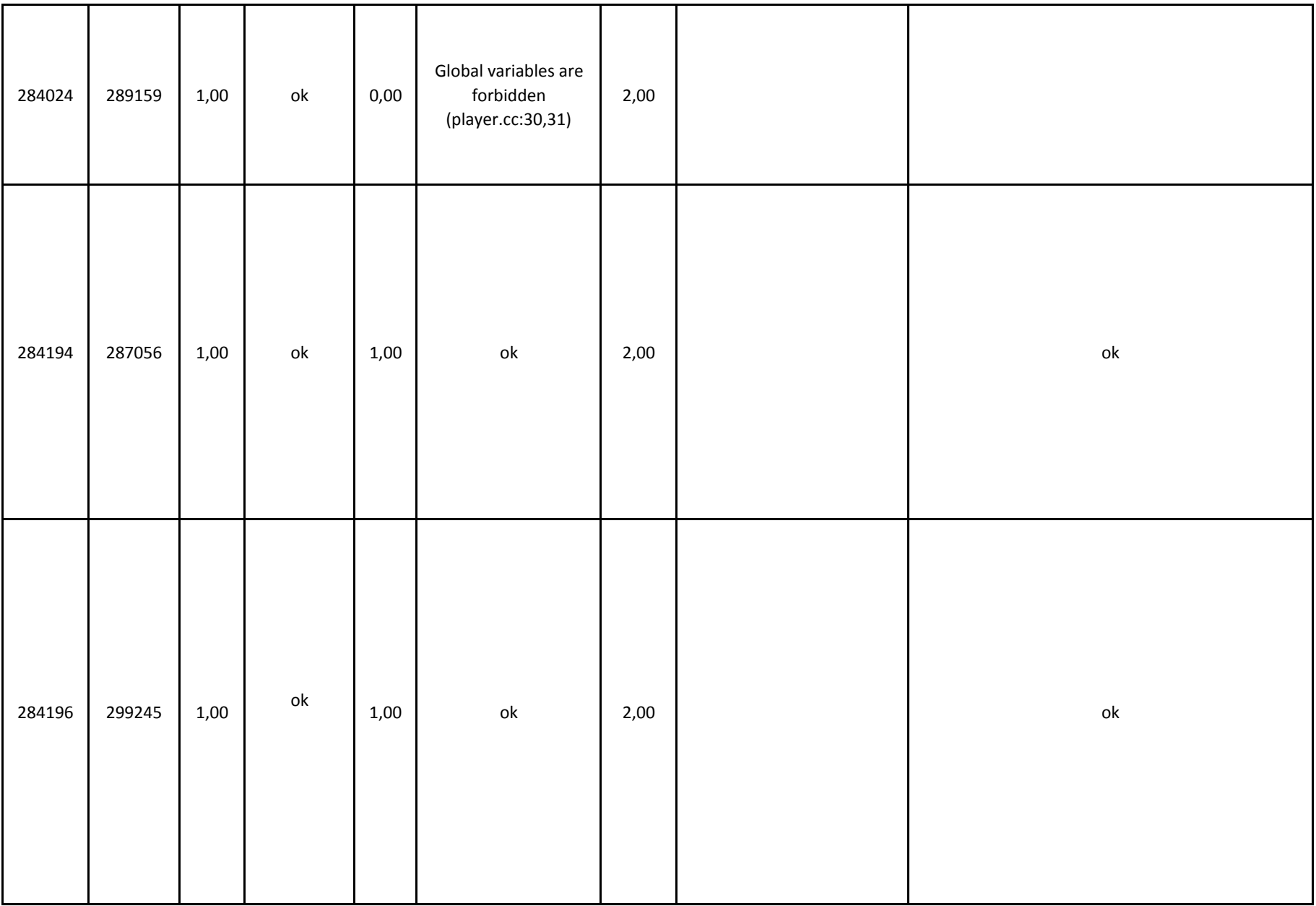

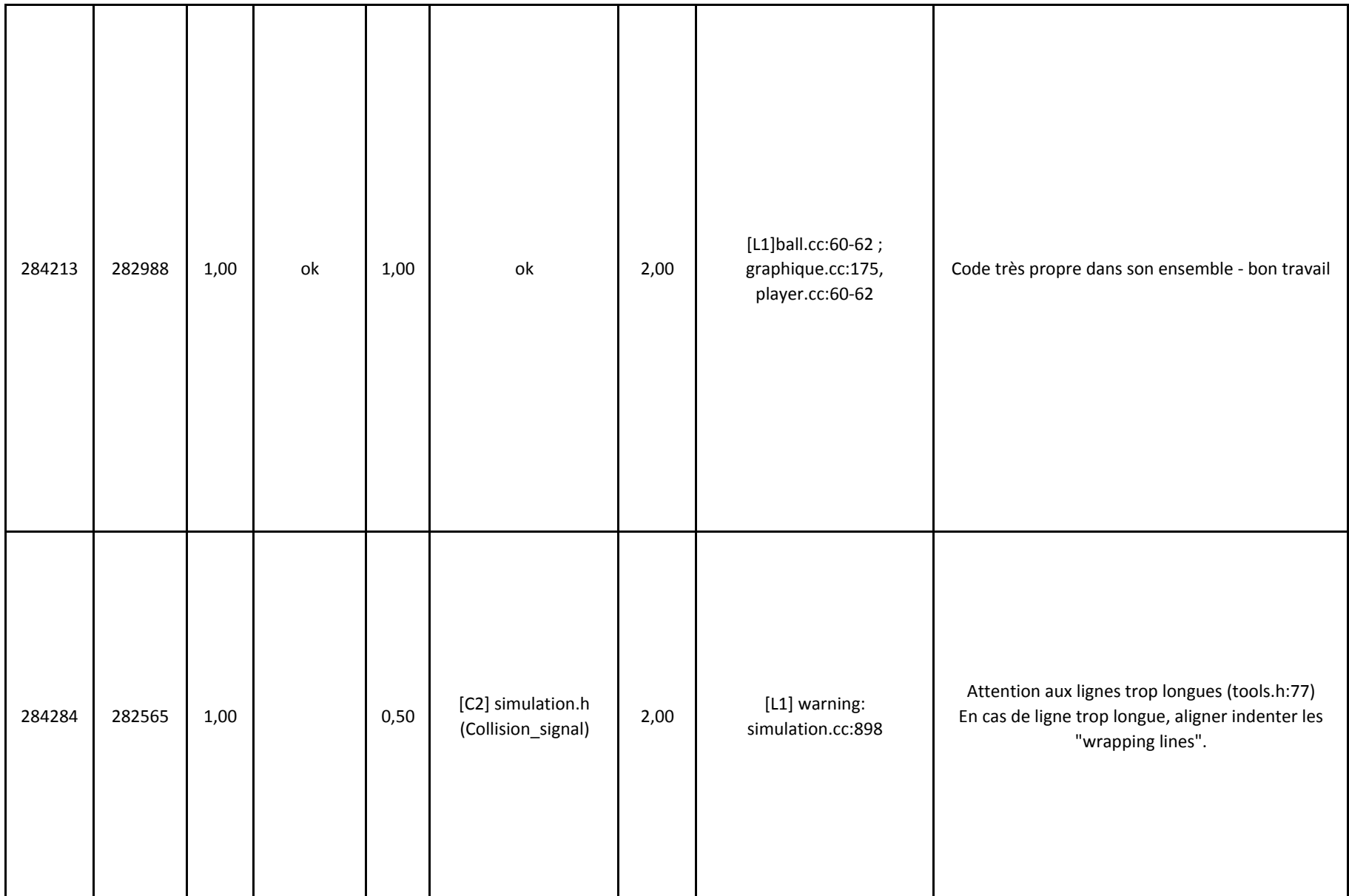

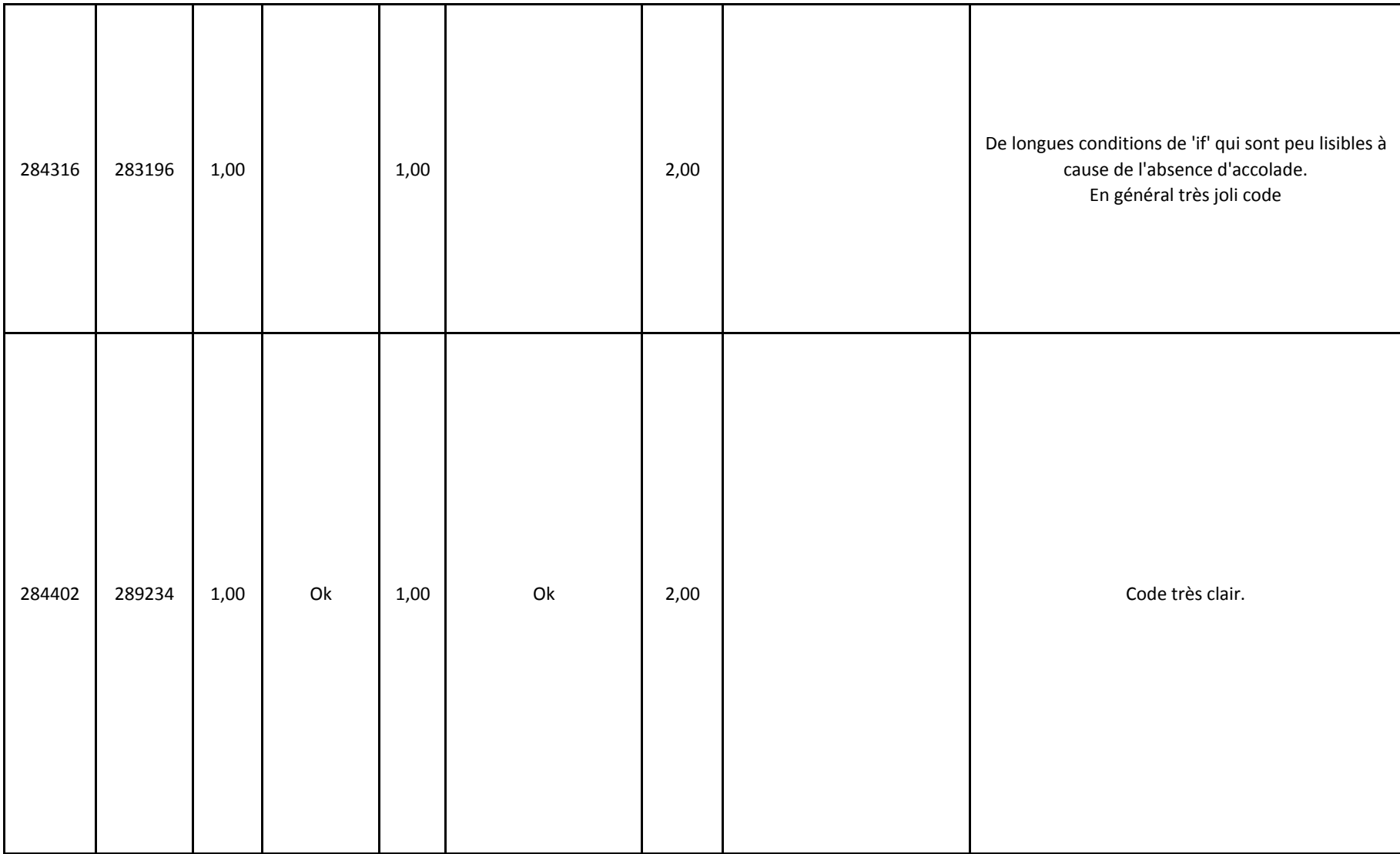

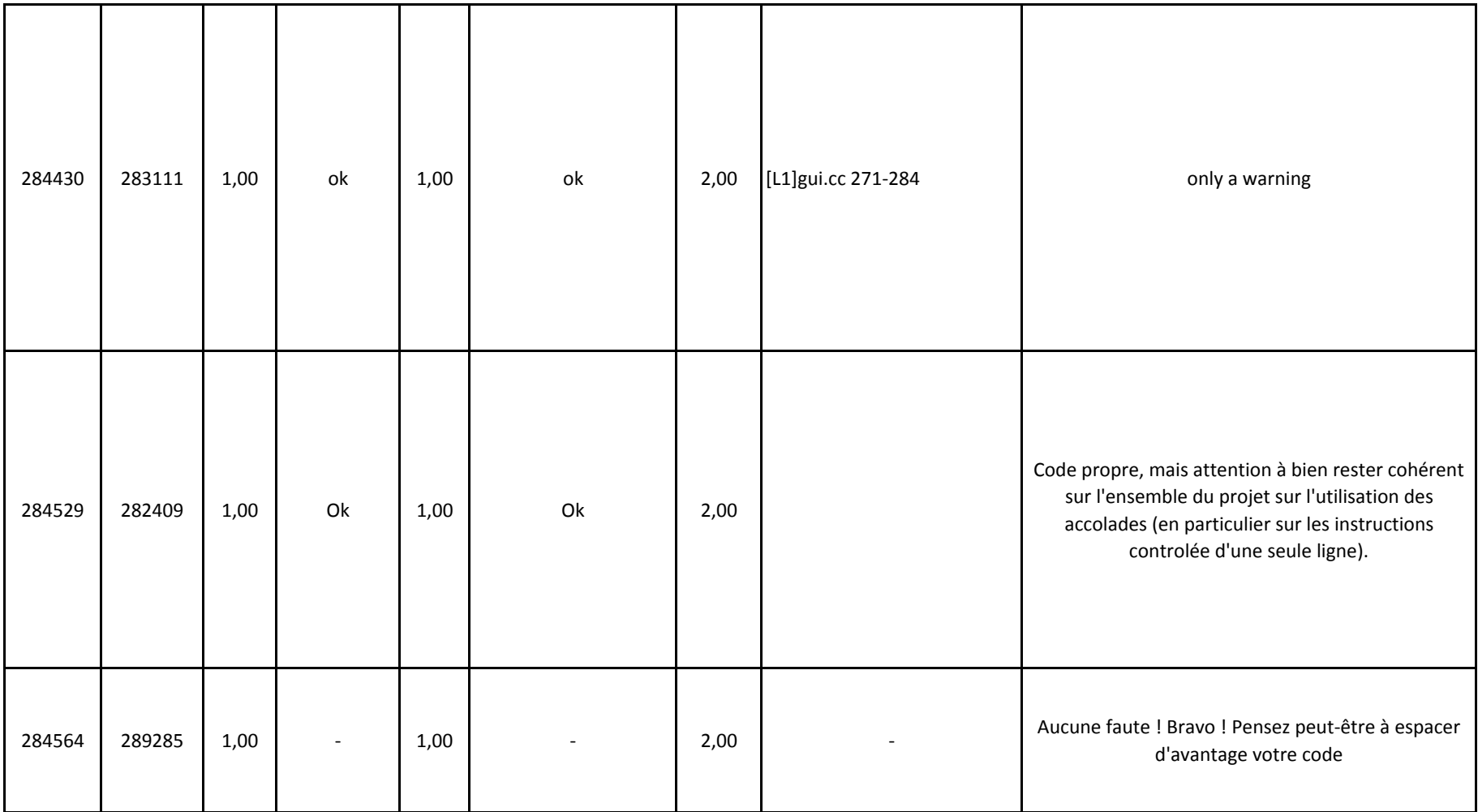

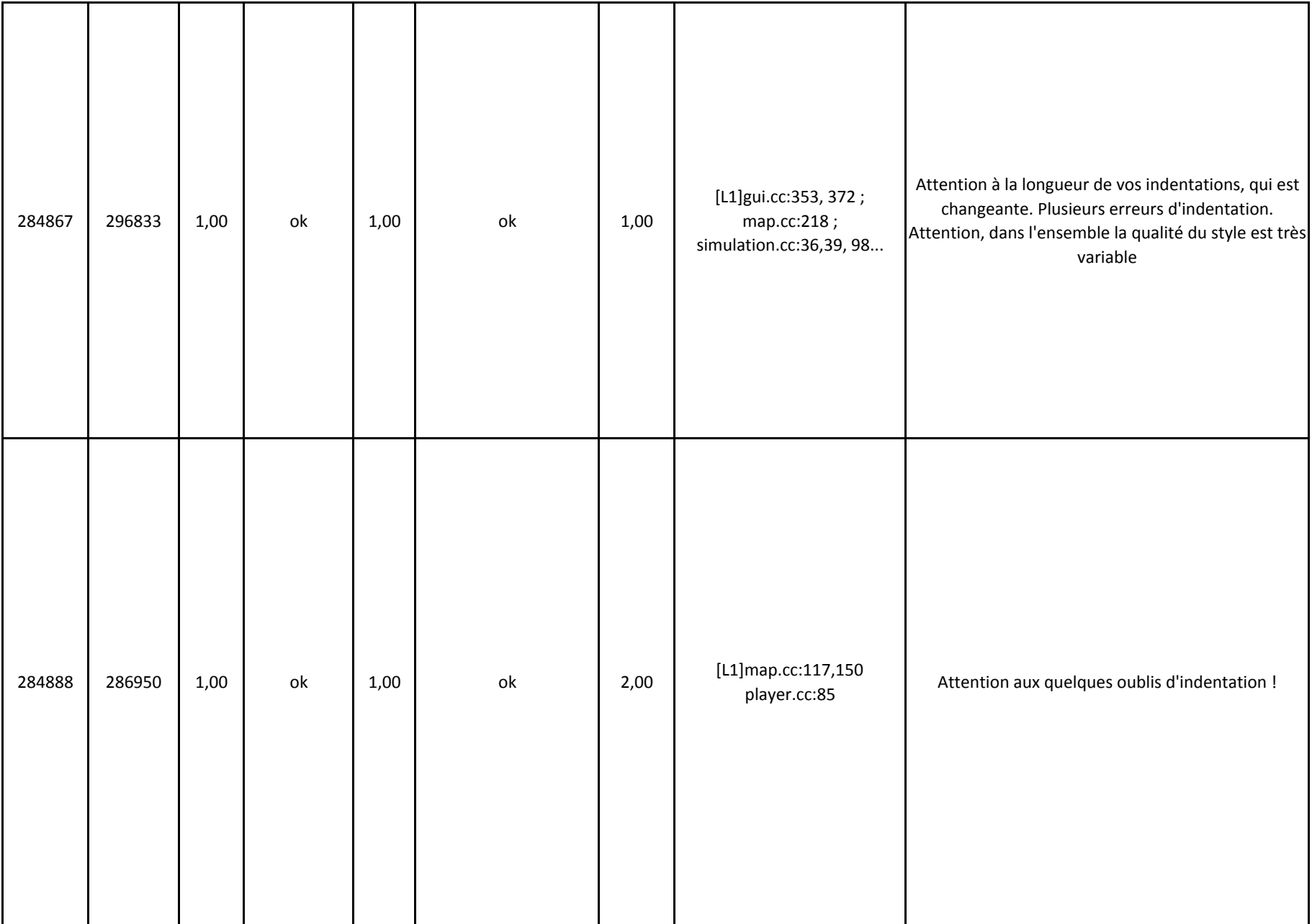

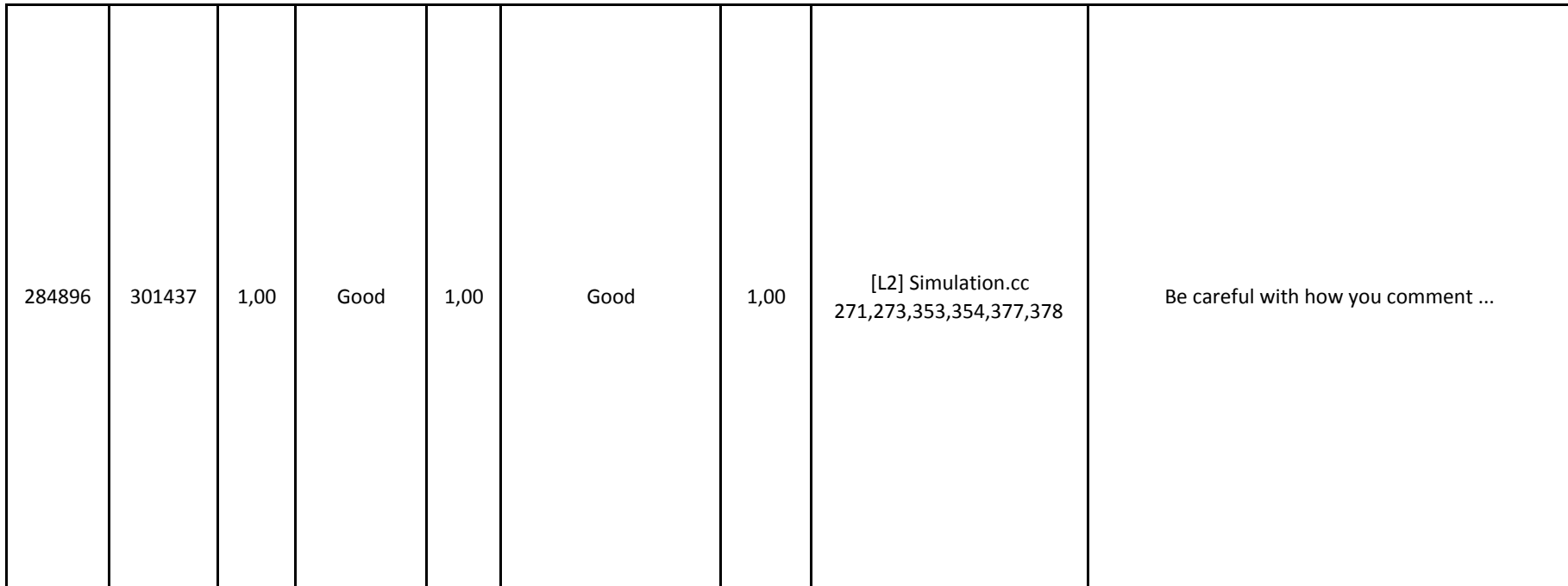

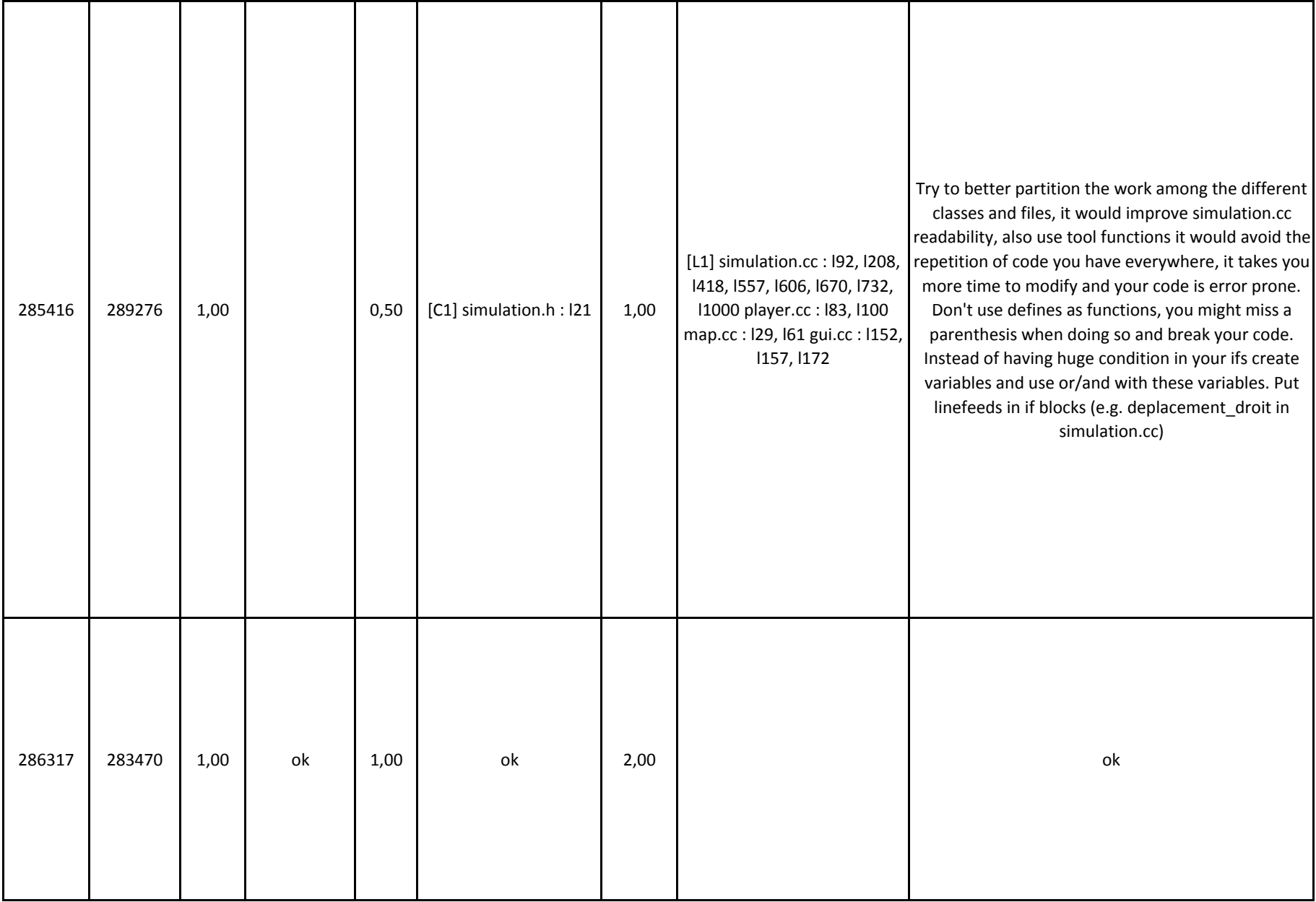

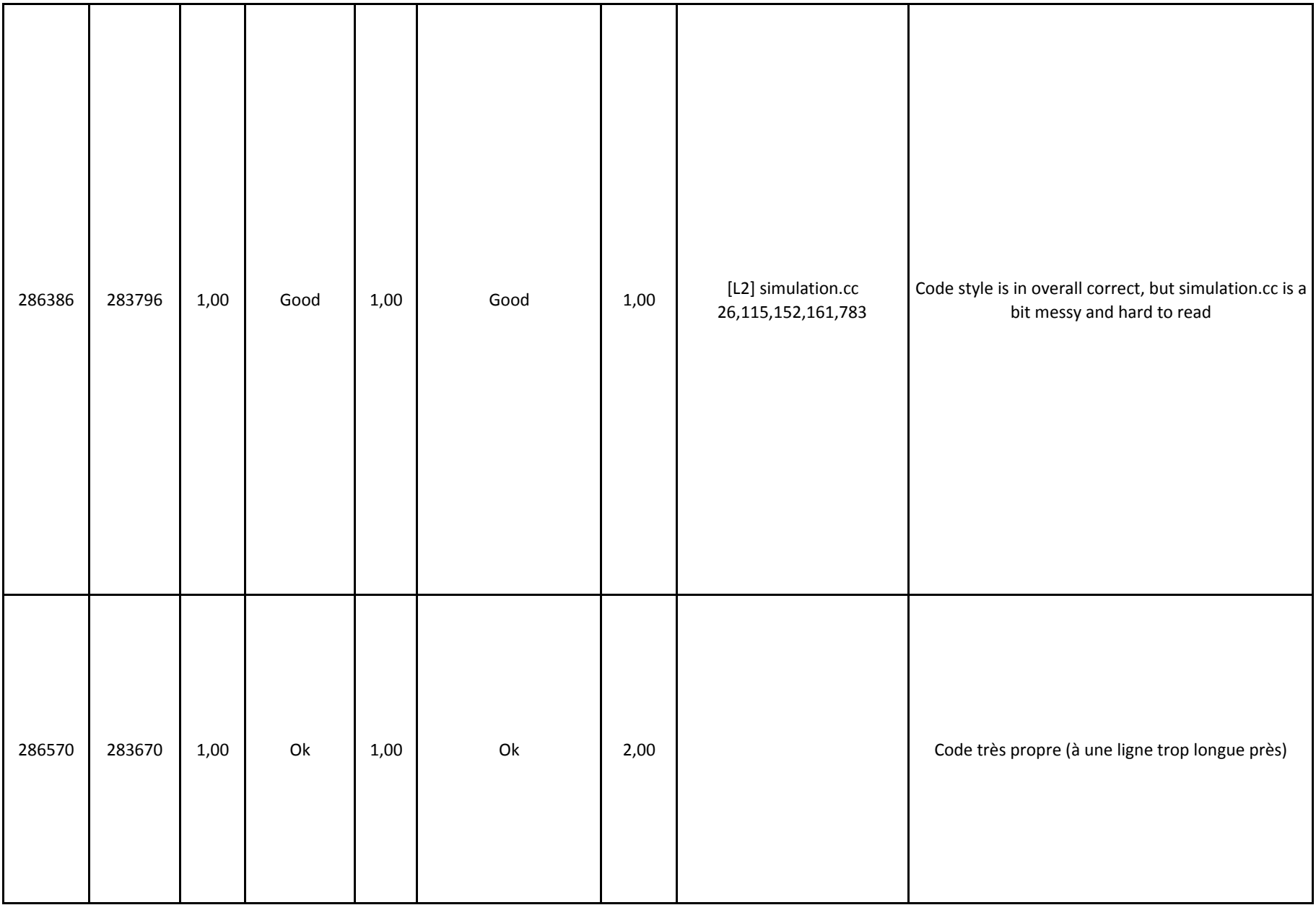

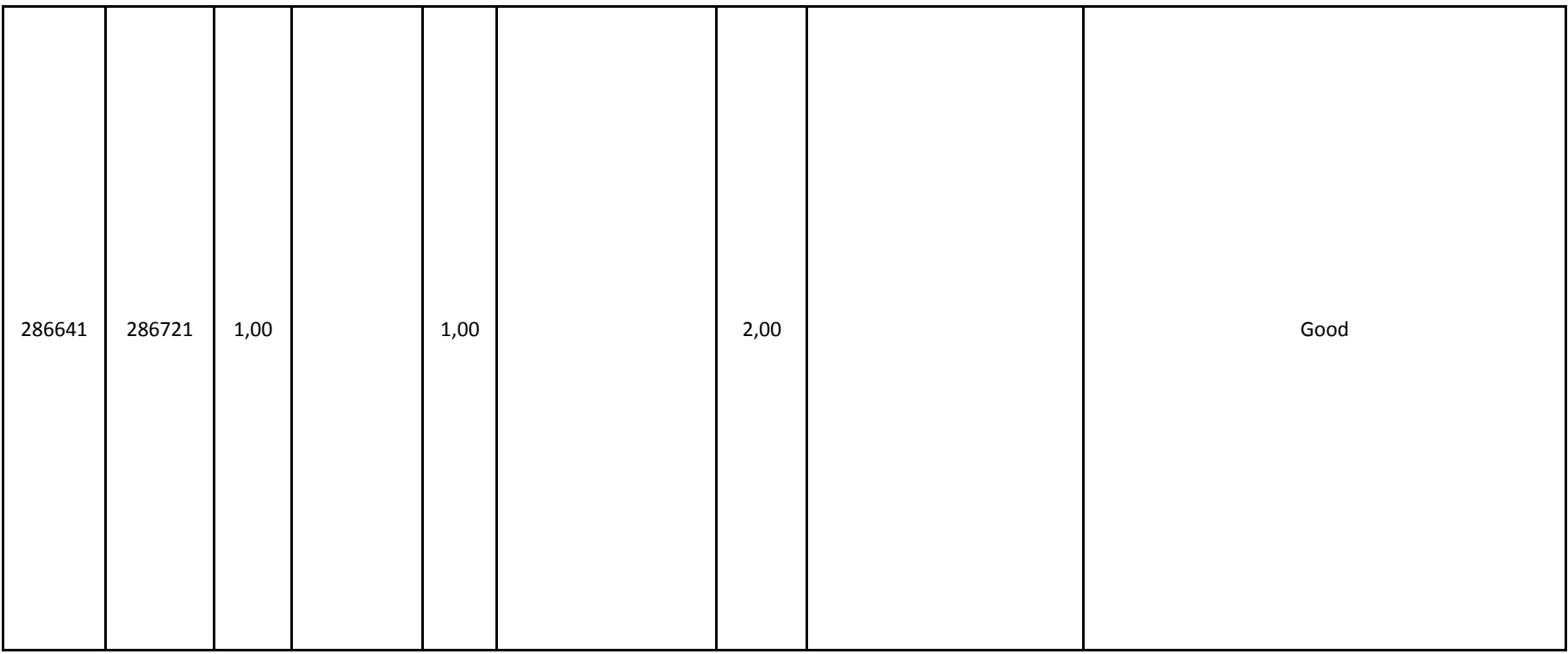

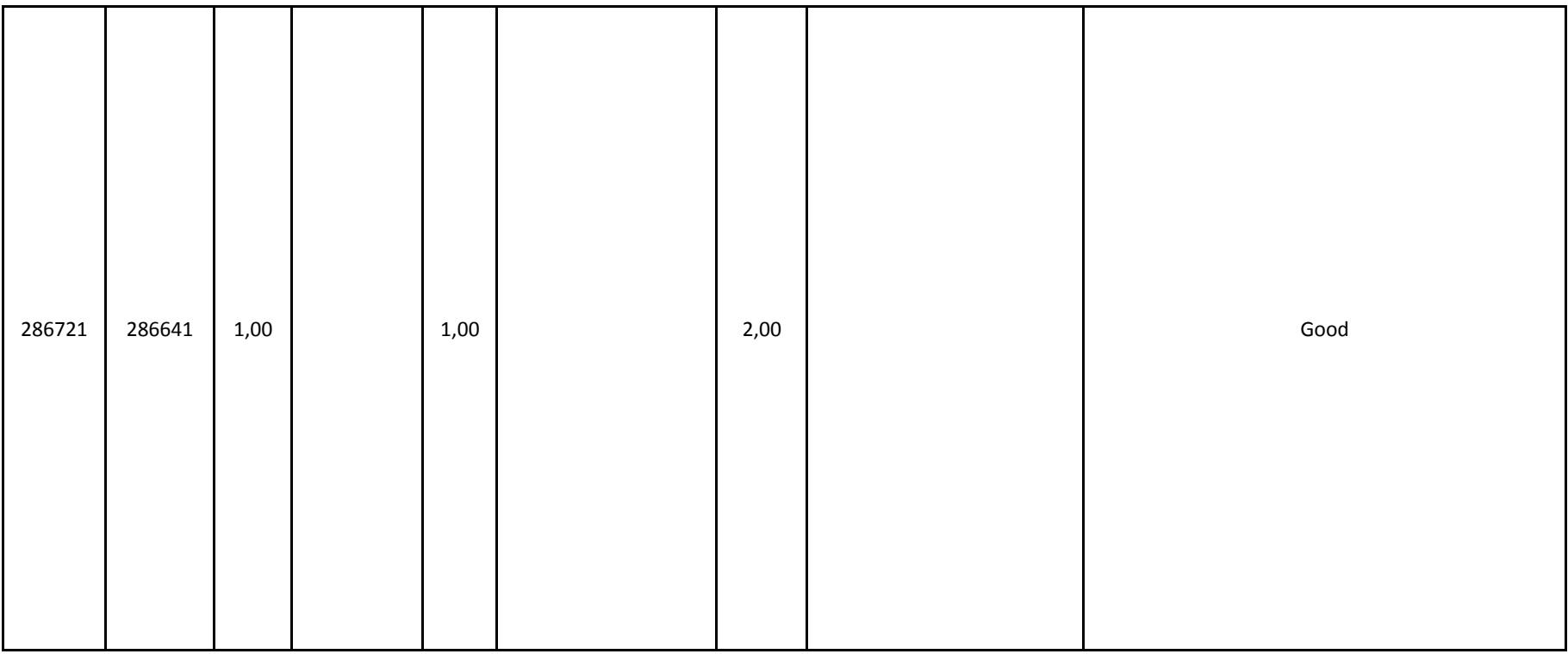

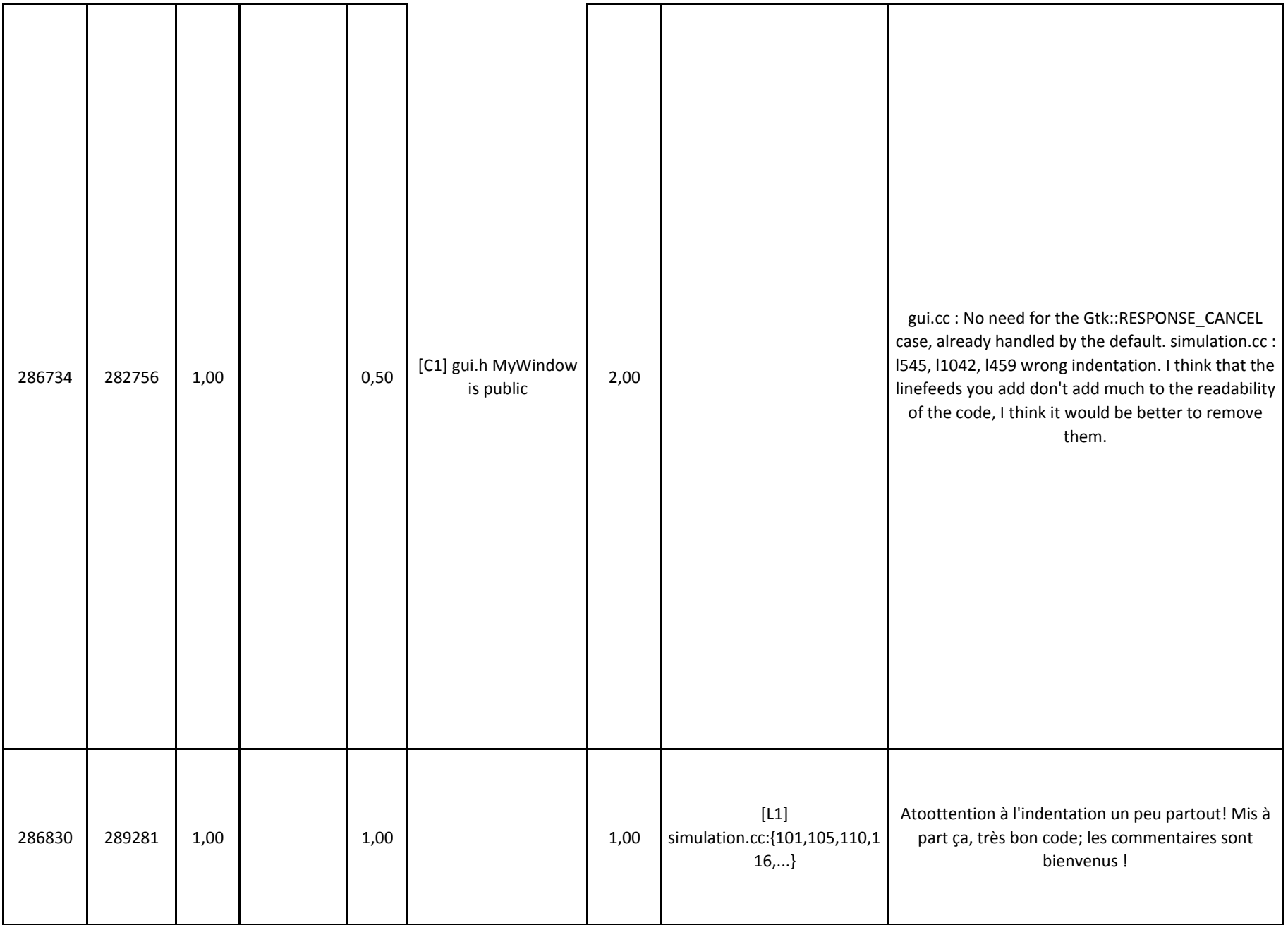

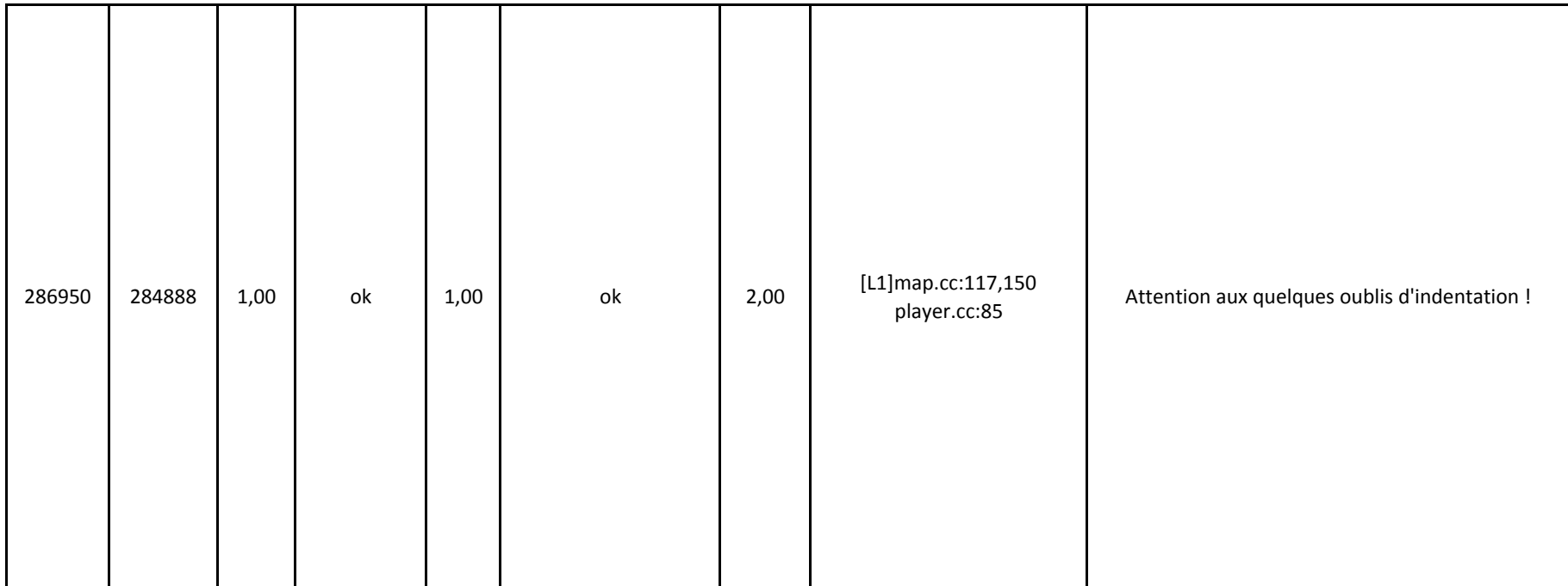

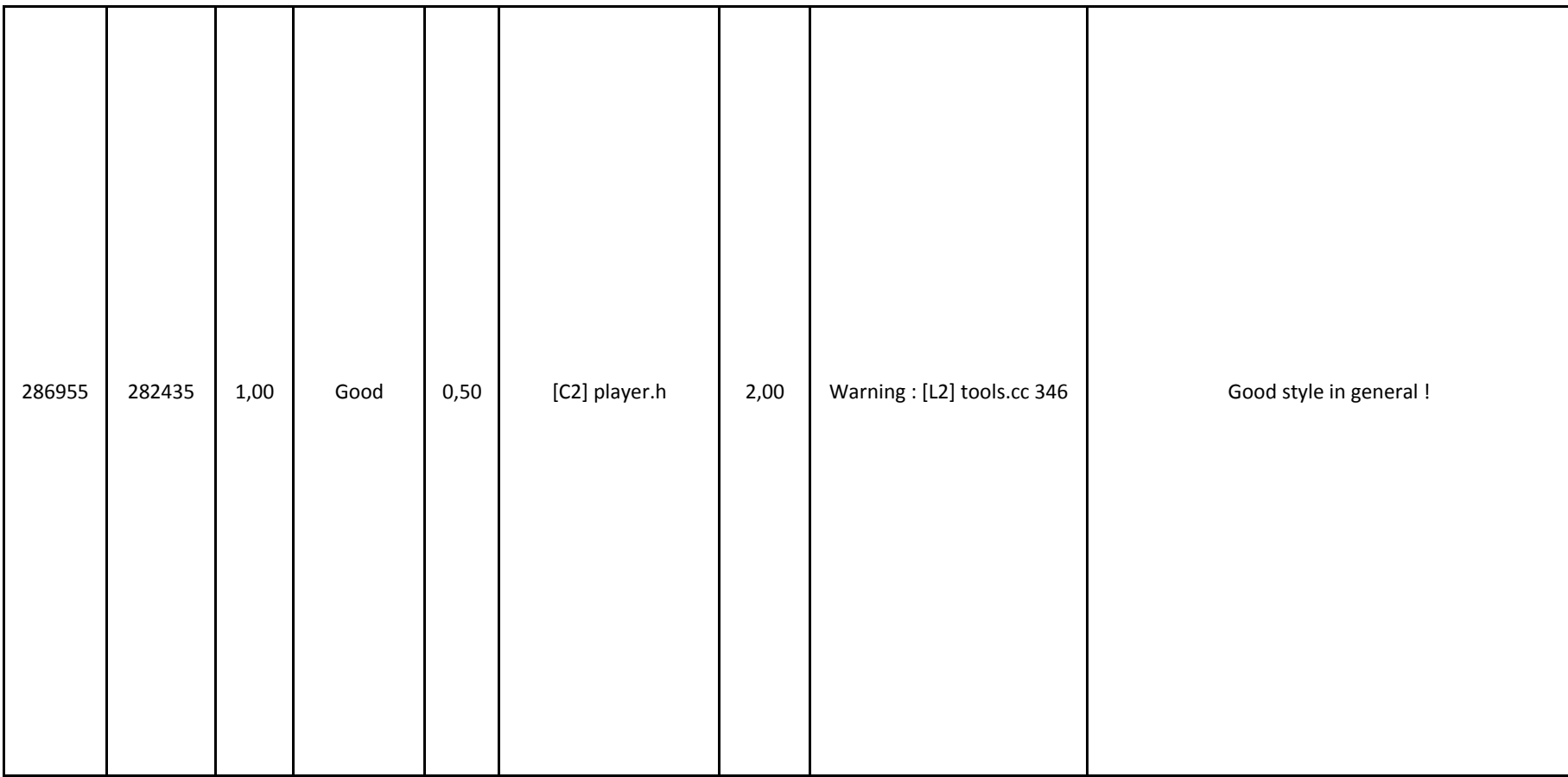

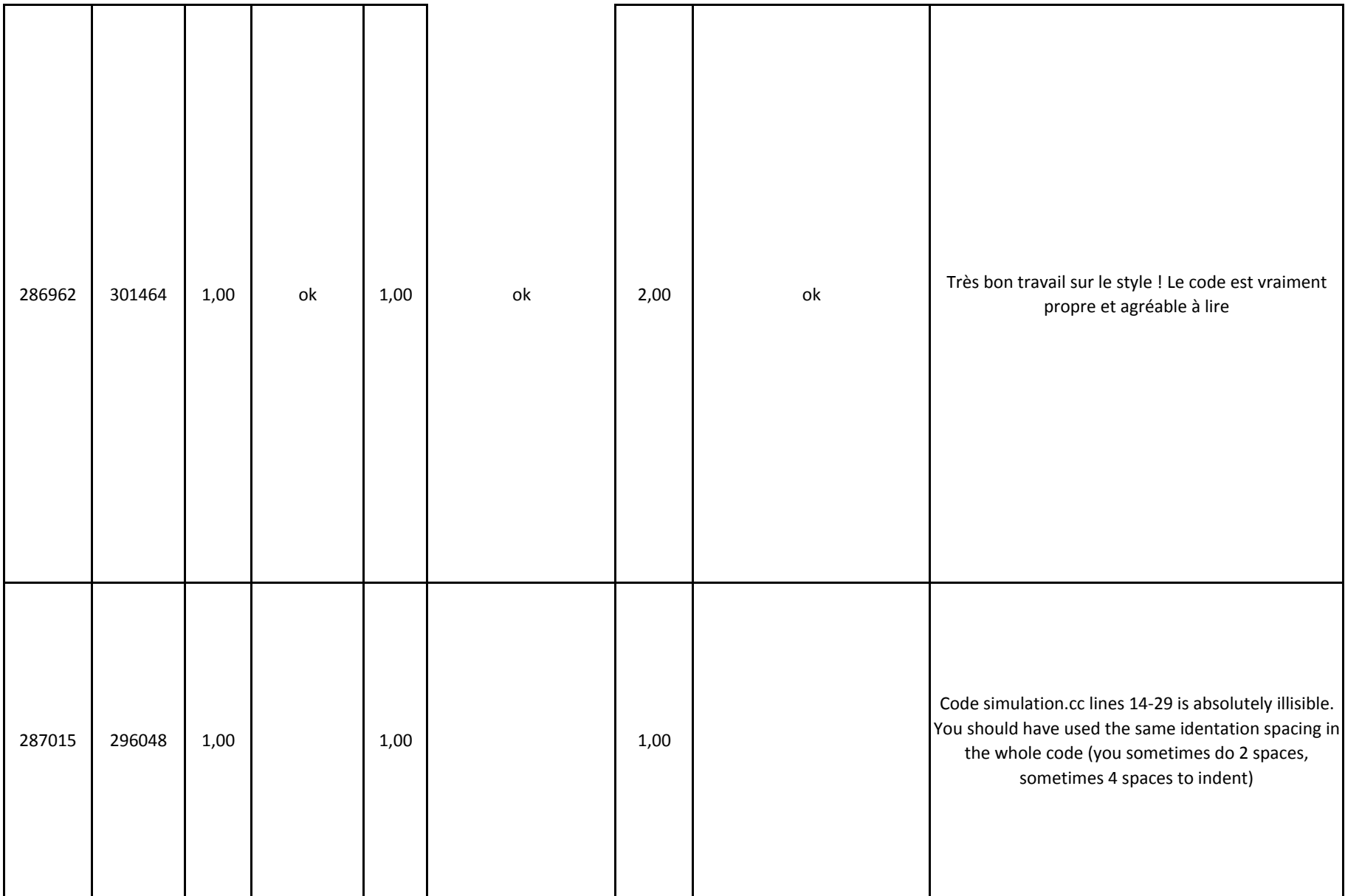

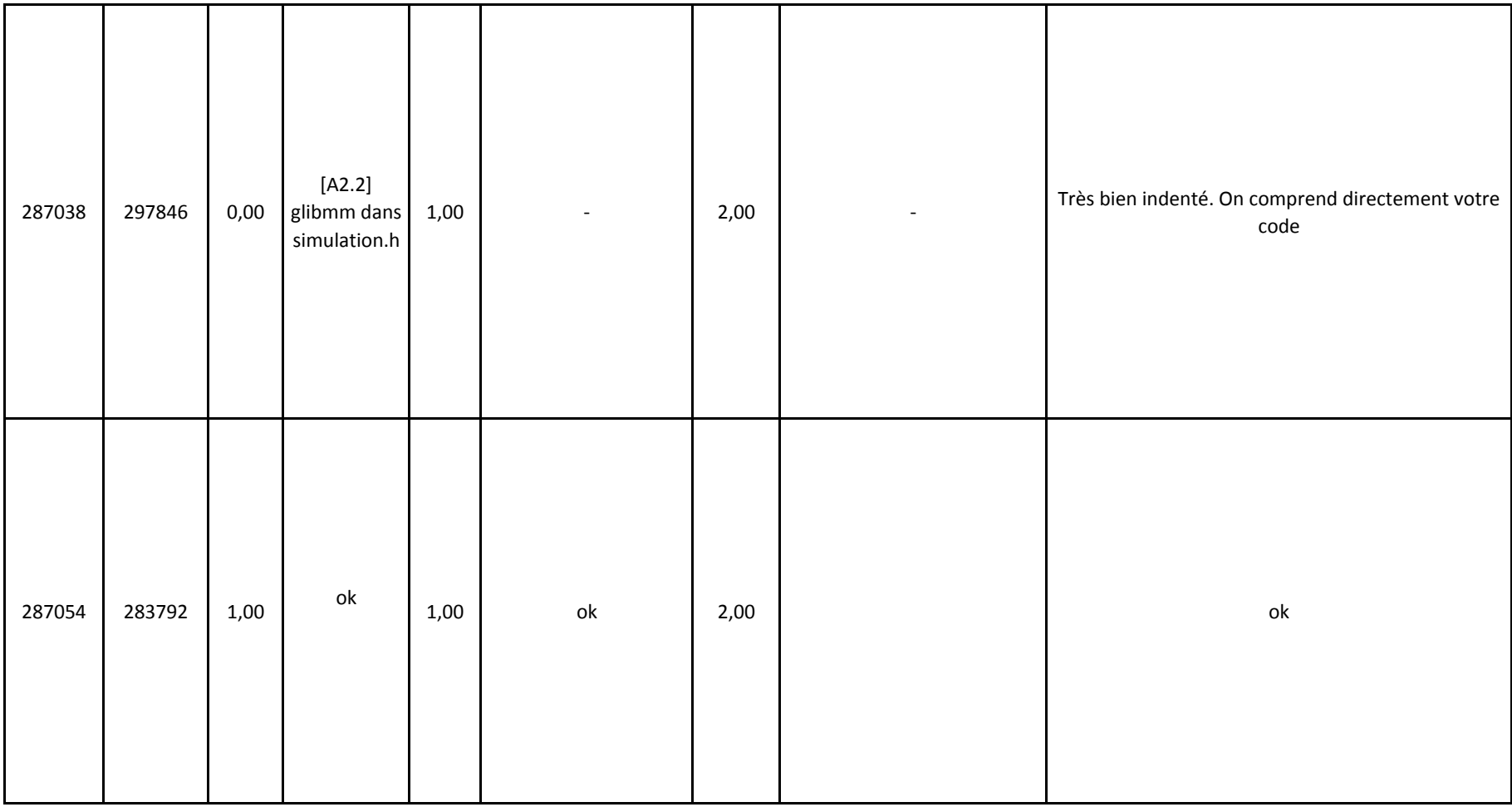

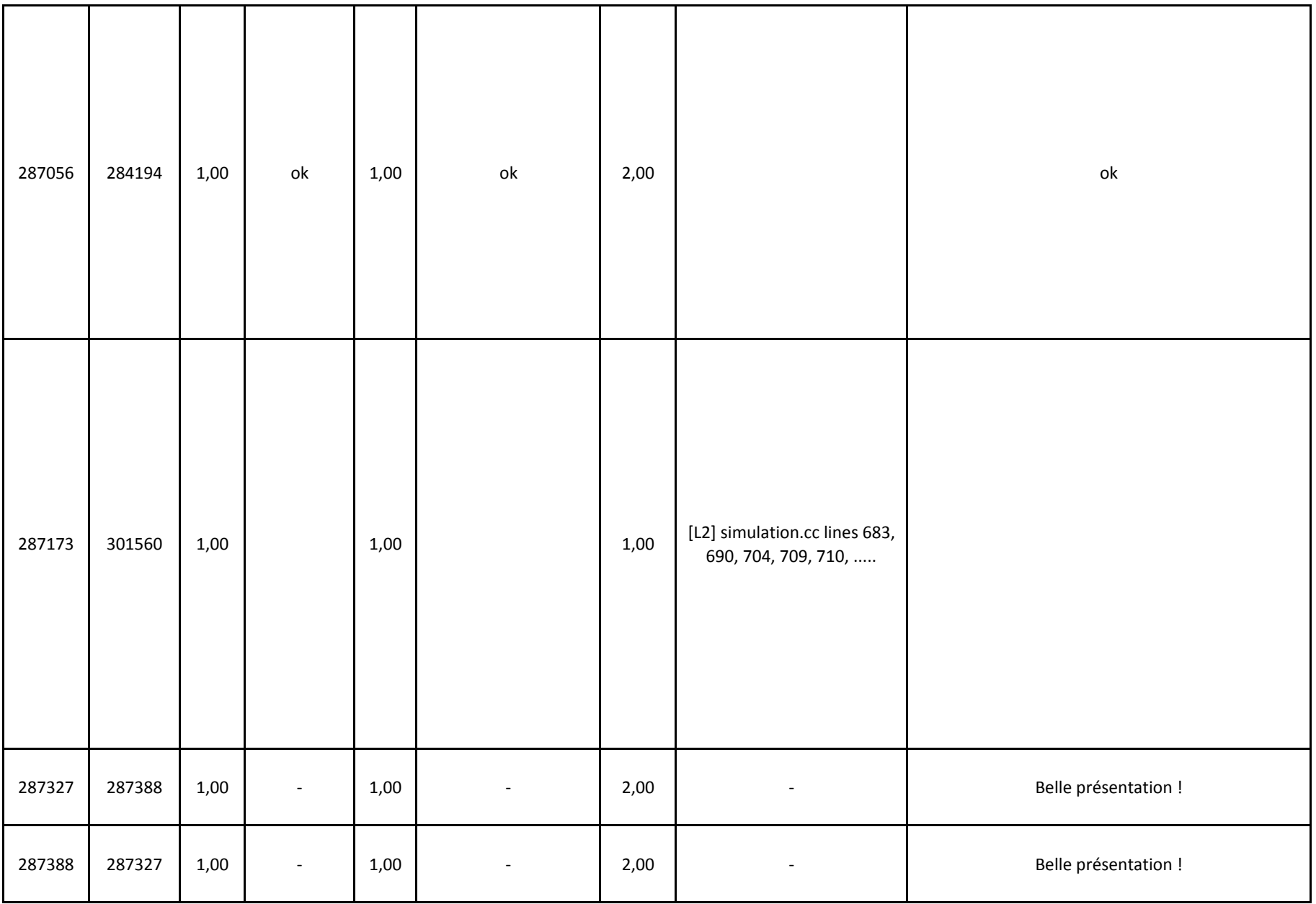
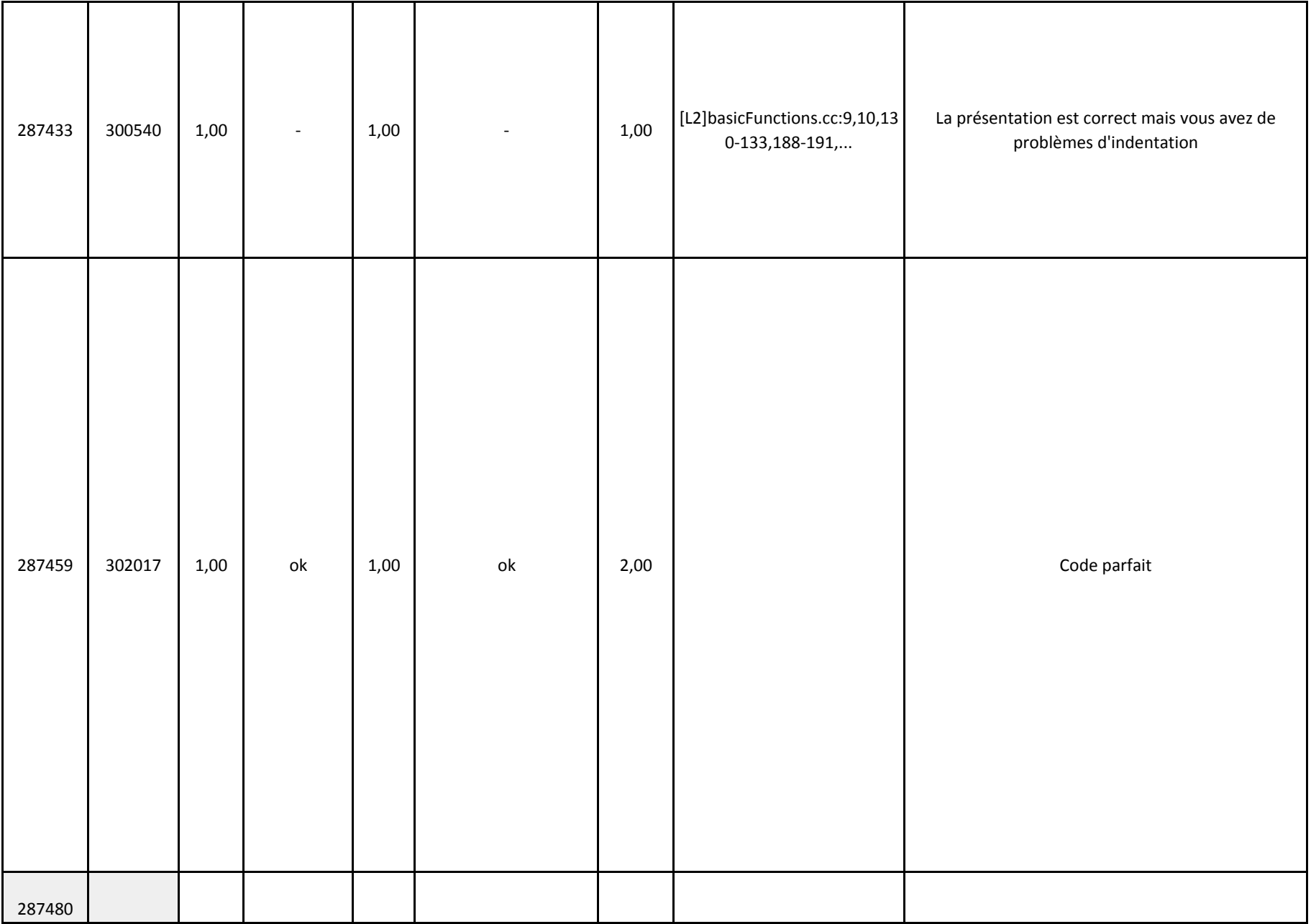

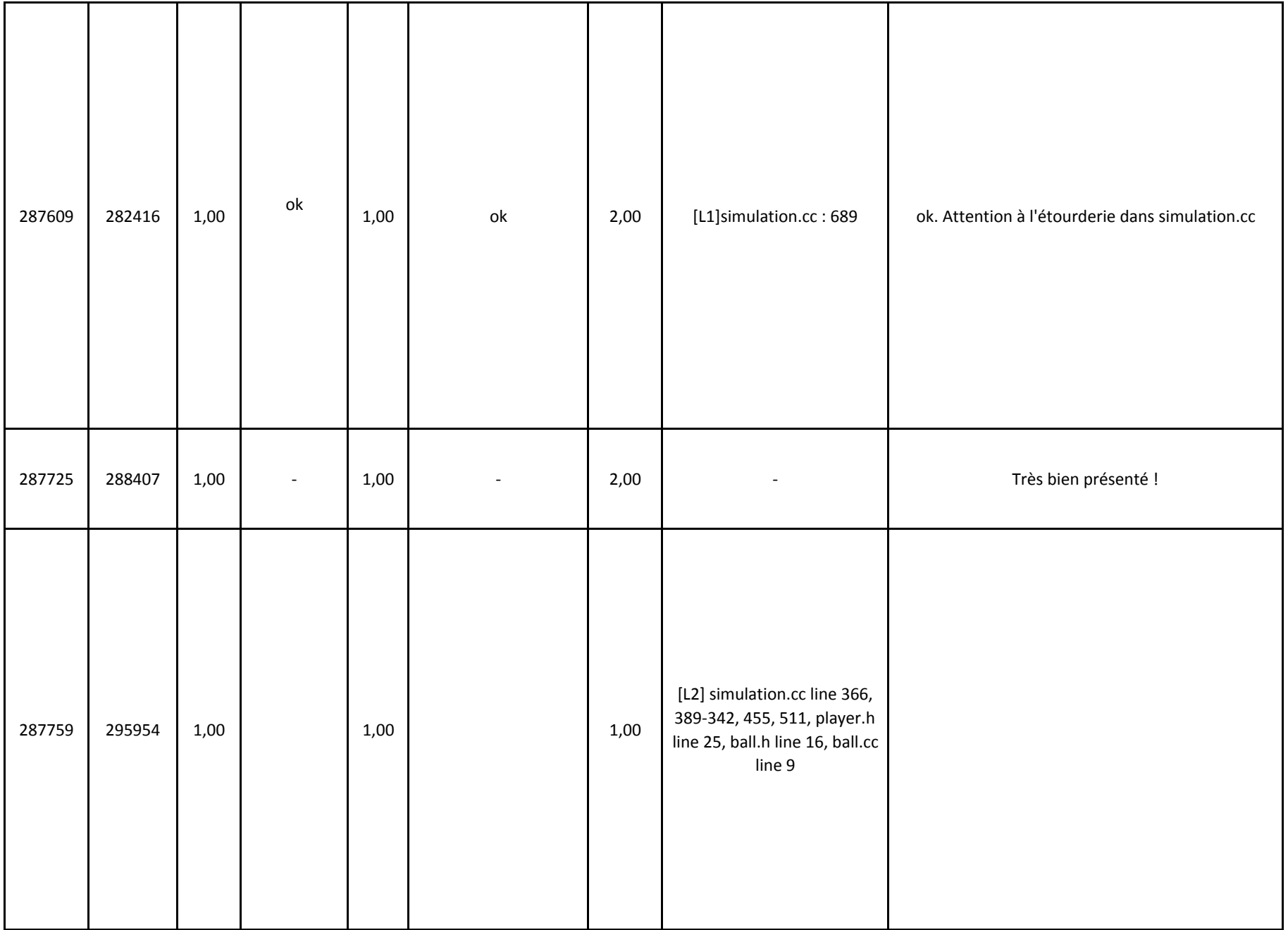

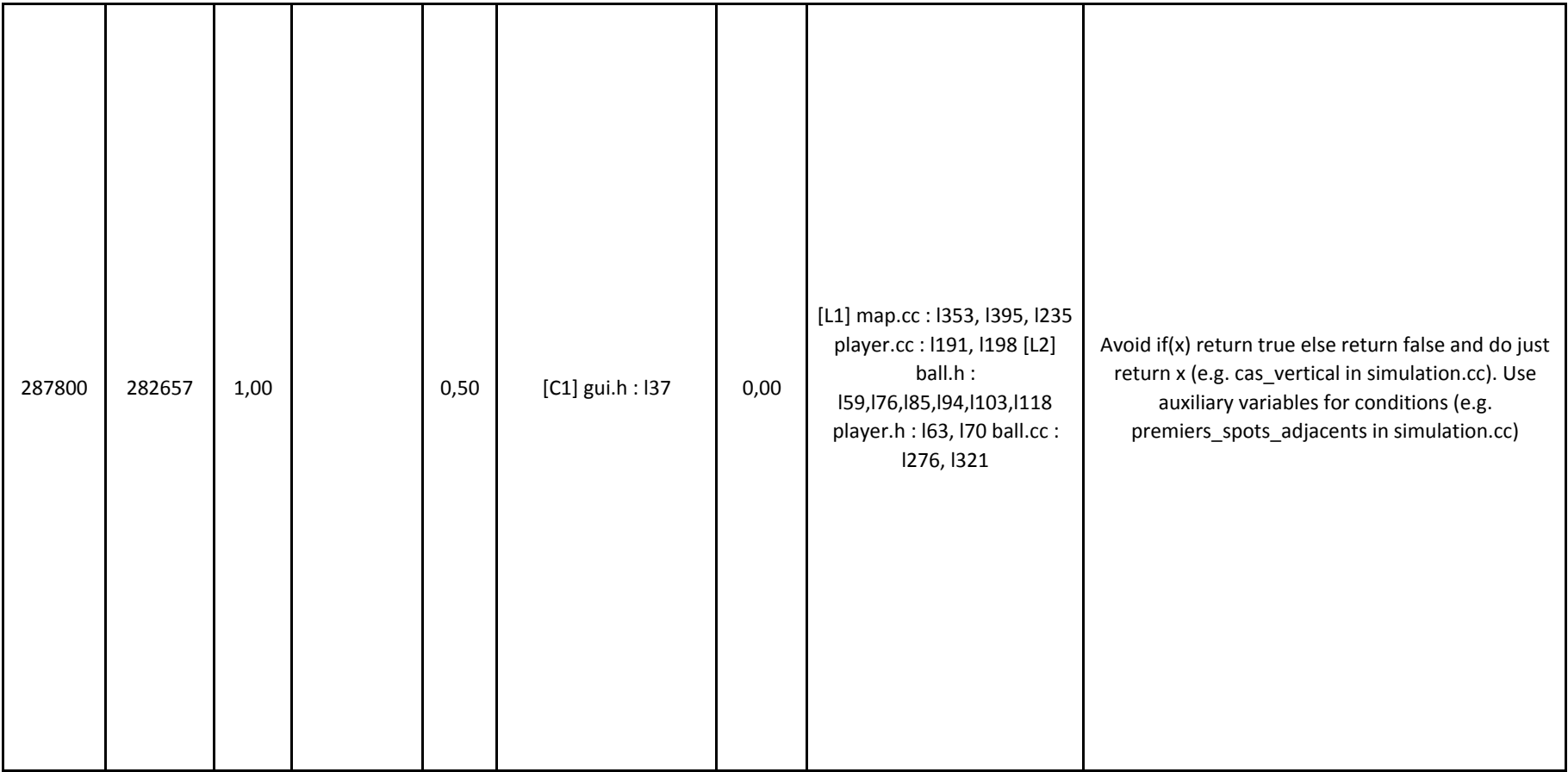

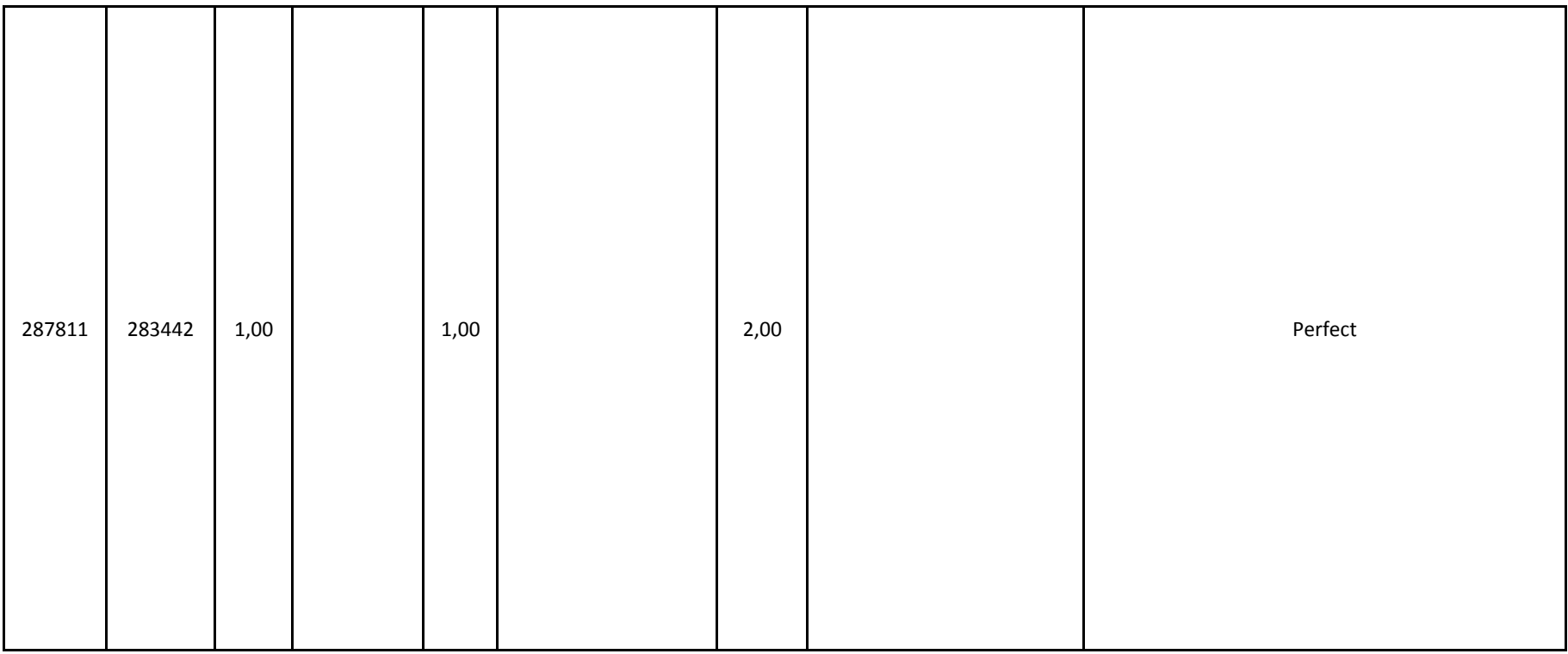

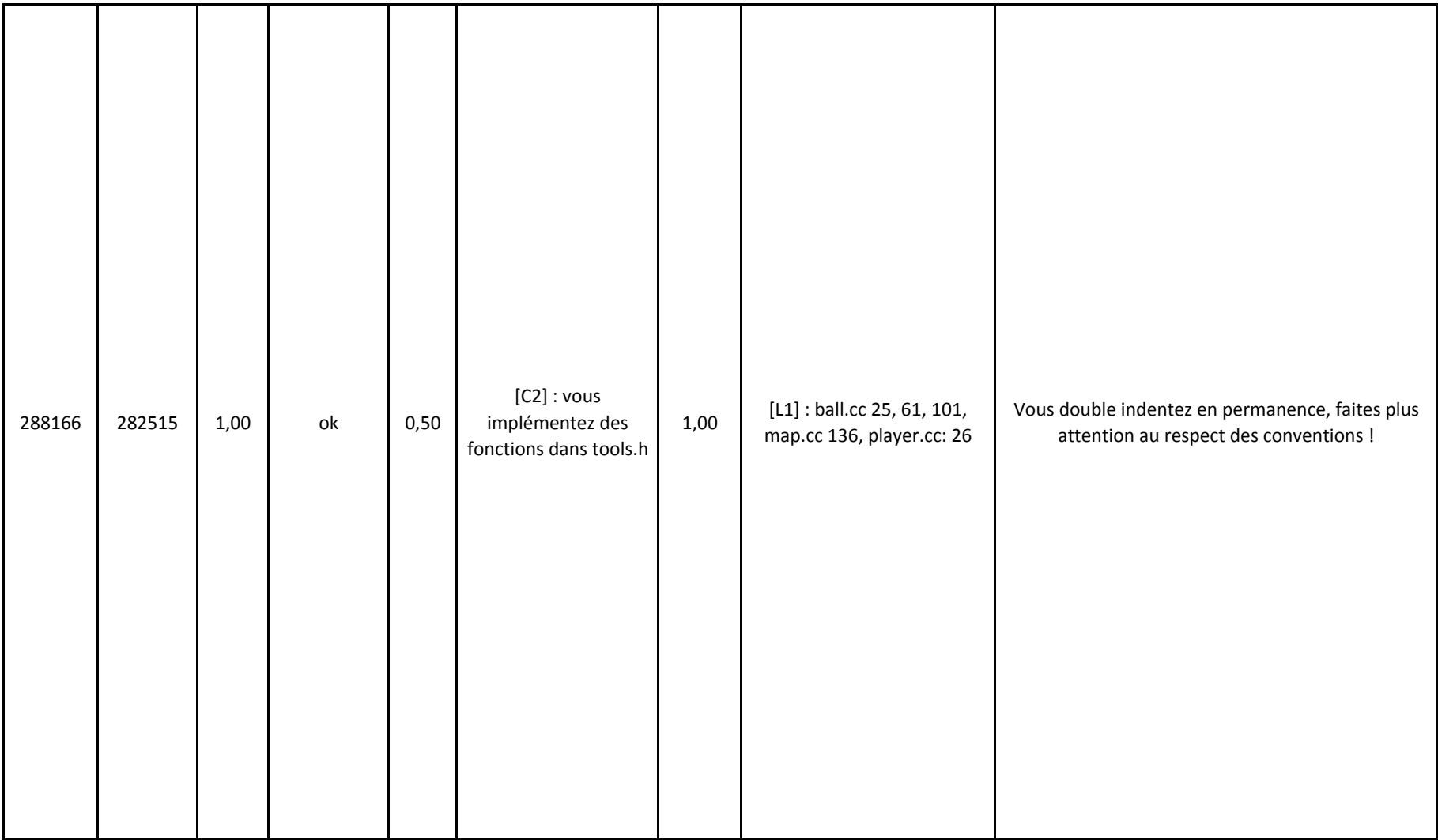

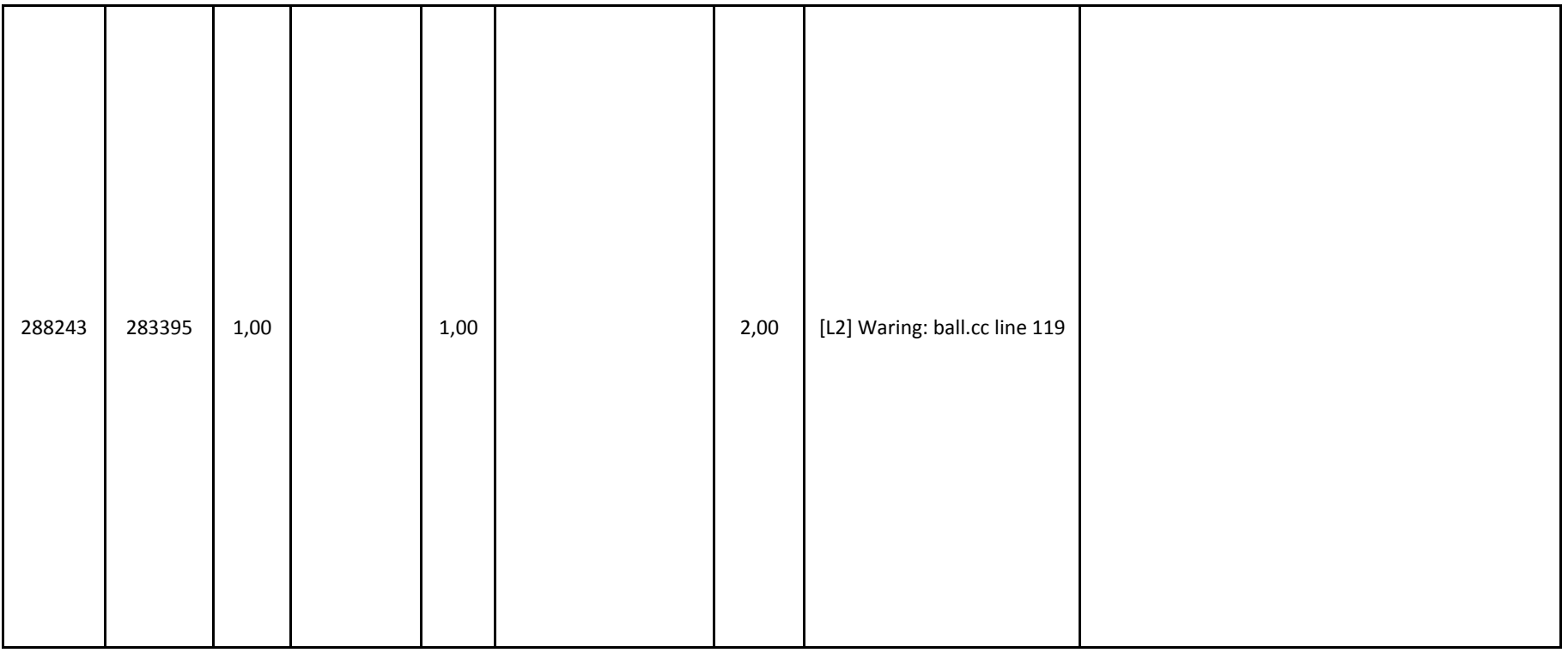

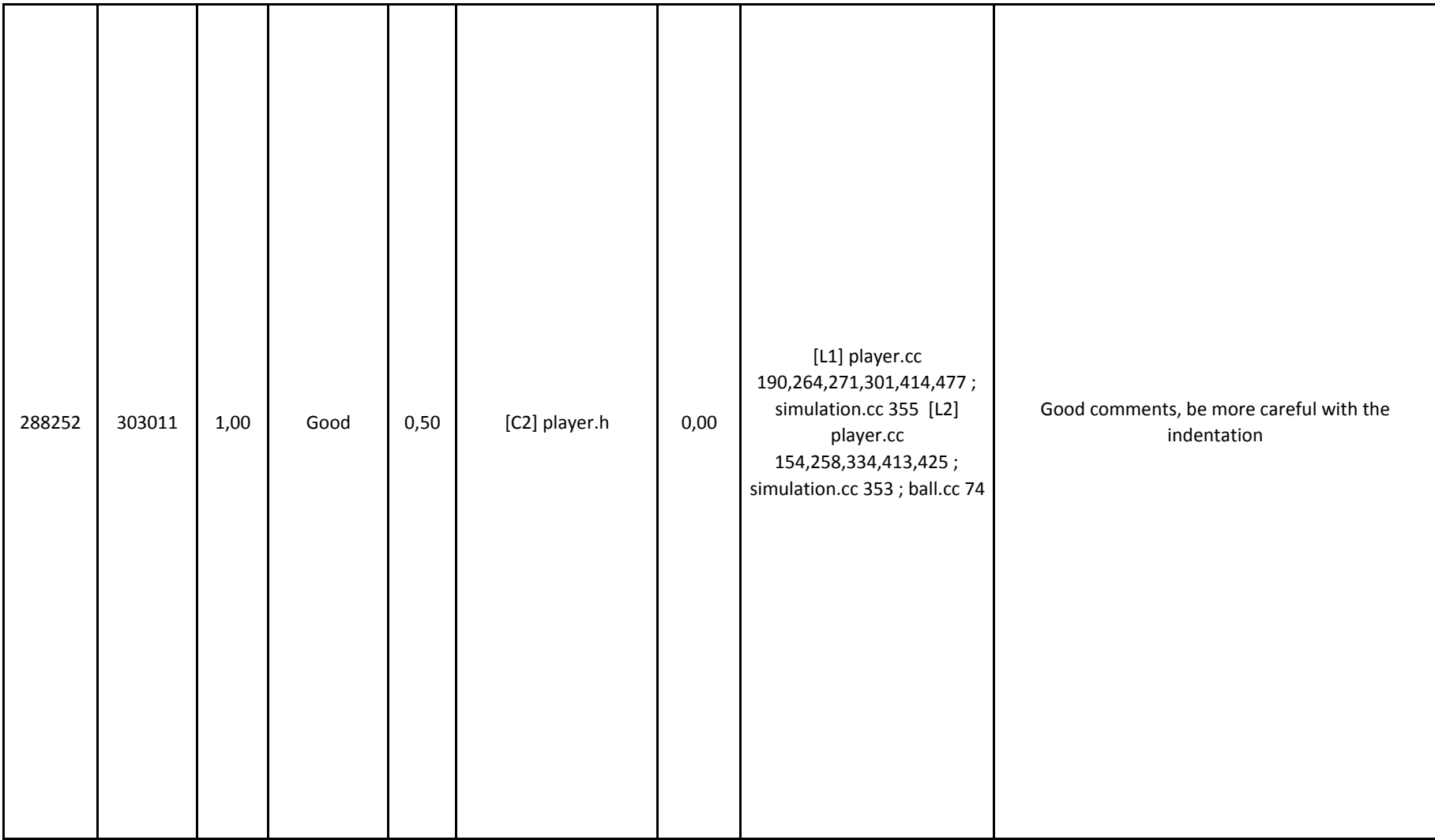

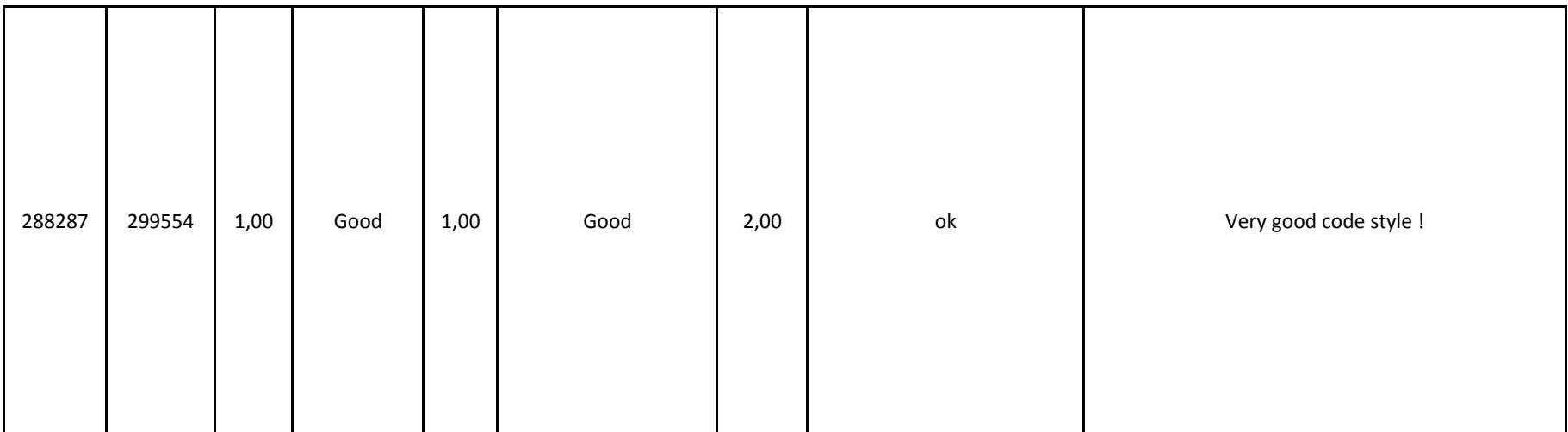

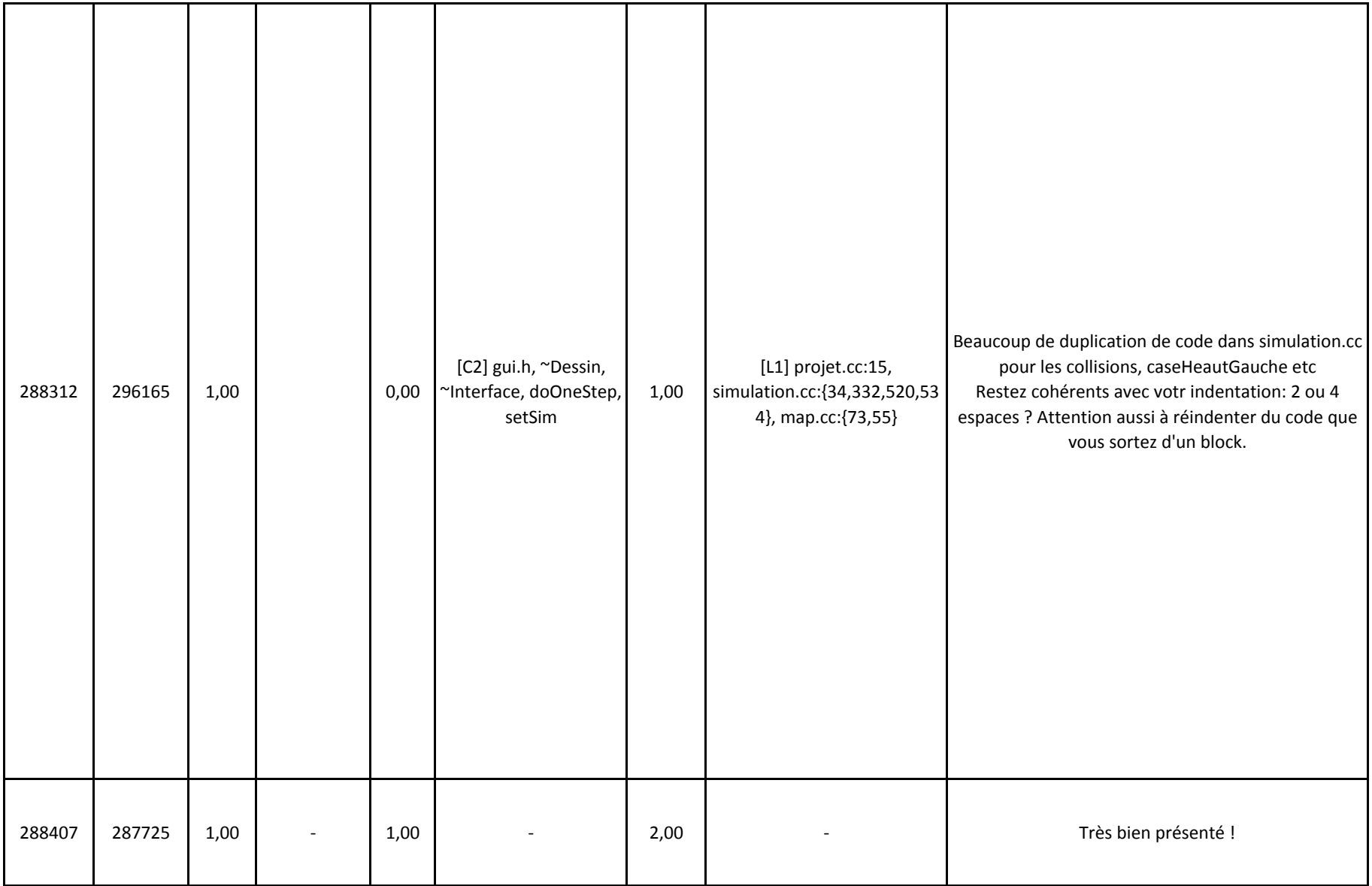

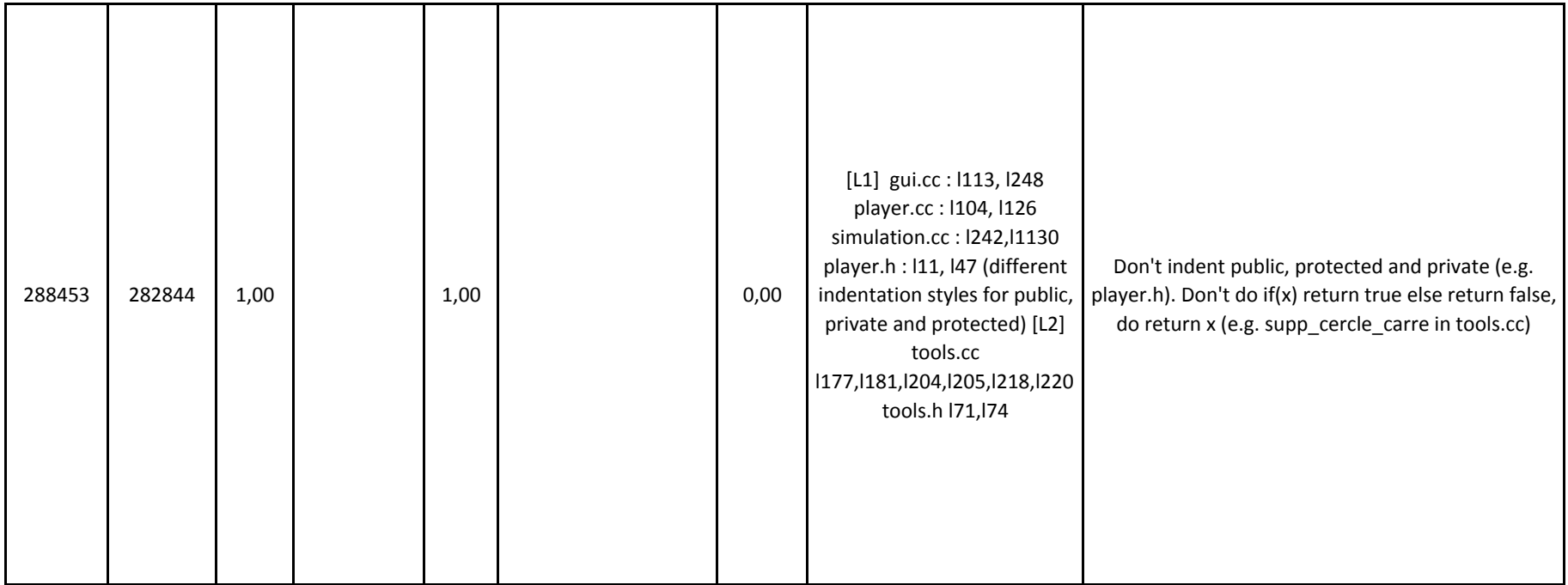

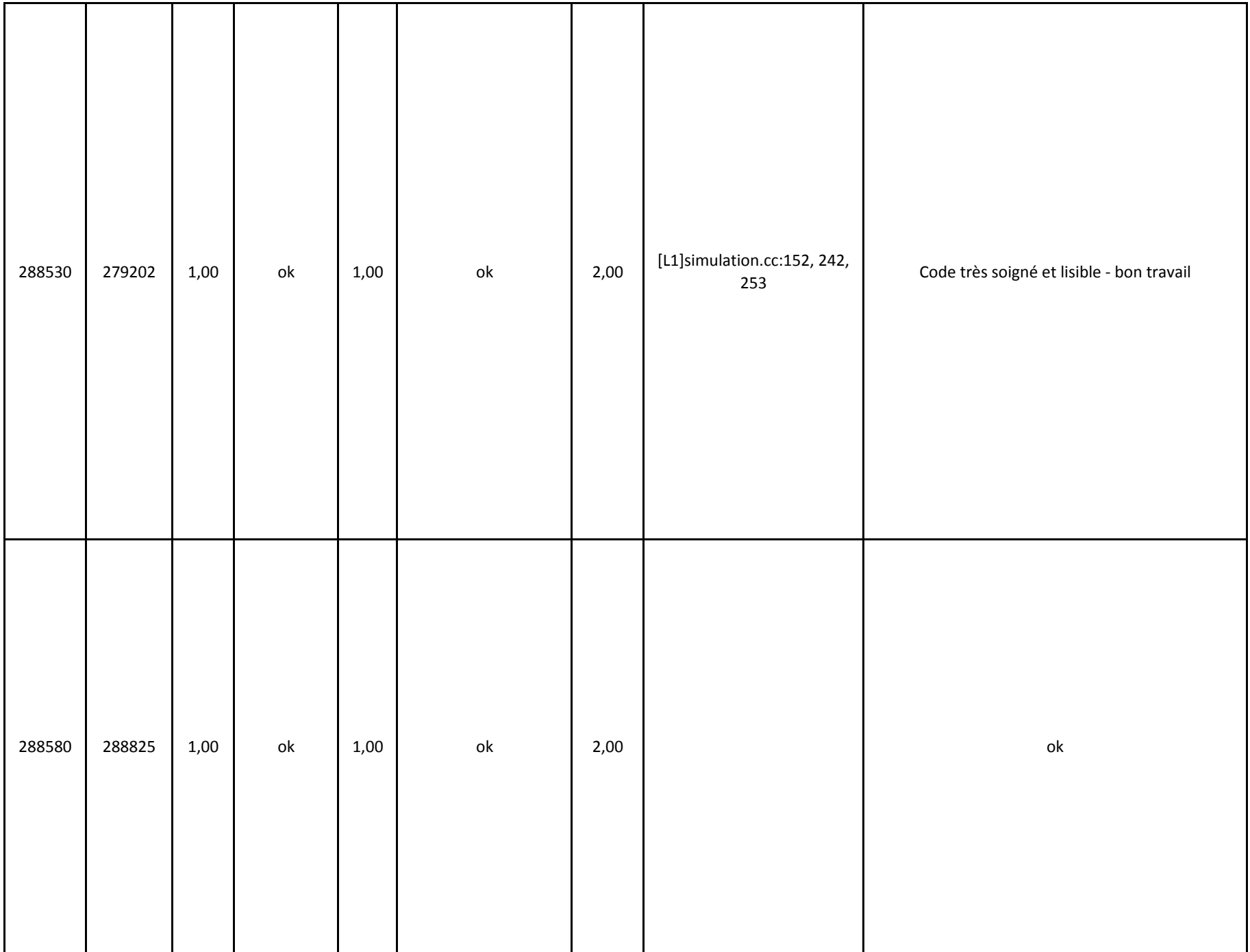

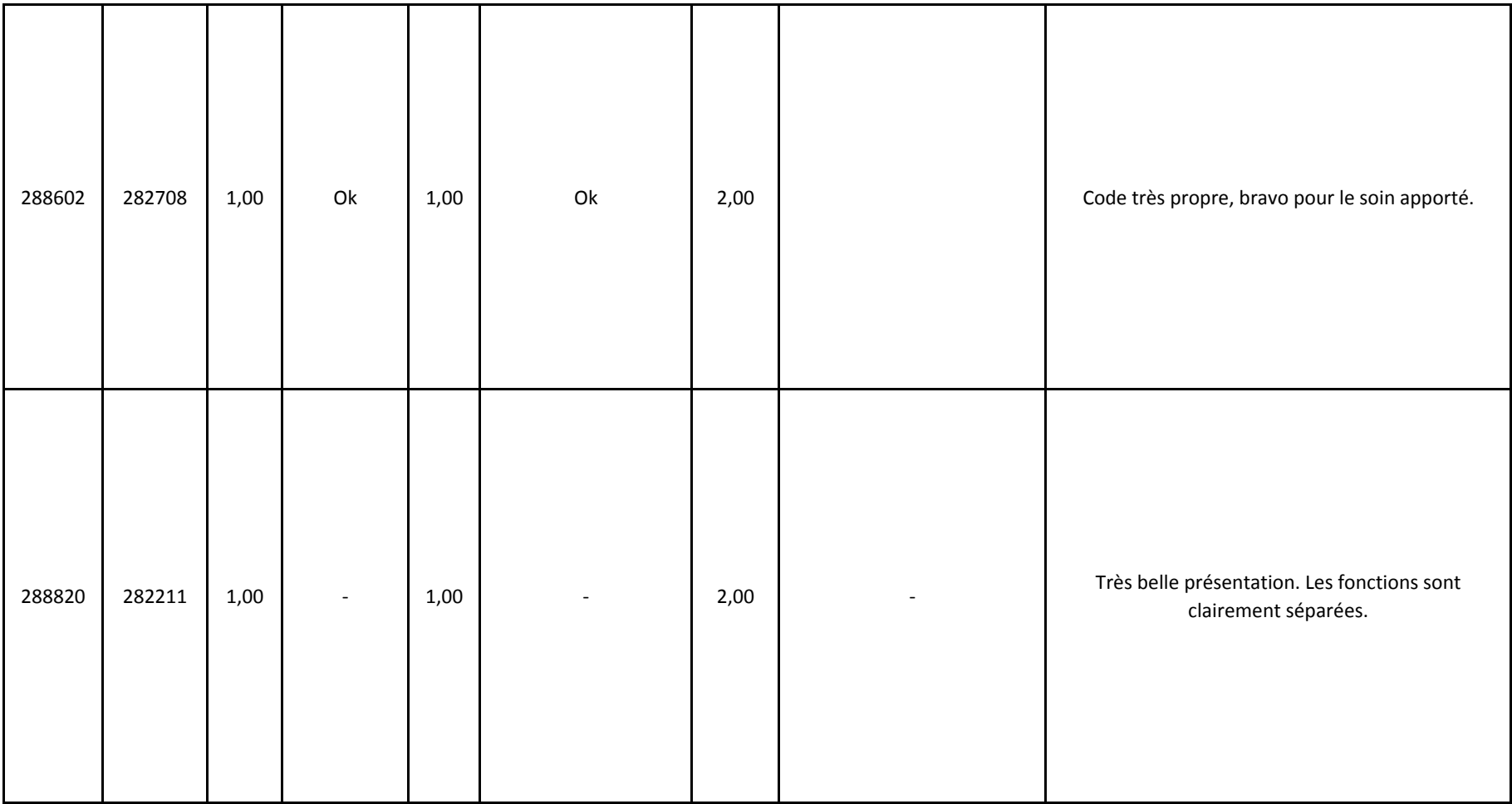

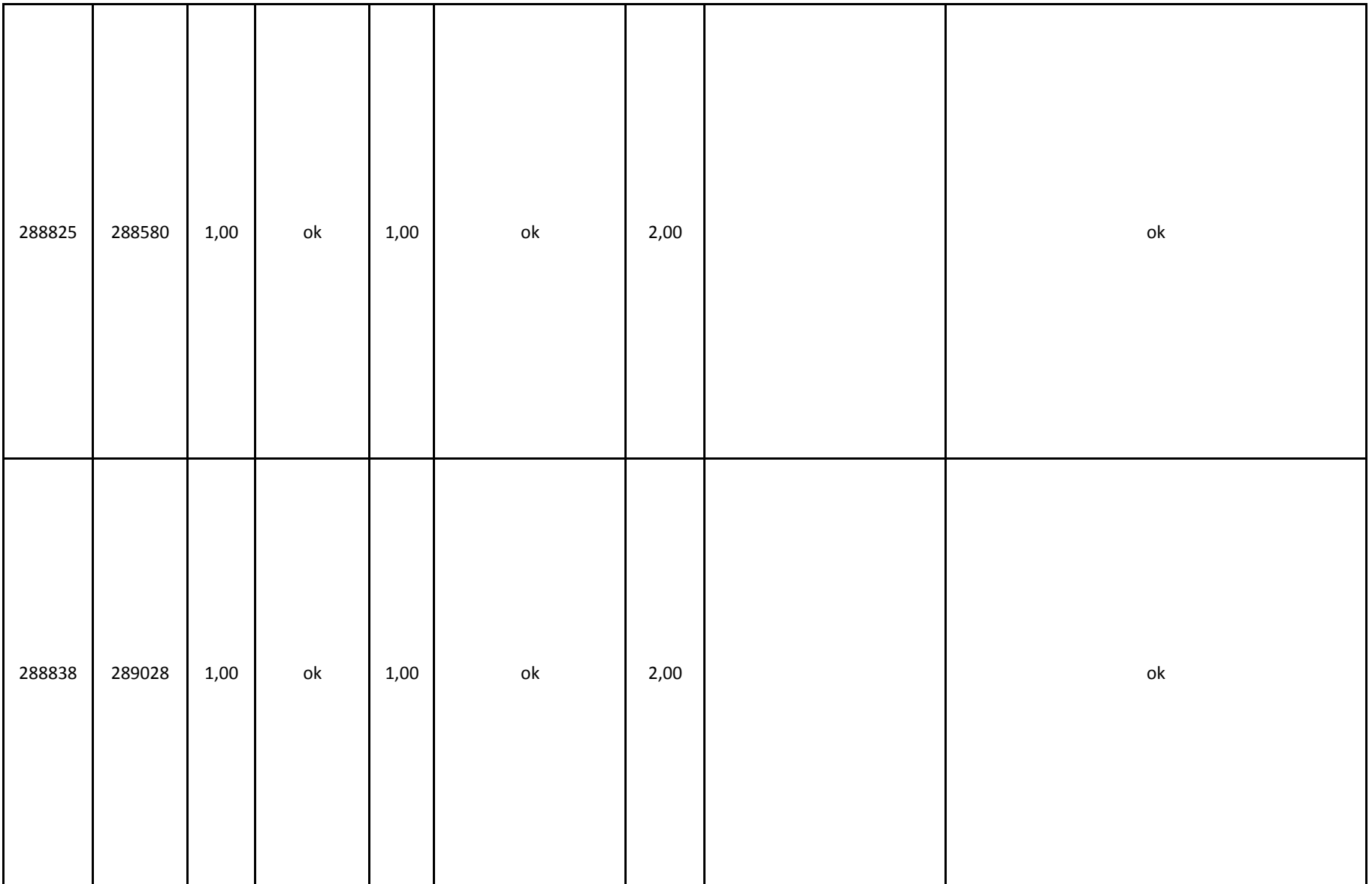

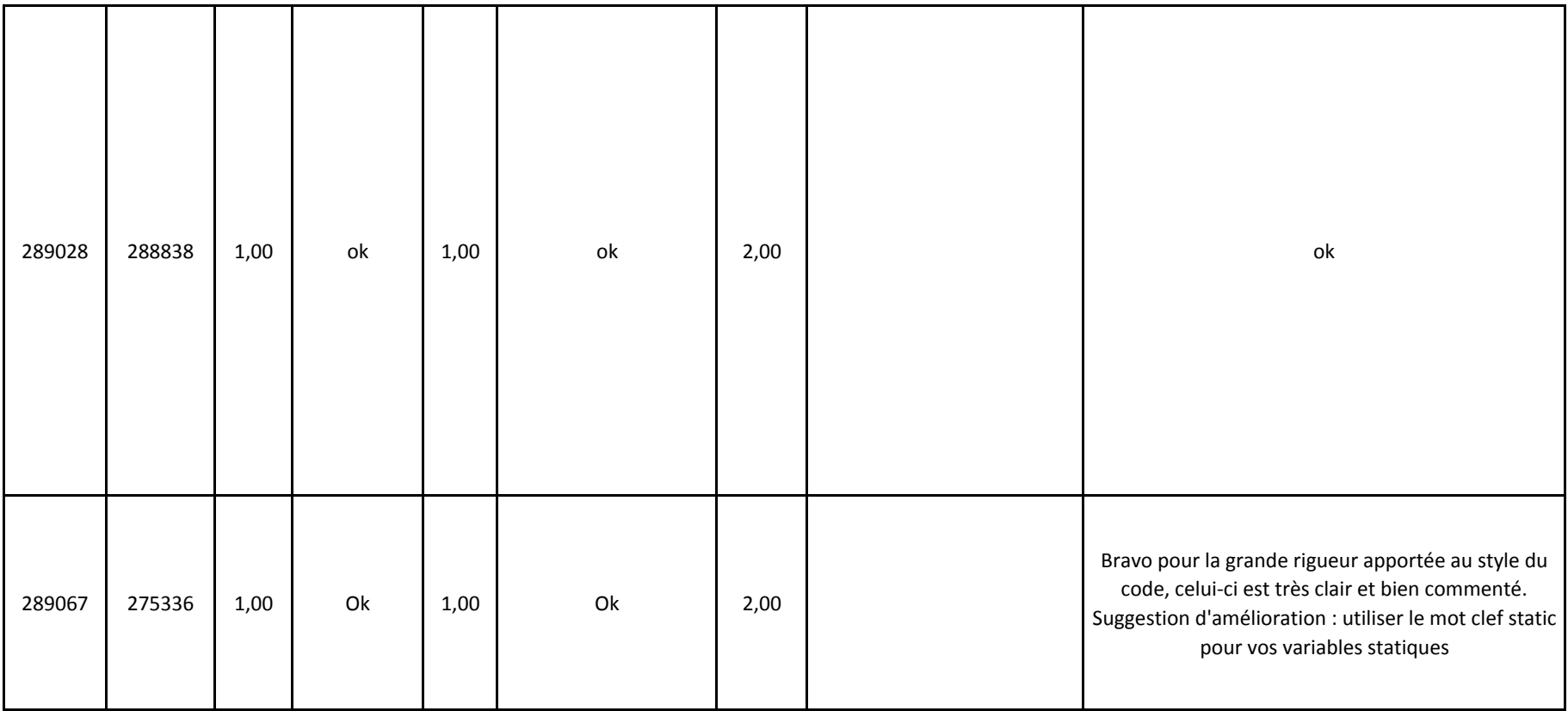

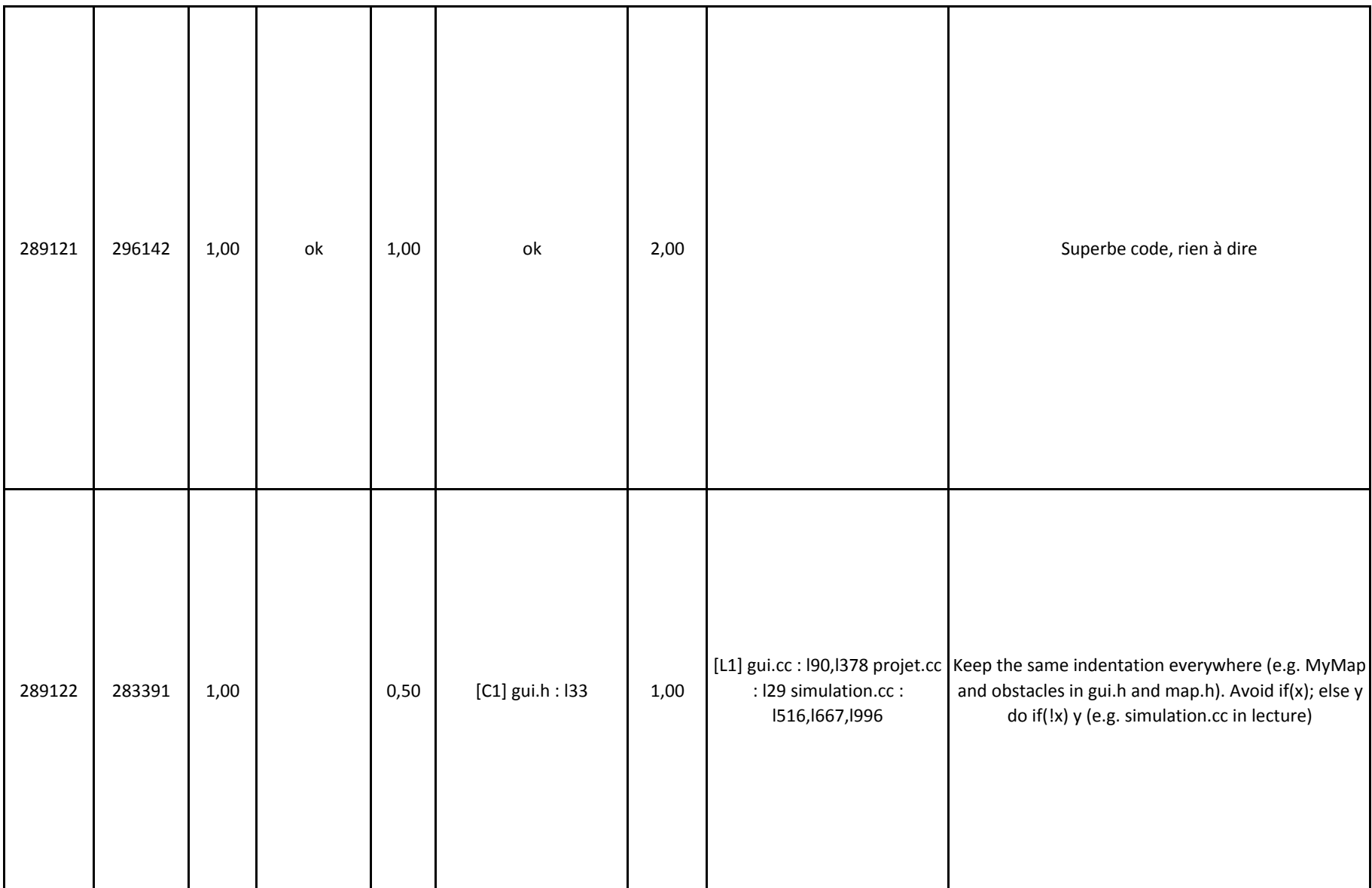

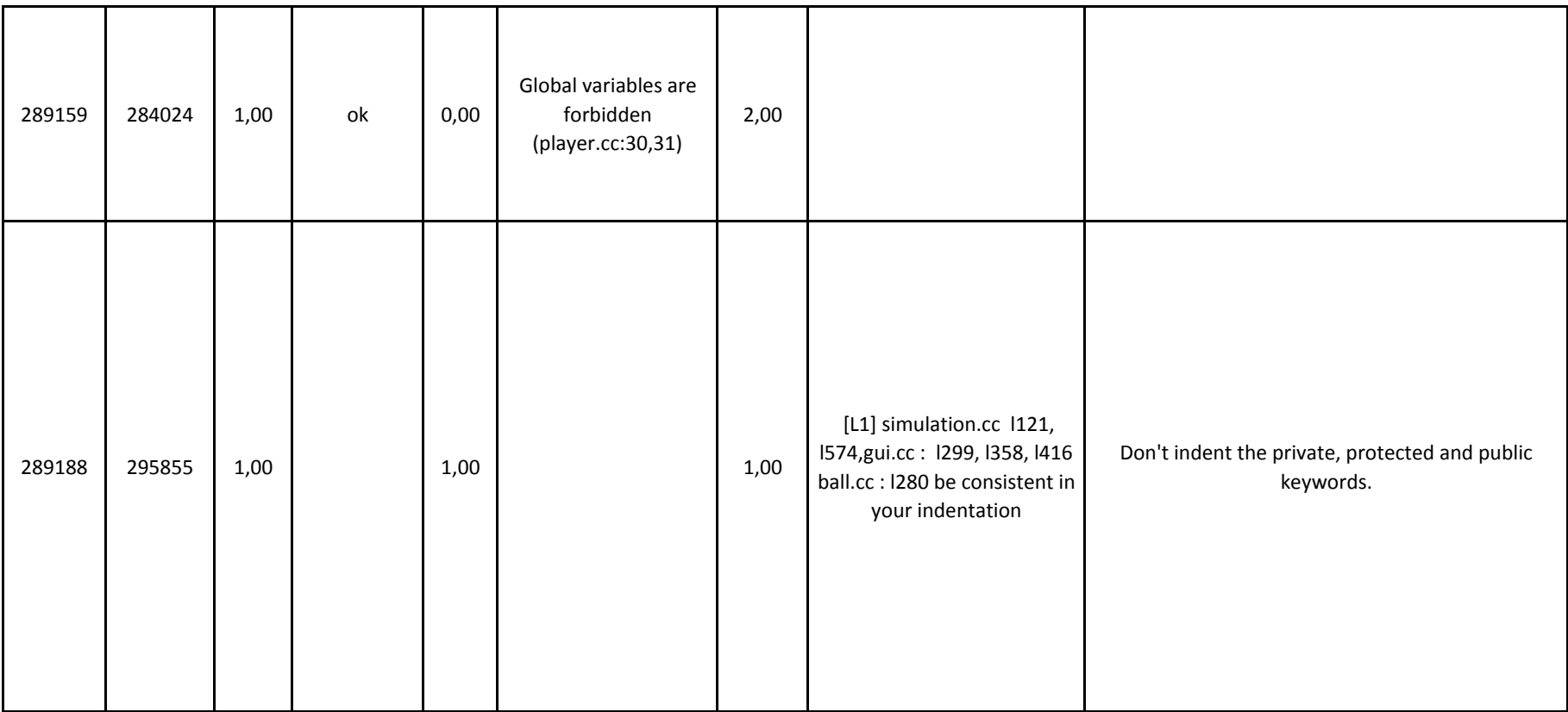

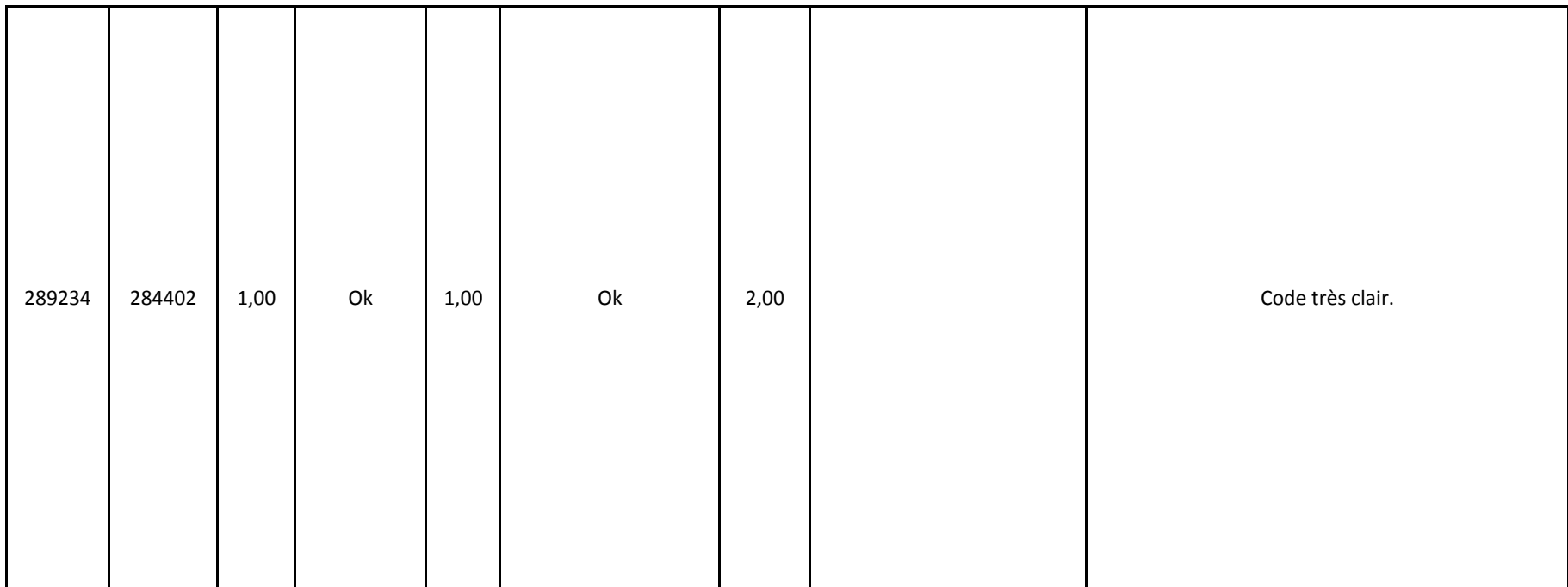

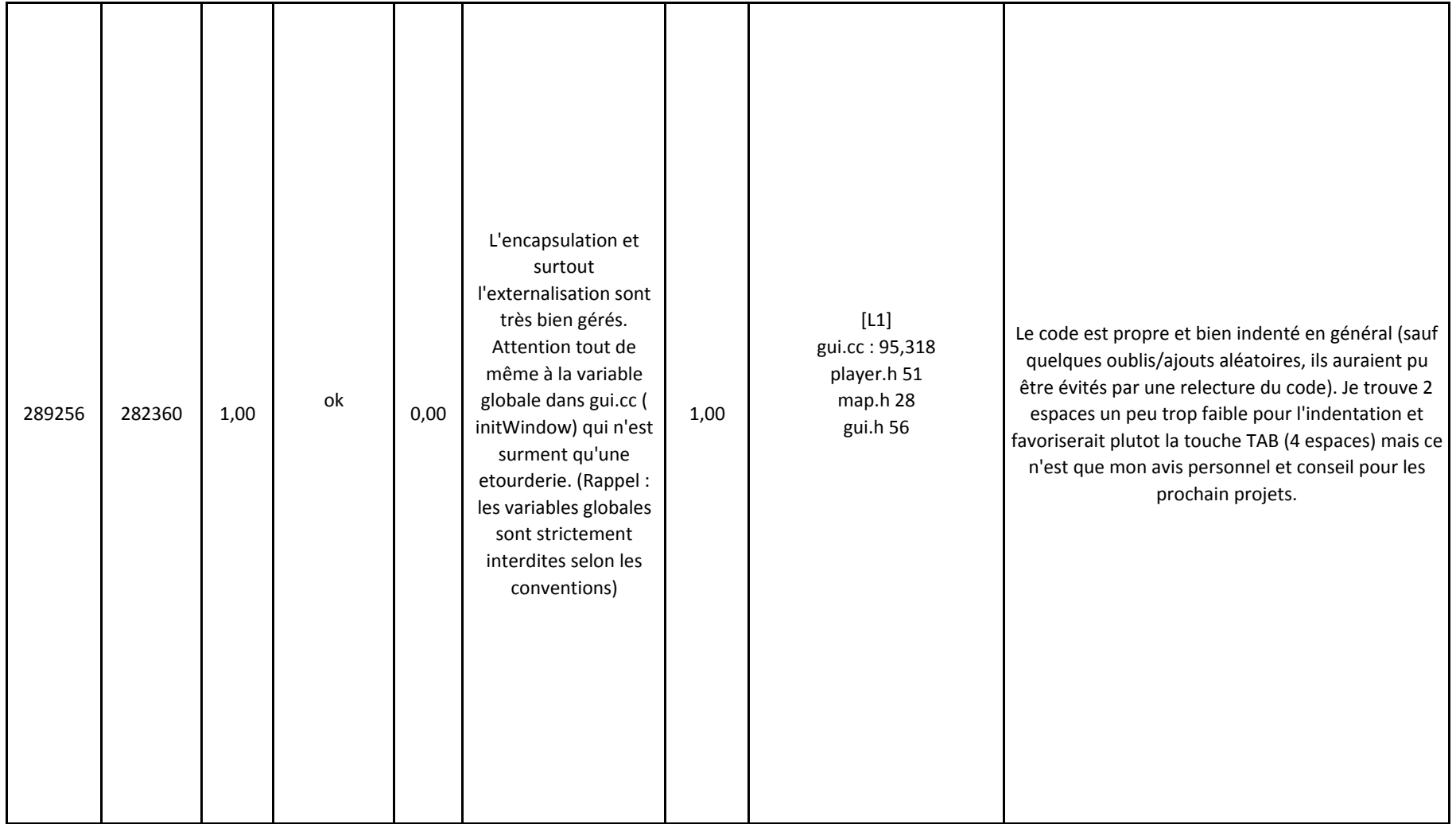

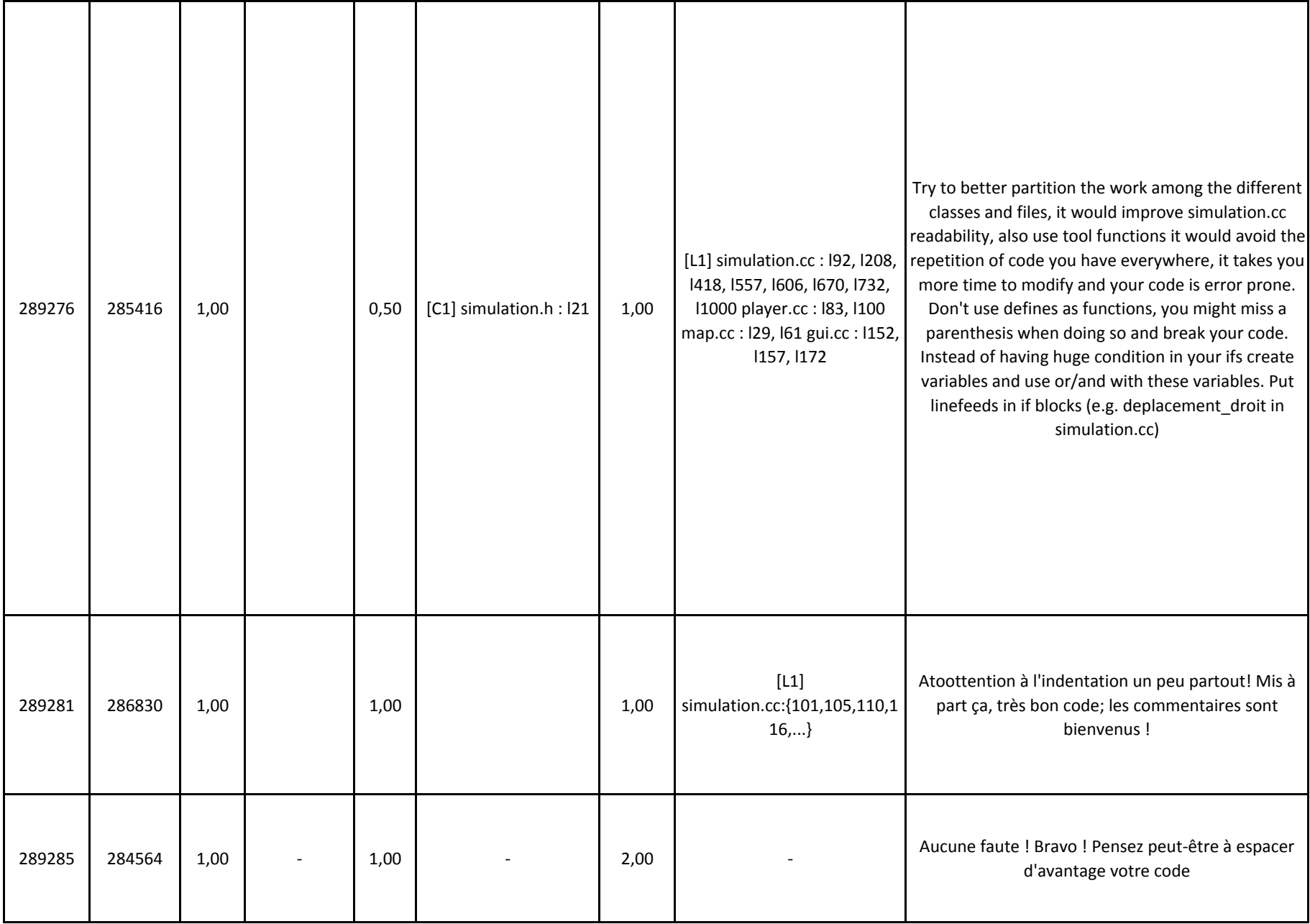

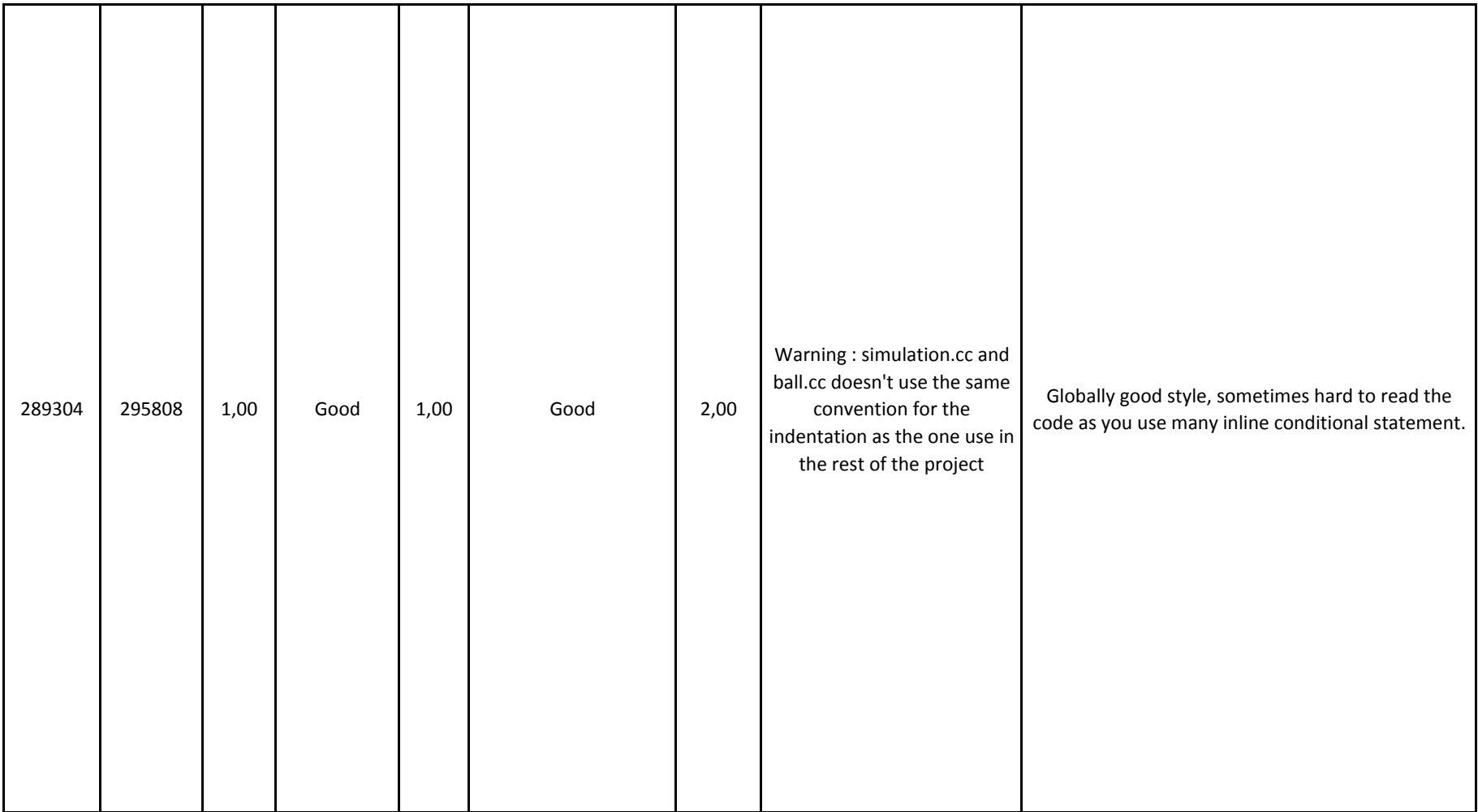

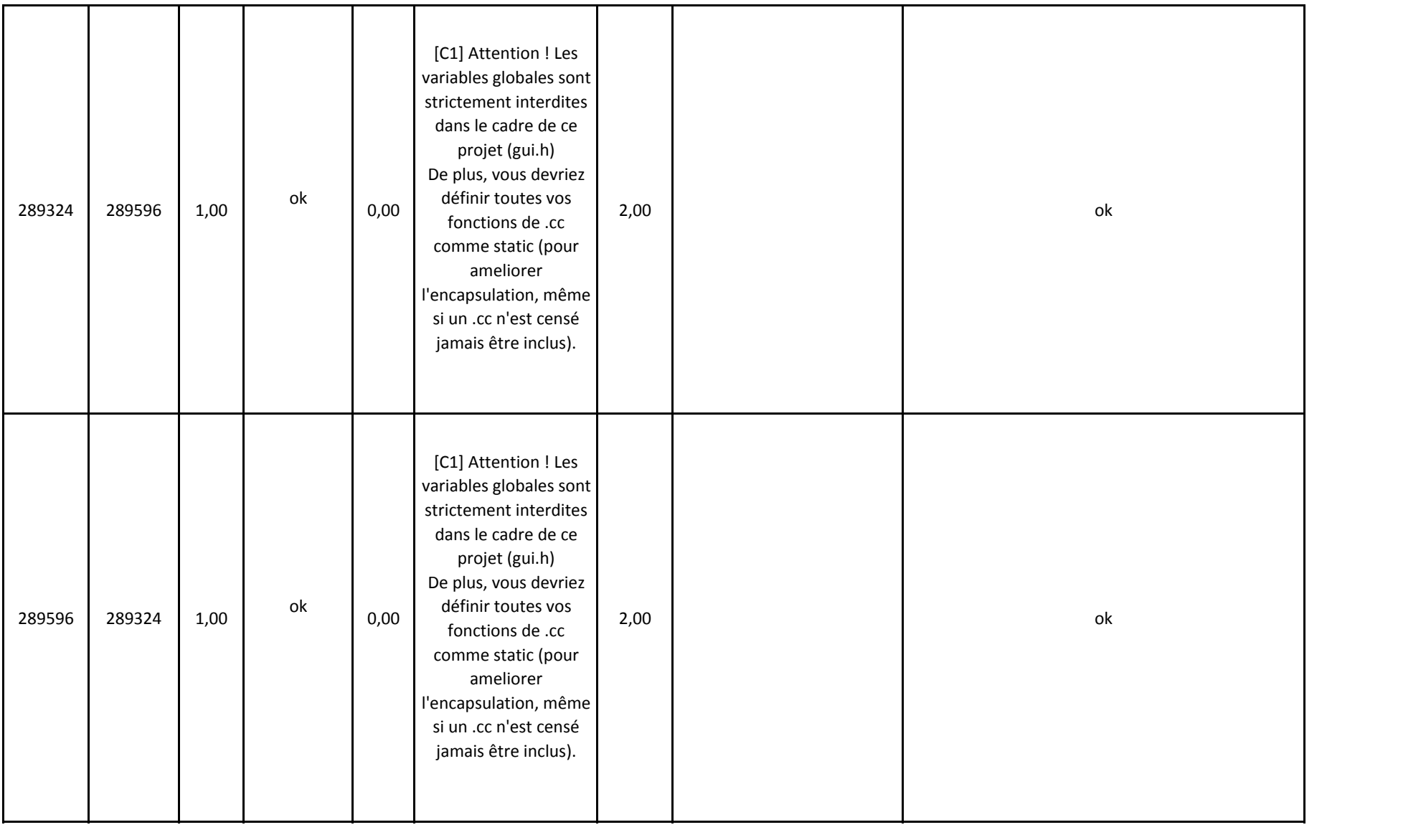

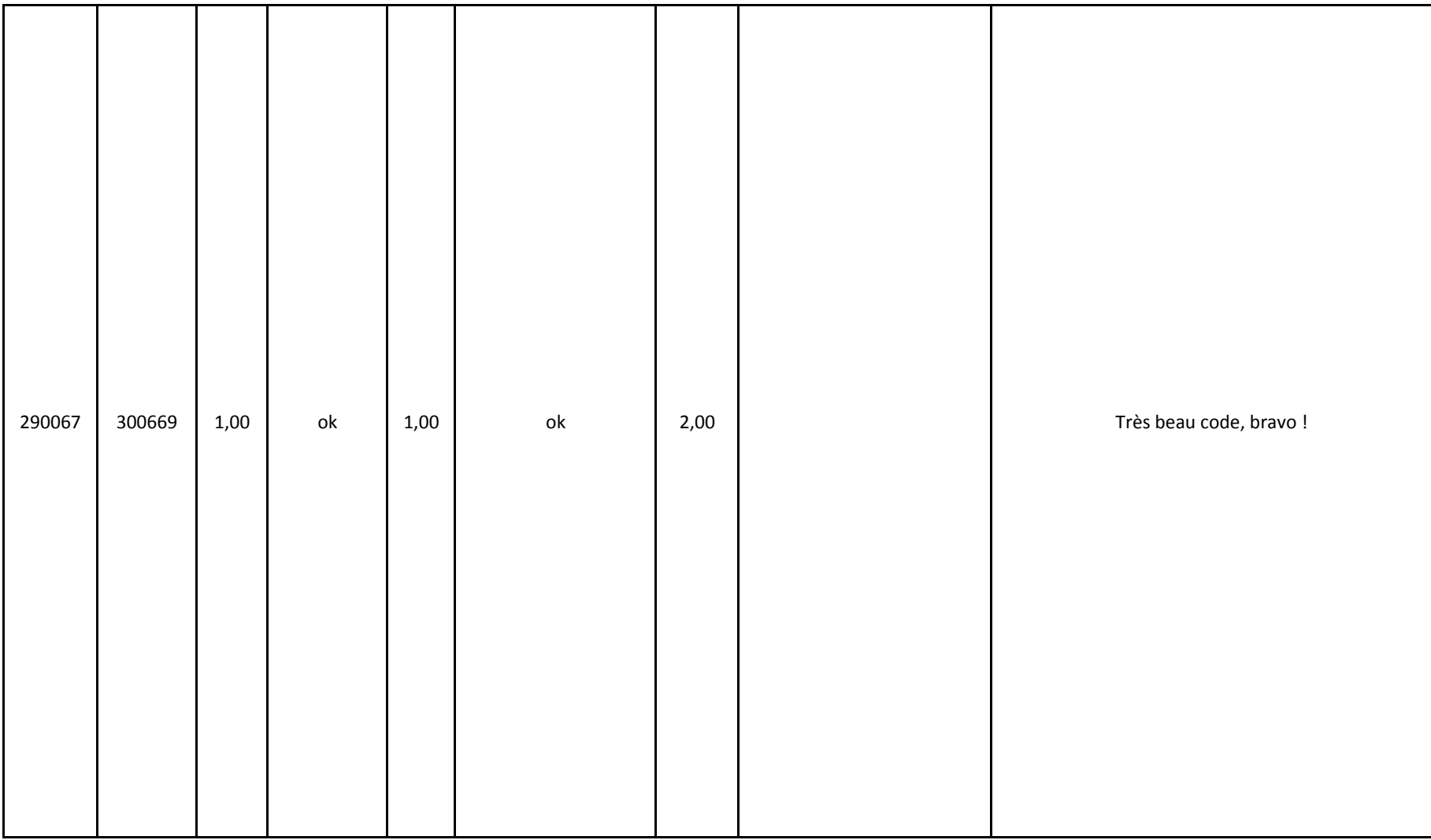

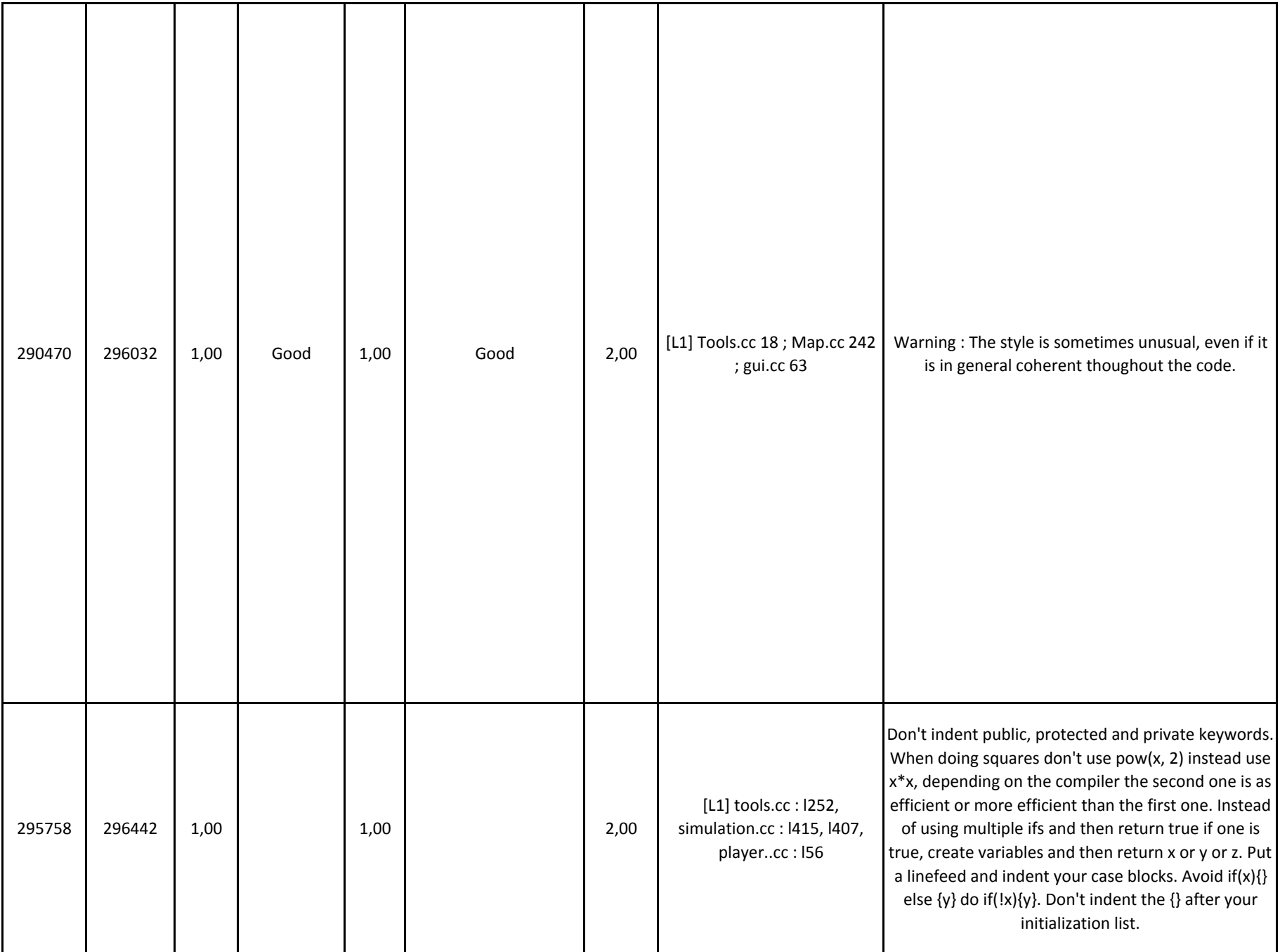

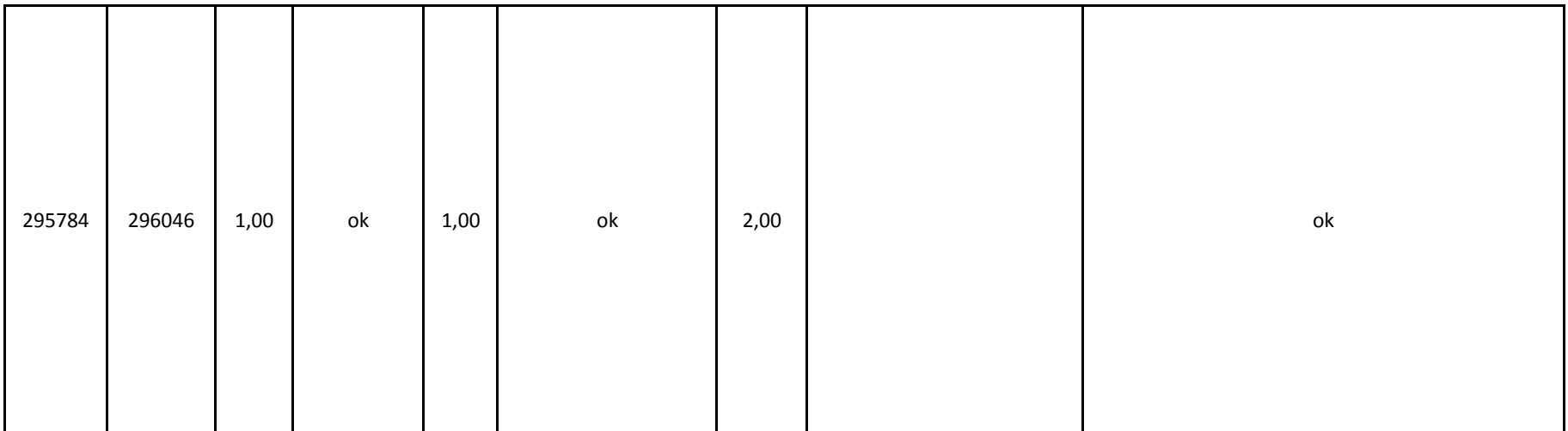

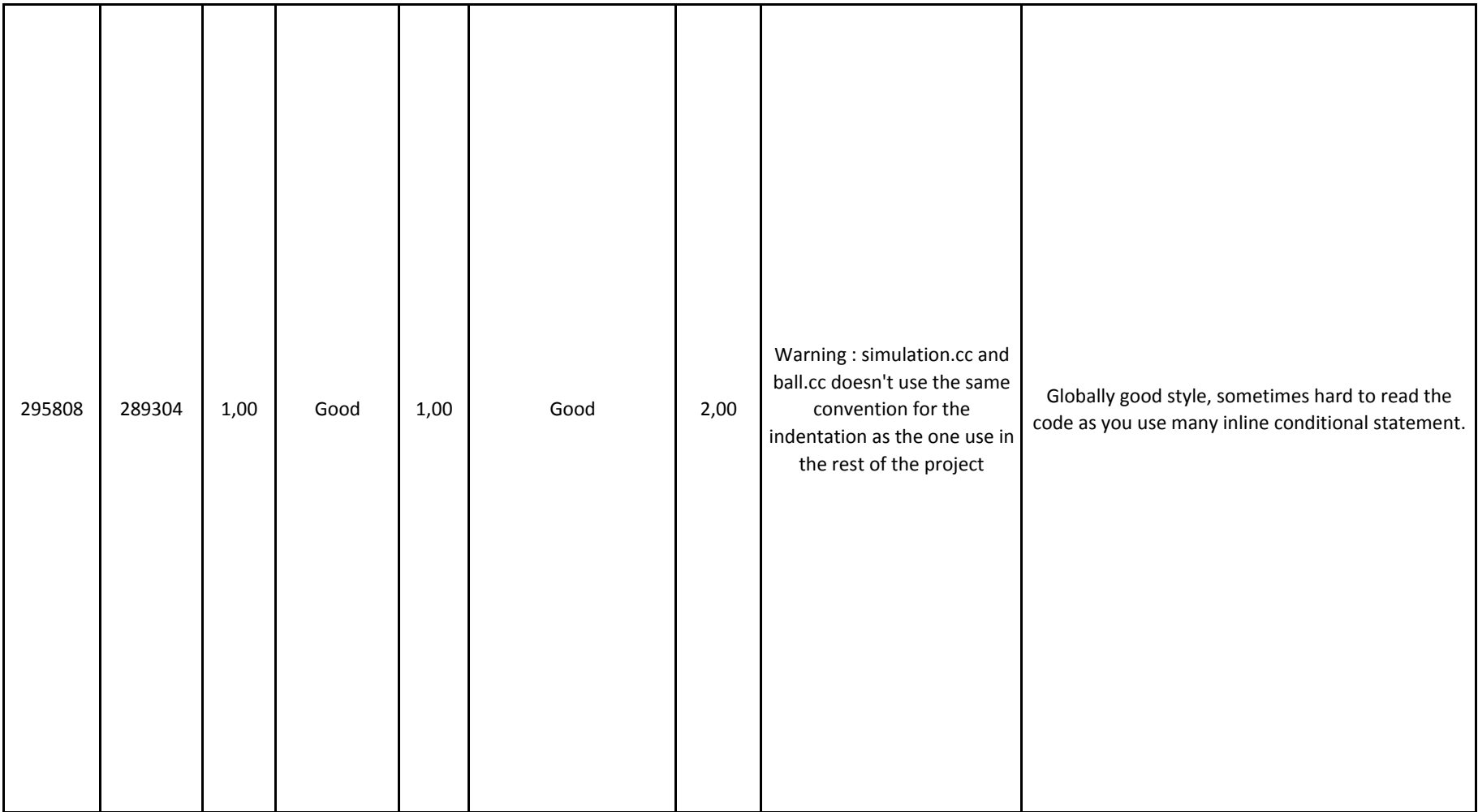

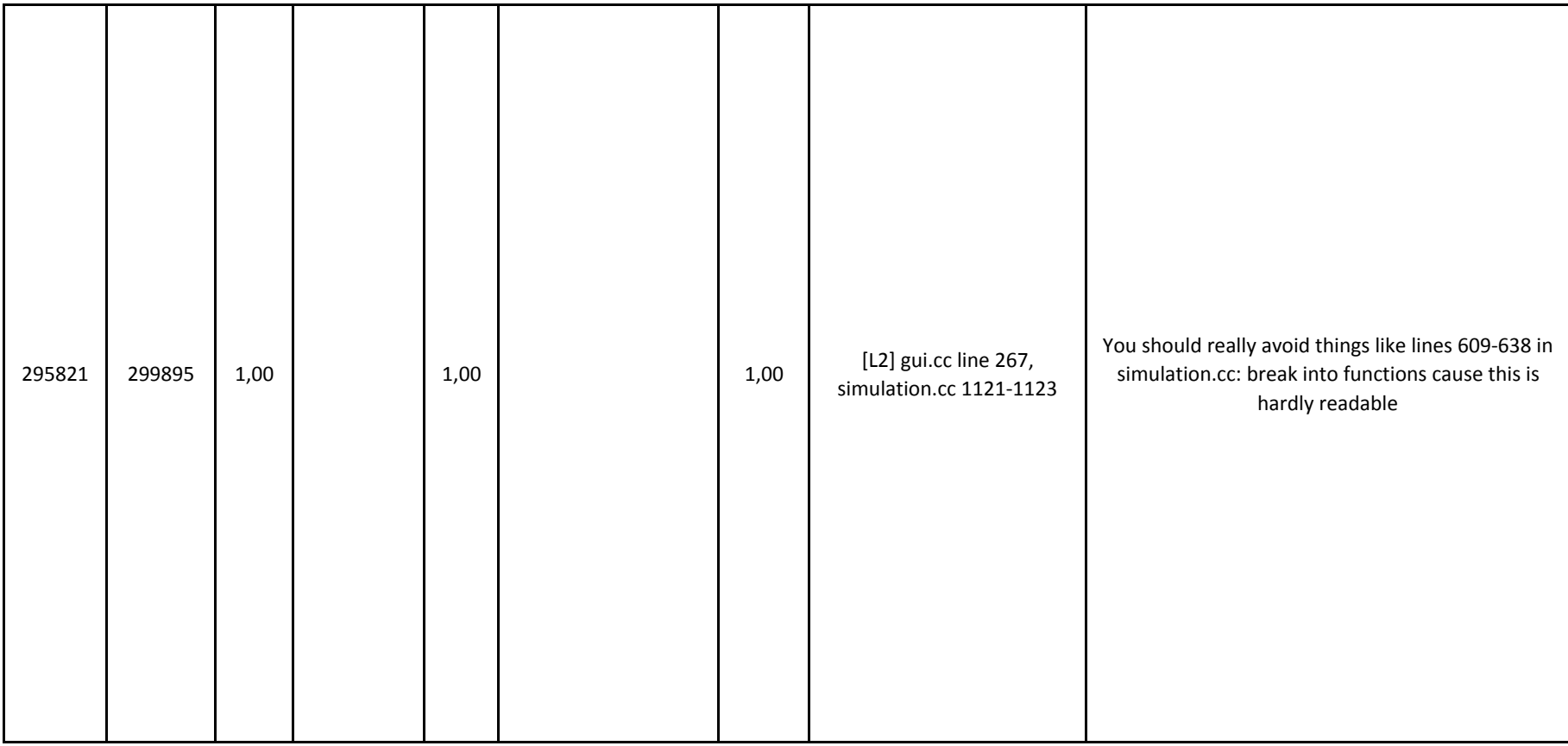

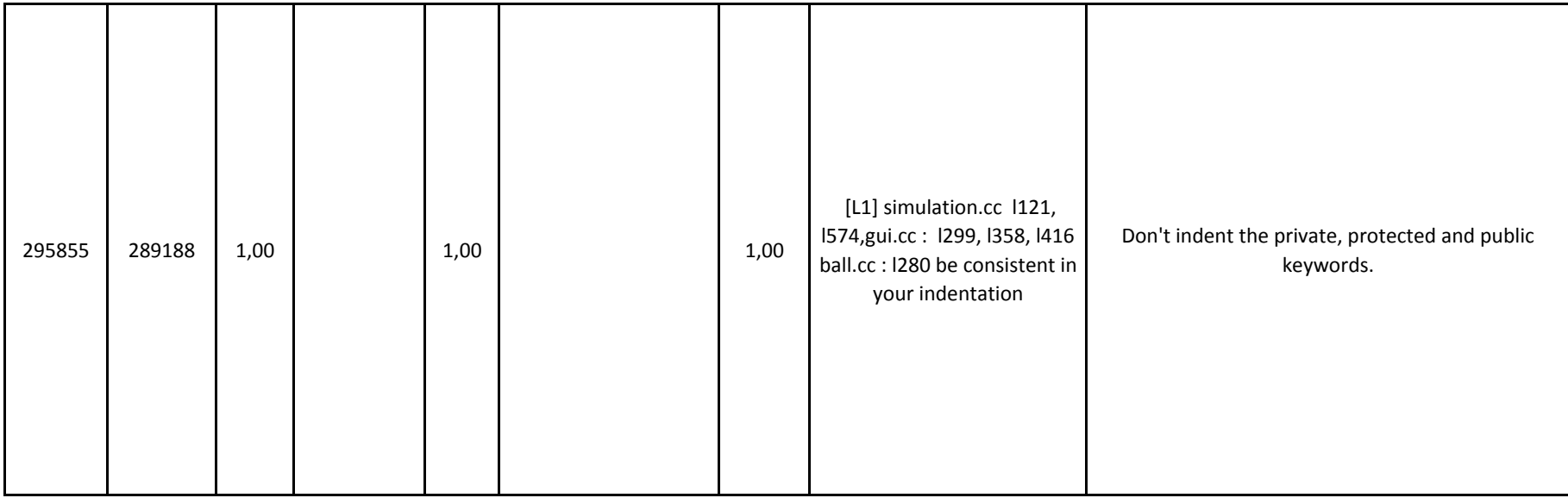

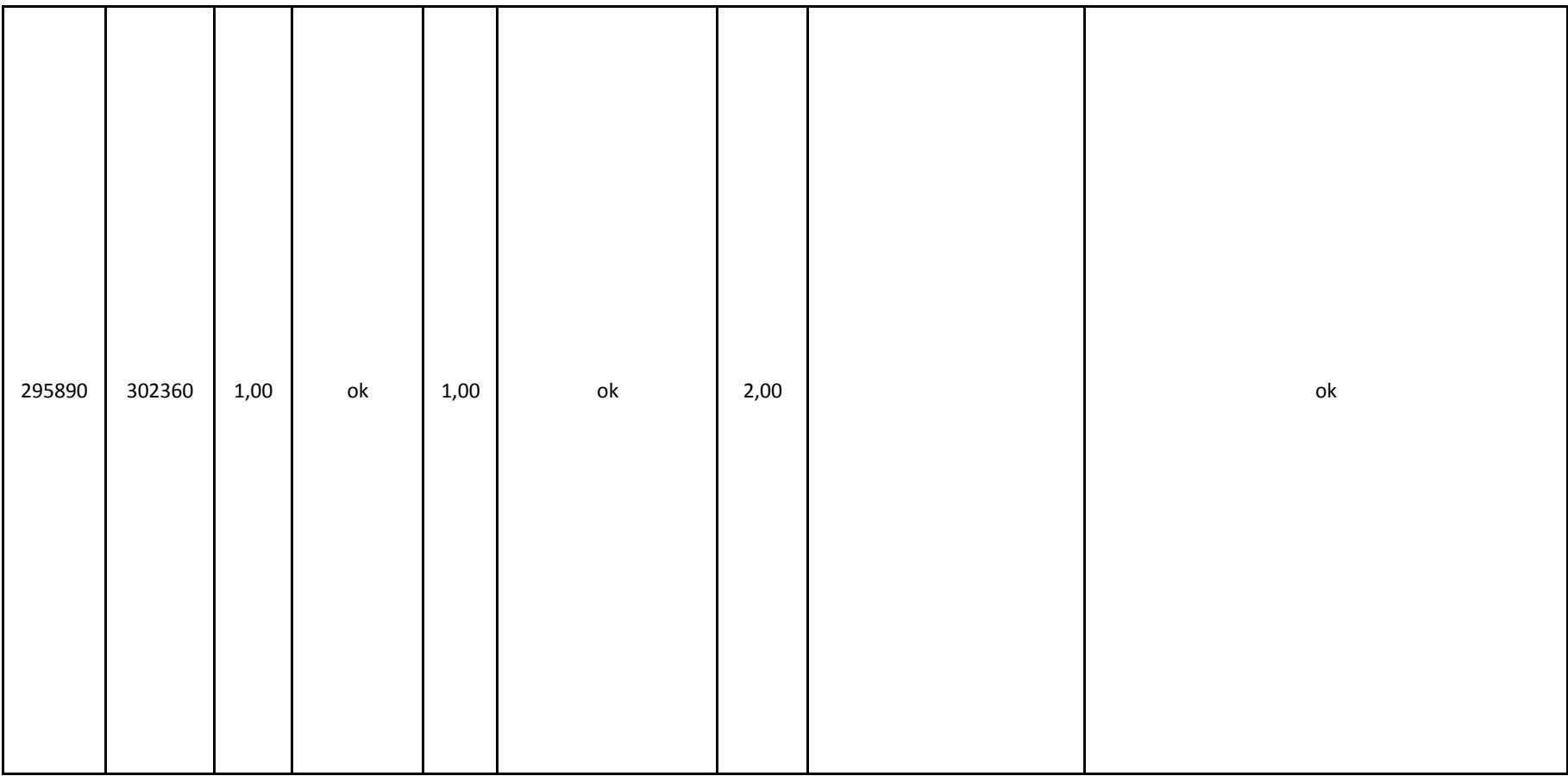

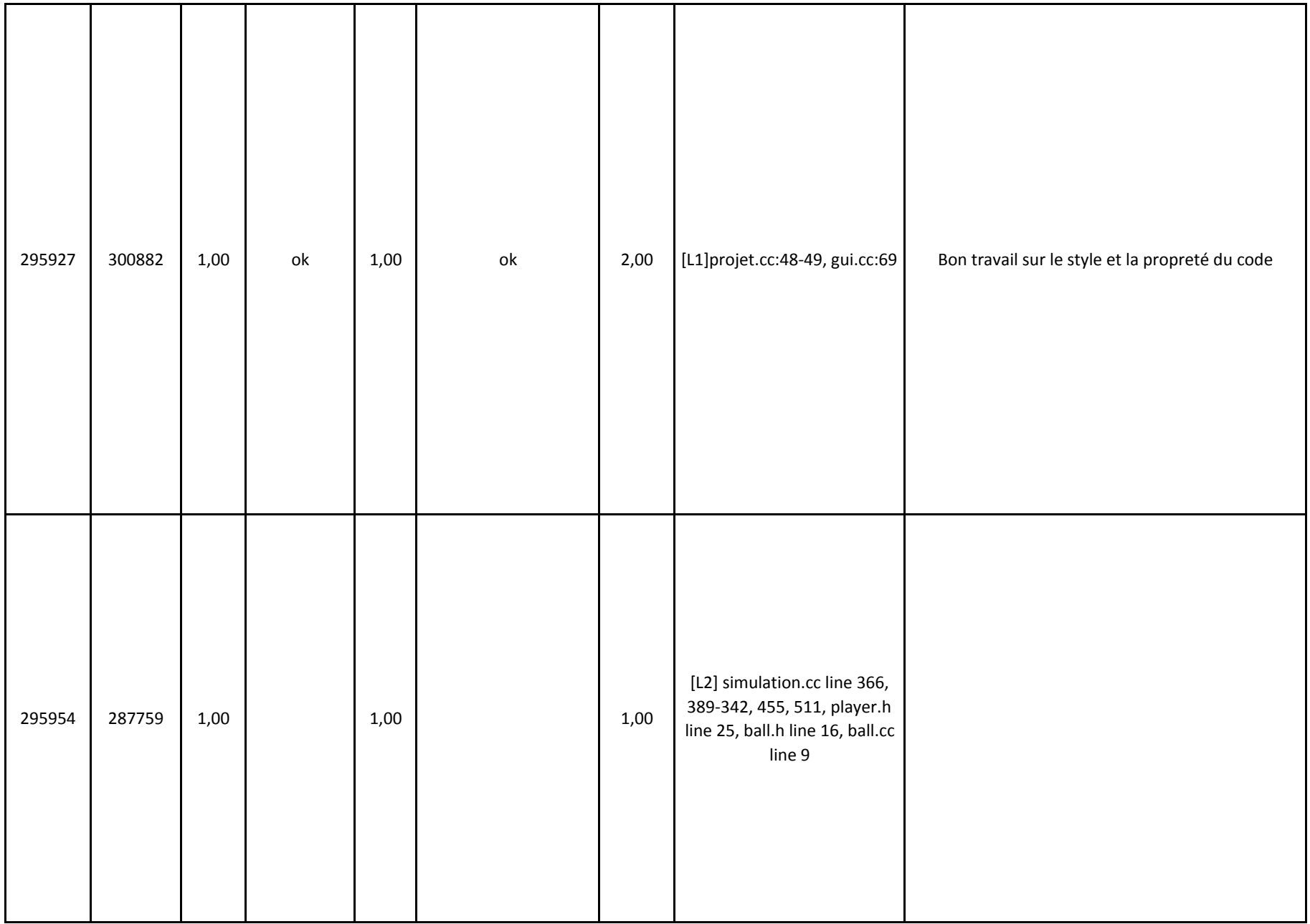

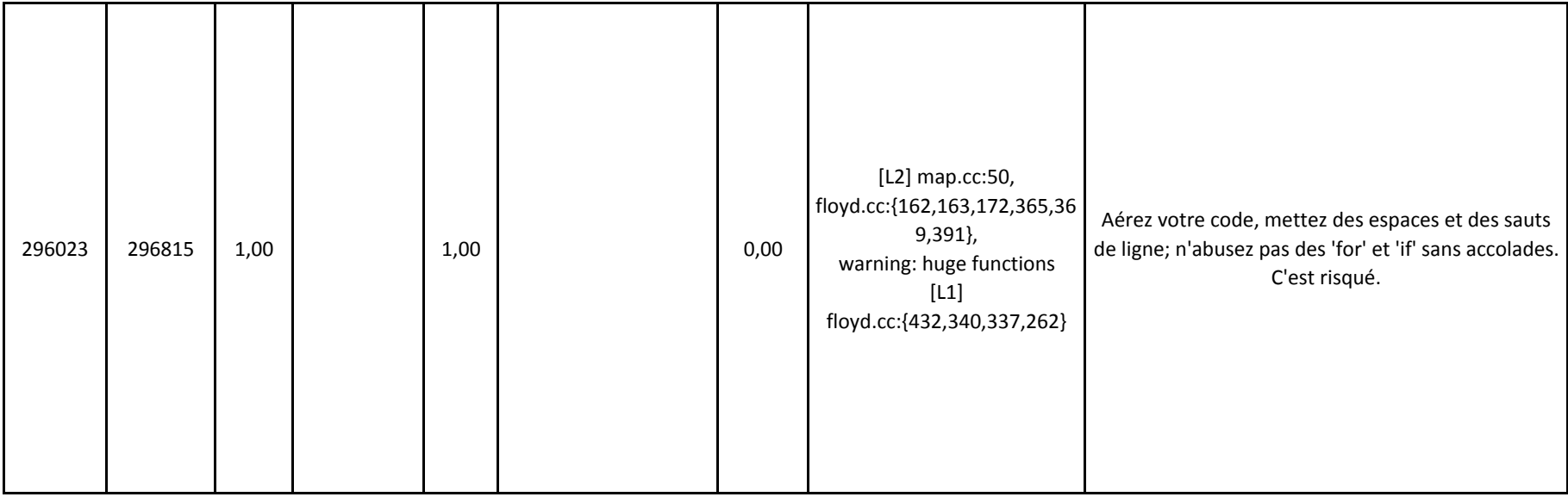

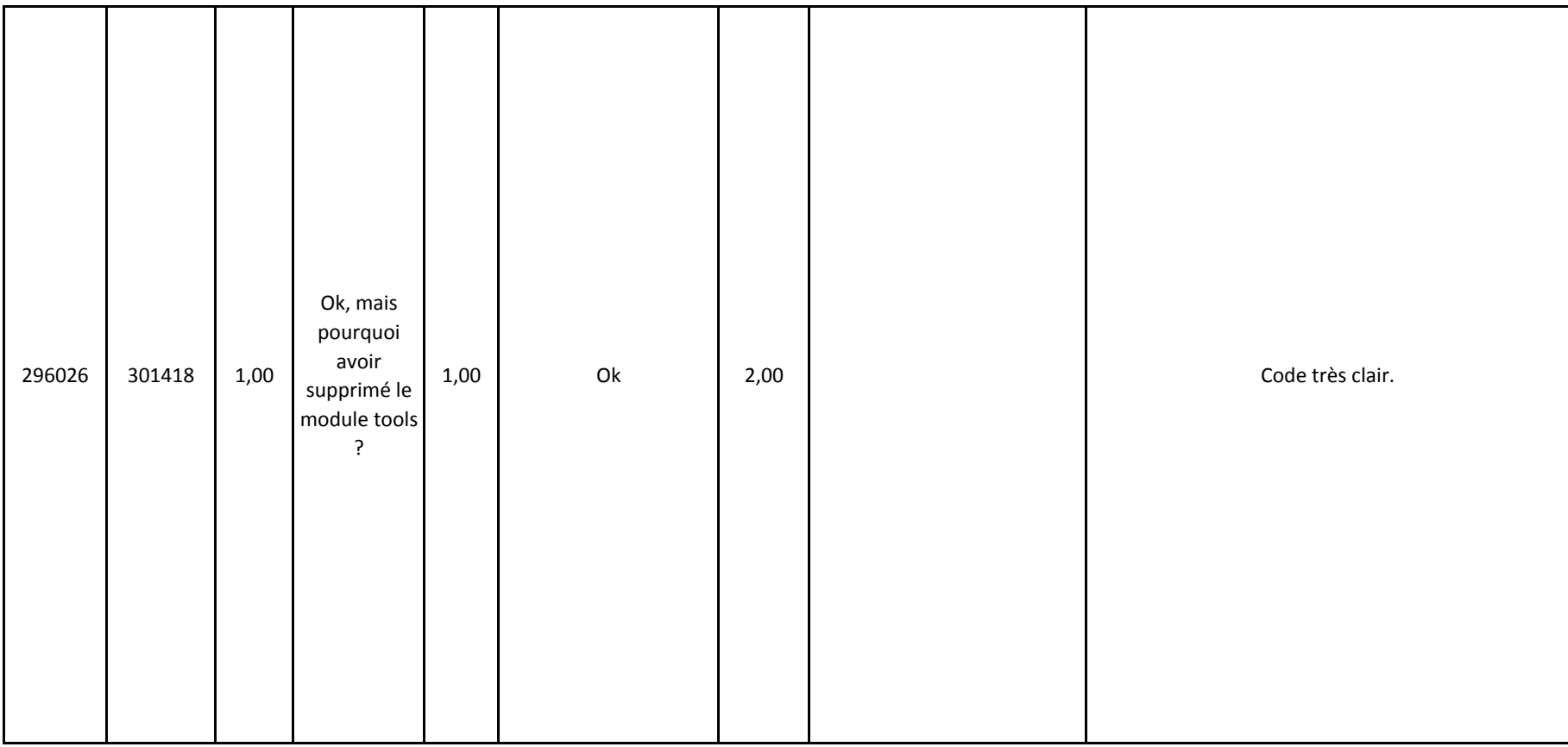

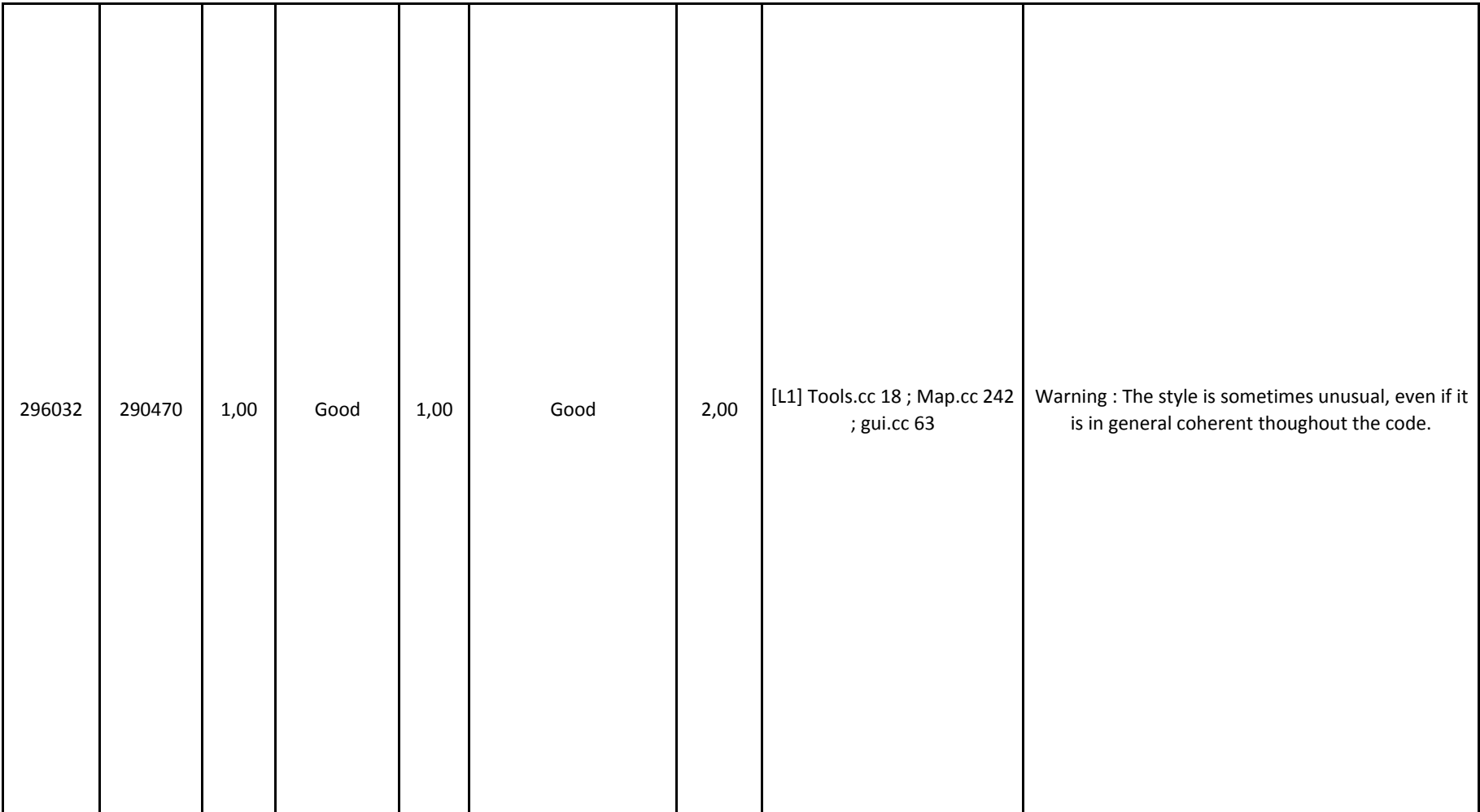

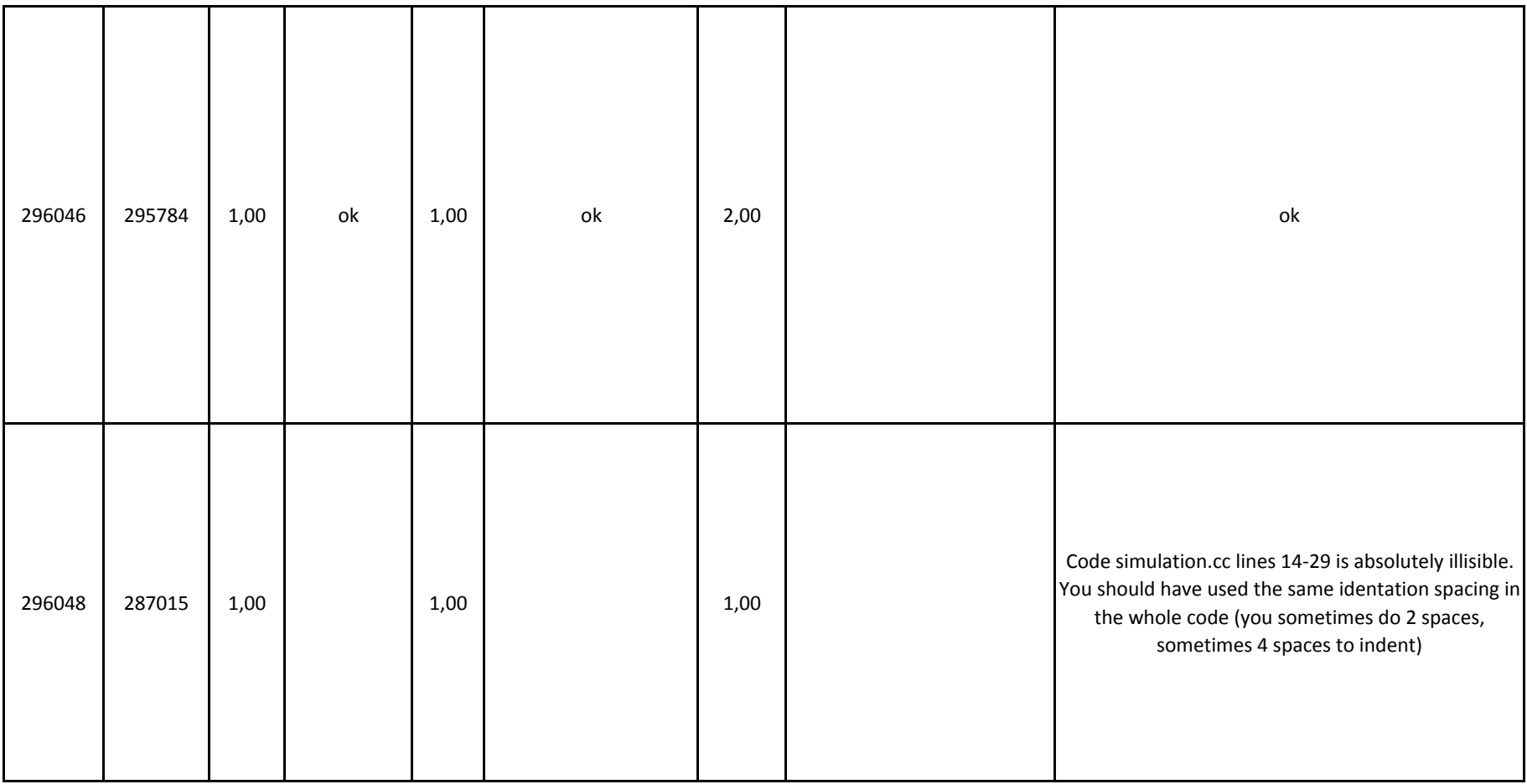

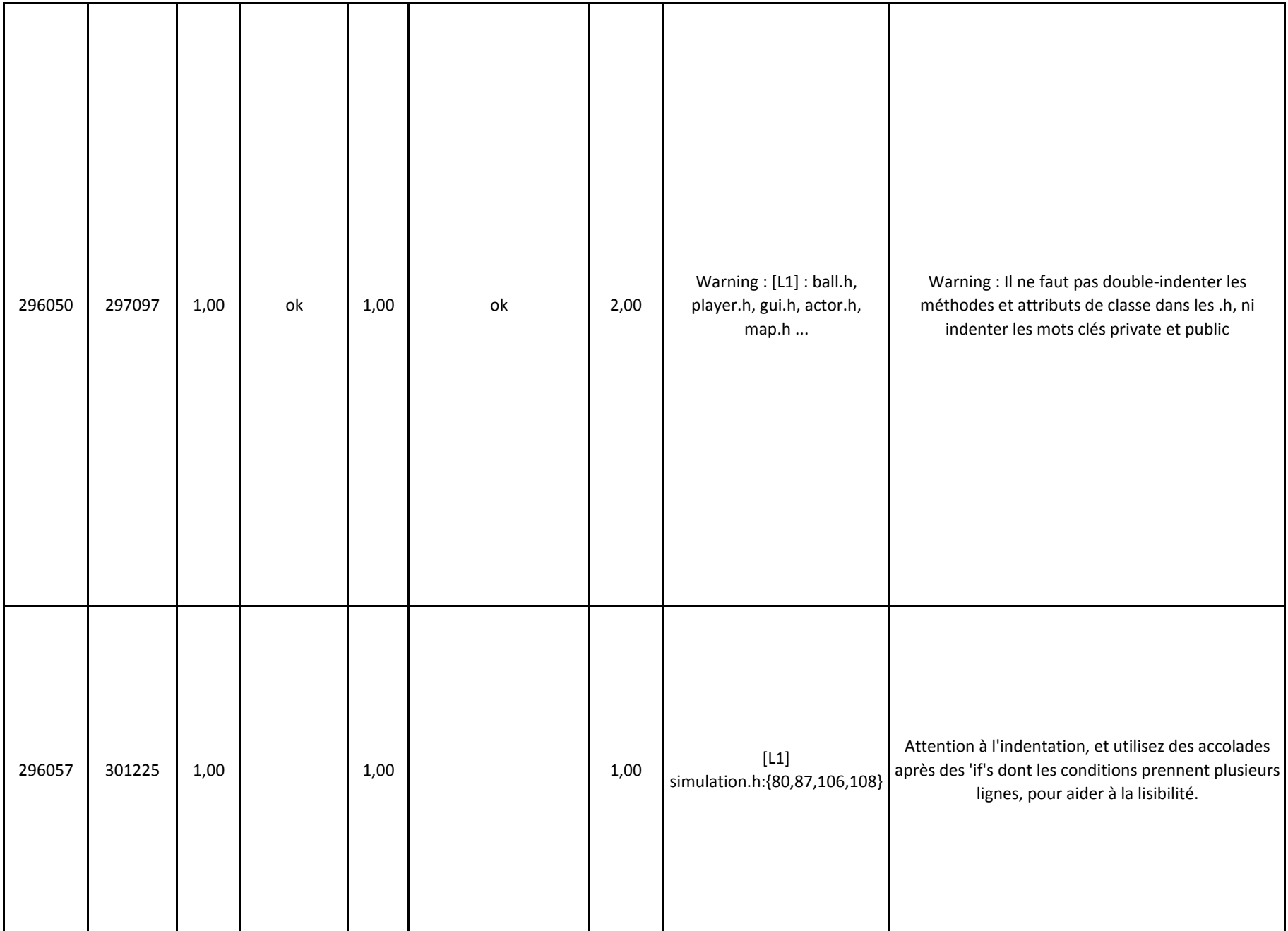

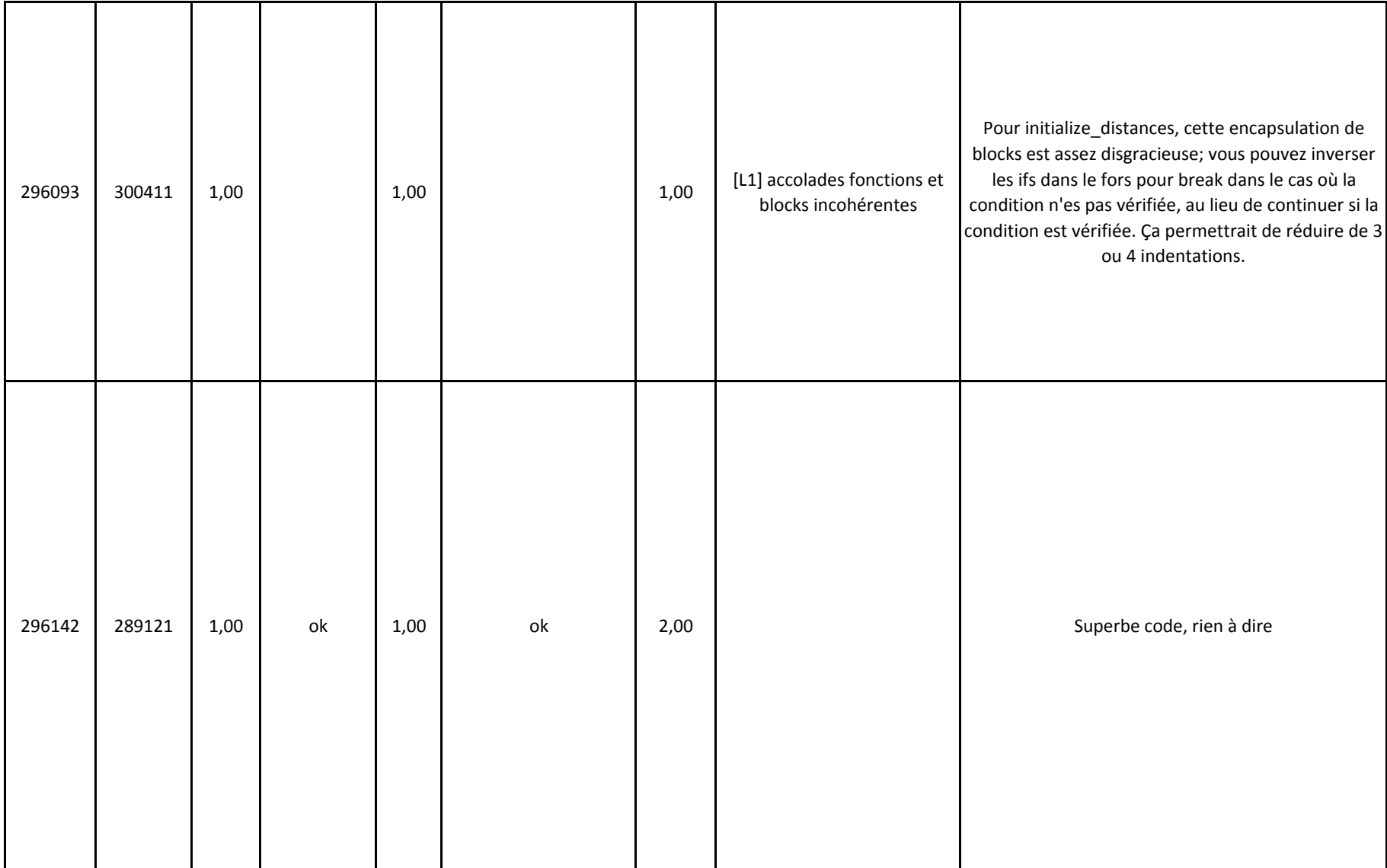

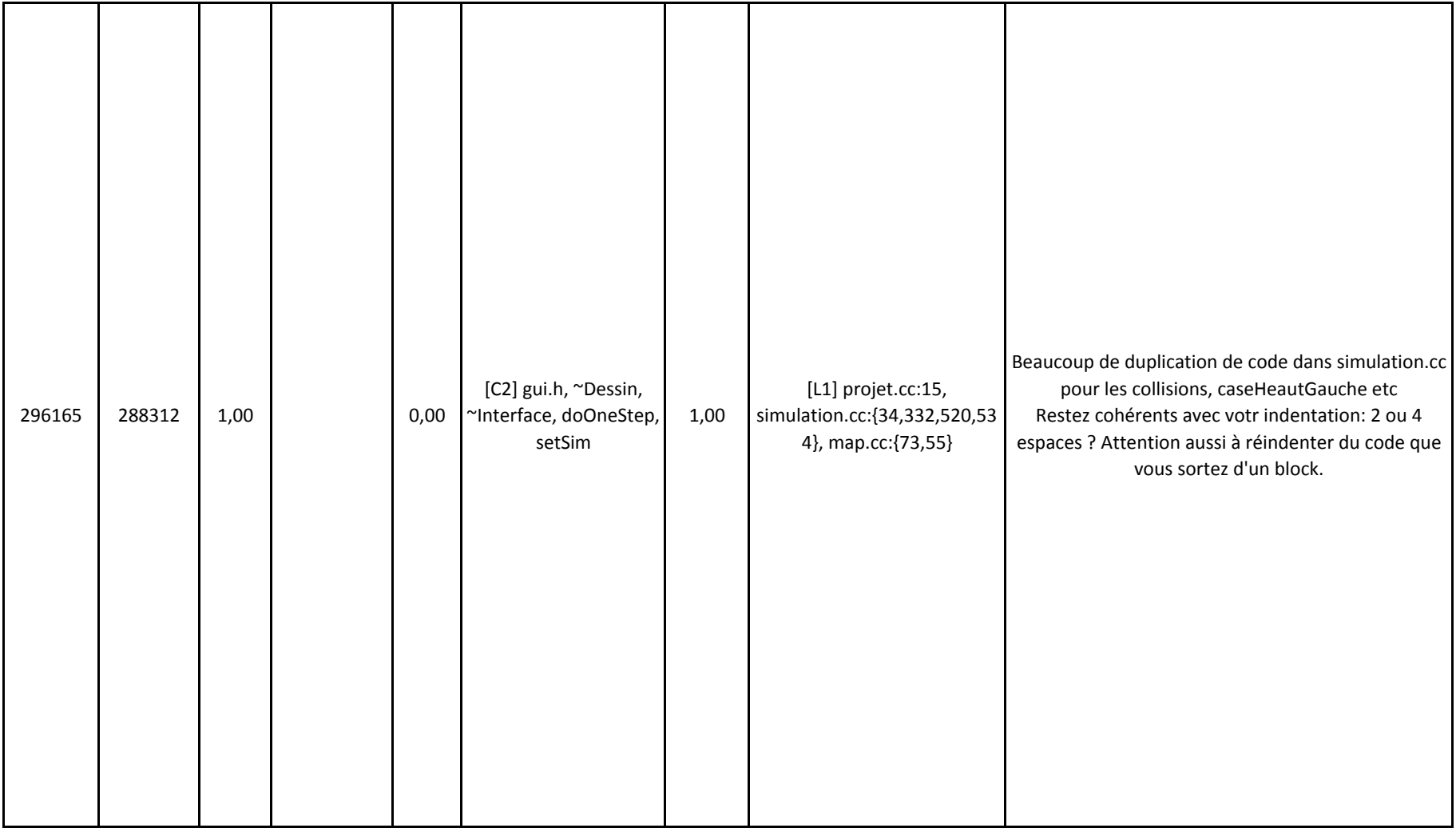
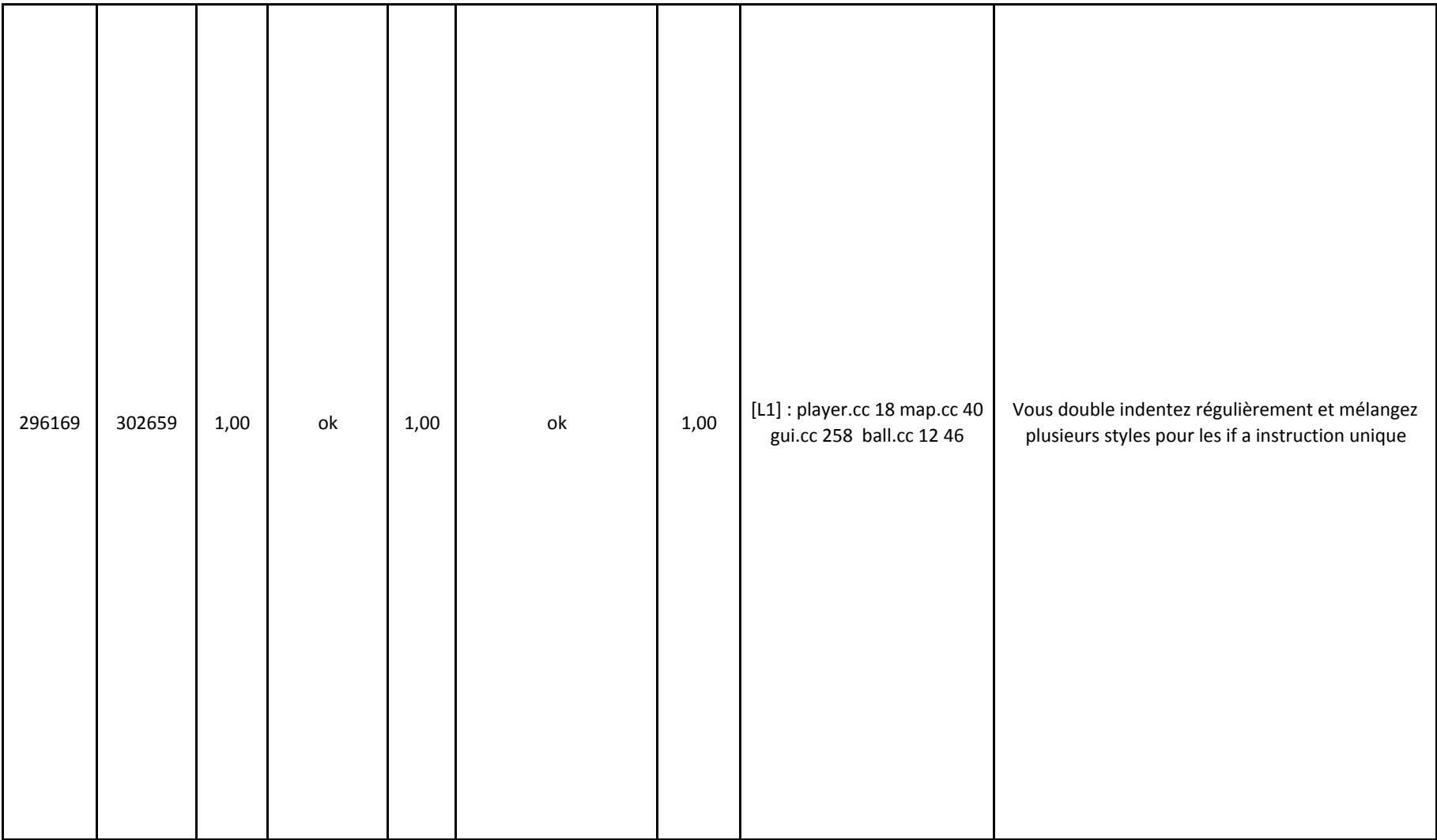

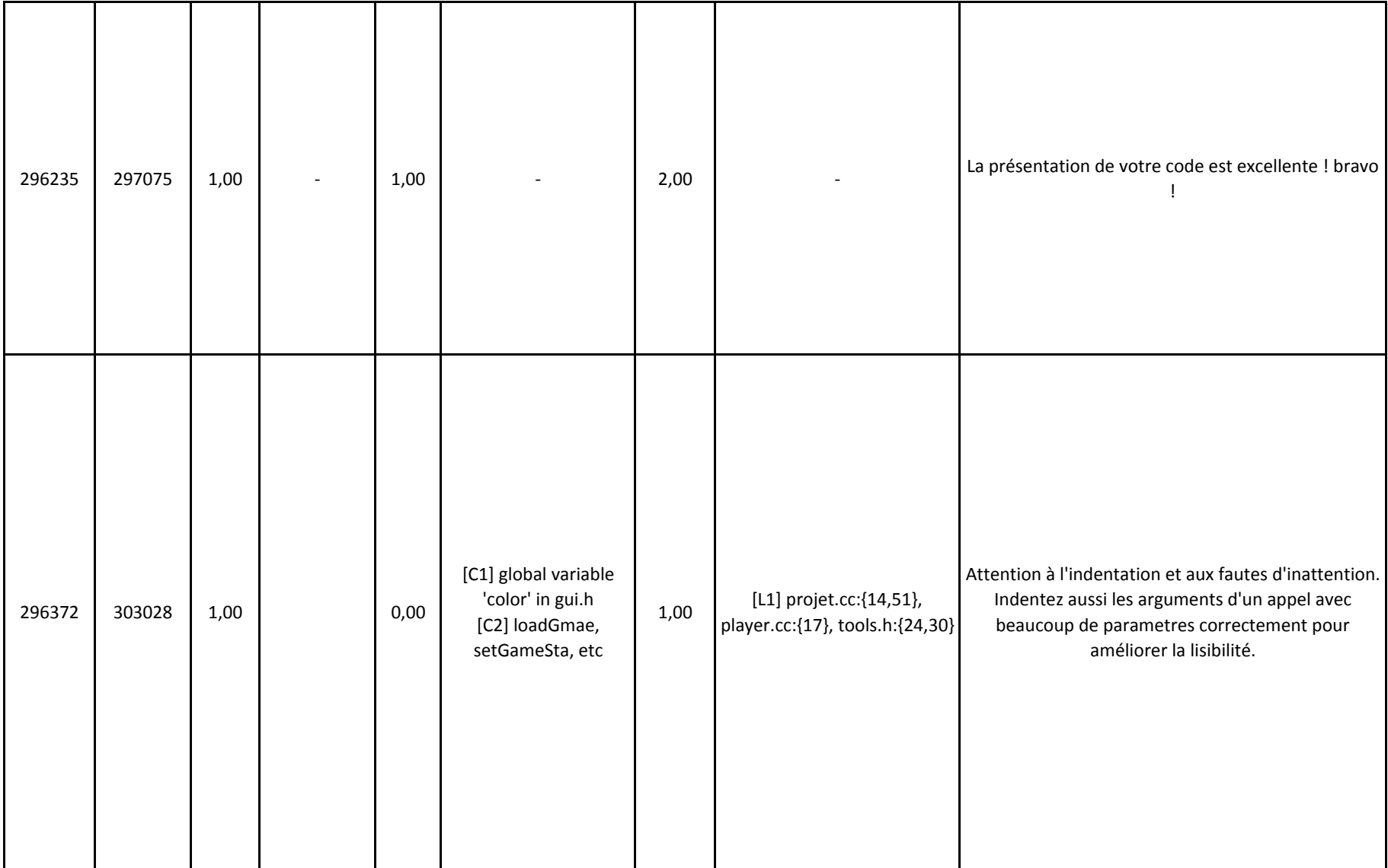

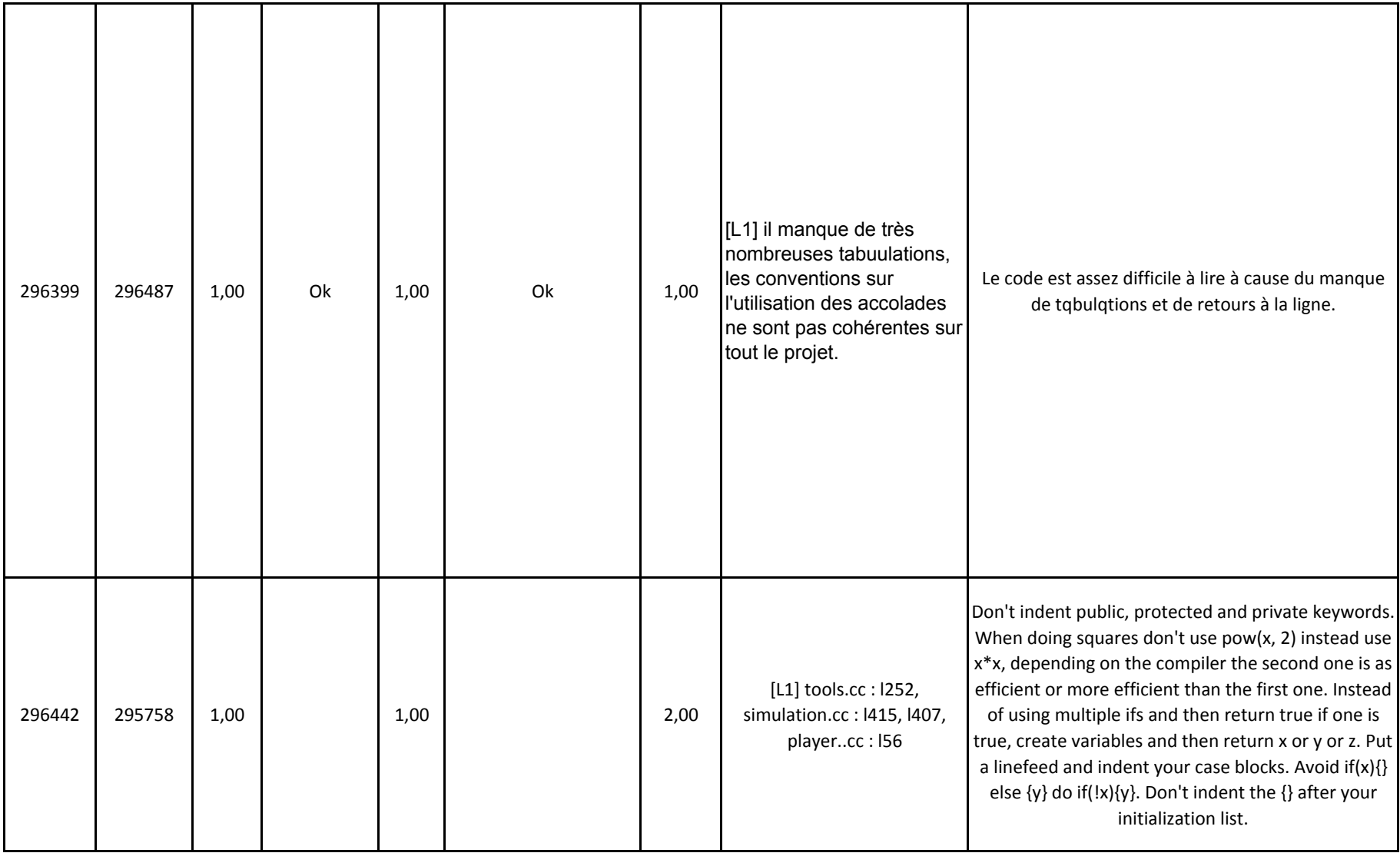

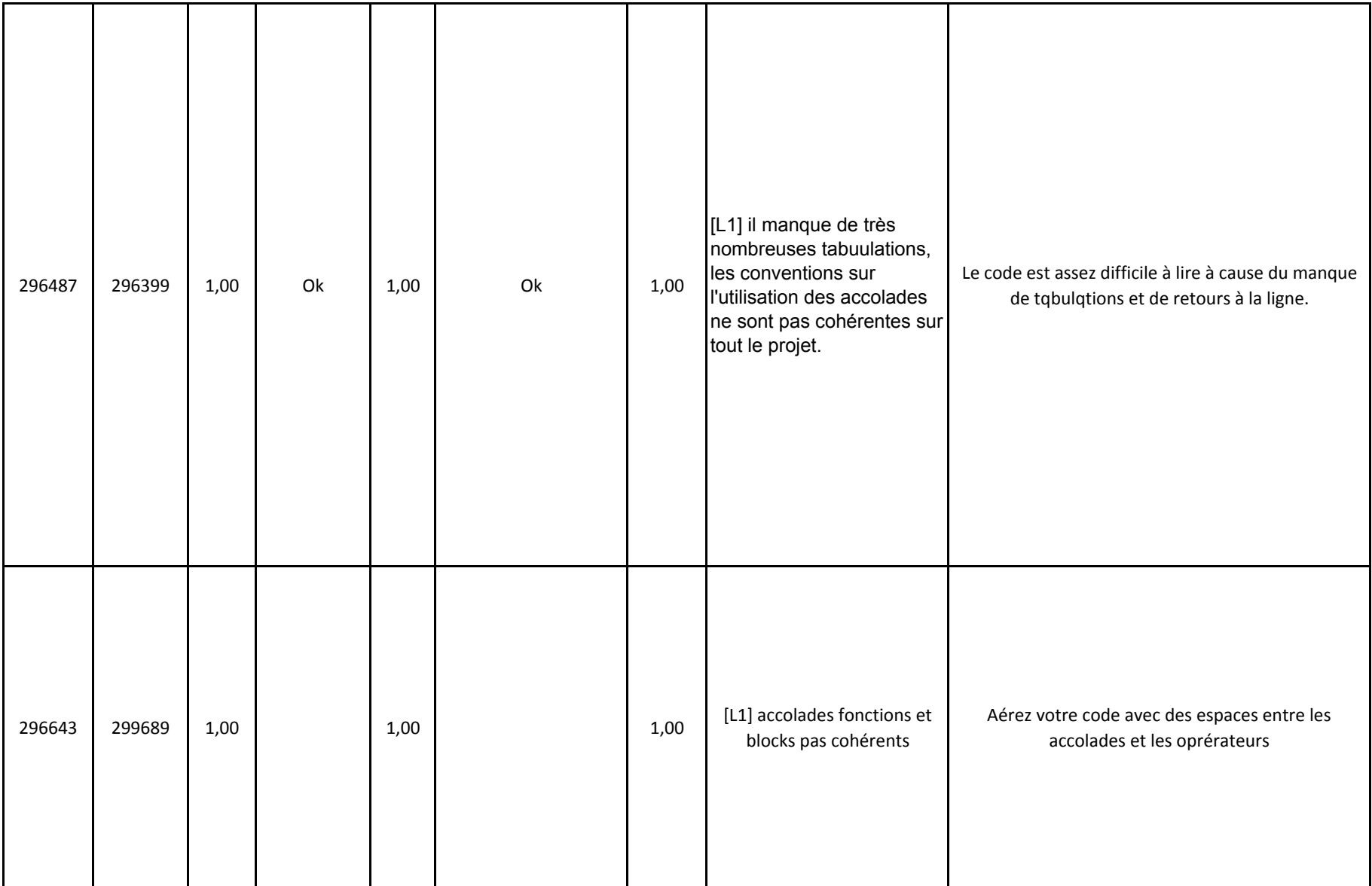

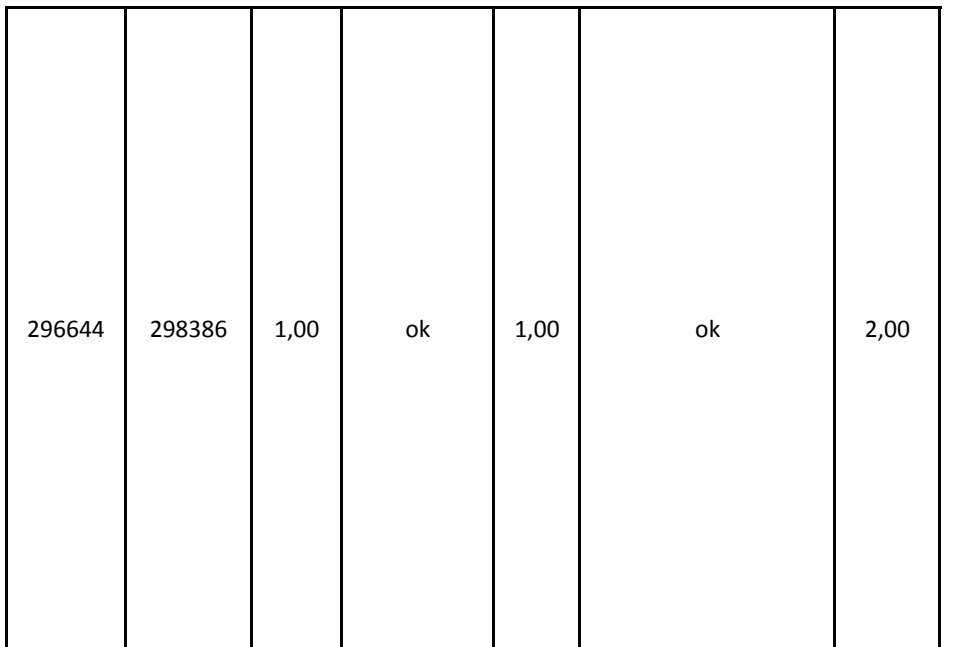

Warning [L1] : si vous décidez de mettre des accolades à vos case, faites le partout et <sup>n</sup>'oubliez pas correctement indenter les accolades fermantes

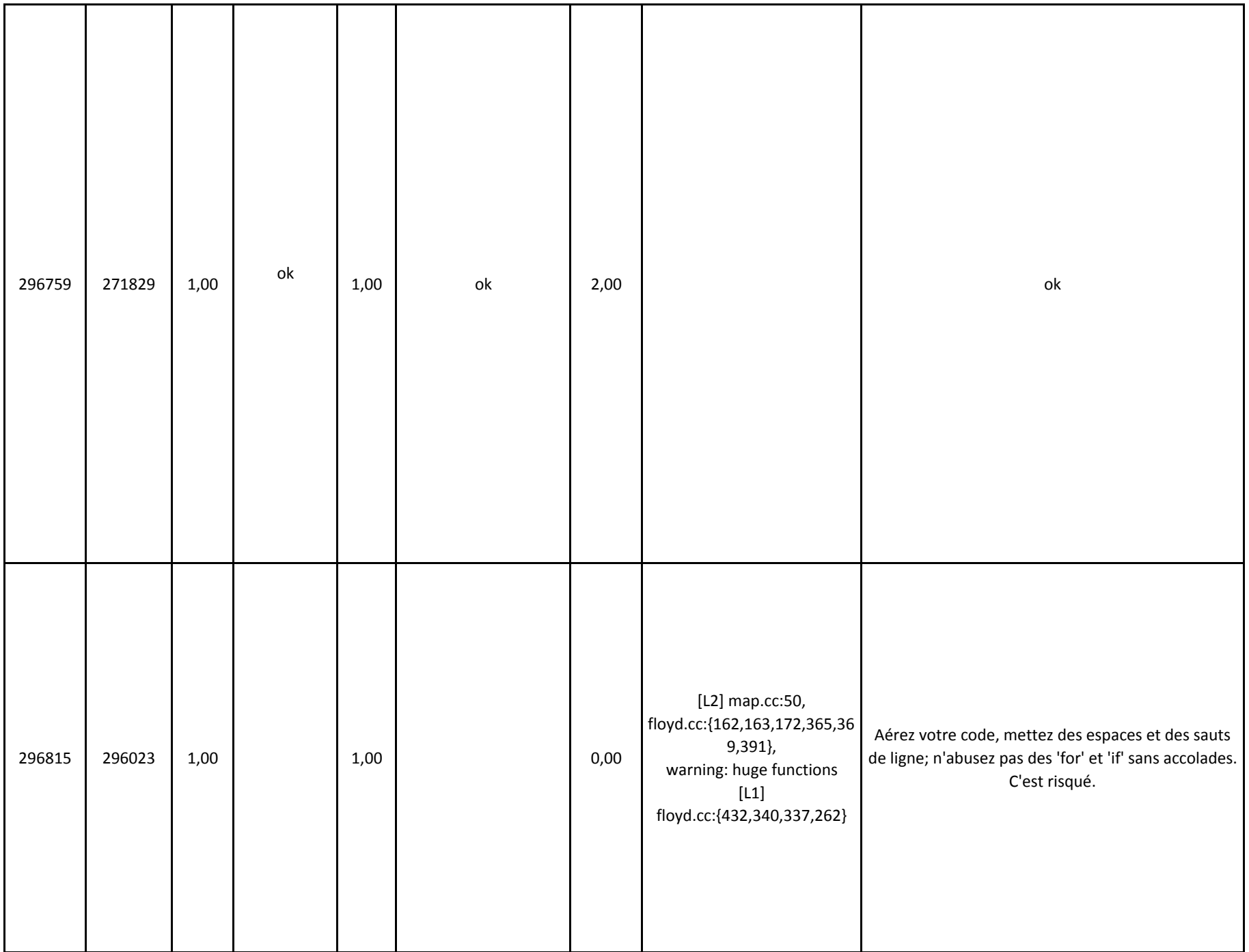

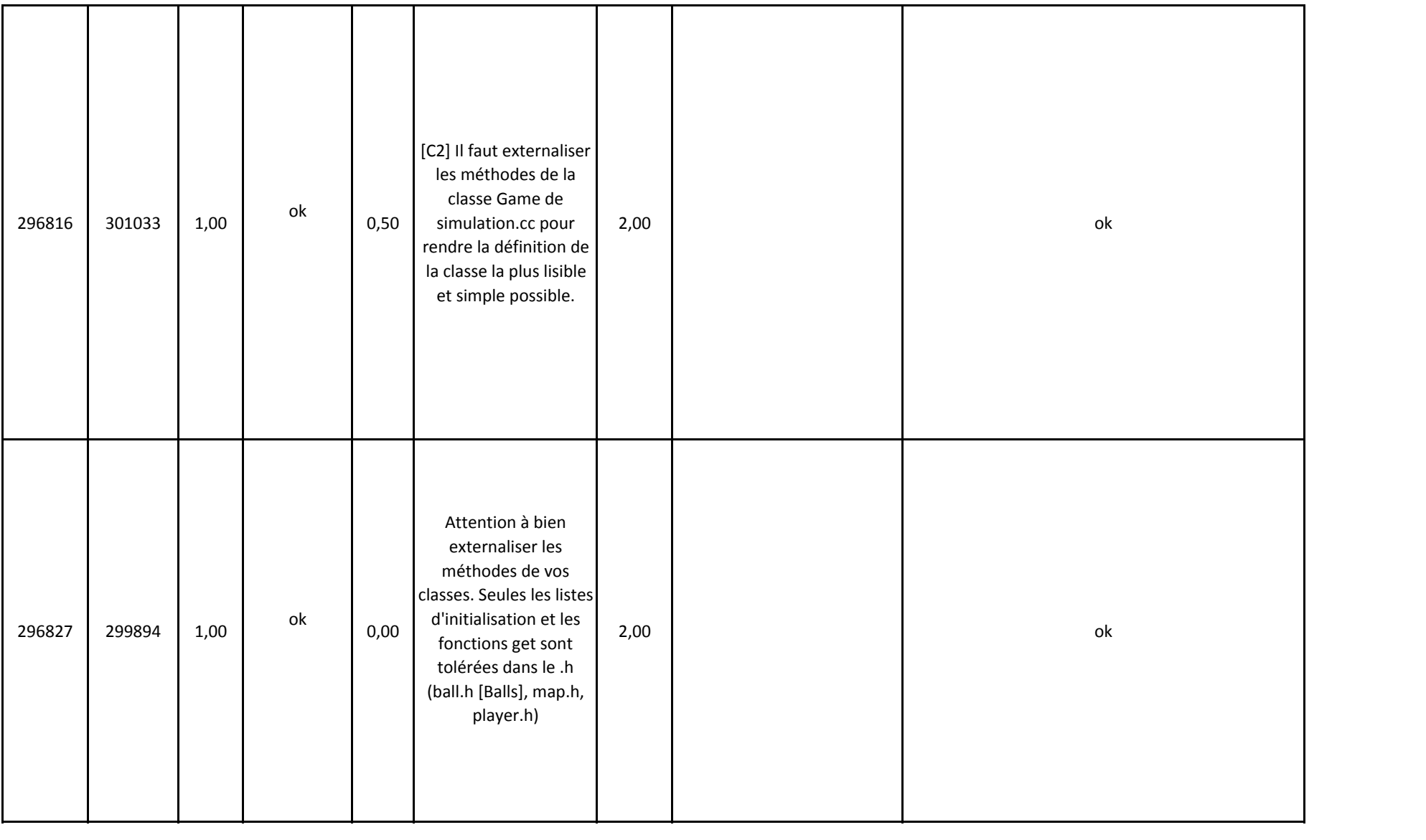

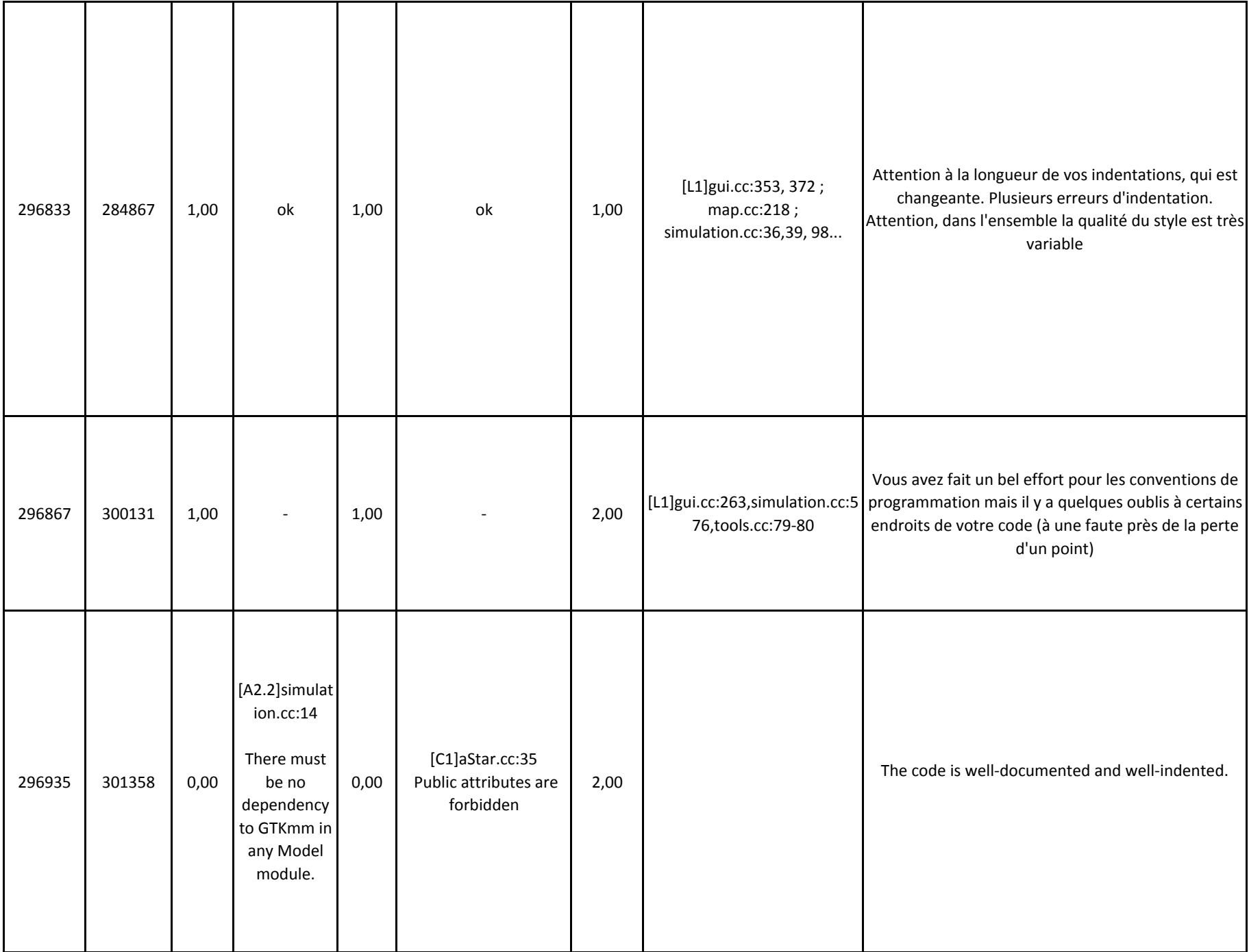

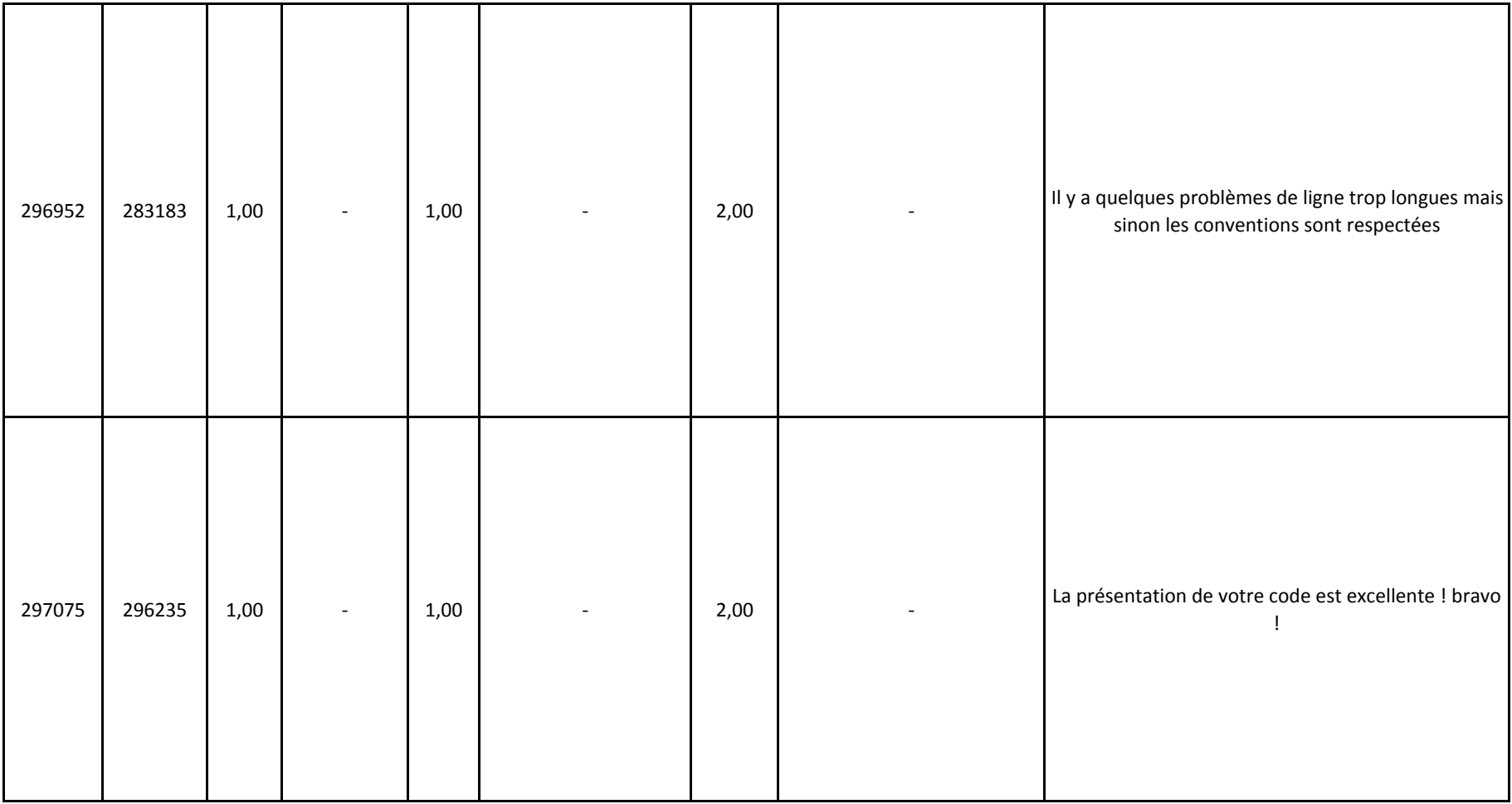

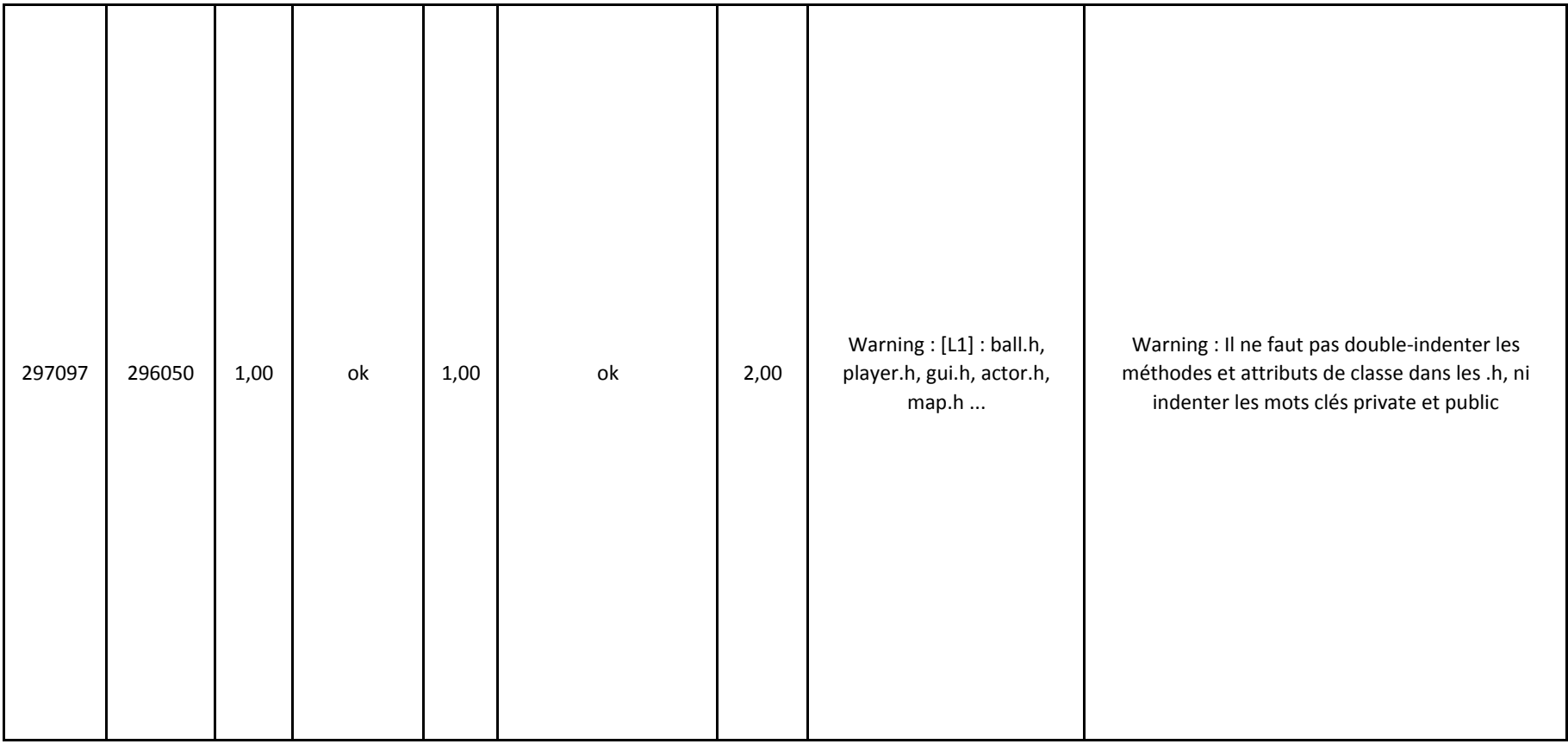

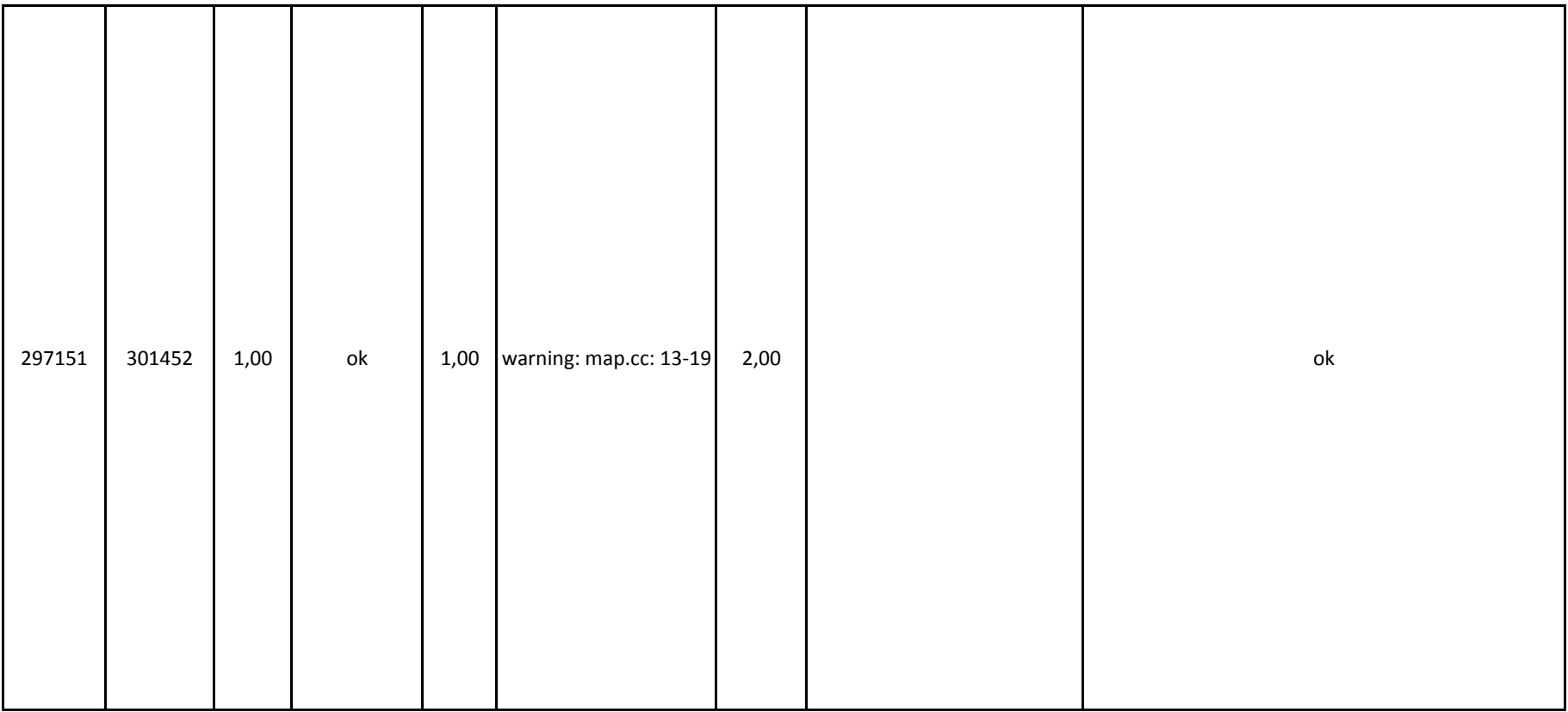

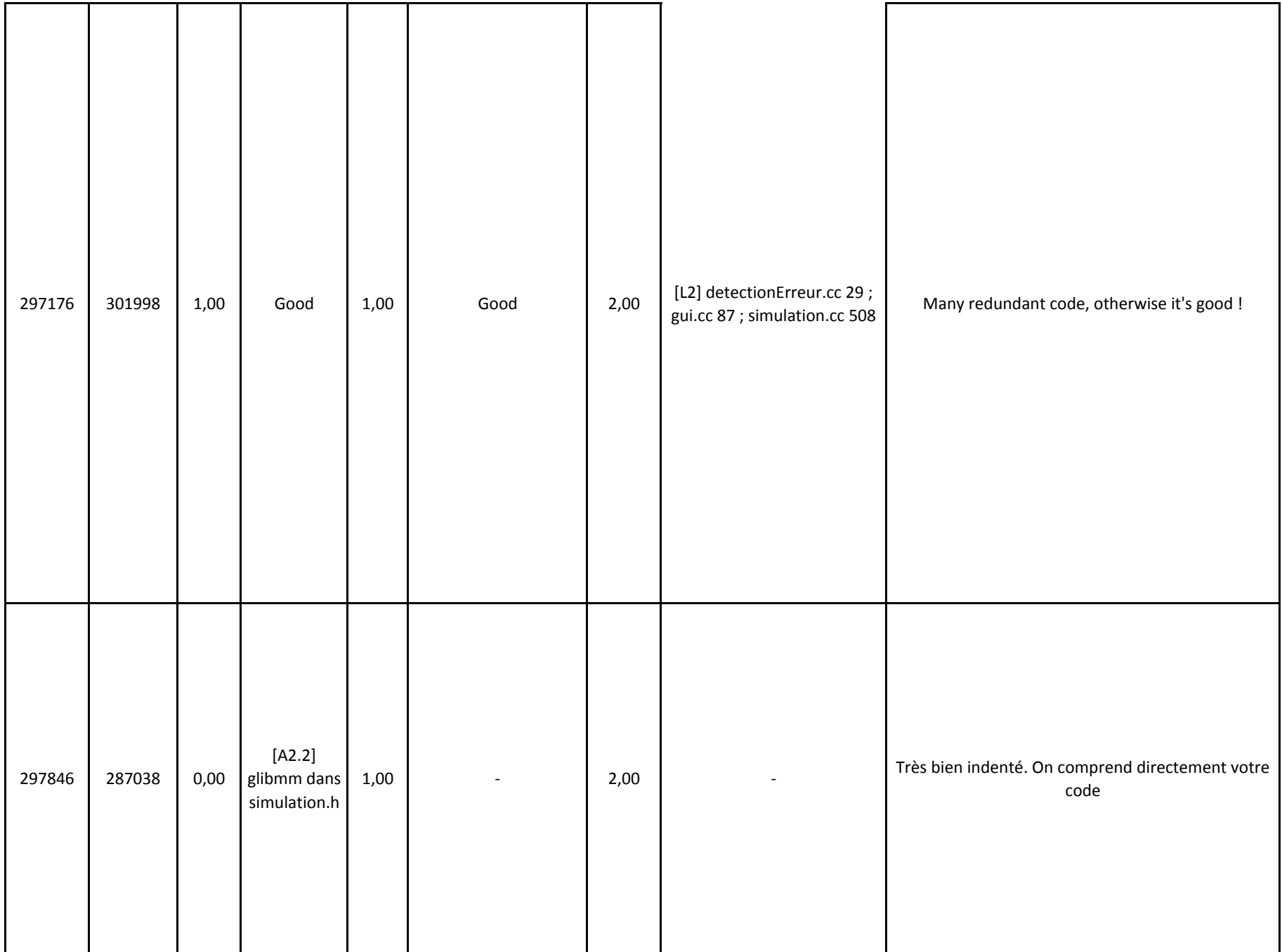

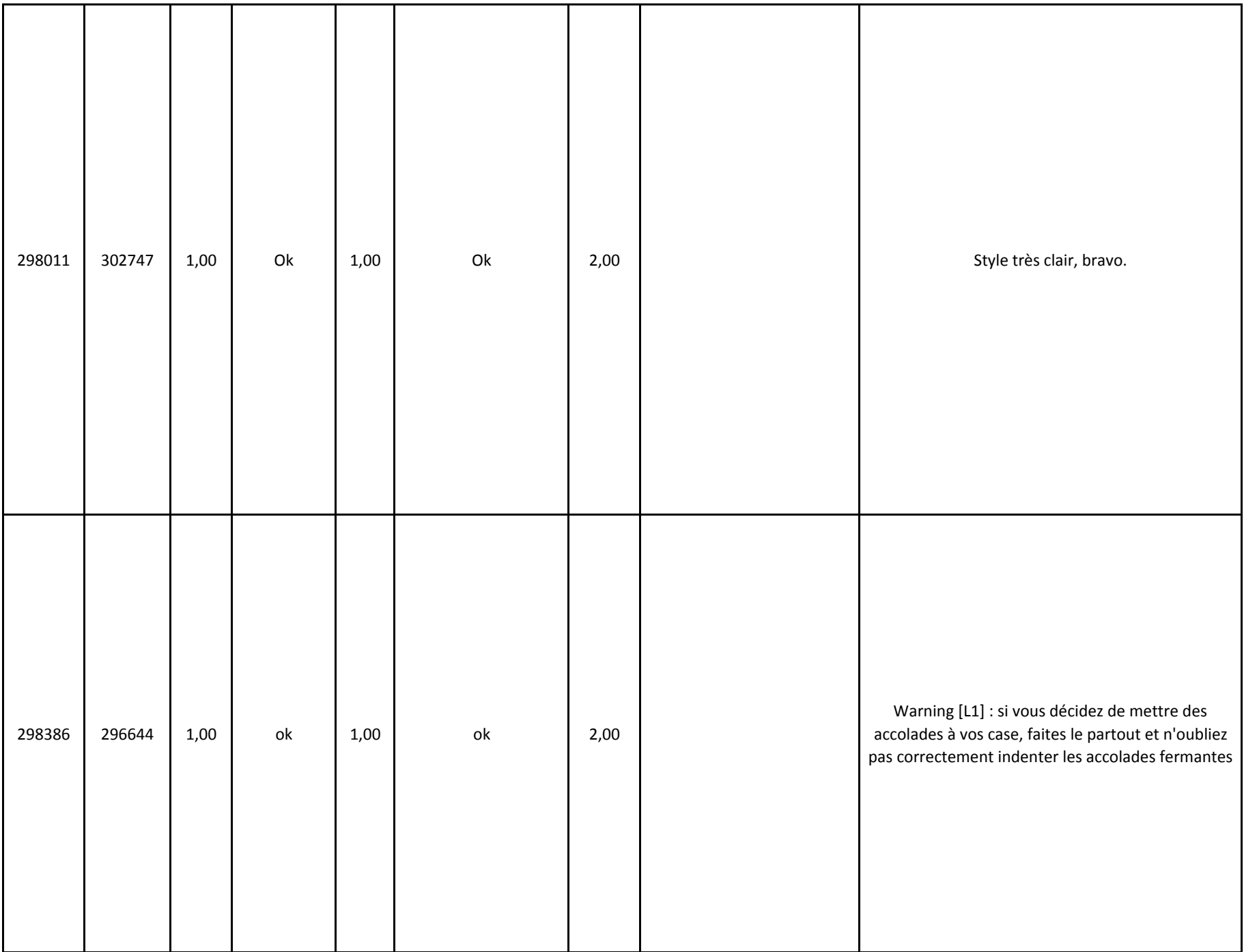

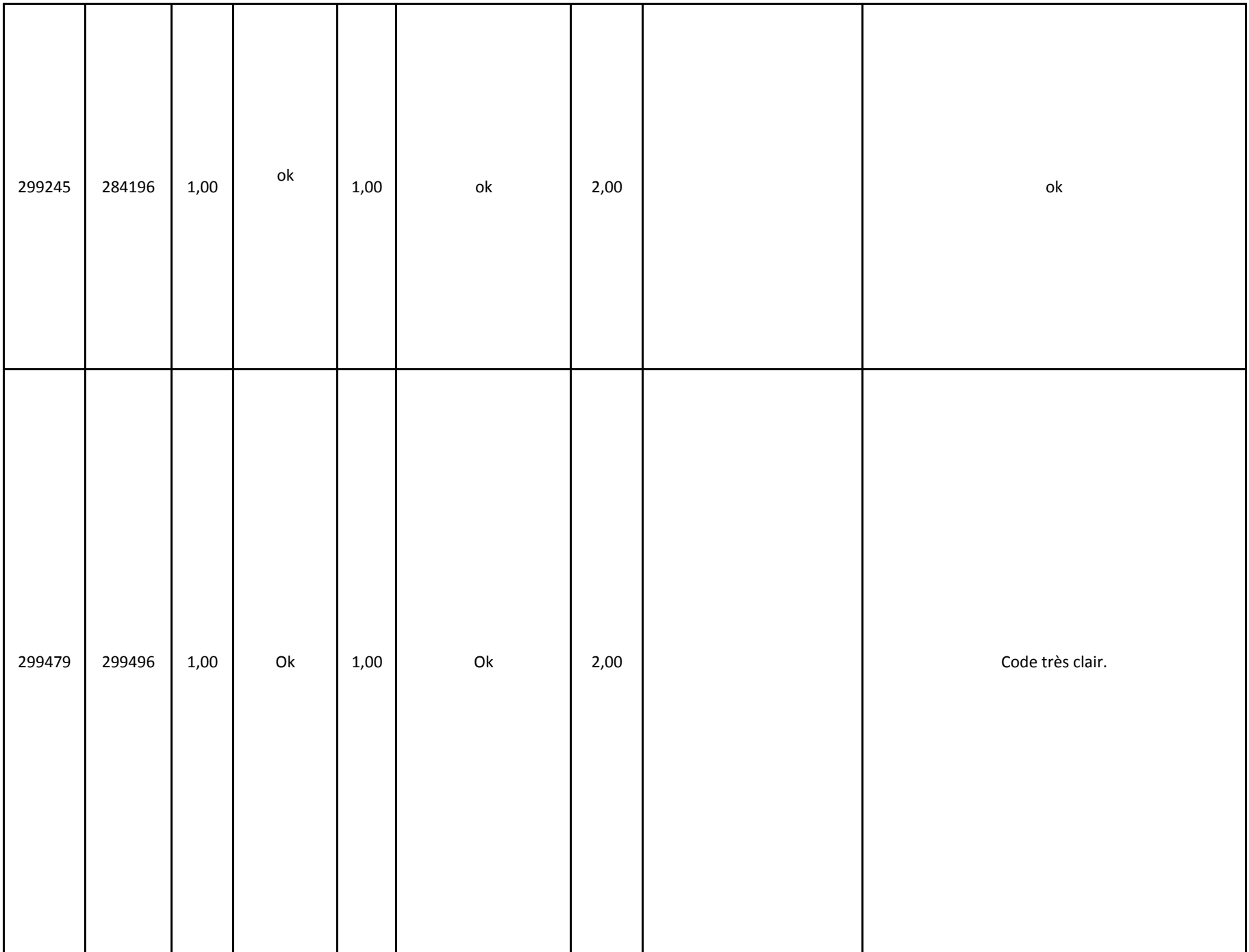

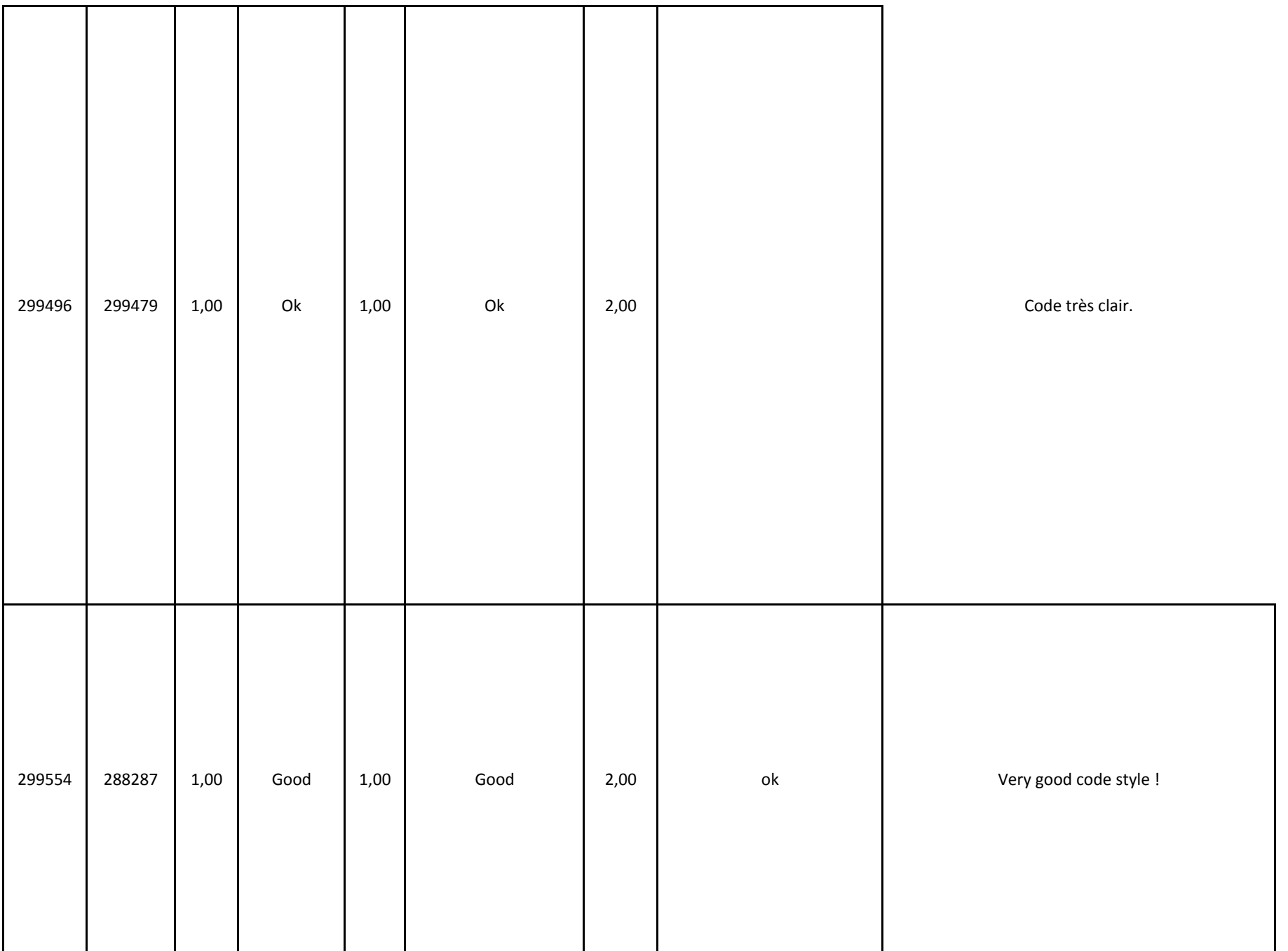

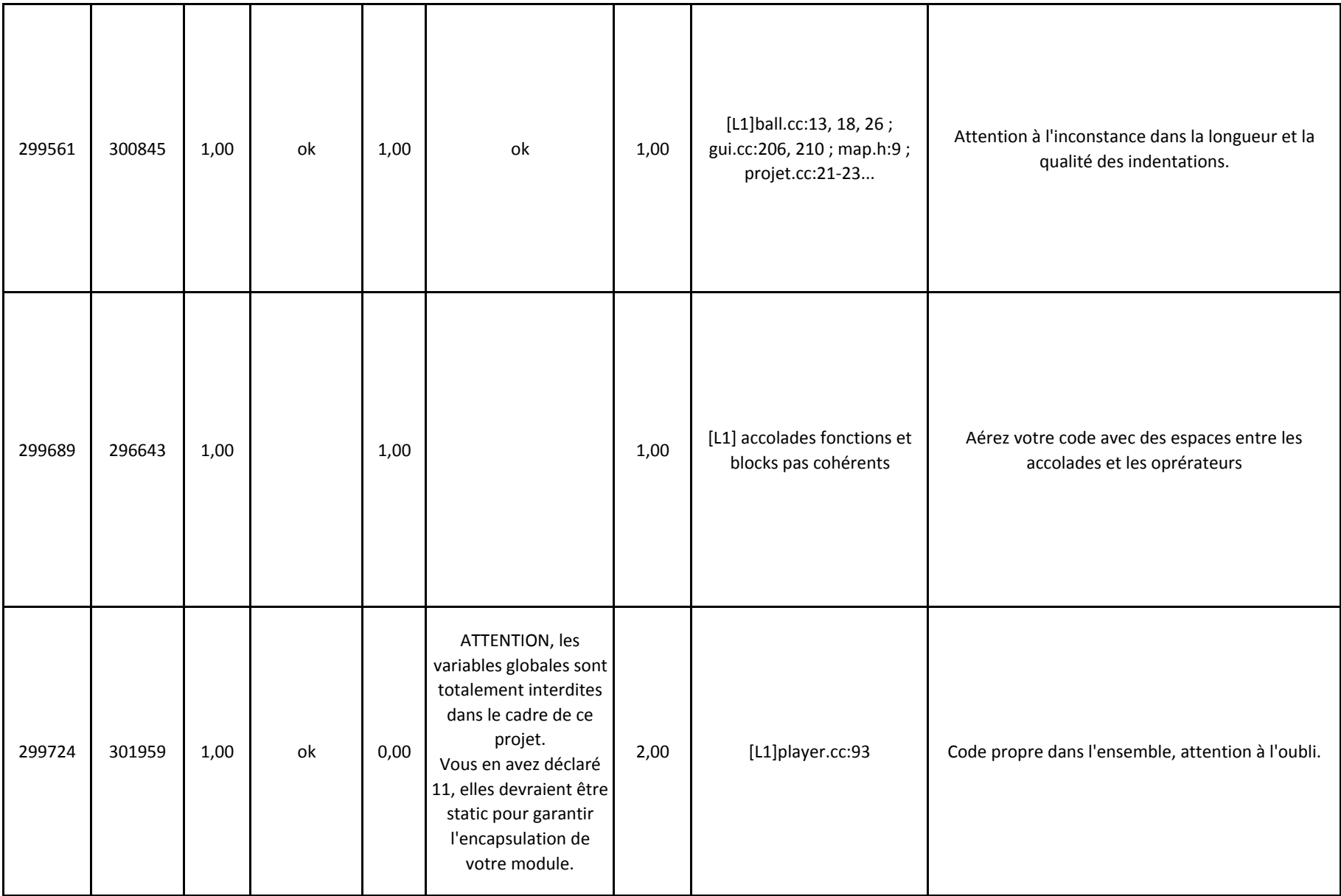

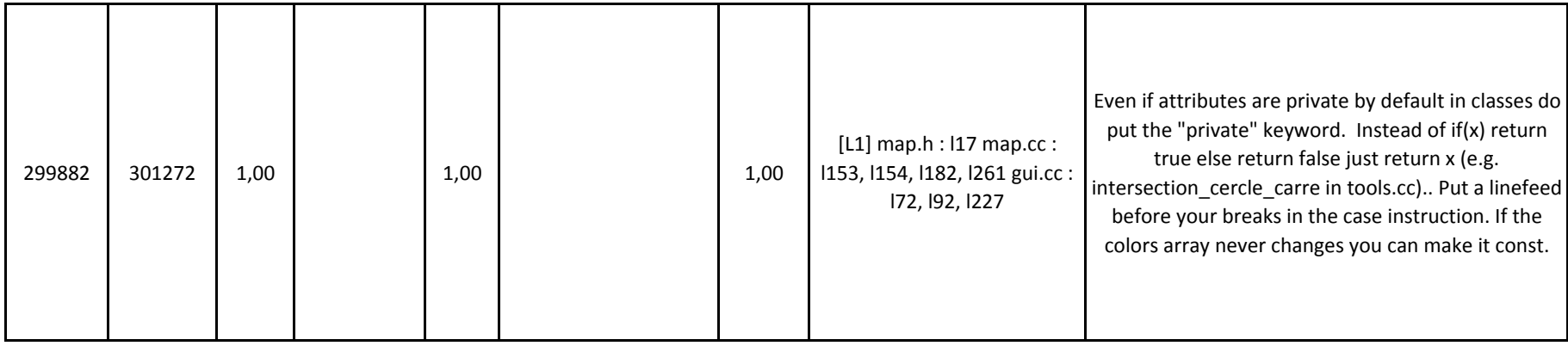

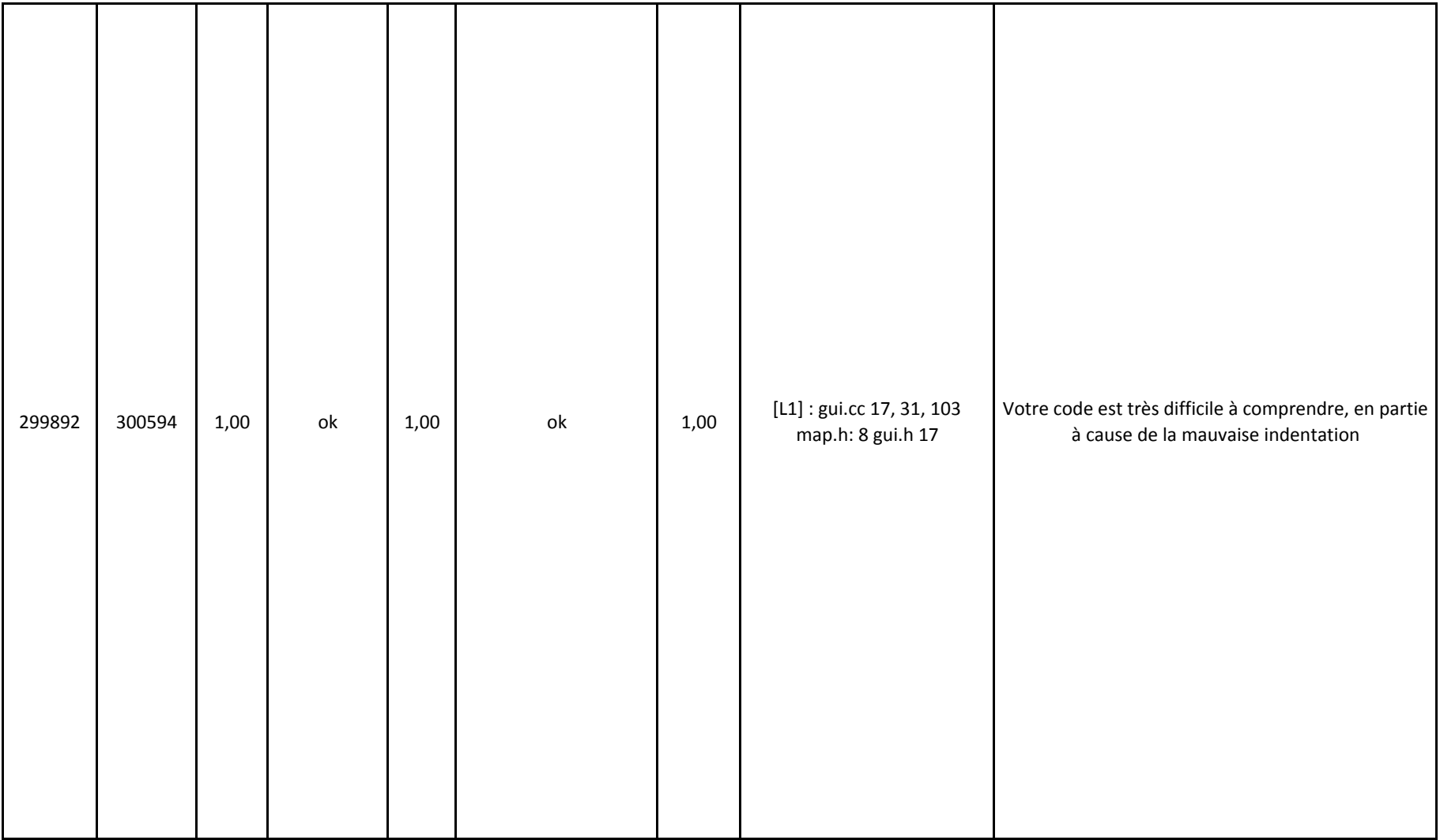

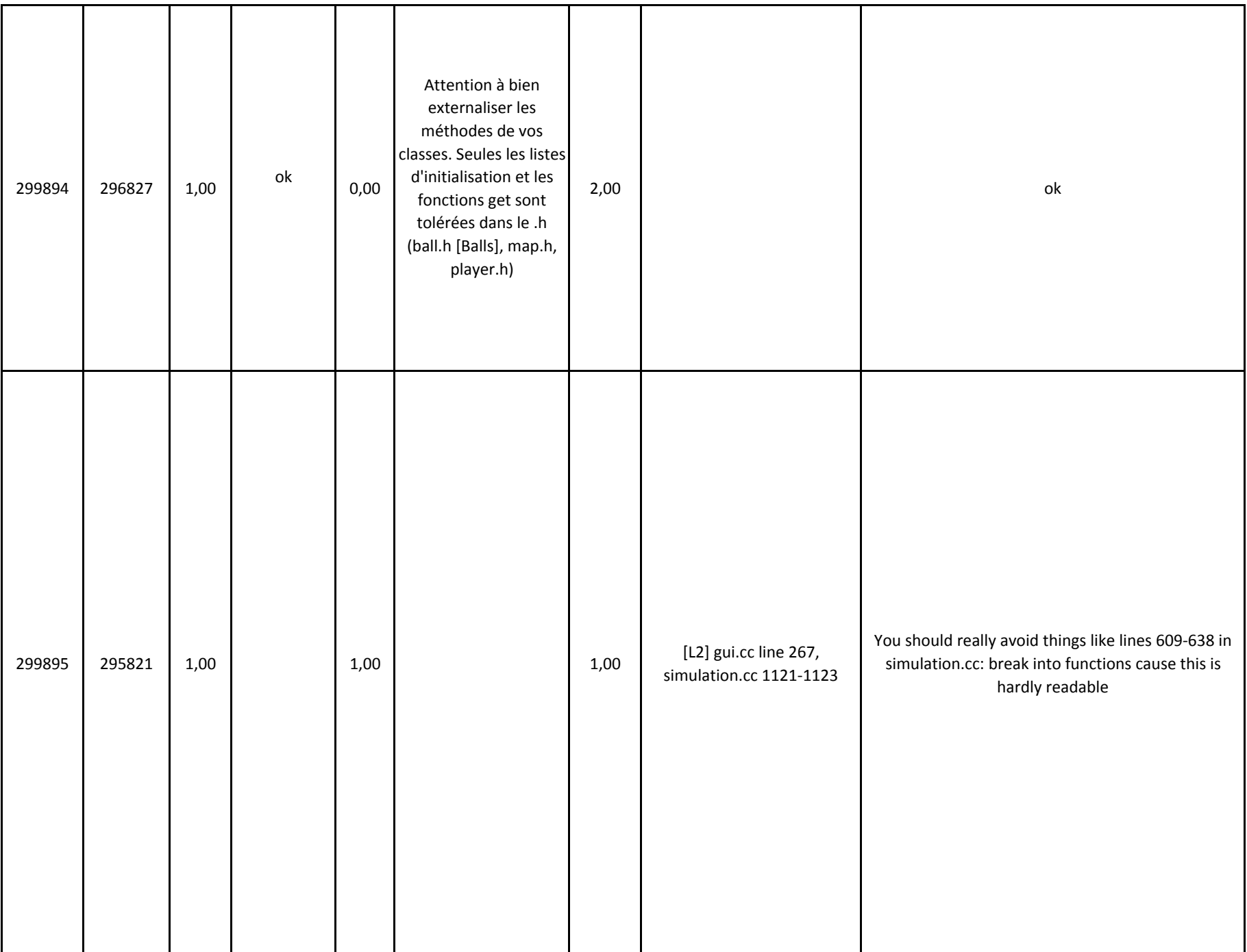

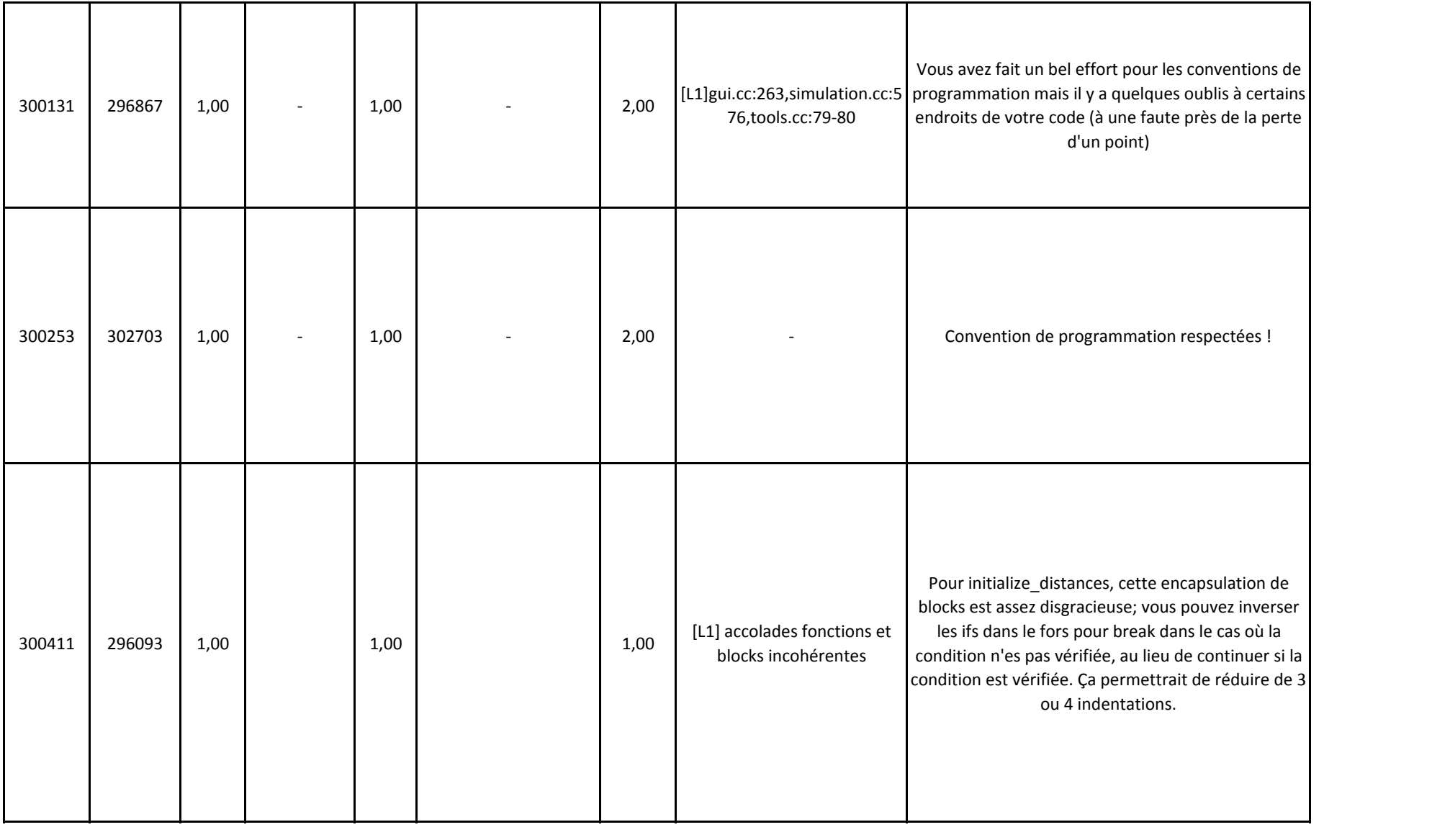

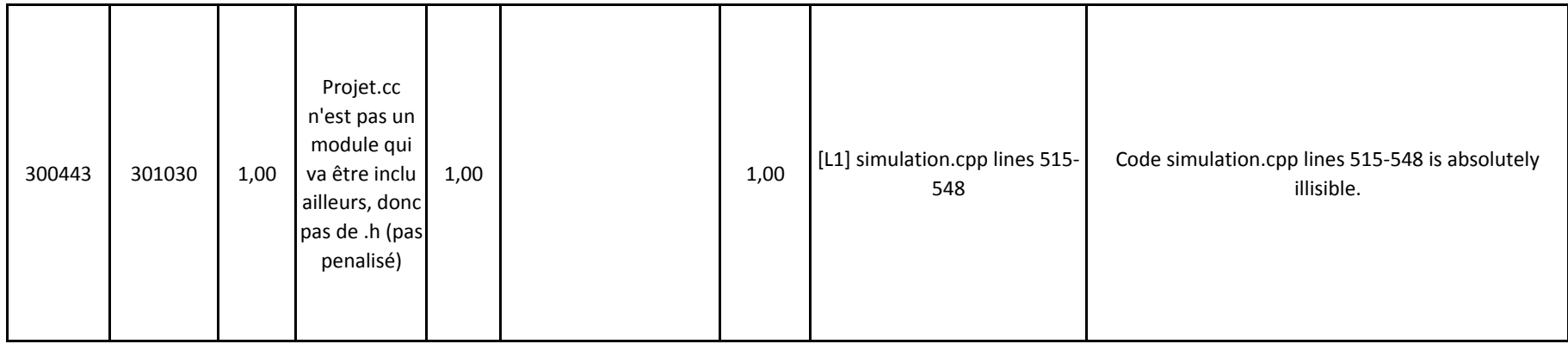

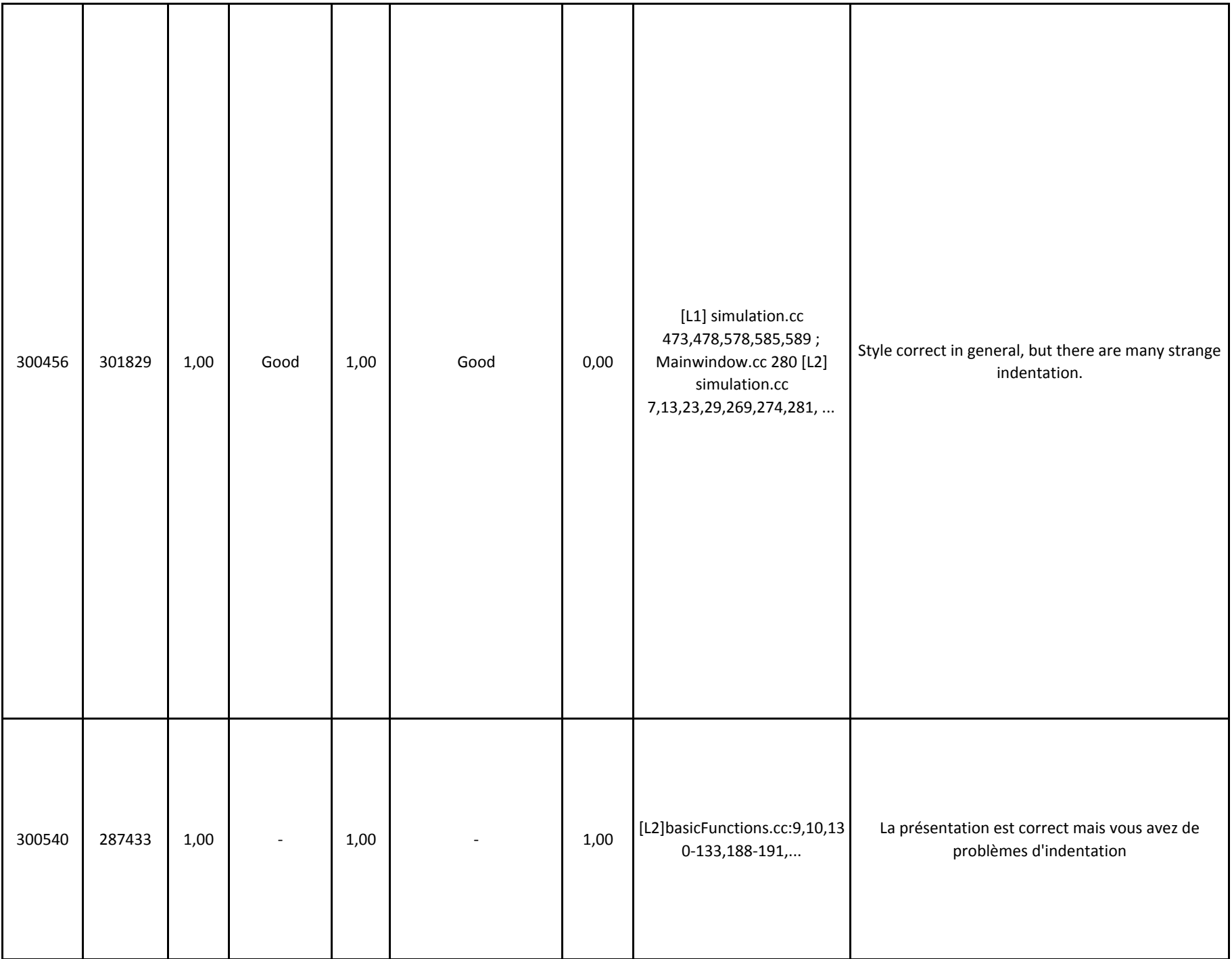

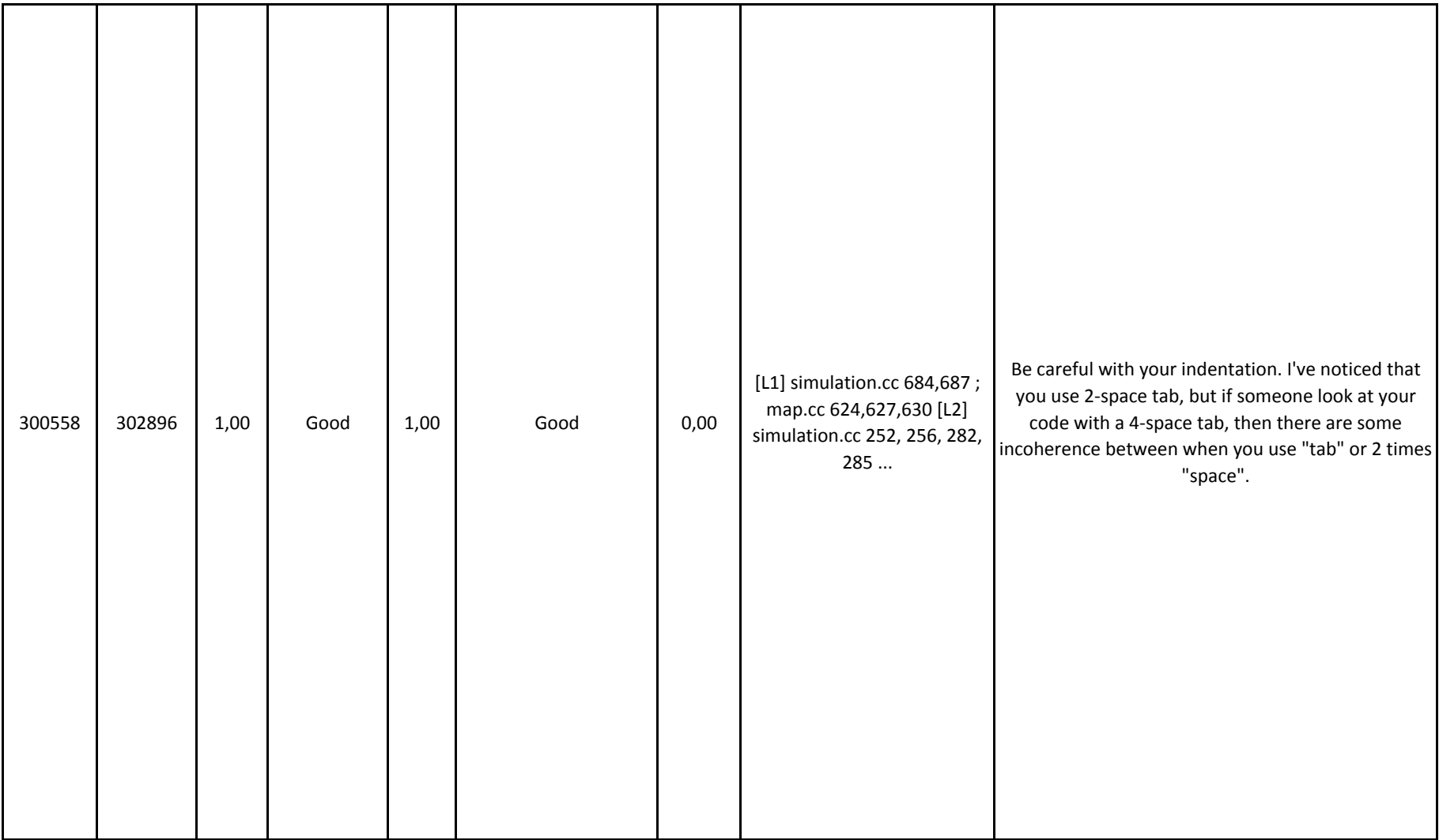

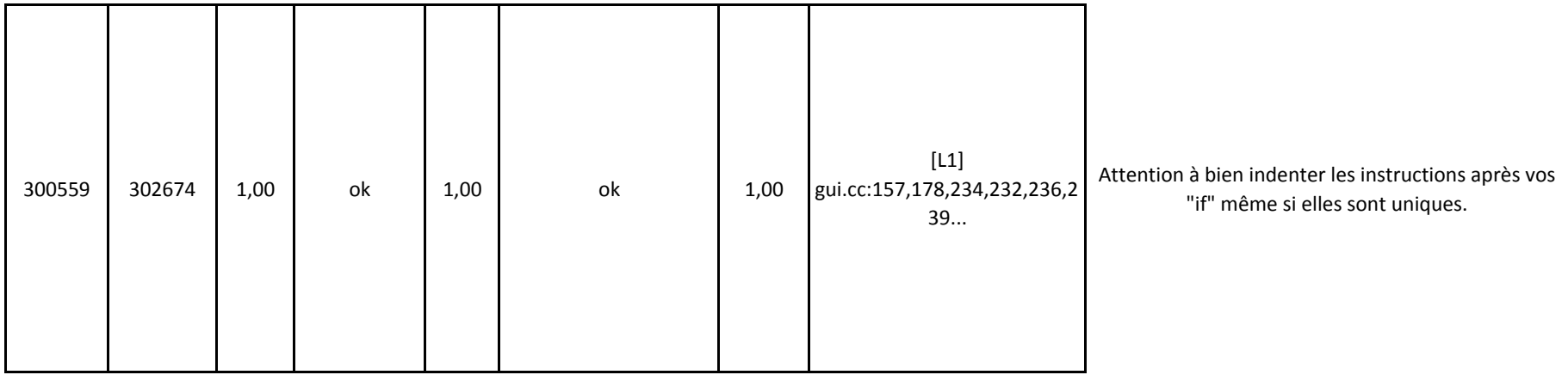

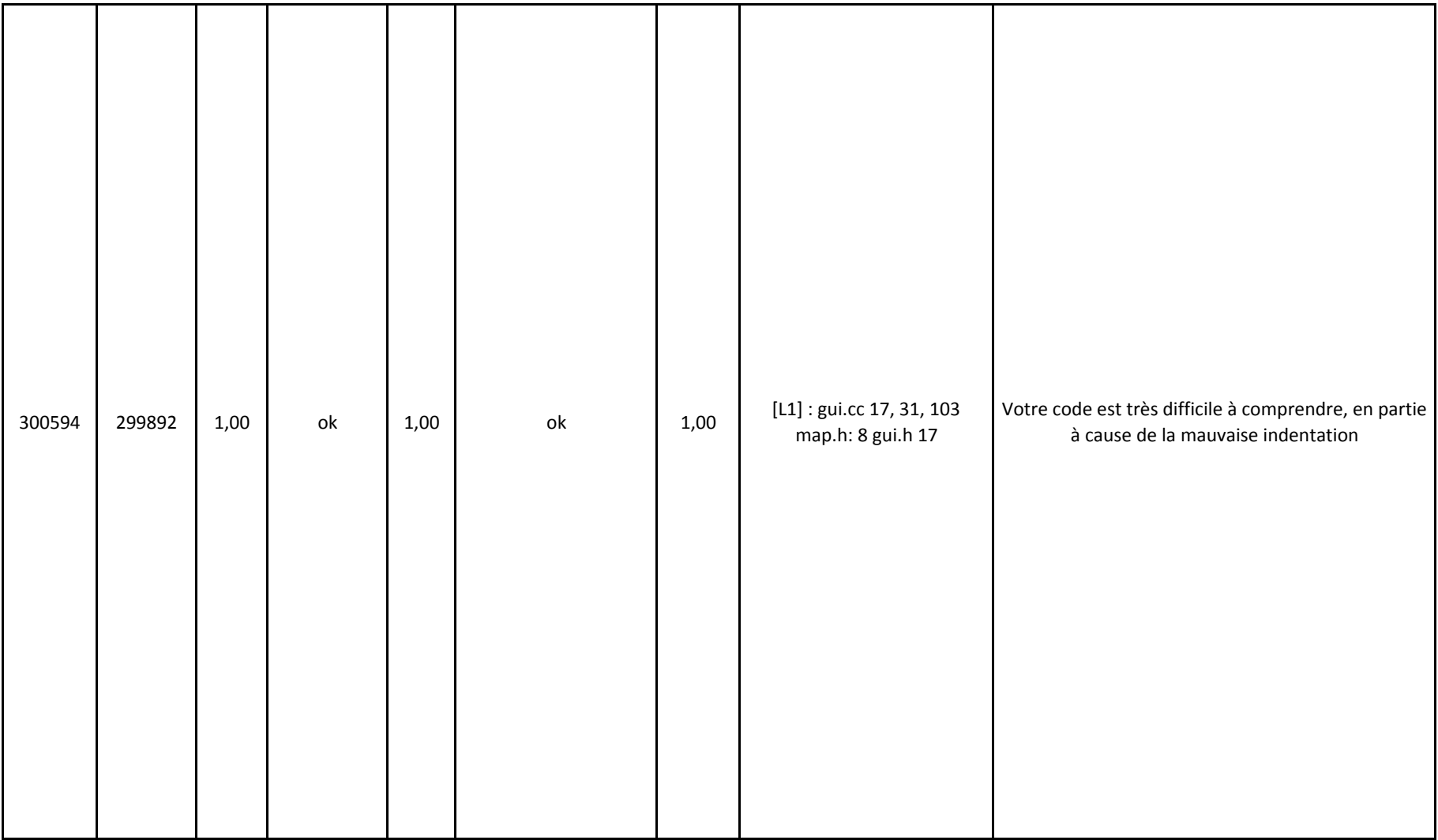

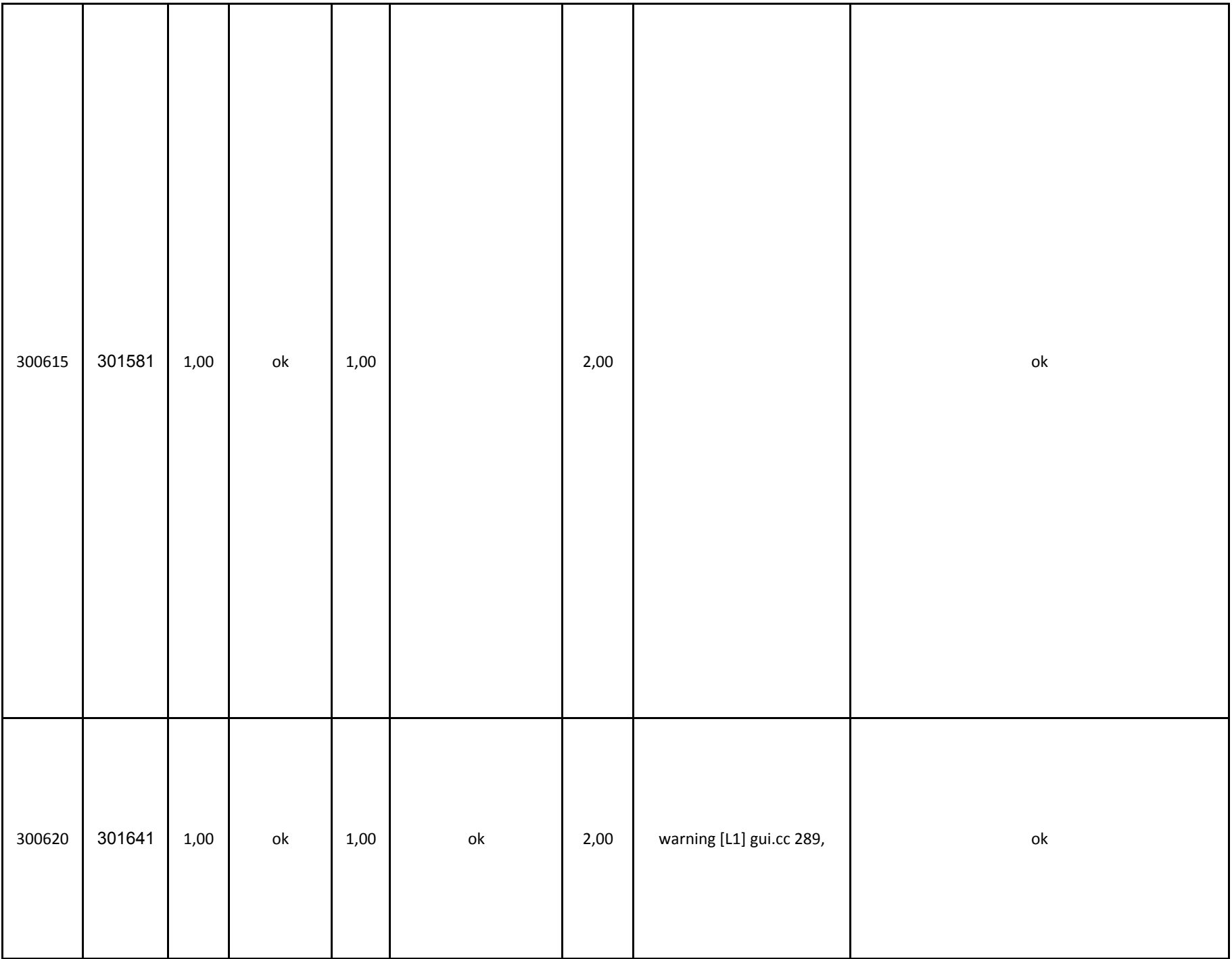

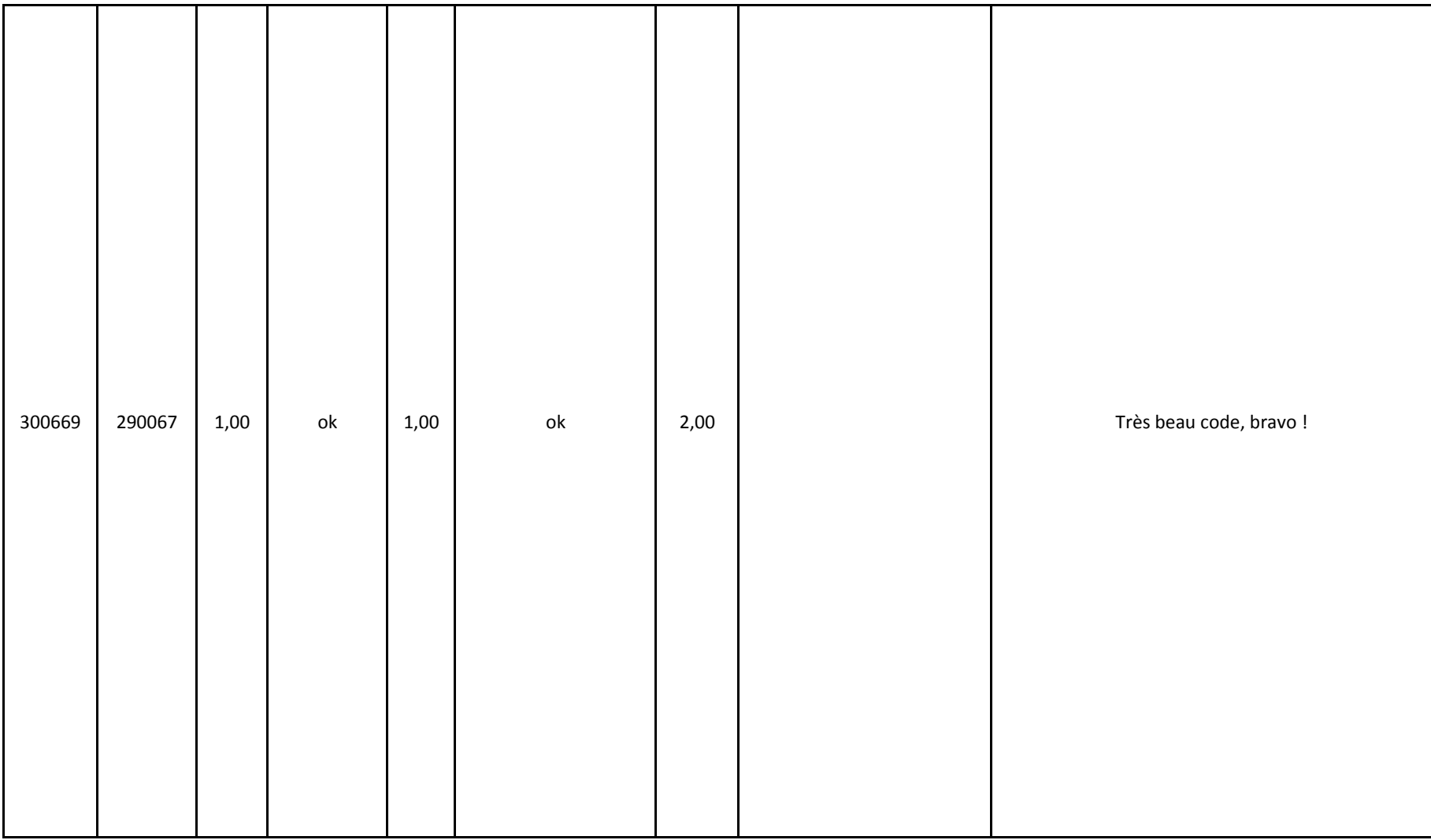

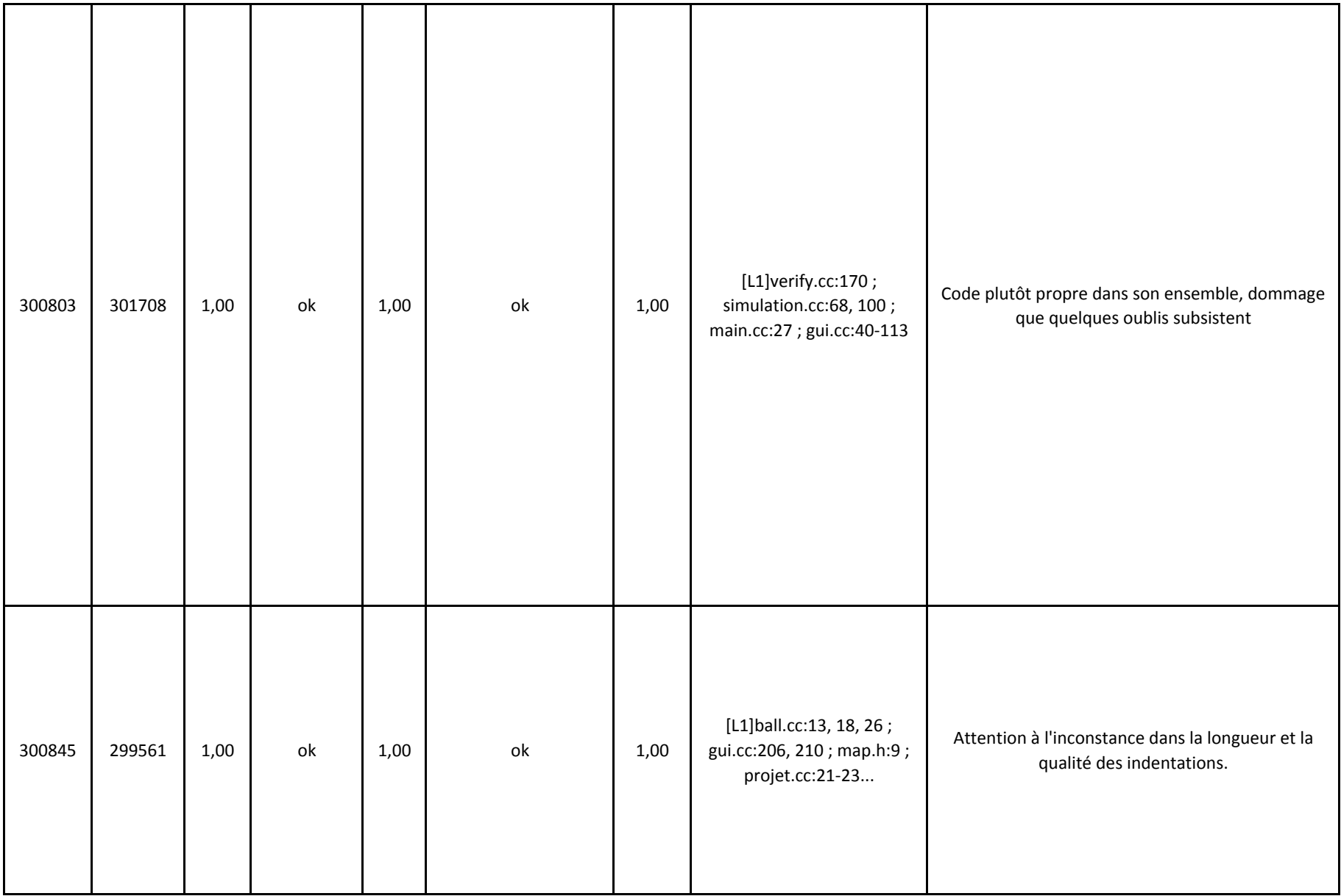

![](_page_100_Picture_113.jpeg)

![](_page_101_Picture_166.jpeg)

![](_page_102_Picture_76.jpeg)

![](_page_103_Picture_261.jpeg)

![](_page_104_Picture_19.jpeg)

![](_page_105_Picture_21.jpeg)

![](_page_106_Picture_43.jpeg)

![](_page_107_Picture_33.jpeg)
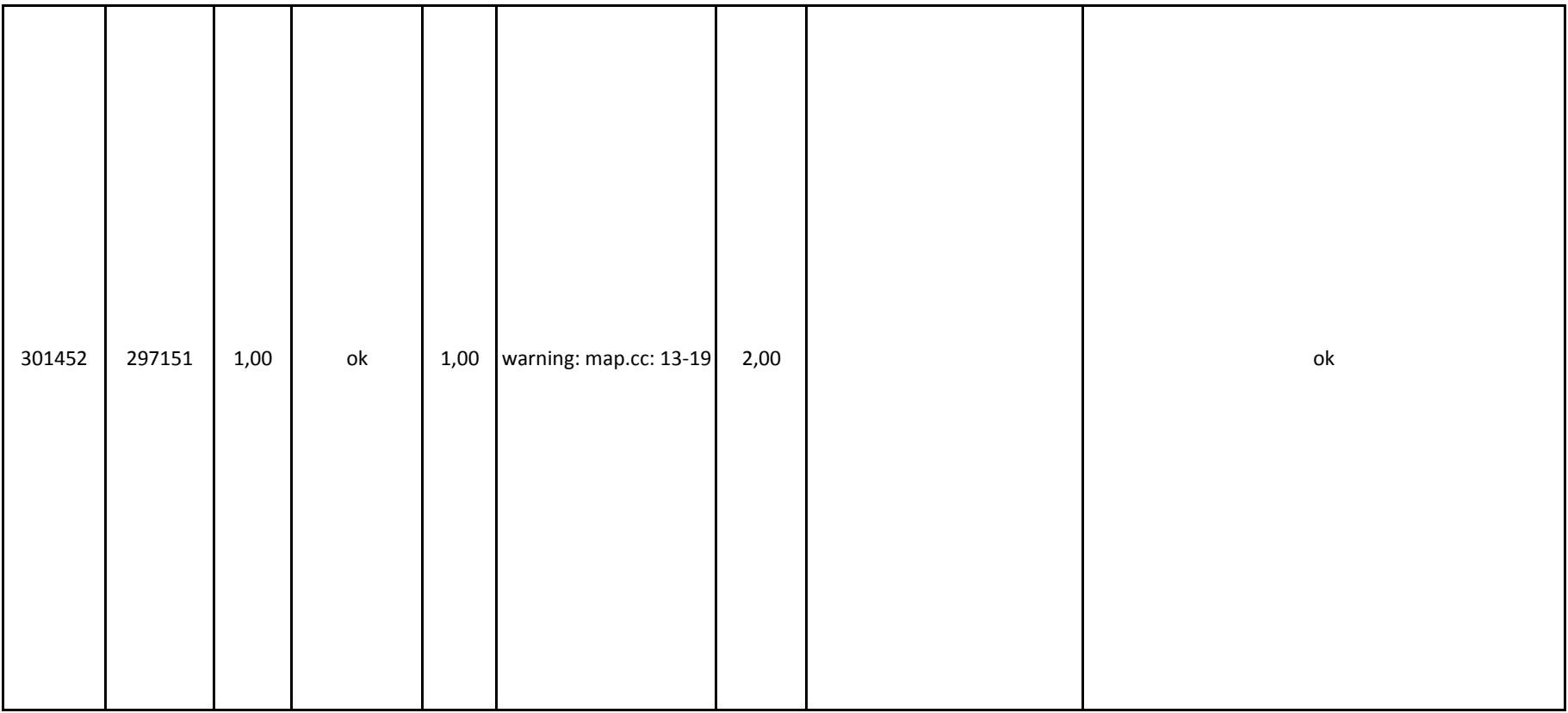

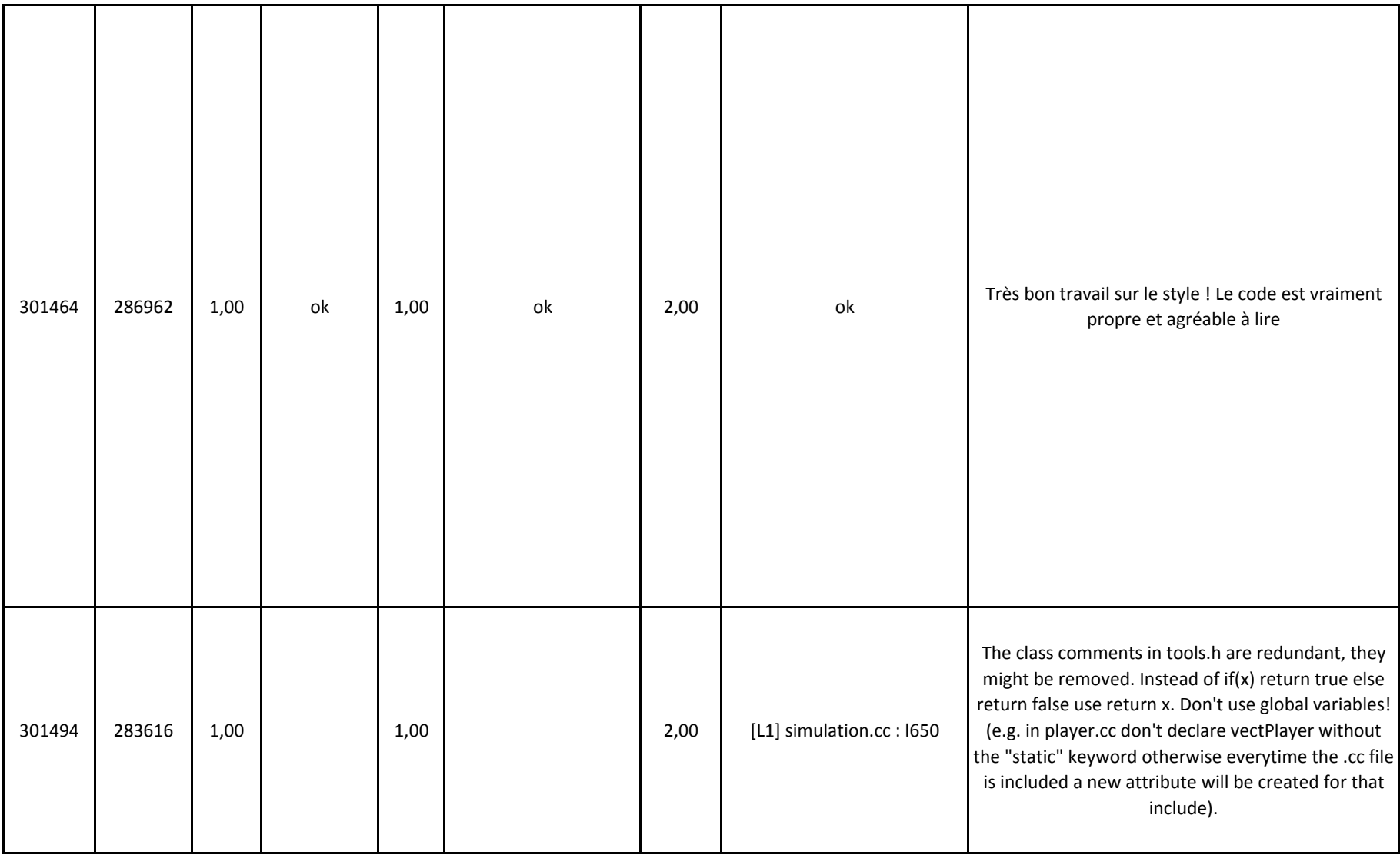

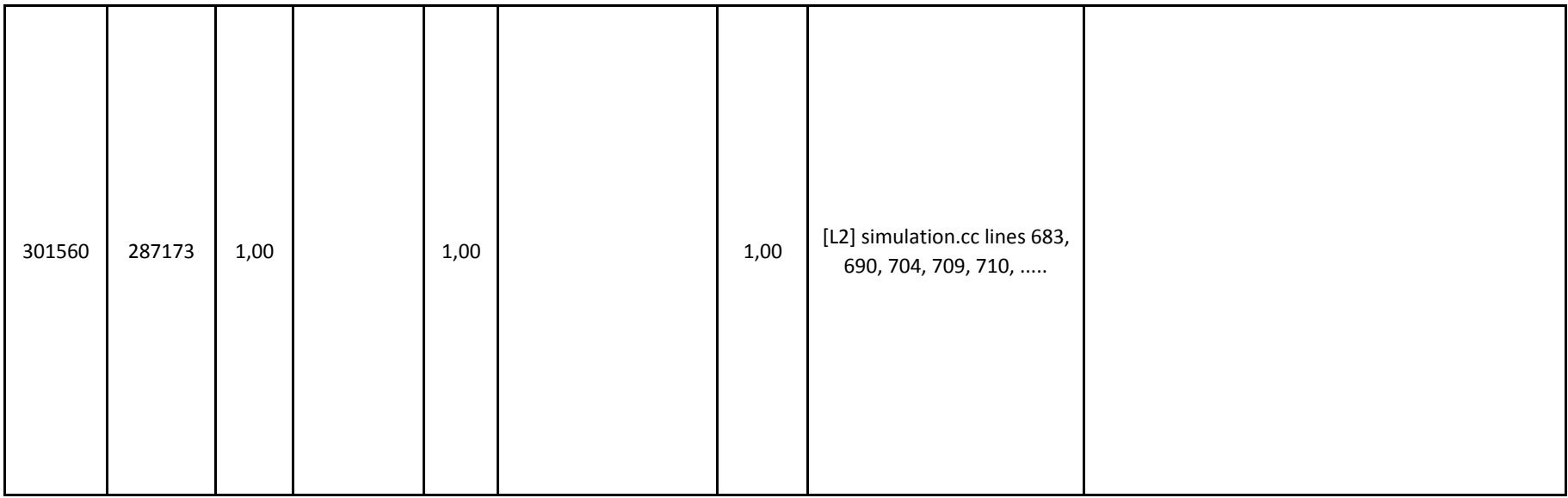

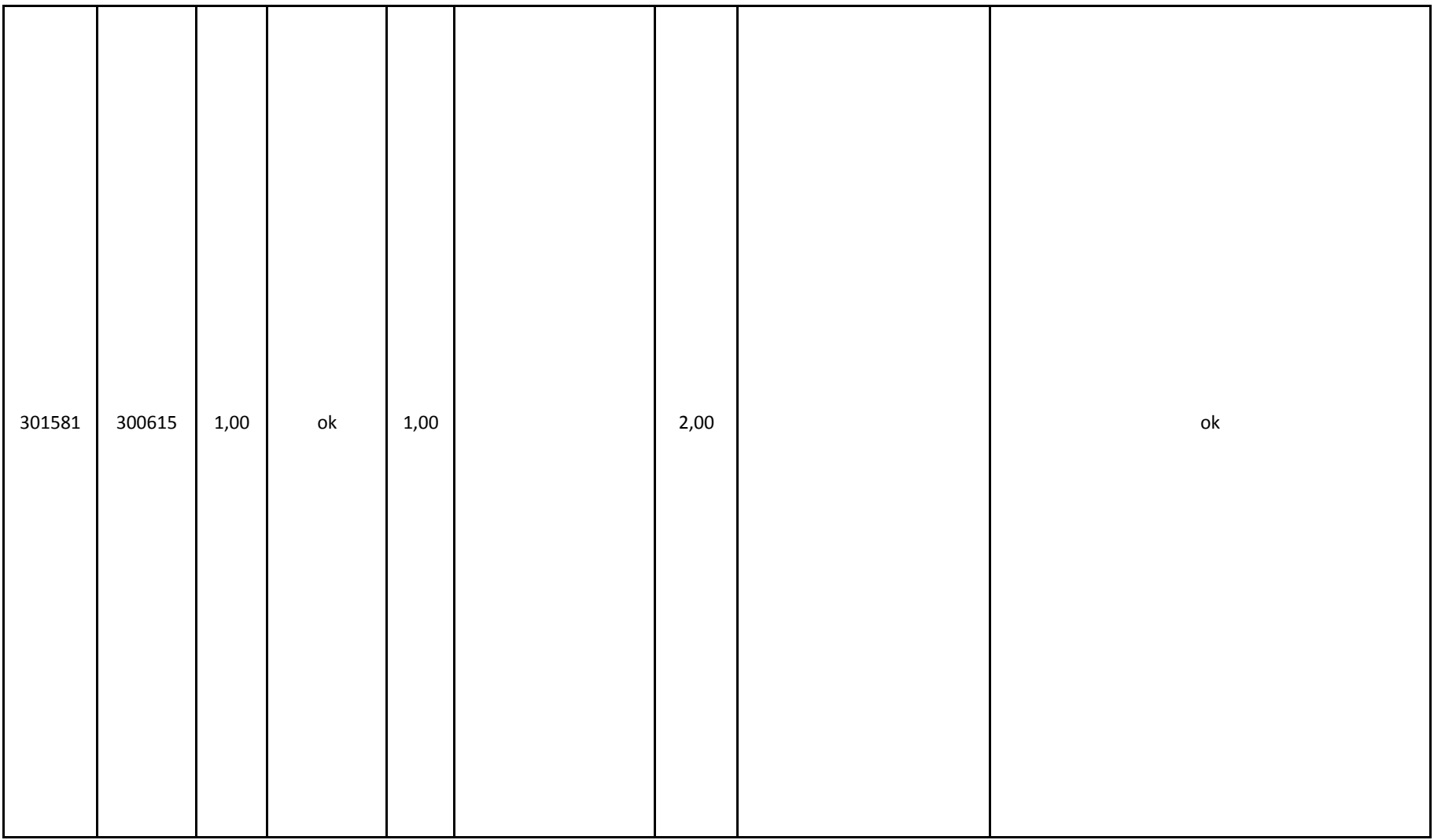

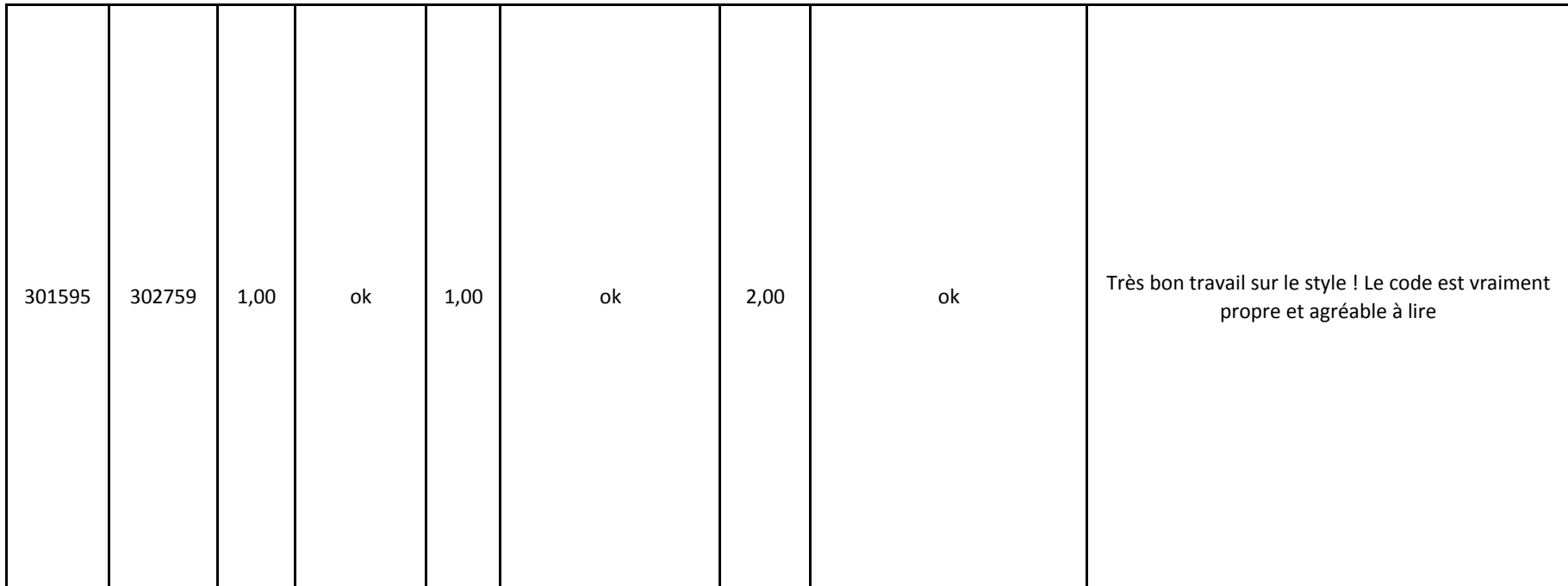

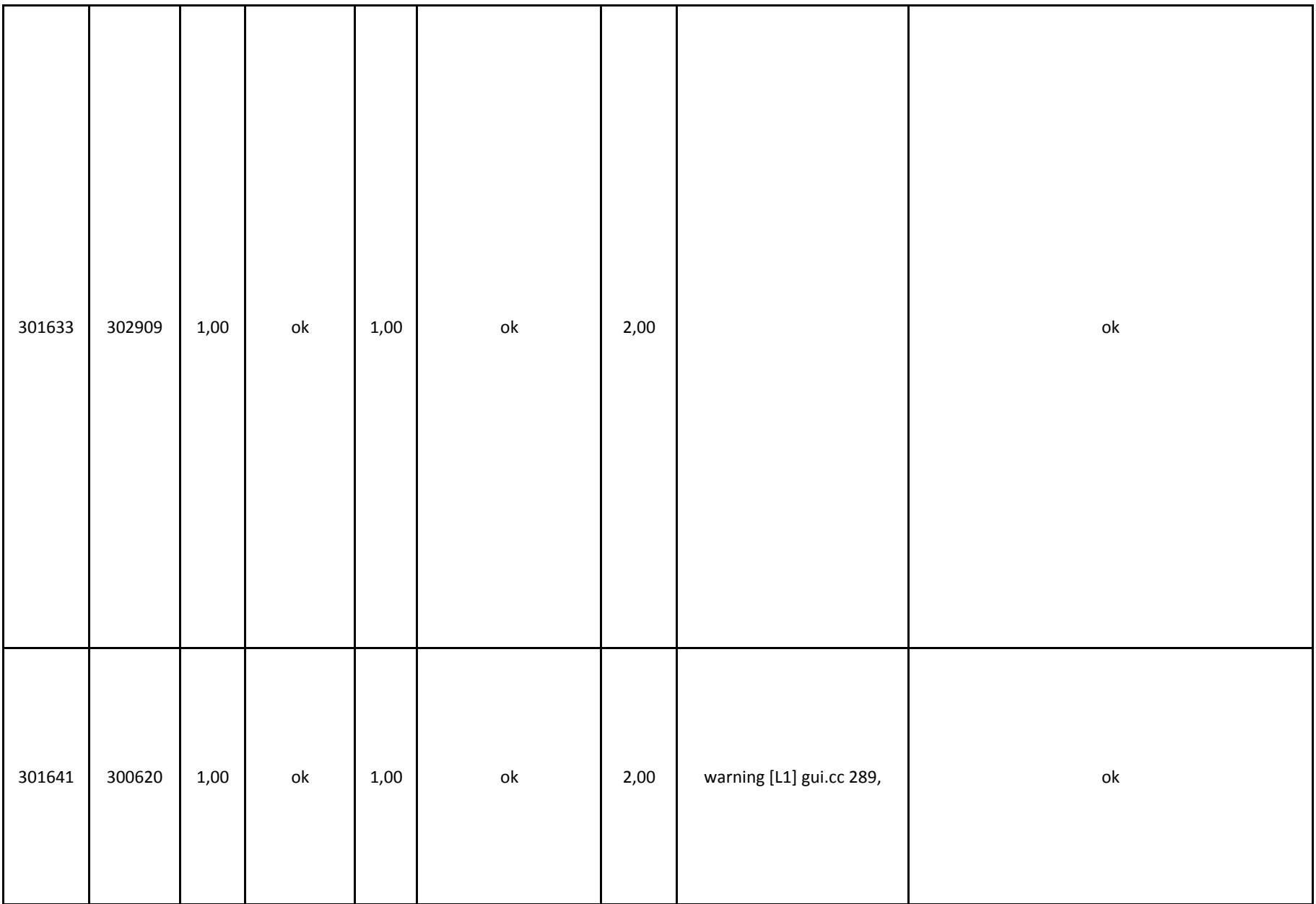

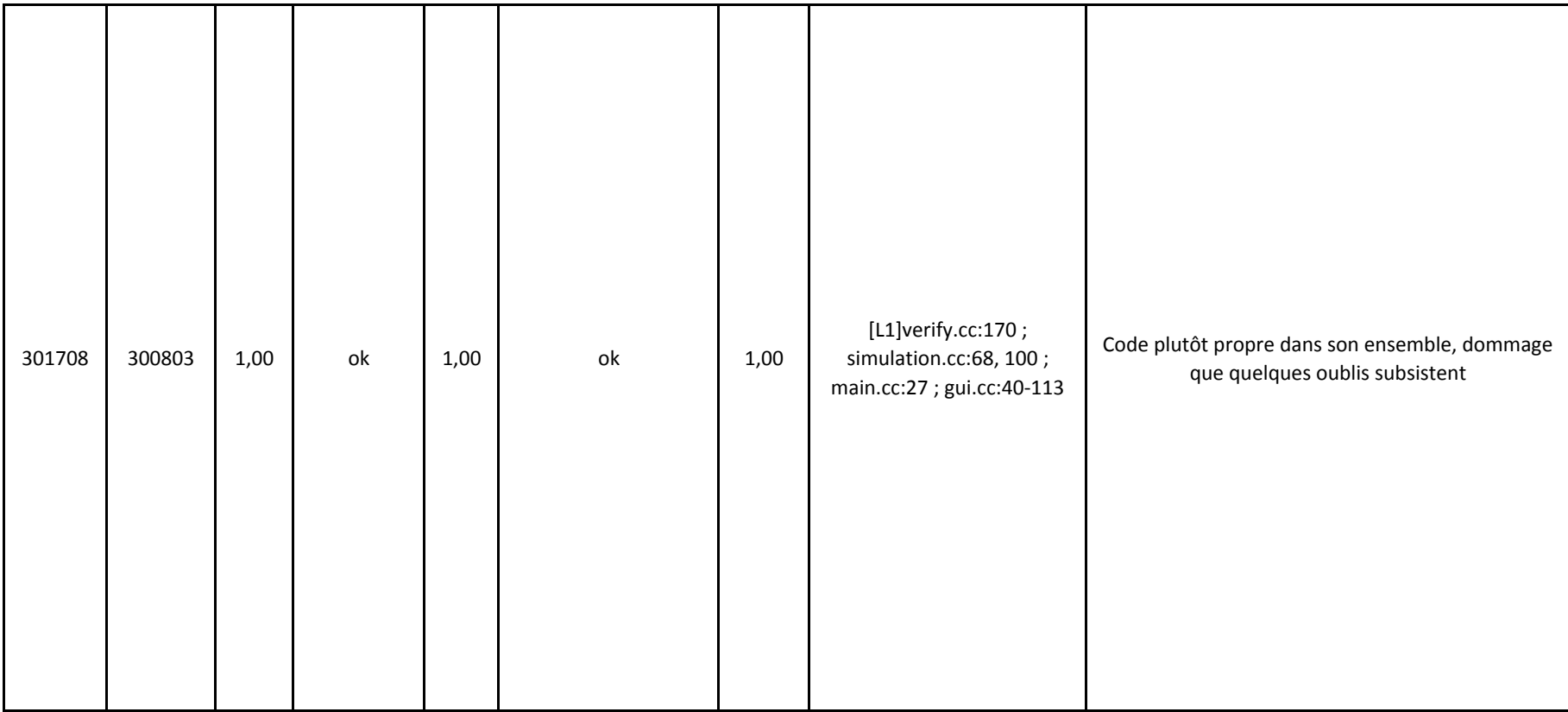

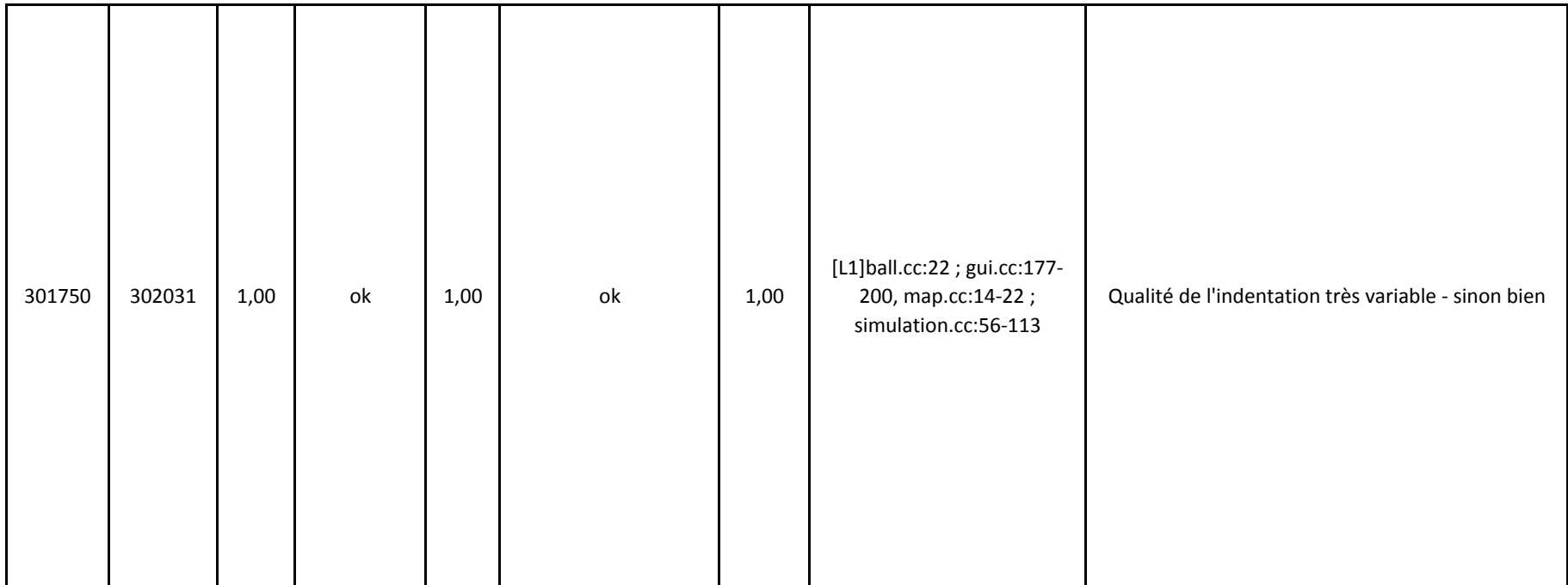

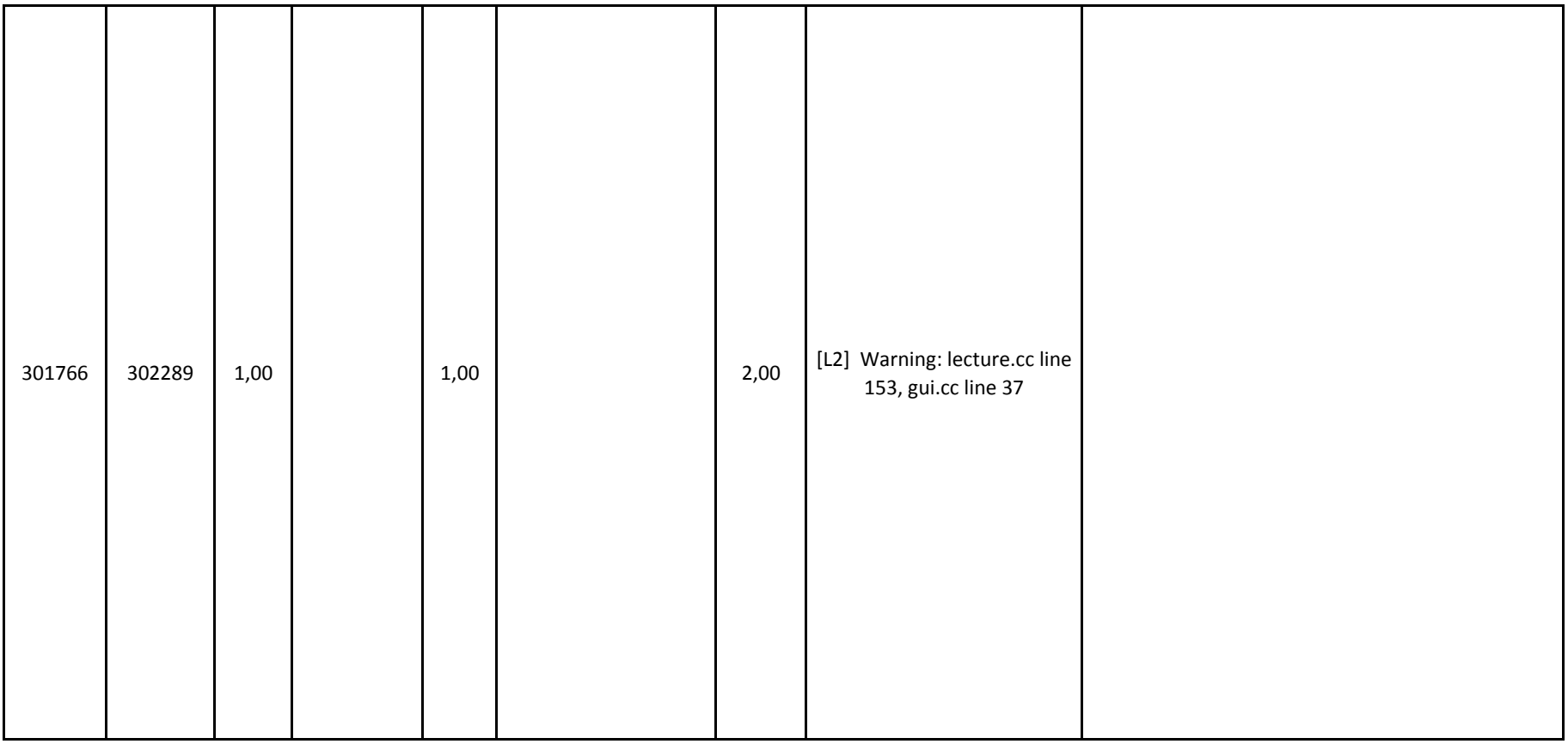

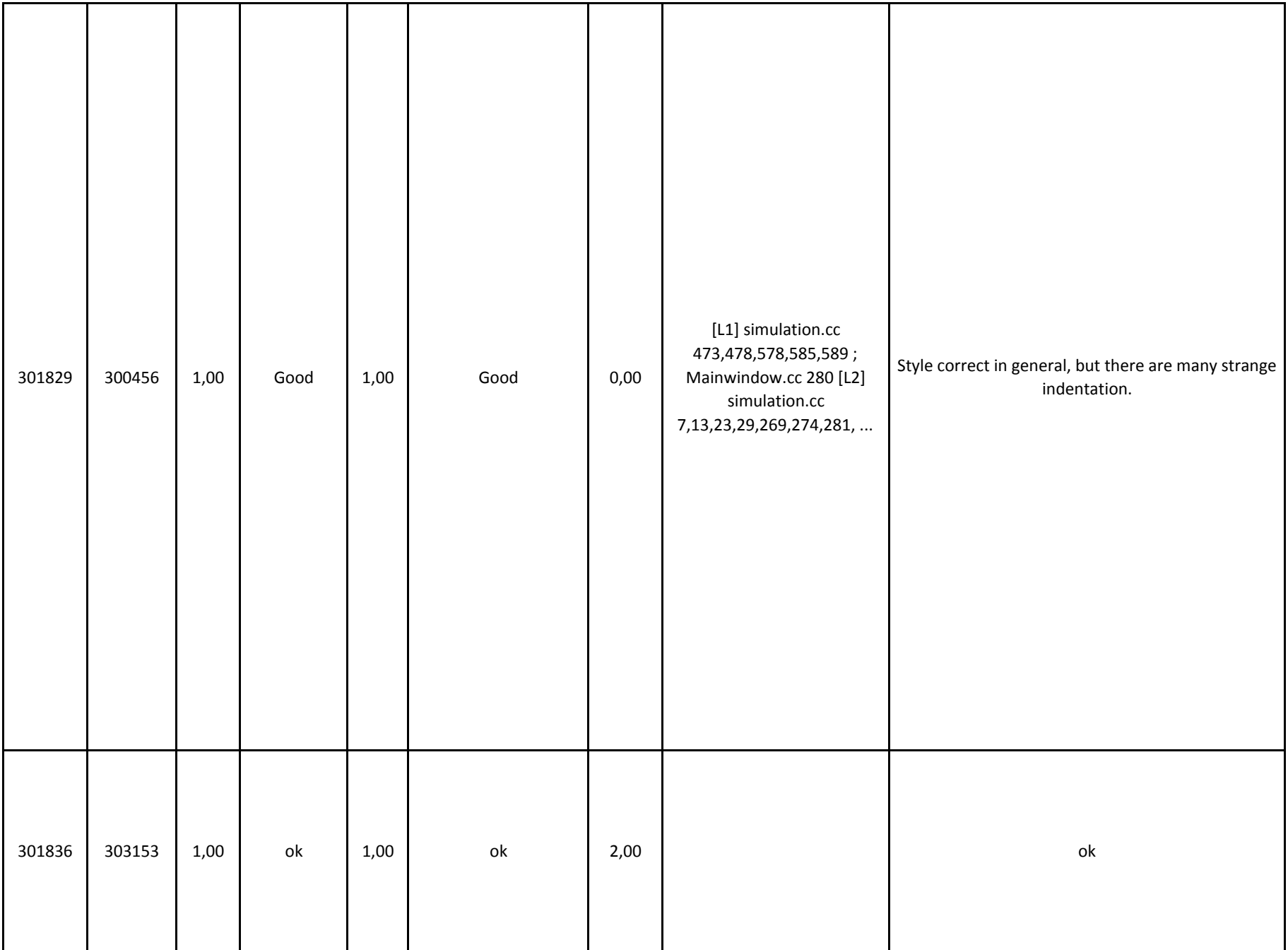

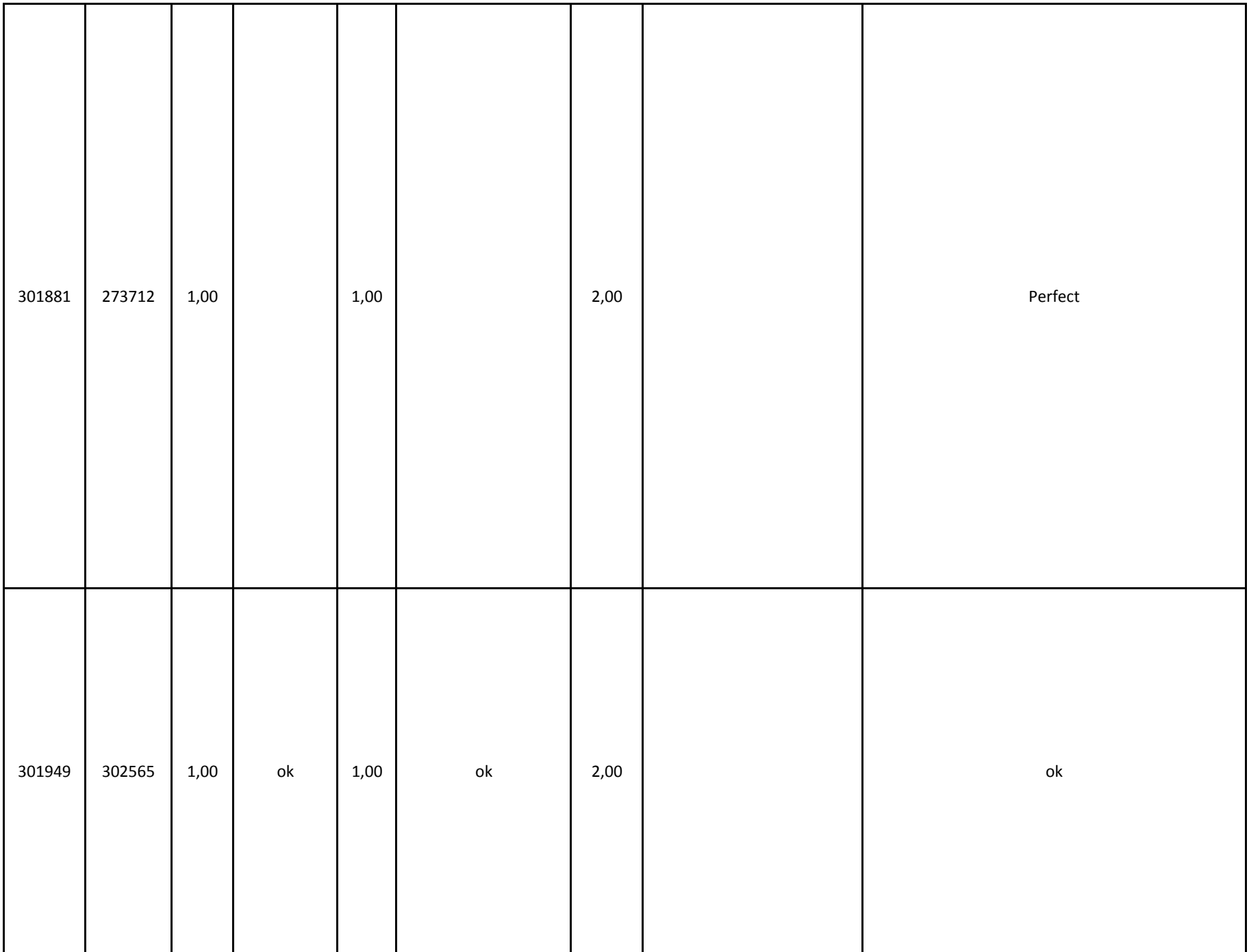

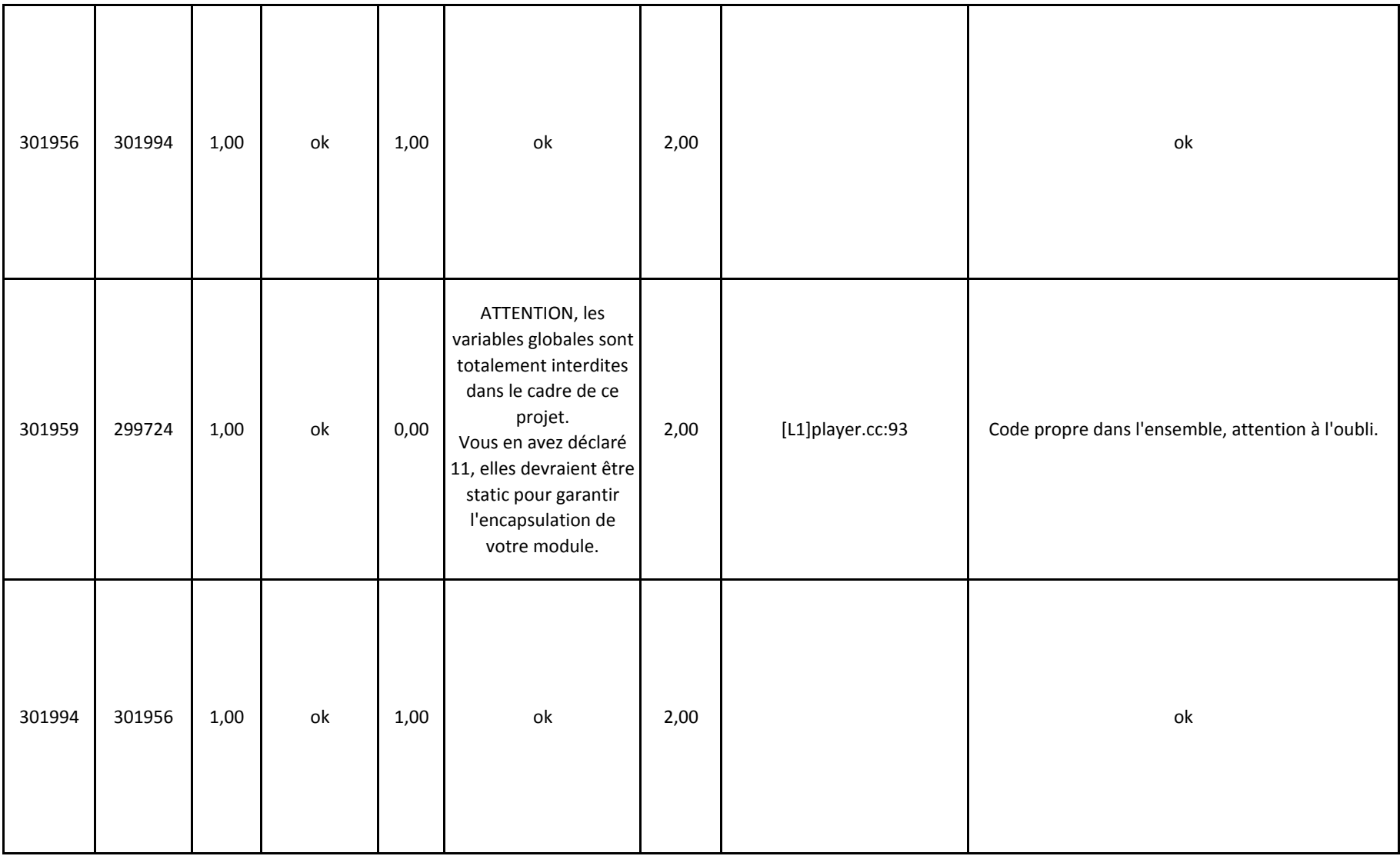

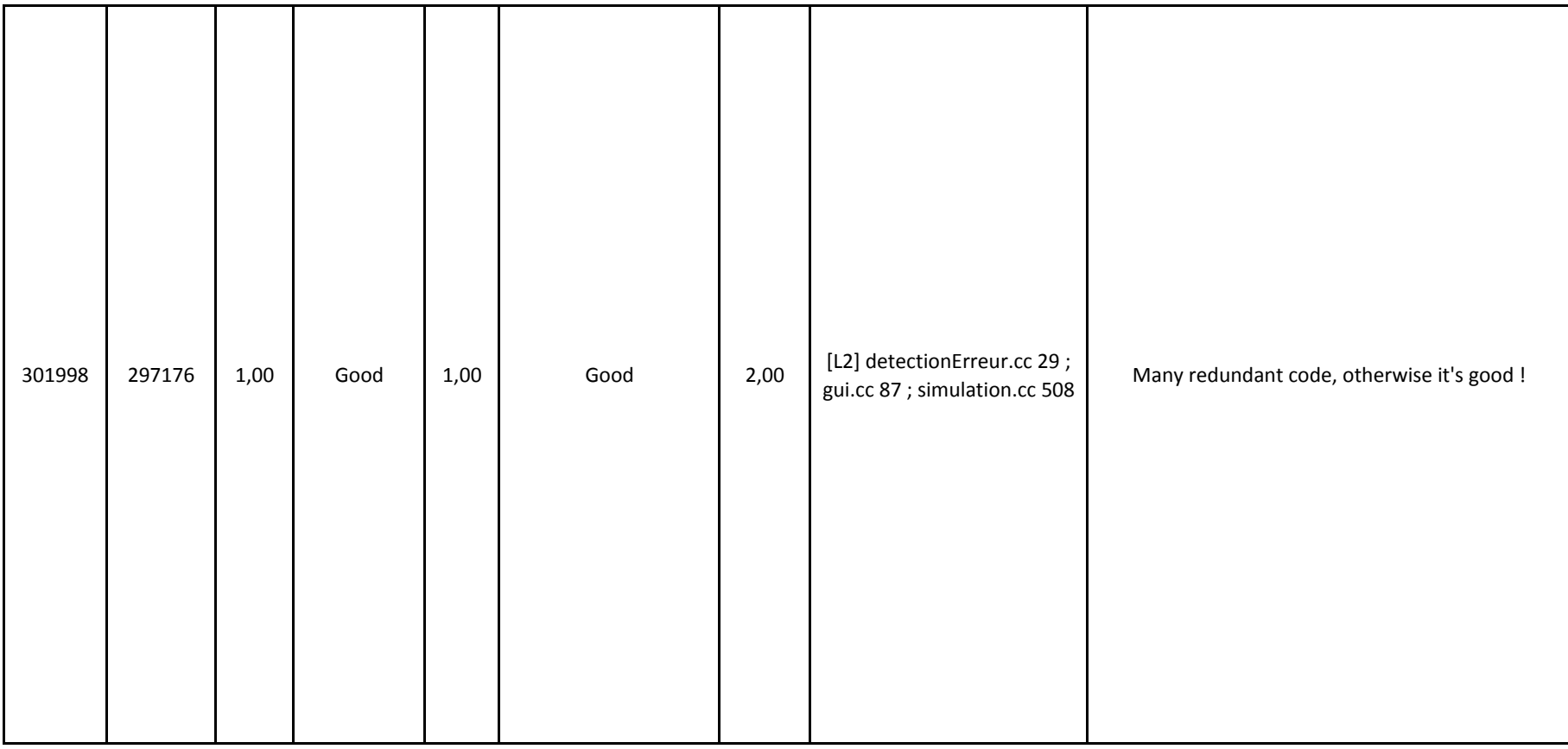

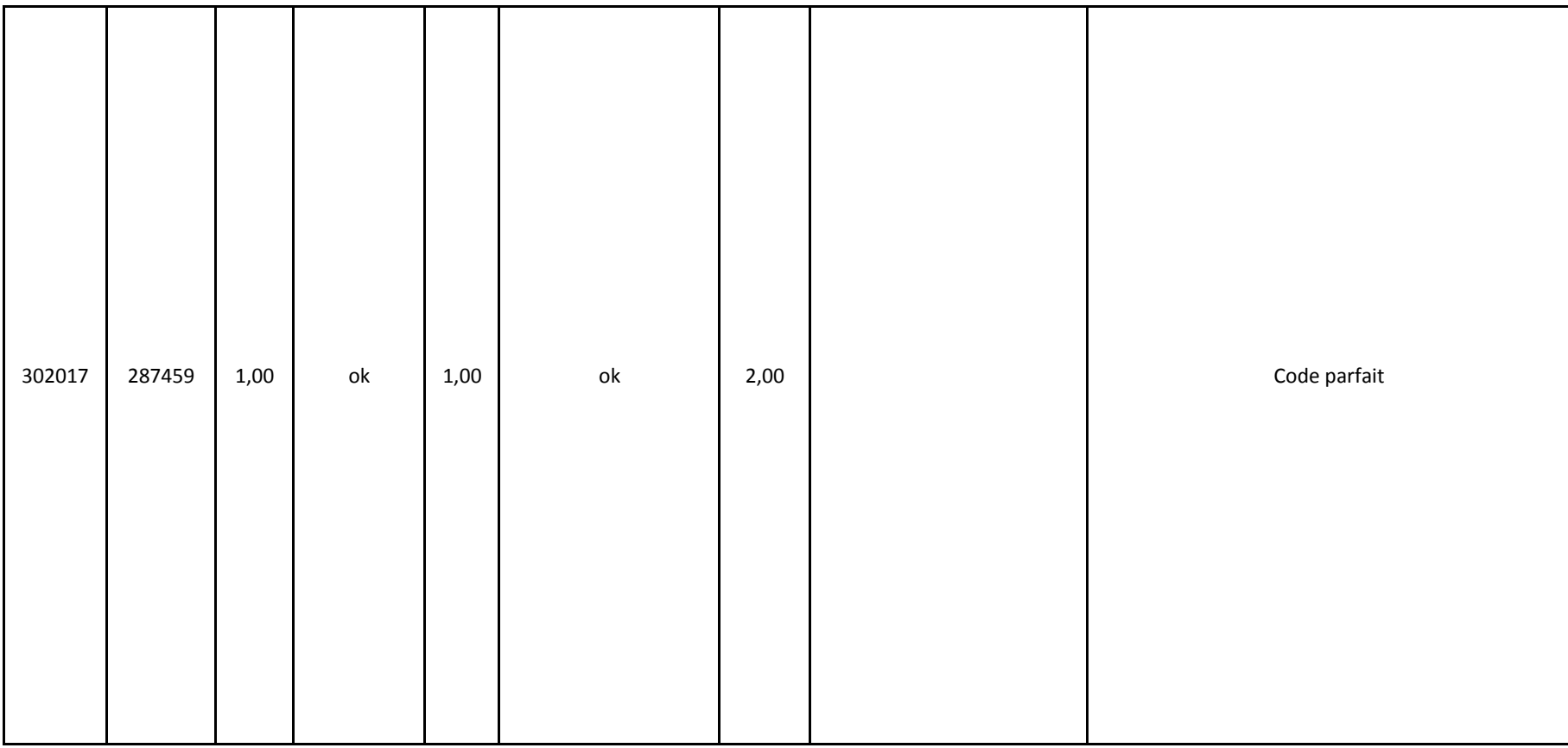

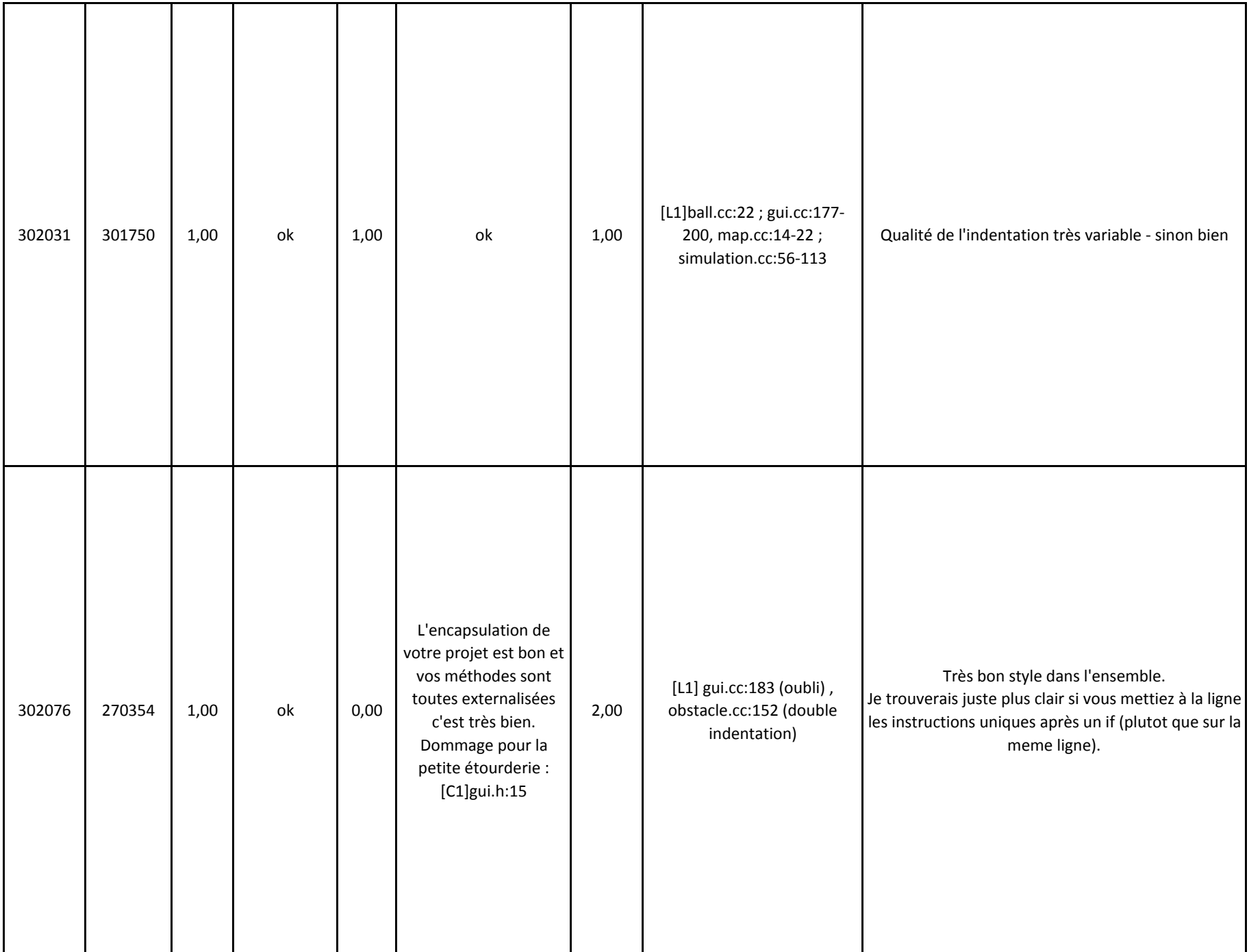

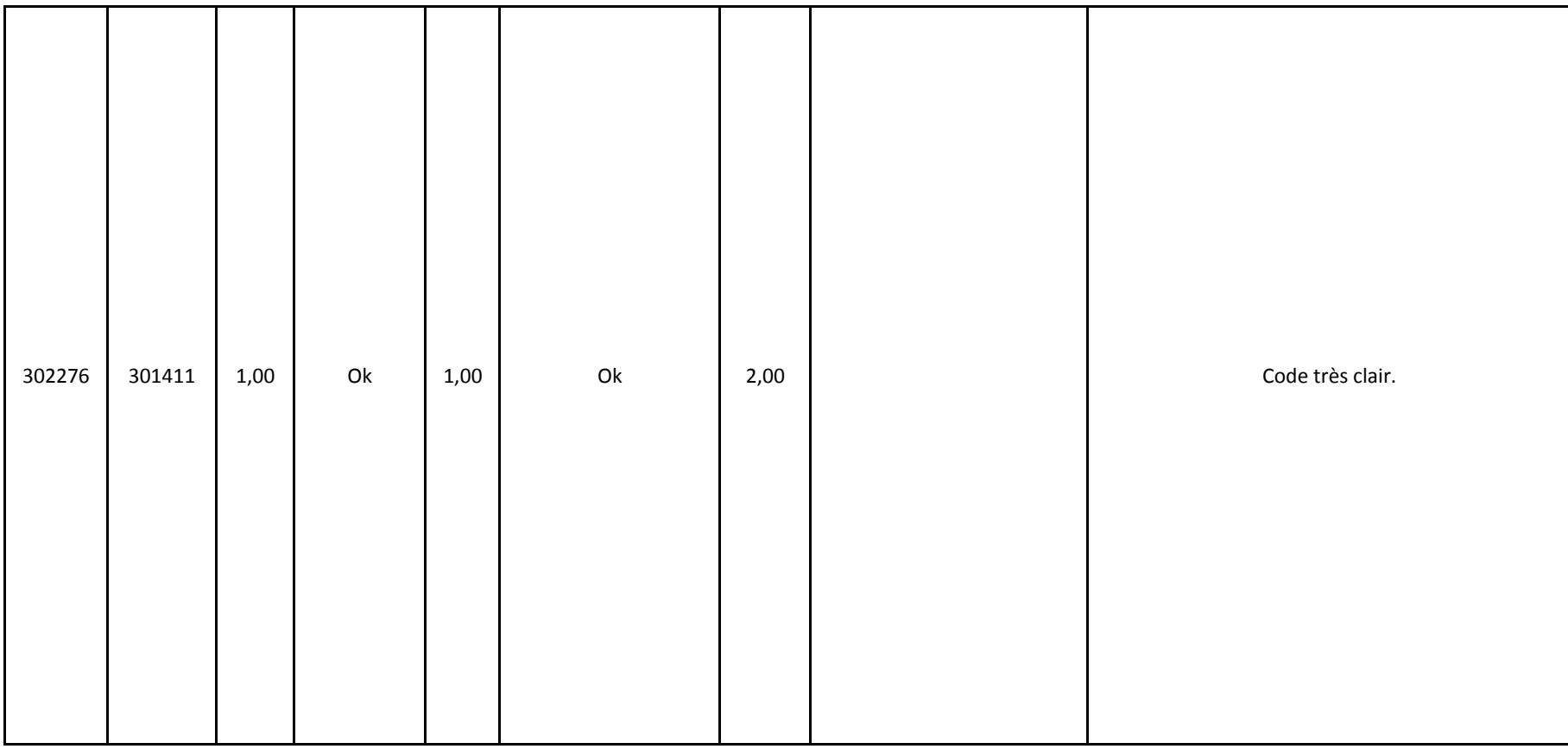

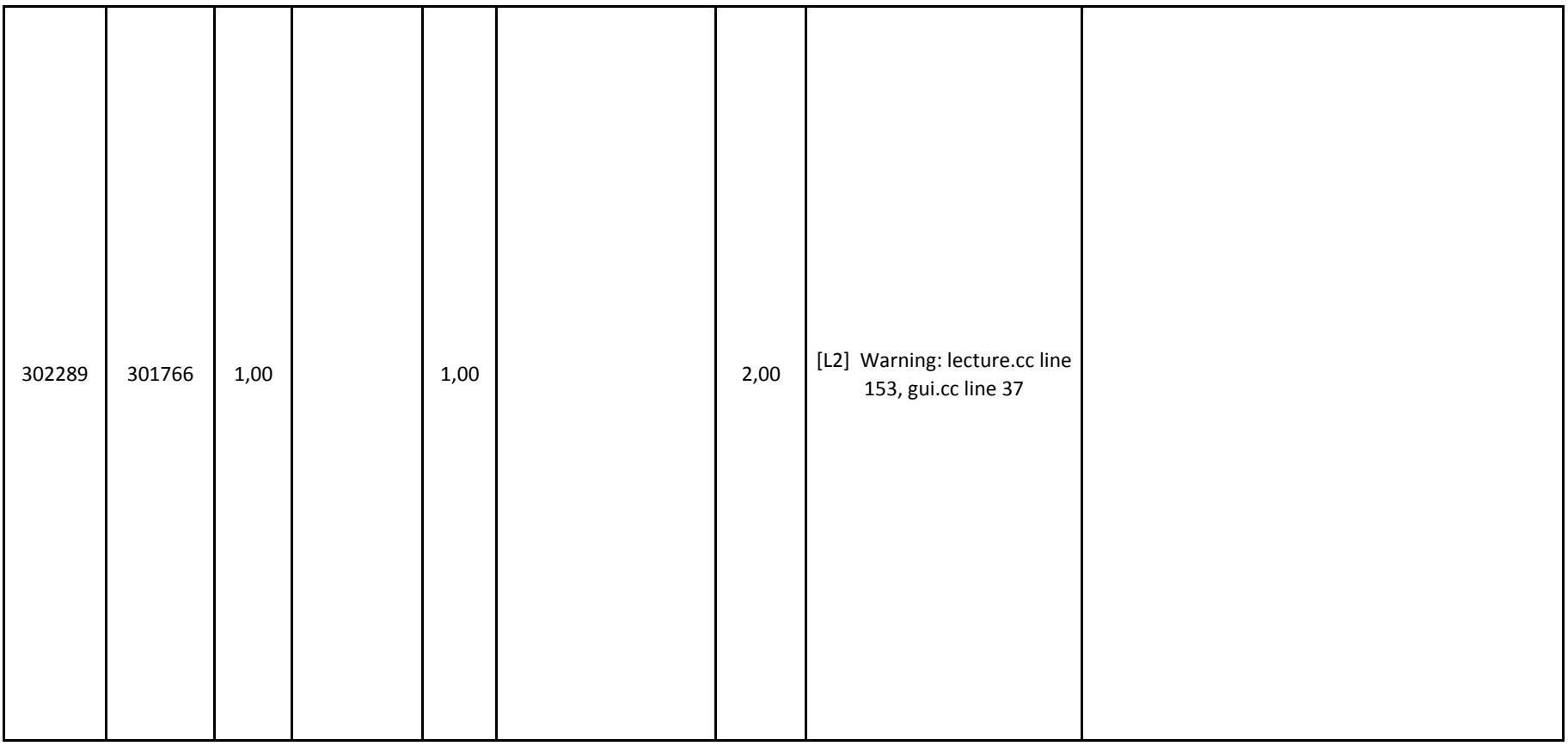

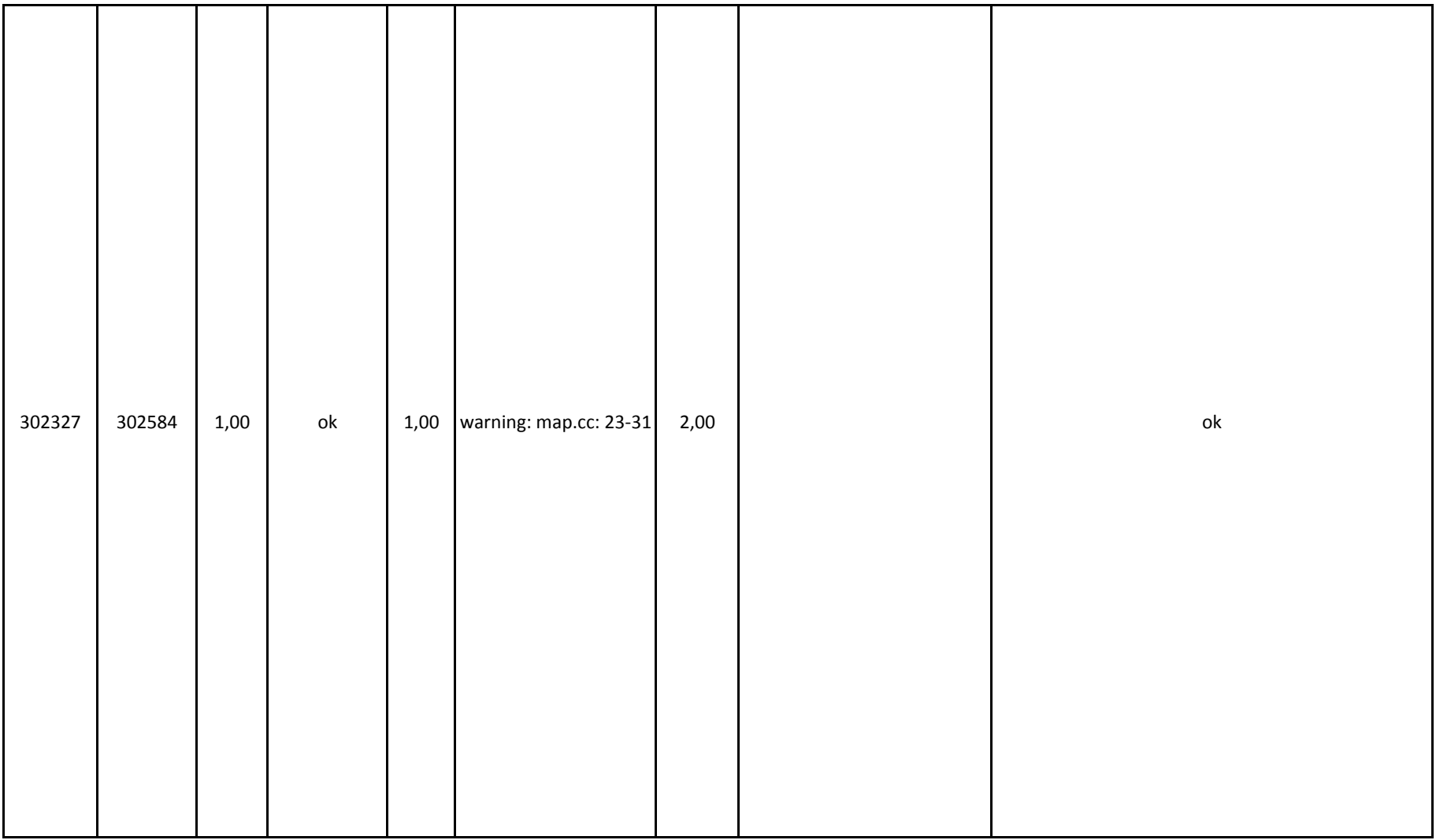

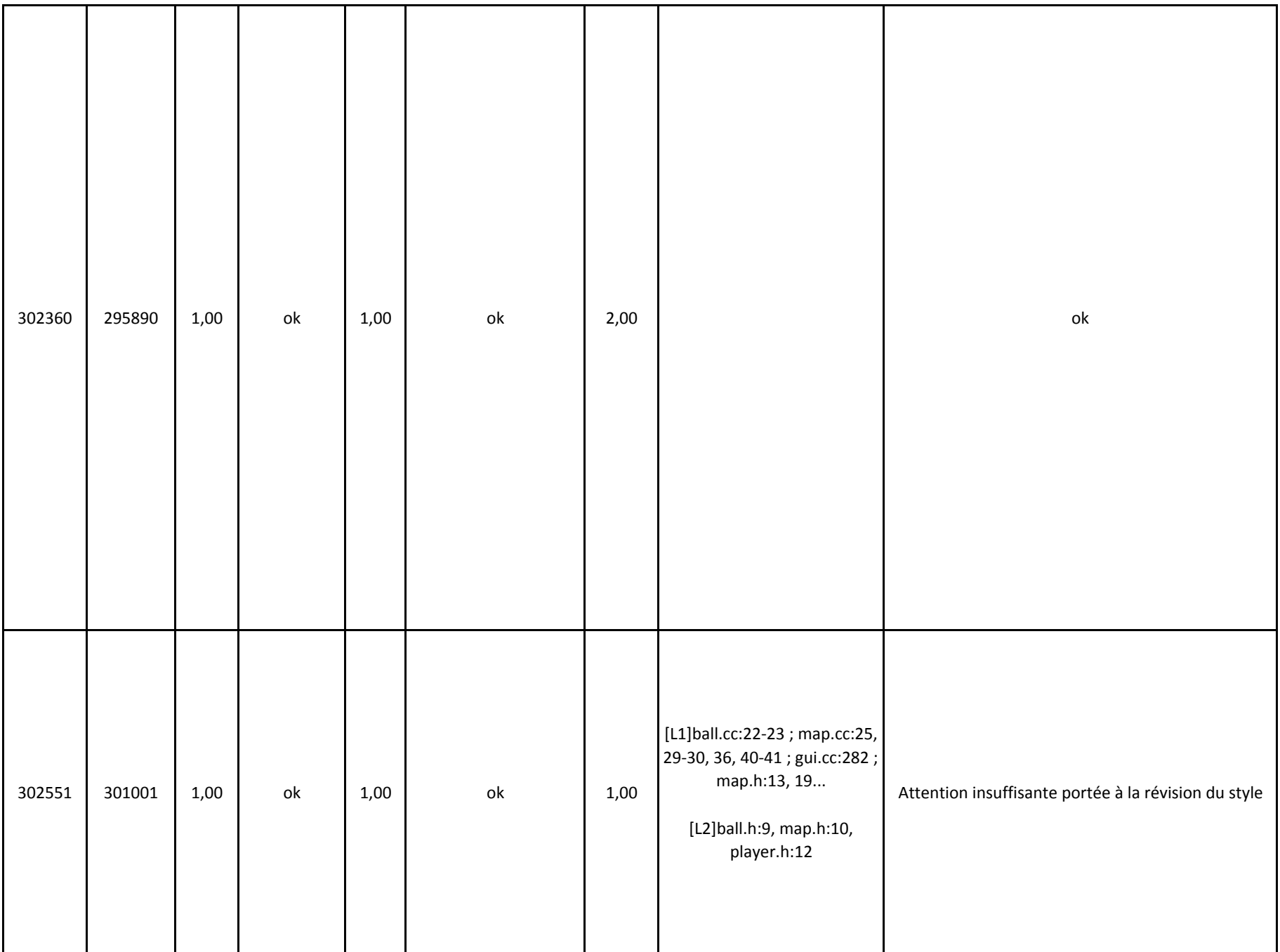

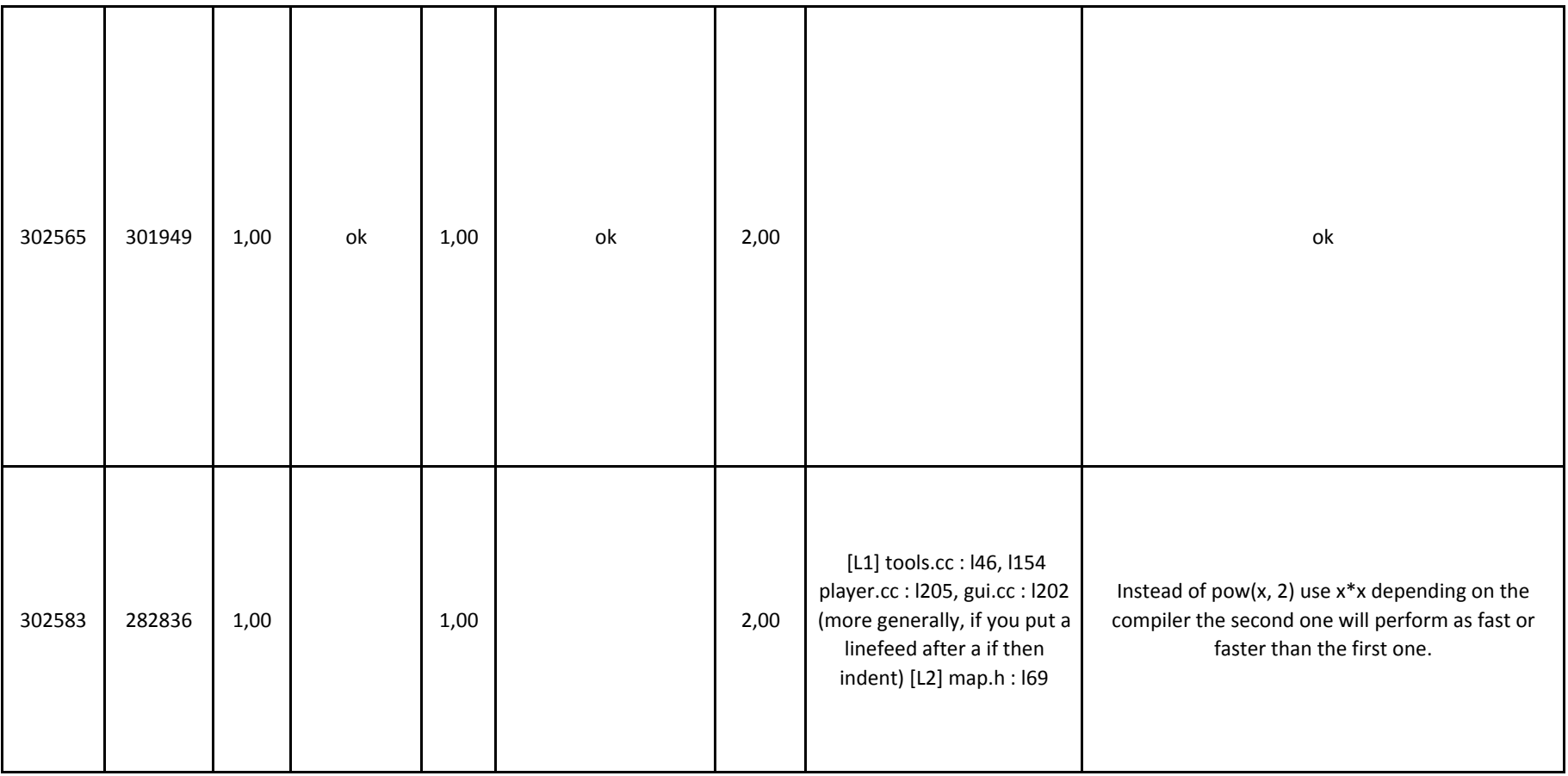

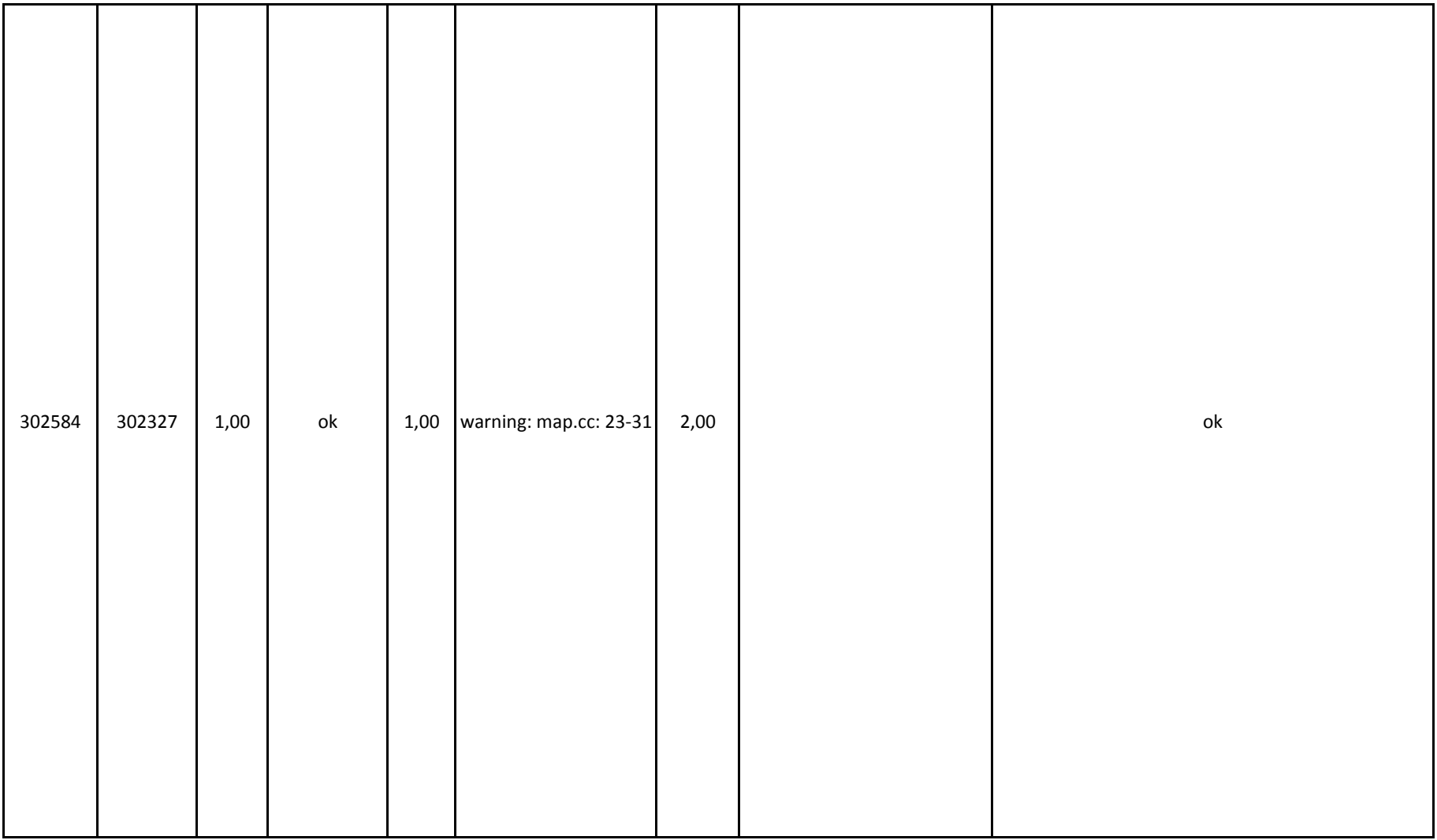

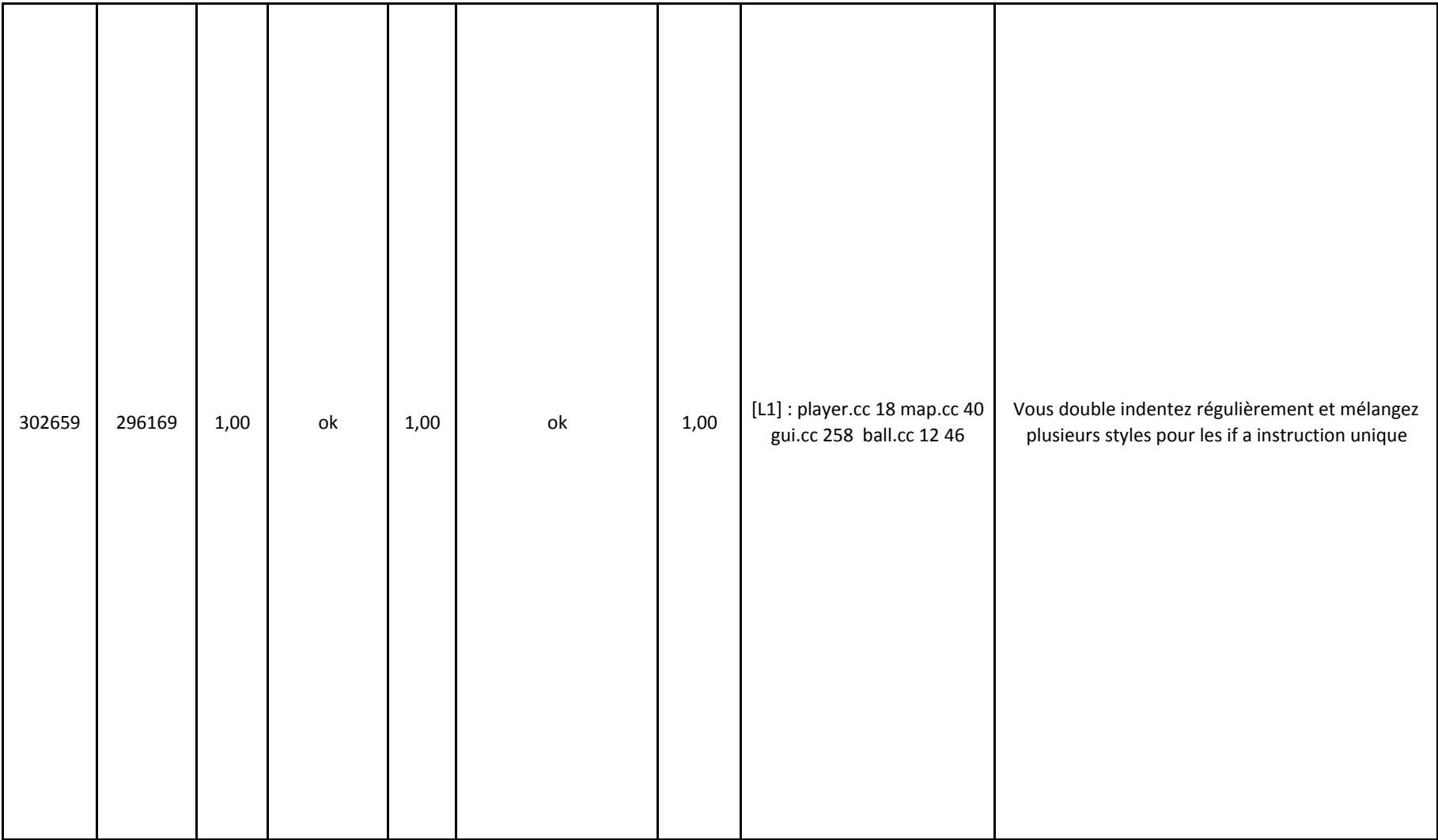

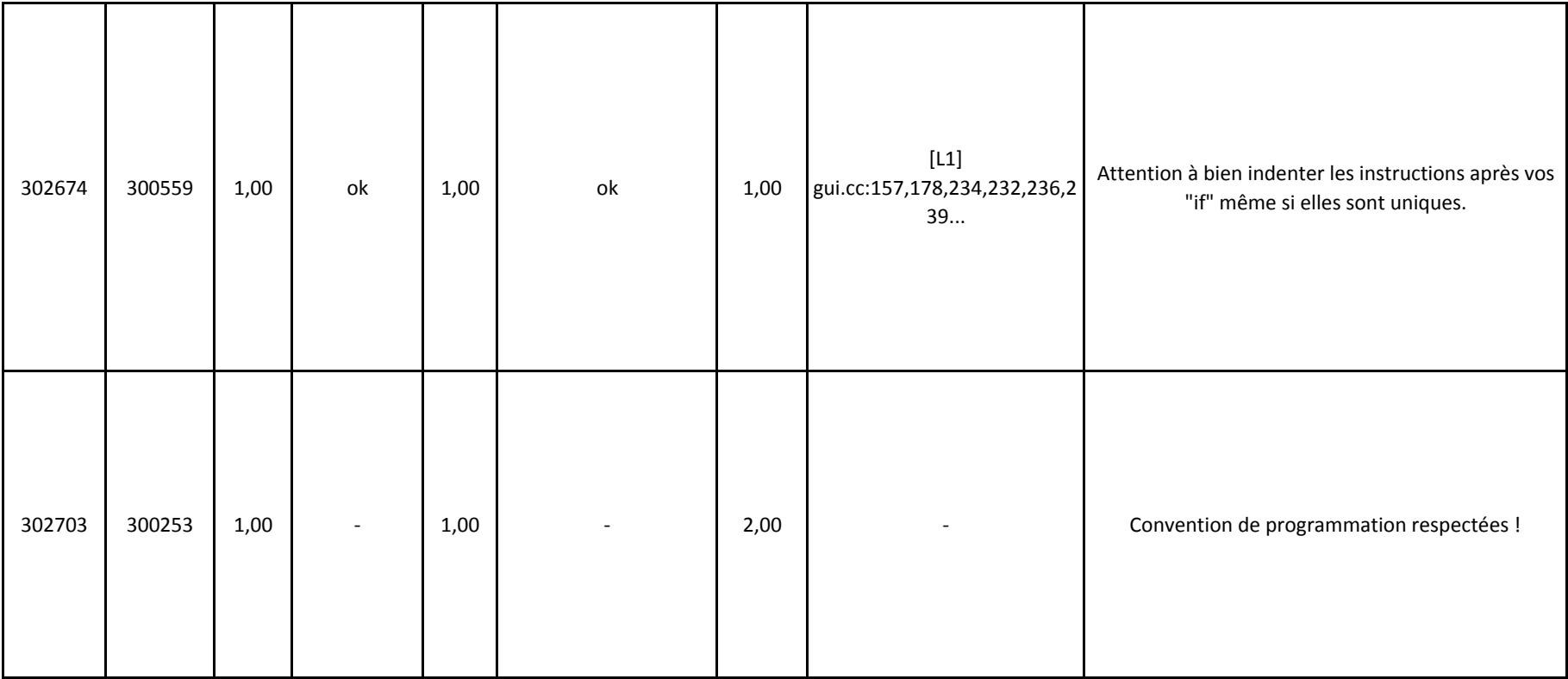

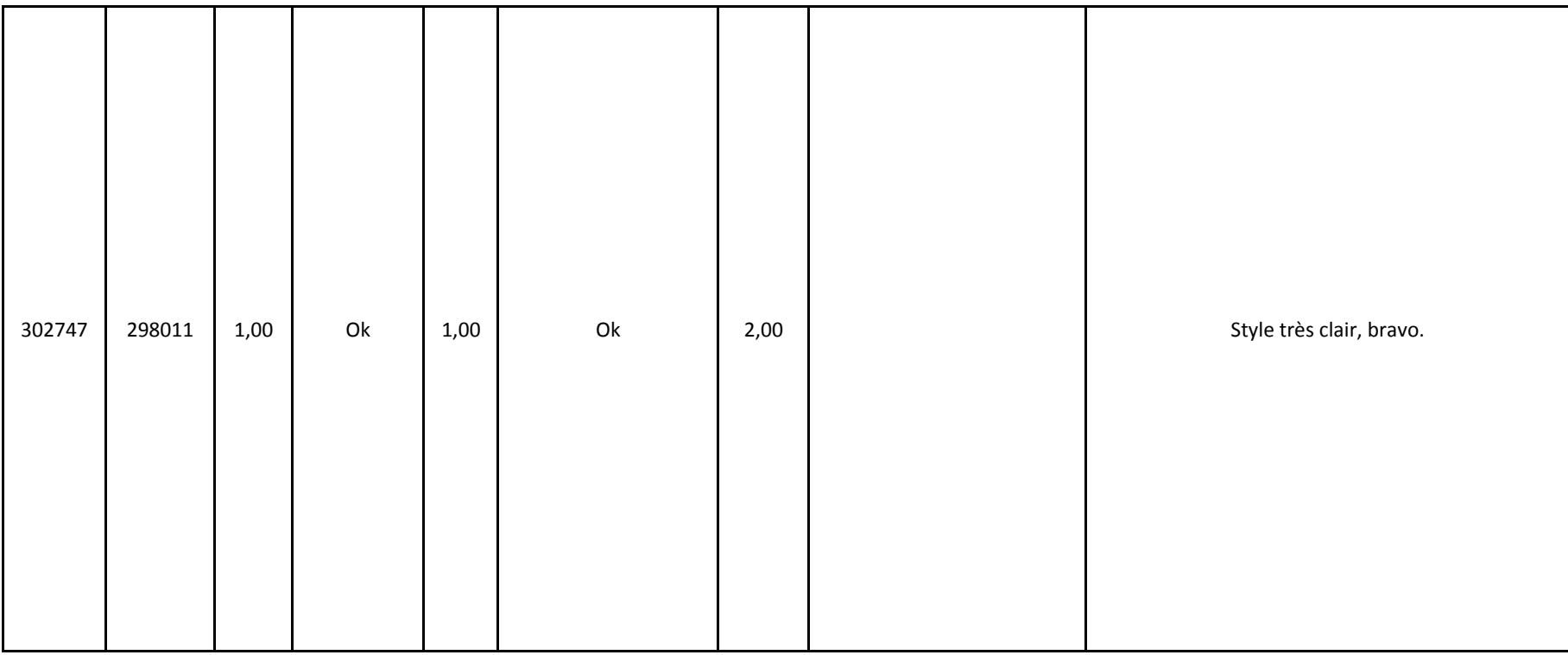

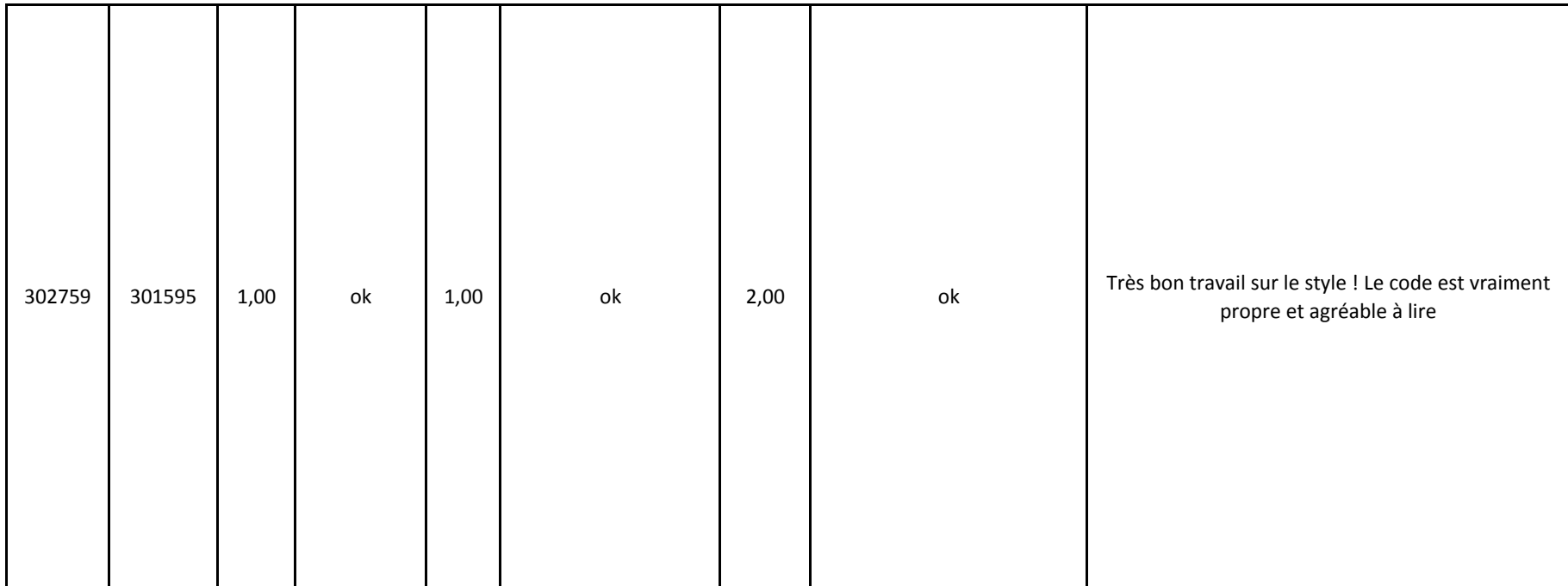

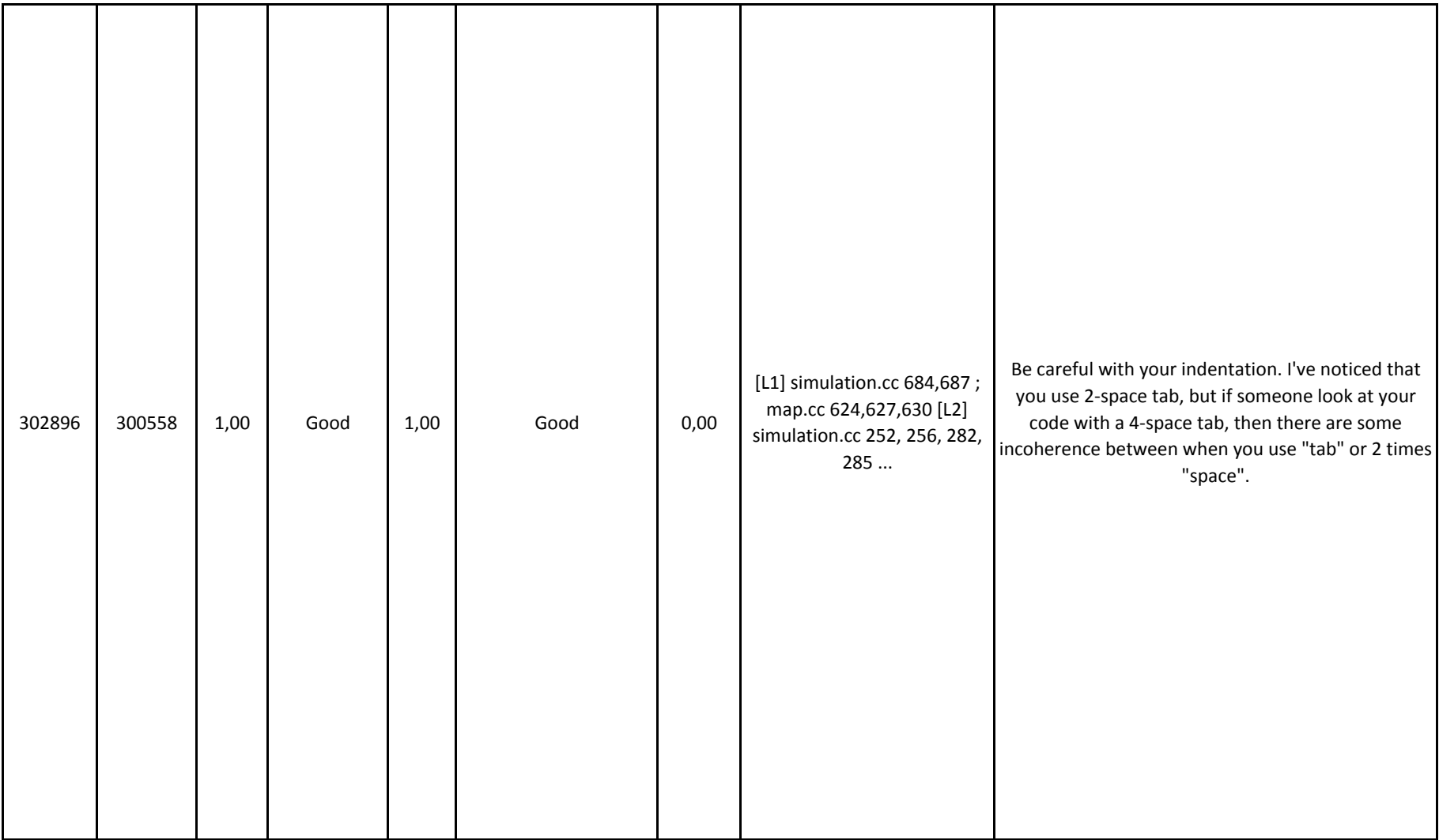

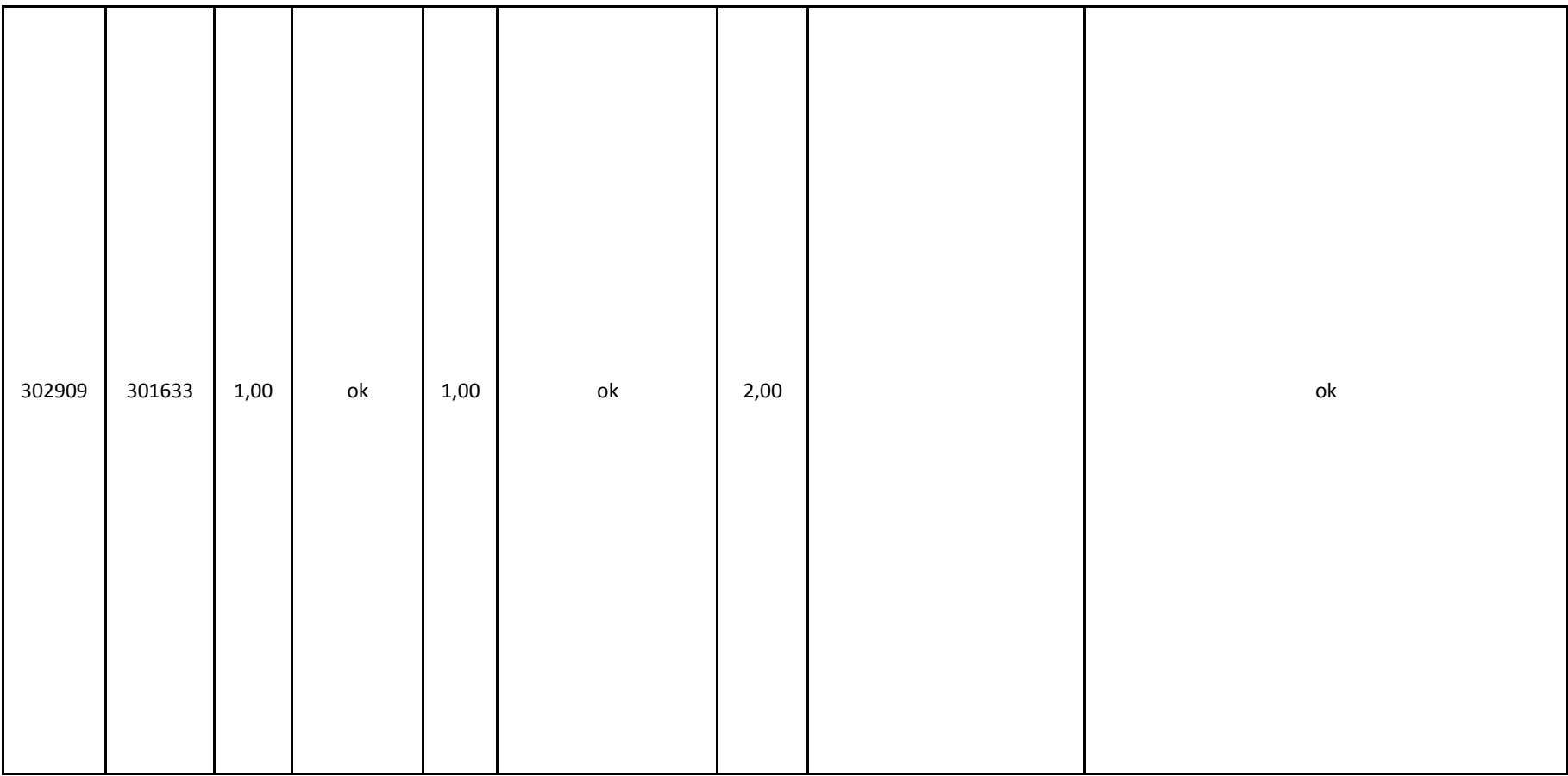

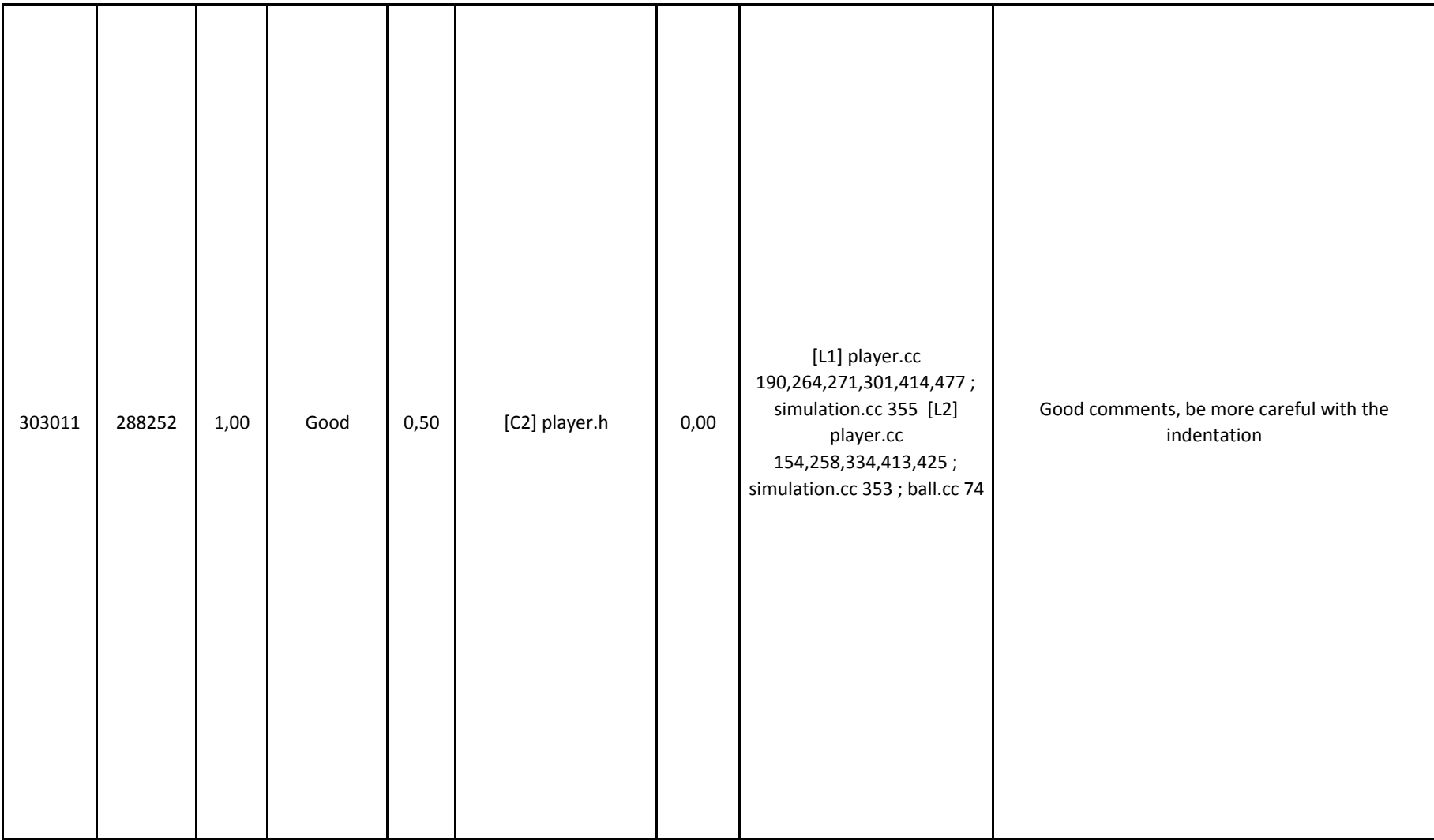

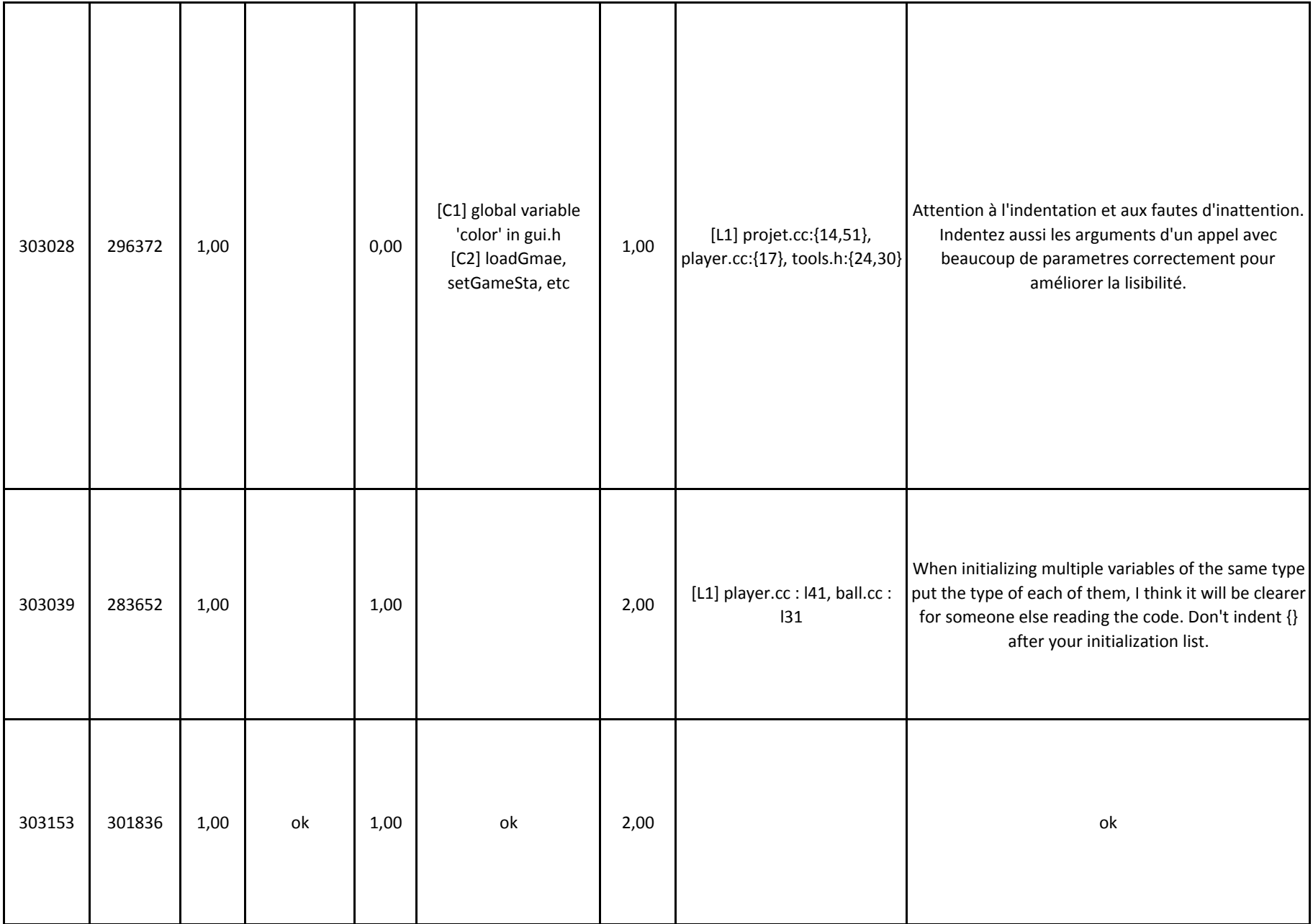